Министерство образования Республики Беларусь Учреждение образования «Мозырский государственный педагогический университет имени И. П. Шамякина»

Е. И. Сафанков, А. И. Гридюшко

# ЭКСПЛУАТАЦИ

# И РЕМОНТ ОБОРУДОВАНИЯ

*Рекомендовано учебно-методическим объединением по профессионально-техническому обучению в качестве пособия для студентов учреждений высшего образования, обучающихся по специальности 1-08 01 01 «Профессиональное обучение (по направлениям)» направление специальности 1-08 01 01-05 «Профессиональное обучение (строительство)»* Е. И. Сафанков, А. И. Гридюшко<br>
ЭКСПЛУ АТАЦИЯ<br>
И РЕМОНТ ОБОРУДОВАНИЯ<br> *Peromendoeano yvebno-методическим объединением*<br> *по профессионами реживие востору обучение восторати на профессиональное реживание собразования, обу* 

> Мозырь МГПУ им. И. П. Шамякина 2015

Рецензенты:

доктор педагогических наук, профессор Республиканского института профессионального образования *П. П. Шоцкий*; директор Мозырского государственного профессионального лицея строителей

*С. А. Семеницкий*

### **Сафанков, Е. И.**

С21 Эксплуатация и ремонт оборудования : пособие / Е. И. Сафанков, А. И. Гридюшко. – Мозырь : МГПУ им. И. П. Шамякина, 2015. – 142 с. ISBN 978-985-477-537-1.

Приведены учебная программа дисциплины «Эксплуатация и ремонт оборудования», тестовые задания и методические указания по выполнению лабораторного практикума с целью формирования у будущих педагоговинженеров теоретических и практических навыков по эффективному управлению работоспособностью строительной техники.  $P$ енензенты:<br>
20 Песпубликанского инструта профессионального образования<br>
20 Песницией П. Шоцкий;<br>
20 Песницией С. А. Семенцией С. А. Семенцией С. А. Семенцией С. А. Семенцией С. А. Семенцией С. А. Семенцией С. А. Семен

Пособие содержит необходимые пояснения, задания и методику их выполнения.

Издание предназначено для студентов, обучающихся по специальности 1-08 01 01-05 «Профессиональное обучение (строительство)».

> **УДК 69.002.5(07) ББК 38.6-5я73**

**ISBN 978-985-477-537-1** © Сафанков Е. И., Гридюшко А. И., 2015 © УО МГПУ им. И. П. Шамякина, 2015

# **СОДЕРЖАНИЕ**

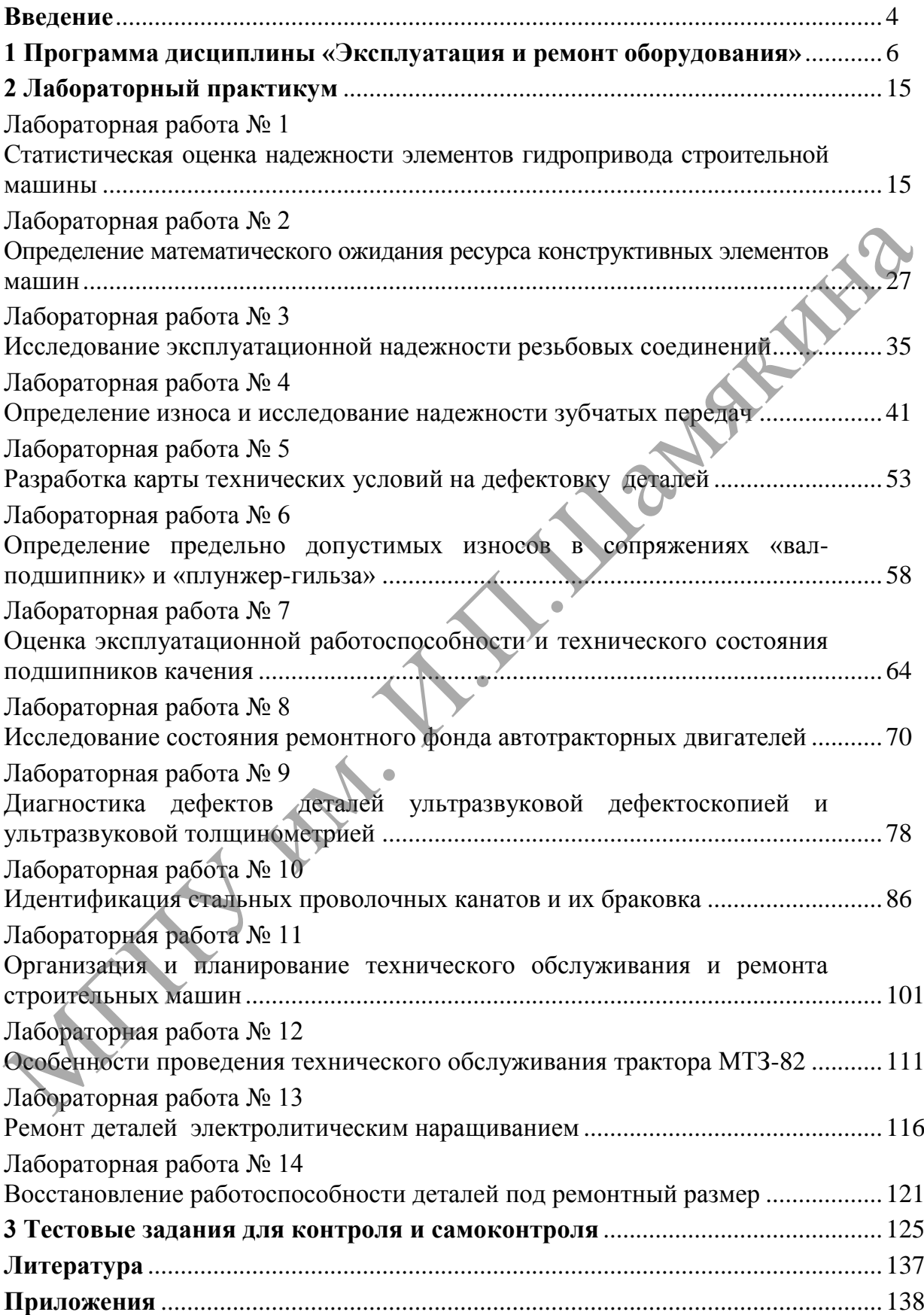

# **ВВЕДЕНИЕ**

«Эксплуатация и ремонт оборудования» как прикладная техническая дисциплина формировалась и развивалась по мере становления и развития механизации технологических процессов строительного производства.

Основной задачей технической эксплуатации строительных машин и оборудования является реализация потенциальных возможностей их конструкции при наименьших затратах на поддержание работоспособности и минимальных вредных воздействий на окружающую среду.

В связи с этим эксплуатацию машин следует рассматривать как систему управления показателями качества, обеспечивающую эффективное использование строительной техники.

Повышение технического уровня строительной техники и новые подходы к обеспечению надежности и долговечности машин, а также передовые методы организации обслуживания и ремонта вызывают необходимость подготовки квалифицированных специалистов, конкурентноспособных на рынке труда. С этой целью методология изучения дисциплины базируется на взаимосвязи фундаментальных математических и естественных наук, что способствует формированию единого научного и профессионального мировоззрения. конструкции при наименьших затратах на поддержание работоомо-<br>собиости и минимальних релики водасетствий на окружанопую среду:<br> $\bullet$  В связи с этим эксплуатацию маши следует рассматрикам, как<br>cricesy управления показателя

Для реализации программы предполагается применение инновационных технологий обучения с использованием модульно-мультимедийных программных продуктов и автоматизированной модульно-рейтинговой системы контроля знаний студентов.

Лабораторный практикум играет важную роль при подготовке специалиста и служит звеном между теоретическим и производственным обучением. При выполнении лабораторно-практических работ основной акцент делается на развитие познавательной активности студентов, формирование умений выполнять экспериментальную часть работ на основе анализа происходящих процессов и технологий. Перед выполнением лабораторно-практических работ должны быть определены цели эксперимента, описаны средства и методика проведения эксперимента, методы обработки и анализа экспериментальных данных, формы отчета.

Студенты, приступив к выполнению лабораторного практикума, предварительно знакомятся с основным теоретическим материалом, конструкцией и особенностями функционирования лабораторной установки или стенда, алгоритмом и программой расчета. Результаты измерений, наблюдений и расчетов, ответы на вопросы задания, формулировки выводов

4

должны быть приведены в порядке, установленном стандартом по оформлению лабораторно-практических работ. Выполнив необходимые измерения на установке или стенде, студенты готовят исходные данные для расчета на ПЭВМ.

К выполнению лабораторно-практических работ с установками допускаются студенты, получившие инструктаж по технике безопасности при работе на данном оборудовании и детально изучившие порядок выполнения работы.

Неотъемлемой частью лабораторно-практических работ является обязательное оперативное проведение текущего контроля знаний, одной из основных функций которого является управления учебной деятельностью студентов.

С этой целью по всем работам предусмотрено проведение тестового контроля на ПЭВМ по модульно-рейтинговой системе для формирования интегральной рейтинговой оценки в автоматизированном режиме.

Лабораторно-практические работы изложены по единому плану и содержат необходимые пояснения, задания и методику их выполнения.

Данное издание содержит учебную программу, методические указания по выполнению лабораторного практикума и тестовые задания для проведения контроля и самоконтроля знаний.

ЛИН

# **1 ПРОГРАММА ДИСЦИПЛИНЫ «ЭКСПЛУАТАЦИЯ И РЕМОНТ ОБОРУДОВАНИЯ»**

### **ЦЕЛЬ И ЗАДАЧИ ДИСЦИПЛИНЫ**

**Целью** изучения дисциплины является приобретение обучаемыми теоретических знаний, практических умений и навыков по эффективному управлению работоспособностью строительной техники в процессе ее использования, транспортирования и хранения.

**Задачи** изучения дисциплины вытекают из требований к знаниям, умениям и навыкам, предъявляемым педагогам-инженерам.

В результате изучения дисциплины студенты должны

а) **знать:**

- основные закономерности изменения технического состояния строительных машин и оборудования под воздействием различных факторов в процессе их эксплуатации;

- эксплуатационные свойства машин и их реализацию с учетом экономии материальных и трудовых ресурсов;

- основы рациональной эксплуатации, технического обслуживания и ремонта машин;

- общие принципы, методы и средства диагностирования для оценки технического состояния машин;

- материально-техническое обеспечение эксплуатации машин с учетом рационального использования топливно-энергетических ресурсов и охраны окружающей среды; использования, транспортирования и кранения.<br>
ИСПОЛЬЗОВАНИИ приспортирования и кранения.<br>
В результате изучения дисциплины вытекают из требований к знайных<br>
В результате изучения дисциплины студенты должны<br>
а) знать:<br>
-

б) **уметь:**

- прогнозировать и анализировать техническое состояние строительных машин и оборудования на основе методов математической статистики;

- определять предельно-допустимые износы в узлах трения машин;

- диагностировать основные системы строительных машин и оборудования;

- проводить техническое обслуживание и ремонт машин.

в) **владеть:**

- навыками анализа сущности протекающих процессов старения и изнашивания деталей и узлов оборудования строительных машин;

- современными методами оценки технического состояния агрегатов и узлов строительных машин и оборудования

Изучение предмета базируется на знаниях, полученных обучаемыми при изучении курсов «Физика», «Химия», «Высшая математика», «Строительные машины», «Сопротивление материалов» и др.

6

На изучение дисциплины «Эксплуатация и ремонт оборудования» отводится 114 часов: из них 28 часов на лекционные занятия и 28 часов на выполнение лабораторно-практических работ.

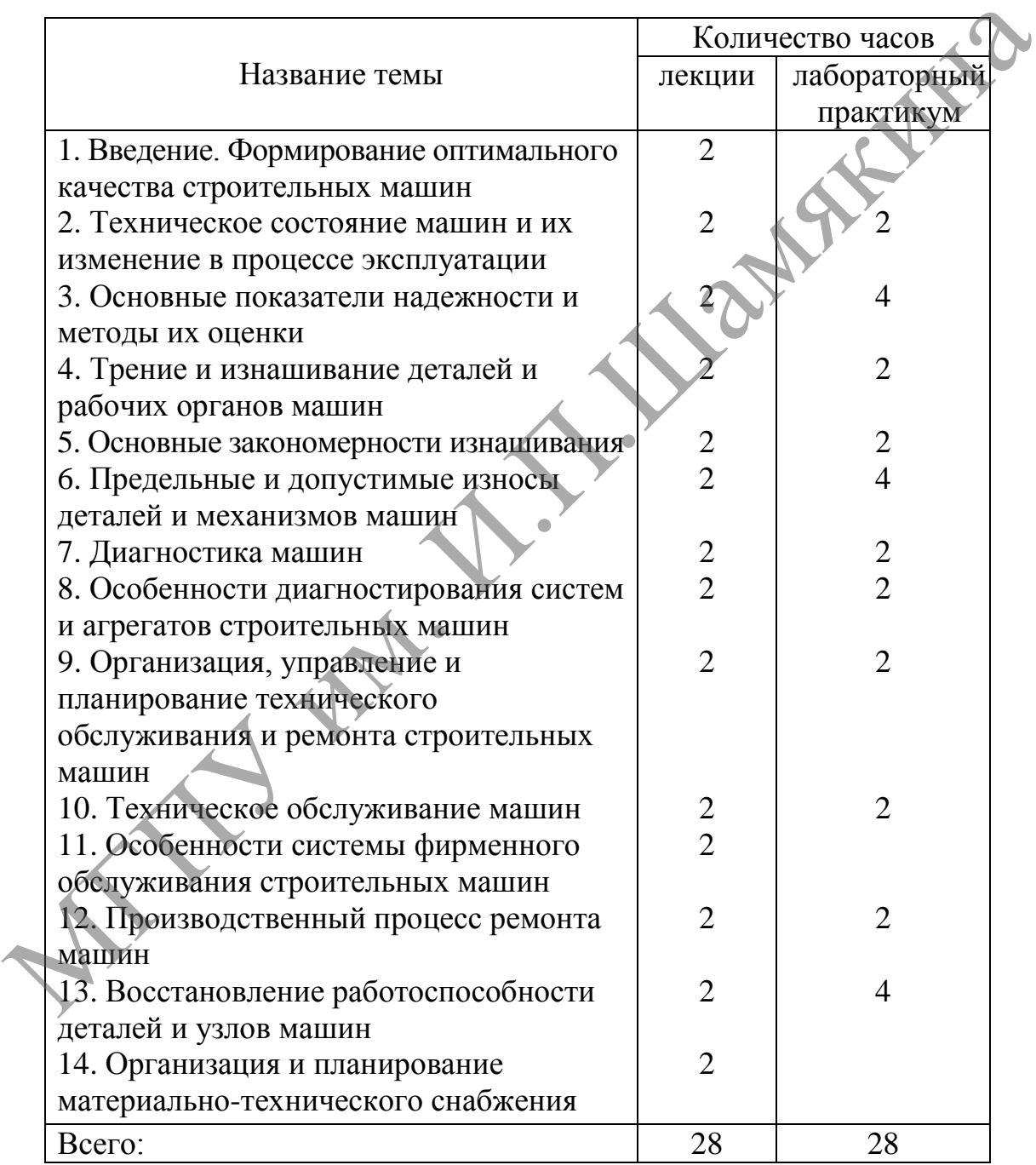

# **ПРИМЕРНЫЙ ТЕМАТИЧЕСКИЙ ПЛАН**

# **СОДЕРЖАНИЕ ДИСЦИПЛИНЫ**

### **ВВЕДЕНИЕ**

Содержание, цель и задачи курса. Актуальные вопросы повышения эффективности использования строительных машин и оборудования. Концептуальный подход к развитию ремонтно-обслуживающей базы и пути становления технического сервиса строительных машин.

# **1 ФОРМИРОВАНИЕ ОПТИМАЛЬНОГО КАЧЕСТВА СТРОИТЕЛЬНЫХ МАШИН**

Основные понятия и определения качества эксплуатации строительных машин. Оценка уровня качества строительных машин и оборудования. Эксплуатационные свойства машин. Планирование технического уровня и качества машин.

# **2 ТЕХНИЧЕСКОЕ СОСТОЯНИЕ МАШИН И ИХ ИЗМЕНЕНИЕ В ПРОЦЕССЕ ЭКСПЛУАТАЦИИ**

Условия эксплуатации машин в строительстве, их влияние на техническое состояние и эффективность работы строительного парка машин. Рабочие режимы строительных машин на строительной площадке. Закономерности изменения технического состояния машин. Влияние технических и эксплуатационных факторов на работоспособность машин. Повышение эффективности использования машин. И ФОРМИРОВАНИЕ ОПТИМАЛЬНОГО КАЧЕСТВА<br>
— СТРОИТЕЛЬНЫХ МАШИН<br>
— Основные понятия и определения качества эксплуатации строительных<br>
машин, Оценка уровня качества строительных машин и оборудования.<br>
Эксплуатационные свойства

# **3 ОСНОВНЫЕ ПОКАЗАТЕЛИ НАДЕЖНОСТИ И МЕТОДЫ ИХ ОЦЕНКИ**

Основные понятия надежности. Теоретическая база надежности. Физические основы надежности. Законы надежности. Основные показатели надежности и их определение Влияние технических и эксплуатационных факторов на надежность. Связь надежности с ресурсосбережением, охраной здоровья и защитой окружающей среды.

# **4 ТРЕНИЕ И ИЗНАШИВАНИЕ ДЕТАЛЕЙ И РАБОЧИХ ОРГАНОВ МАШИН**

Процессы старения в деталях машин. Классификация отказов и неисправностей. Формирование постепенных отказов машин и оборудования. Природа и классификация процессов изнашивания.

Виды изнашивания рабочих поверхностей машин. Абразивное изнашивание. Схватывание и заедание поверхностей при трении Физические основы эффекта безызносности. Окислительное изнашивание, изнашивание вследствие деформации, диспергирования и выкрашивания. Коррозийномеханическое изнашивание, коррозия, кавитационное и эрозийное изнашивание. Изнашивание при фреттинг-коррозии.

### **5 ОСНОВНЫЕ ЗАКОНОМЕРНОСТИ ИЗНАШИВАНИЯ**

Основные факторы, влияющие на изнашивание. Протекание износа во времени. Зависимость износа от давления и скорости скольжения. Влияние на изнашивание вида трения и смазки. Трение без смазочного материала и при граничной смазке. Жидкостная, вязкопластическая и контактно-гидродинамическая смазки. Трение при полужидкостной смазке. Механизмы изнашивания различных пар трения. Основные методы повышения износостойкости машин.  ${\bf 5} \begin{tabular}{l} {\bf 5} {\bf 0} {\bf C} {\bf H} {\bf O} {\bf B} {\bf H} {\bf M} {\bf E} {\bf B} {\bf M} {\bf C} {\bf U} {\bf B} {\bf B} {\bf M} {\bf C} {\bf B} {\bf B} {\bf B} {\bf B} {\bf B} {\bf B} {\bf C} {\bf C} {\bf D} {\bf C} {\bf D} {\bf C} {\bf D} {\bf C} {\bf D} {\bf C} {\bf D} {\bf C} {\bf D} {\bf C} {\bf D} {\bf C} {\bf D} {\bf C} {\bf D} {\bf C} {\bf D} {\bf C} {\bf D} {\bf C} {\bf D} {\bf C} {\bf D} {\bf C}$ 

# **6 ПРЕДЕЛЬНЫЕ И ДОПУСТИМЫЕ ИЗНОСЫ ДЕТАЛЕЙ И МЕХАНИЗМОВ МАШИН**

Общие понятия и определения. Критерии предельного износа. Определение предельно-допустимых износов аналитическим и графическим методами. Предельные износы основных базовых деталей и деталей механизмов передач.

# **7 ДИАГНОСТИКА МАШИН**

Основные положения и задачи технической диагностики. Диагностические параметры. Основные методы и средства диагностирования. Диагностирование при изготовлении, использовании, техническом обслуживании и ремонте машин. Оснащение машин встроенными и бортовыми системами диагностирования.

Диагностирование на основе применения встроенных контрольных средств. Прогнозирование технического состояния машин по результатам диагностирования. Экономическая эффективность диагностирования машин.

# **8 ОСОБЕННОСТИ ДИАГНОСТИРОВАНИЯ СИСТЕМ И АГРЕГАТОВ СТРОИТЕЛЬНЫХ МАШИН**

Диагностирование двигателей внутреннего сгорания. Техническая диагностика гидравлических и пневматических систем. Диагностирование электрооборудования. Диагностирование механических передач. Количественные показатели диагностирования.

# **9 ОРГАНИЗАЦИЯ, УПРАВЛЕНИЕ И ПЛАНИРОВАНИЕ ТЕХНИЧЕСКОГО ОБСЛУЖИВАНИЯ И РЕМОНТА СТРОИТЕЛЬНЫХ МАШИН**

Теоретическая сущность системы планово-предупредительного ремонта оборудования. Методы технического обслуживания и ремонта. Принципы организации технического обслуживания и ремонта. Основные направления совершенствования организации технического обслуживания (ТО) и ремонта машин. Планирование и учет ТО и ремонта машин. Управление качеством ТО и текущего ремонта машин. Основные виды работ при ТО и текущем ремонте. 9 ОРГАНИЗАЦИЯ, УПРАВЛЕНИЕ И ПЛАНИРОВАНИЕ<br>
— ТЕХНИЧЕСКОГО ОБСЛУЖИВАНИЯ И РЕМОНТА<br>
— СТРОИТЕЛЬНЫХ МАШИН<br>
— Георетическая сущность системы планово-предуфрентельного<br>
ремонта оборудования. Методы технического обслуживания де

# **10 ТЕХНИЧЕСКОЕ ОБСЛУЖИВАНИЕ МАШИН**

Общие положения. Подготовка к техническому обслуживанию и текущему ремонту машин. Основные неисправности строительных машин и способы их устранения. Особенности ТО и текущего ремонта основных марок машин.

# **11 ОСОБЕННОСТИ СИСТЕМЫ ФИРМЕННОГО ОБСЛУЖИВАНИЯ СТРОИТЕЛЬНЫХ МАШИН**

Принципы и задачи фирменного обслуживания. Структура системы фирменного обслуживания. Основные формы организации технического сервиса. Организация предпродажного и гарантийного обслуживания.

# **12 ПРОИЗВОДСТВЕННЫЙ ПРОЦЕСС РЕМОНТА МАШИН**

Порядок передачи и подготовки оборудования в ремонт. Очистка и мойка объектов ремонта. Разборка машин и агрегатов. Дефектация деталей. Комплектование деталей. Сборка, обкатка и испытание объектов. Механизация и автоматизация технологических процессов ремонта машин

# **13 ВОССТАНОВЛЕНИЕ РАБОТОСПОСОБНОСТИ ДЕТАЛЕЙ И УЗЛОВ МАШИН**

Классификация методов восстановления работоспособности деталей и их рациональная область применения.

Технико-экономические критерии по выбору способа ремонта. Восстановление деталей под ремонтный размер и ДРД, пластическим деформированием, механизированной сваркой и наплавкой, металлизацией, лазерной обработкой, электролитическим наращиванием и др.

# **14 ОРГАНИЗАЦИЯ И ПЛАНИРОВАНИЕ МАТЕРИАЛЬНО-ТЕХНИЧЕСКОГО СНАБЖЕНИЯ**

Задачи и организация материально-технического снабжения. Обеспечение ремонтно-обслуживающего производства эксплуатационными материалами, запасными частями, агрегатами и узлами обменного фонда. Общая организация нефтехозяйства. Определение потребности хозяйства в нефтепродуктах и управление запасами топлива. Износ машин в нерабочий период. Виды и способы хранения машин. Материально-техническая база хранения машин. Технологическое и техническое обслуживание машин при хранении.

# **ПРИМЕРНЫЙ ПЕРЕЧЕНЬ ЛАБОРАТОРНЫХ РАБОТ**

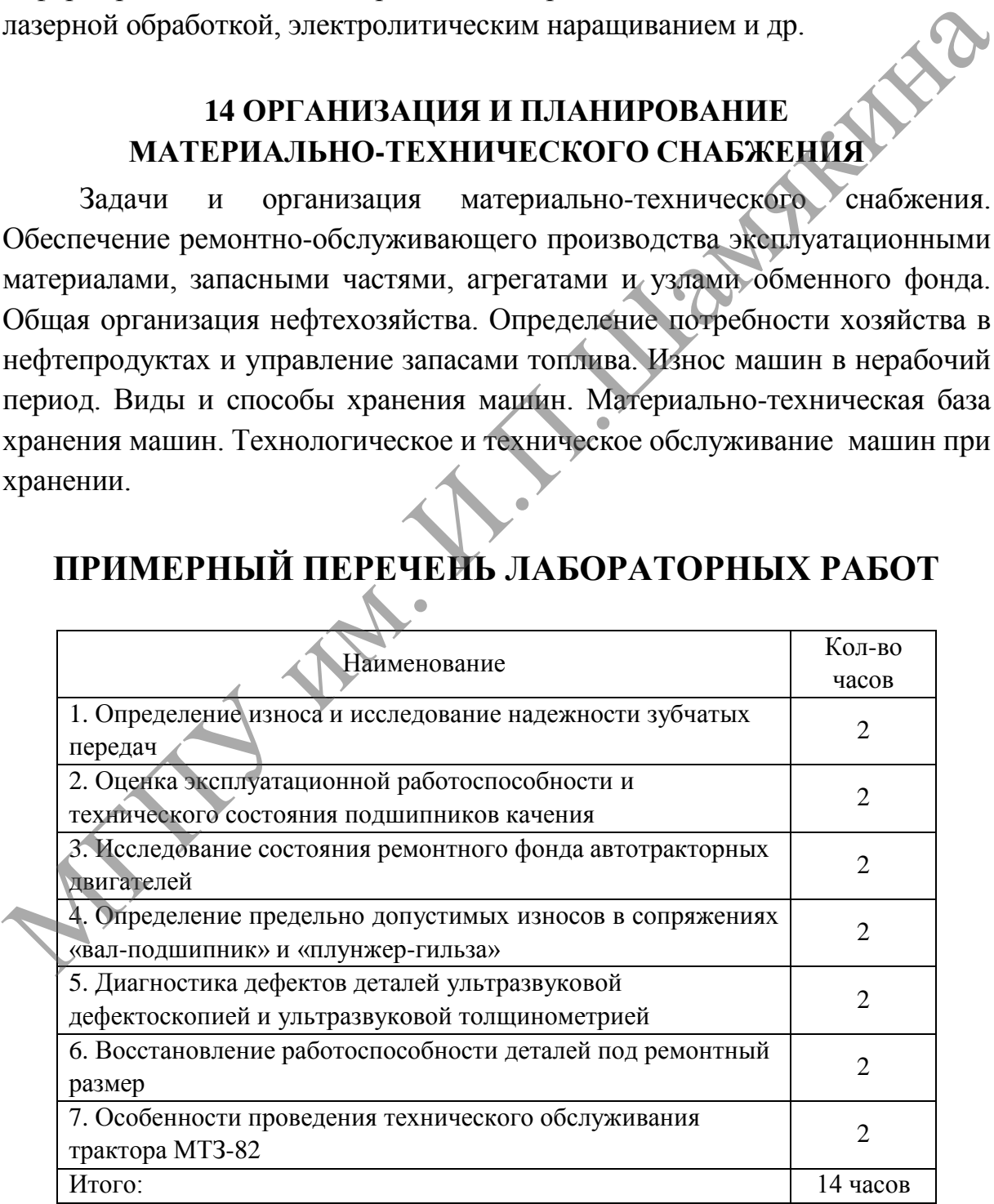

# **ПРИМЕРНЫЙ ПЕРЕЧЕНЬ ПРАКТИЧЕСКИХ РАБОТ**

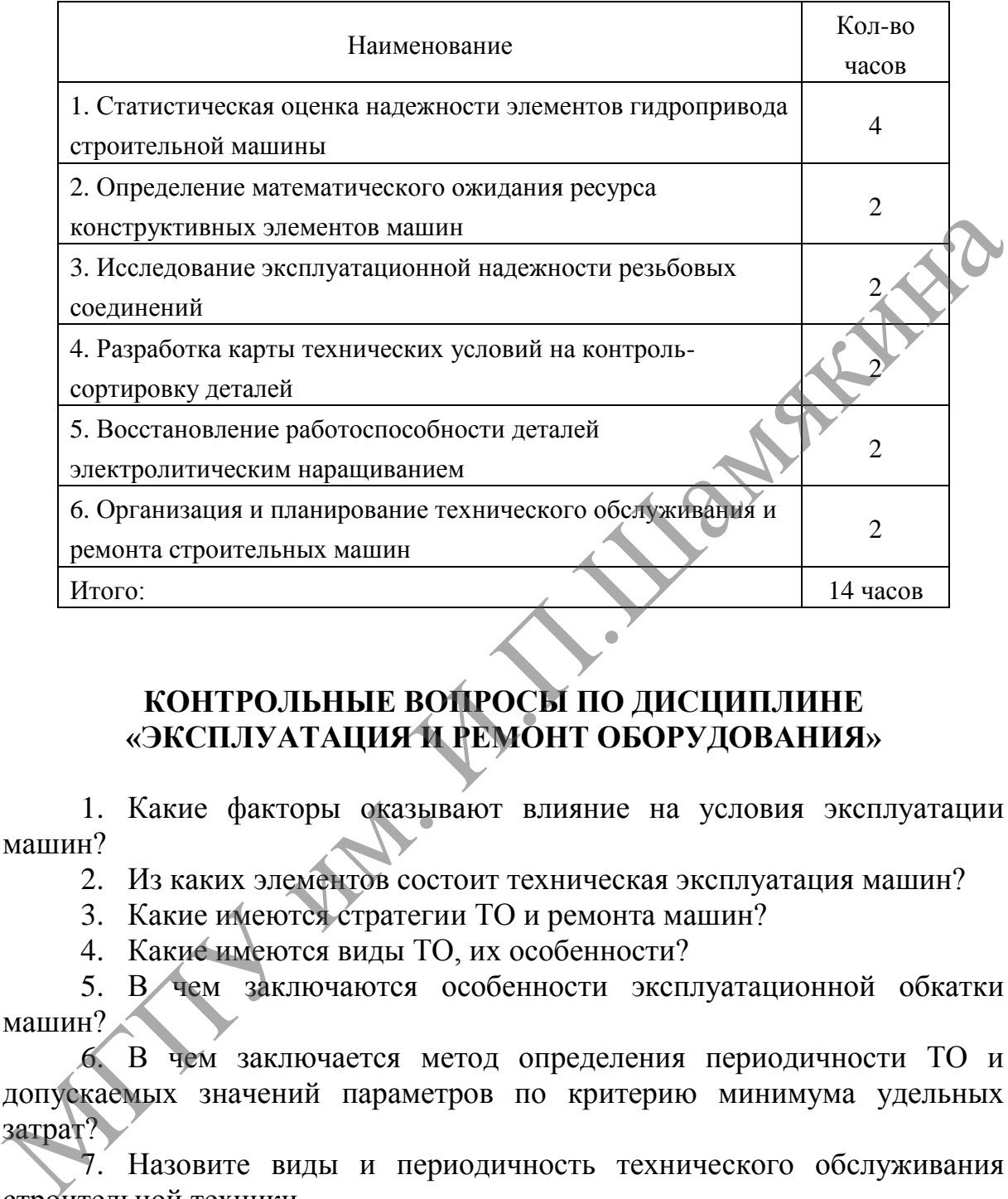

# **КОНТРОЛЬНЫЕ ВОПРОСЫ ПО ДИСЦИПЛИНЕ «ЭКСПЛУАТАЦИЯ И РЕМОНТ ОБОРУДОВАНИЯ»**

1. Какие факторы оказывают влияние на условия эксплуатации машин?

2. Из каких элементов состоит техническая эксплуатация машин?

3. Какие имеются стратегии ТО и ремонта машин?

4. Какие имеются виды ТО, их особенности?

5. В чем заключаются особенности эксплуатационной обкатки машин?

6. В чем заключается метод определения периодичности ТО и допускаемых значений параметров по критерию минимума удельных затрат?

7. Назовите виды и периодичность технического обслуживания строительной техники.

8. В чем заключается техническое обслуживание при эксплуатационной обкатке трактора?

9. Какие операции выполняются при различных видах технического обслуживания тракторов в период их использования?

10. Каковы особенности технического обслуживания строительных машин?

11. Дайте определение технической диагностике машин.

12. В чем заключается методика определения качества агрегатов машины?

13. На каком принципе строится технология диагностирования машин?

14. Какие имеются объекты материально-технической базы по ТО и ремонту машин

15. Назовите передвижные средства ТО и ремонта машин.

16. Каковы основные принципы выбора передвижных и стационарных средств ТО машины?

17. Каков порядок планирования ТО?

18. Каковы особенности эксплуатации машин в холодное время года? ционарных средств ТО машины?<br>
17. Каковы особенности эксплуатации машин в холодное время<br>
19. Каковы особенности эксплуатации машин в холодное время<br>
19. Назовите причины износы машин в нерабочий период и<br>
20. В чем закл

19. Назовите причины износы машин в нерабочий период.

20. В чем заключается технологическое и техническое обслуживание машин при хранении?

21. Какой порядок хранения составных частей, приборов и оборудования на складах и обменных пунктах?

22. Перечислите основные характеристики заправочного оборудования нефтесклада.

23. Назовите основные правила технического обслуживания нефтескладского оборудования.

24. Охарактеризуйте возможные меры борьбы с потерями нефтепродуктов.

25. Управлением техническим состоянием машин.

26. Организационная структура ремонтно-обслуживающей базы.

27. Подготовка производственной базы по техническому обслуживанию и ремонту машин.

28. Зарубежный опыт организации технического сервиса.

29. Определение производственной программы предприятия технического сервиса.

30. Особенности расчета количества ремонтов и технических обслуживаний машин.

31. Трудоемкость и годовой объем ремонтно-обслуживающих работ.

32. Роль ремонтных работ в народном хозяйстве. Основные направления технического прогресса в области ремонта.

33. Восстановление работоспособности деталей под ремонтный размер.

34. Показатели качества оборудования.

35. Определение трудоемкости ремонтных работ.

36. Основные показатели надежности.

37. Формирование структуры ремонтных работ.

38. Моральная, экономическая и физическая долговечности.

39. Классификация способов восстановления деталей машин.

40. Методы оценки показателей надежности.

41. Понятие структуры ремонтного цикла.

42. Комплексные показатели надежности.

43. Очистка, мойка и обезжиривание деталей.

44. Основные законы надежности.

45. Приемка оборудования в ремонт.

46. Классификация видов разрушения.

47. Обкатка и испытание агрегатов машин после ремонта.

48. Классификация видов изнашивания.

49. Причины потери машиной работоспособности.

50. Комплектование деталей и узлов.

51. Основные закономерности изнашивания.

52. Технологический процесс разборки оборудования.

53. Влияние основных факторов на изнашивание.

54. Производственный и технологический процессы ремонта оборудования.

55. Предельные и допустимые износы.

56. Система планово-предупредительного ремонта.

57. Восстановление работоспособности деталей под ремонтный размер.

58. Основные критерии выбора способа восстановления деталей.

59. Определение предельно допустимых износов в сопряжении «плунжер-гильза». 48. Классификация видов изнашивания.<br>
49. Причины потери манининай работоспособности.<br>
50. Комплектование деталей и узлов.<br>
51. Основные закопомерности изнашивания.<br>
52. Технологический процесс разборки оборудования.<br>
54

60. Контроль и сортировка деталей.

61. Определение предельных износов и долговечности зубчатых колес.

62. Восстановление работоспособности деталей дополнительными ремонтными деталями.

63. Классификация способов восстановления деталей машин.

64. Диагностика оборудования на жесткость.

65. Основные мероприятия по повышению надежности оборудования.

66. Диагностика оборудования.

# **2 ЛАБОРАТОРНЫЙ ПРАКТИКУМ**

### **Лабораторная работа № 1**

### **СТАТИСТИЧЕСКАЯ ОЦЕНКА НАДЕЖНОСТИ ЭЛЕМЕНТОВ ГИДРОПРИВОДА СТРОИТЕЛЬНОЙ МАШИНЫ**

### *Цель работы:*

изучить методику обработки статистических данных завершенных испытаний объекта на надежность и определить основные показатели безотказности неремонтируемого объекта, наработки на отказ которого получены в реальных эксплуатационных условиях.

*Приборы и оборудование*:

1. Гидравлическая схема гидроподъемника самосвала.

2. Карта возможных неисправностей в гидроприводе самосвала и способов их устранения.

3. ПЭВМ.

### **Содержание и порядок работы**

*Определение ресурсов конструктивных элементов машин*

Основной проблемой применения положений теории надежности на практике является нахождение характеристик законов распределения показателей свойств надежности изучаемых объектов.

Числовые характеристики и вид законов распределений показателей свойств надежности объектов определяются путем сбора, анализа и соответствующей статистической обработки информации об эксплуатации подконтрольных объектов или специальными испытаниями.

Рассматриваемая методика может быть использована при статистической обработке и при других исходных данных, связанных с анализом показателей свойств надежности изучаемых объектов.

Проведены наблюдения за 200 самосвалами и собрана информация о надежности манжет штока гидроподъемника. Критерием отказа манжет является потеря герметичности и значительные утечки рабочей жидкости в полостях гидроцилиндра. Наблюдения проводились до отказа всех манжет. В результате испытаний получено 200 случайных реализаций наработок манжет на отказ в интервале от 500 до 1300 часов. изучить методику обработки статистических данных завершенных испытаний объекта на надежность и определить соновные показатей<br>(безотказности неремонтируемого объекта, наработки на отказ копорого соновные податисительно со

Статистические ряды распределений случайных реализаций ресурса манжет (для неремонтируемых изделий понятие ресурса совпадает с наработкой на отказ) для последующих расчетов удобно представить в сгруппированном виде. Для составления расчетной таблицы необходимо выполнить следующее:

- определить рациональное число разрядов размаха наработок;
- величину интервалов наработки в разряде.

В практике статистических расчетов считается, что число разрядов в зависимости от величины наработки может изменяться от 8 до 20 при числе наблюдений в каждом разряде не менее 3.

Ориентировочное число интервалов разбиения наработки и может быть подсчитано по формуле Стерджесса:

$$
m_u = 1 + 3.3 \lg N,\tag{1.1}
$$

 $N$  – размер выборки,  $N = 200$ ; гле

$$
m_u = 1 + 3.3
$$
lg 200 = 1 + 3.3 2.3 = 8.2

Принимаем  $m_u = 8$ .

Ширина интервала каждого разряда может быть определена по соотношению:

$$
\Delta t = \frac{t_{\text{max}} - t_{\text{min}}}{m_u},
$$
  

$$
\Delta t = \frac{1300 - 500}{8} = 100 \text{ y}.
$$
 (1.2)

Таким образом, расчетная таблица должна содержать 8 разрядов с интервалами разбиения каждого разряда через 100 часов наработки.

Исходя из опытных данных, вносим в расчетную таблицу число каждый разряд значений интервалов наблюдений. попадаемых  $\overline{B}$ наработки.

Совокупность пар значений  $\{\Delta t_i, n(\Delta t_i)\}\$ , где  $i = 1 \pm m_u$ , представляет собой статистический ряд распределения ресурса манжет.

Данные для последующих расчетов сведены в таблицу 1.1.

Методические указания к решению задачи

Решение задачи удобно проводить в табличной форме. Для составления расчетной таблицы и удобства последующих вычислений пронумеруем интервалы и моменты времени в соответствии с рисунком  $1.1$ 

По условию задачи до момента времени  $t_1 = 500$  ч отказов не наблюдалось и по истечении времени  $t = 1300$  часов все изделия отказали.

Заготовим расчетную таблицу, внесем в нее исходные данные варианта задачи «0». Принятые обозначения моментов и интервалов времени см. в таблице 1.2, строки 1-3.

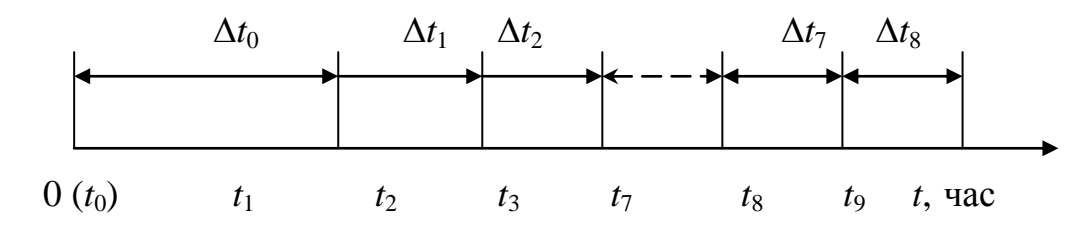

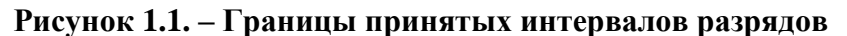

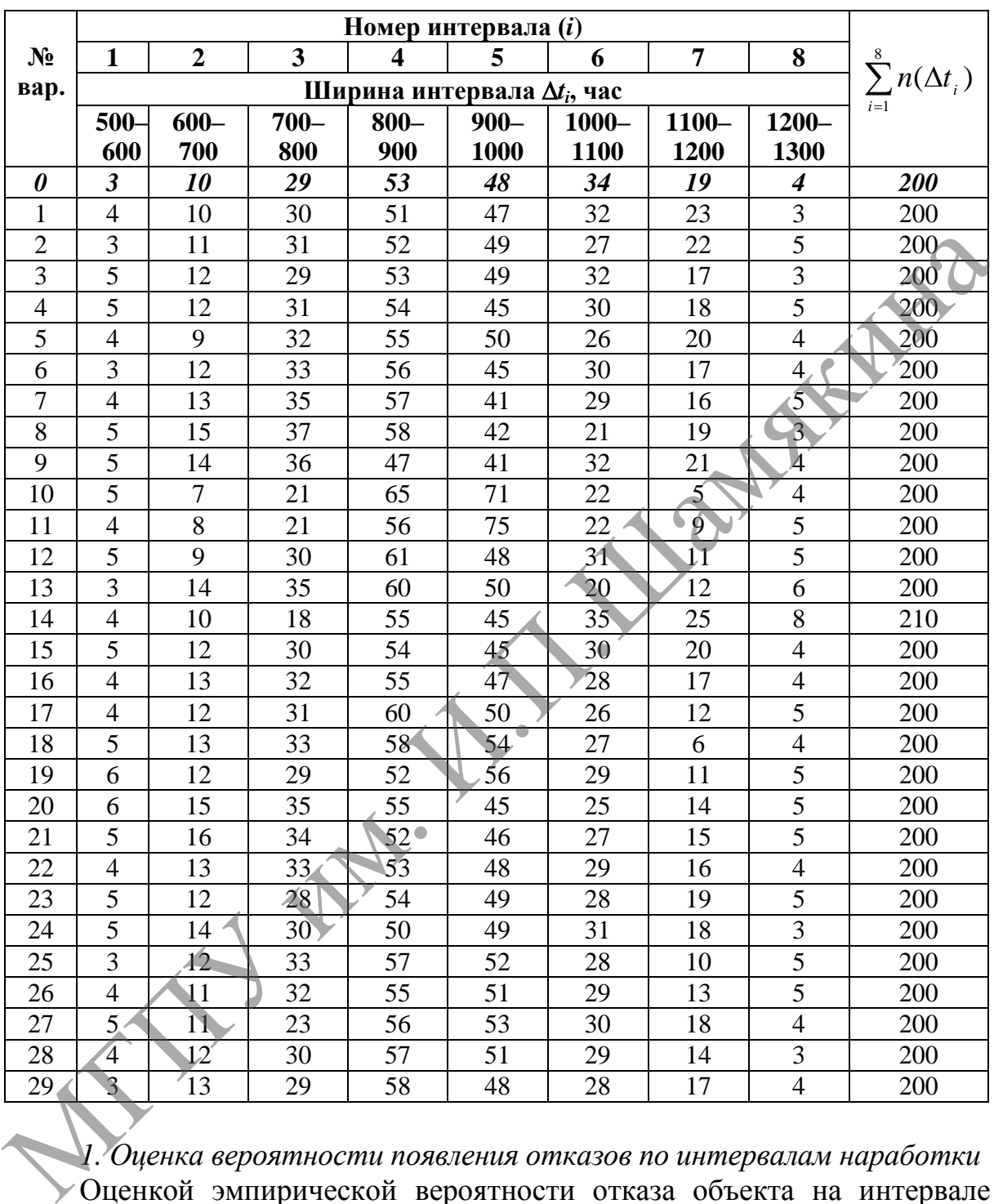

Таблица 1.1. – Исходные данные к заданию

*1. Оценка вероятности появления отказов по интервалам наработки* Оценкой эмпирической вероятности отказа объекта на интервале наработки  $\Delta t_i$  служит частость, вычисляемая по соотношению

$$
\hat{Q}(\Delta t_i) = \frac{n(\Delta t_i)}{N},\tag{1.3}
$$

где *nt<sup>i</sup>* – опытные частоты попадания отказов в разряды интервала выборки;

*N* – величина выборки (количество всех объектов, поставленных на испытание).

Результаты расчета опытных частостей по формуле (1.3) для исходных данных варианта «0» внесены в 4-ю строку таблицы 1.2.

*2. Вычисление вероятностей отказа*

Оценка вероятностей появления отказа за наработку *t* соответствует накопленной частости попадания в разряды наработки

$$
\hat{F}(t) = \sum_{0}^{i} \hat{Q}(\Delta t_i),
$$
\n(1.4)

где *t* – момент времени, равный сумме *t<sup>i</sup>* (рисунок 1.1).

Вычислим накопление частости попадания в разряды по формуле (1.4), внесем в 5-ю строку расчетной таблицы 1.2.

*3. Вычисление вероятностей безотказной работы* 

Так как состояния отказа и безотказности объекта являются полной группой противоположных событий, то сумма вероятностей этих событий равна единице. Учитывая это, вероятность безотказной работы определяется по соотношению (1.5):

$$
\hat{P}(t) = 1 - \hat{F}(t). \tag{1.5}
$$

Результаты вычислений вносим в 6-ю строку таблицы 1.2.

Результаты вычислений, приведенные в строках 5–6, используются для построения графиков распределения  $\hat{F}(t)$  и  $\hat{P}(t)$  (рисунок 1.2).

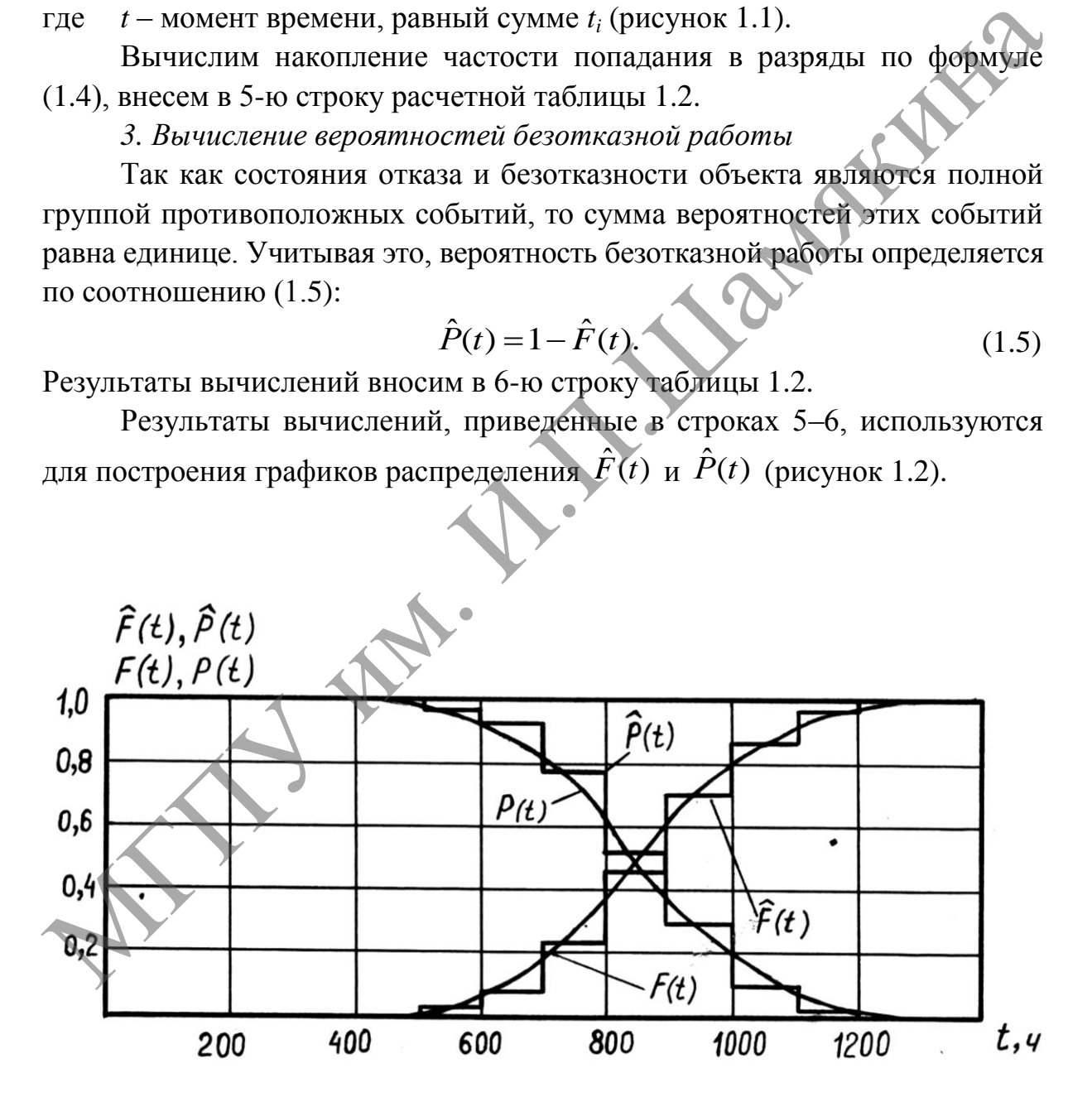

 $\hat{P}(t)$  и  $\hat{P}(t)$  **и**  $\hat{P}(t)$ 

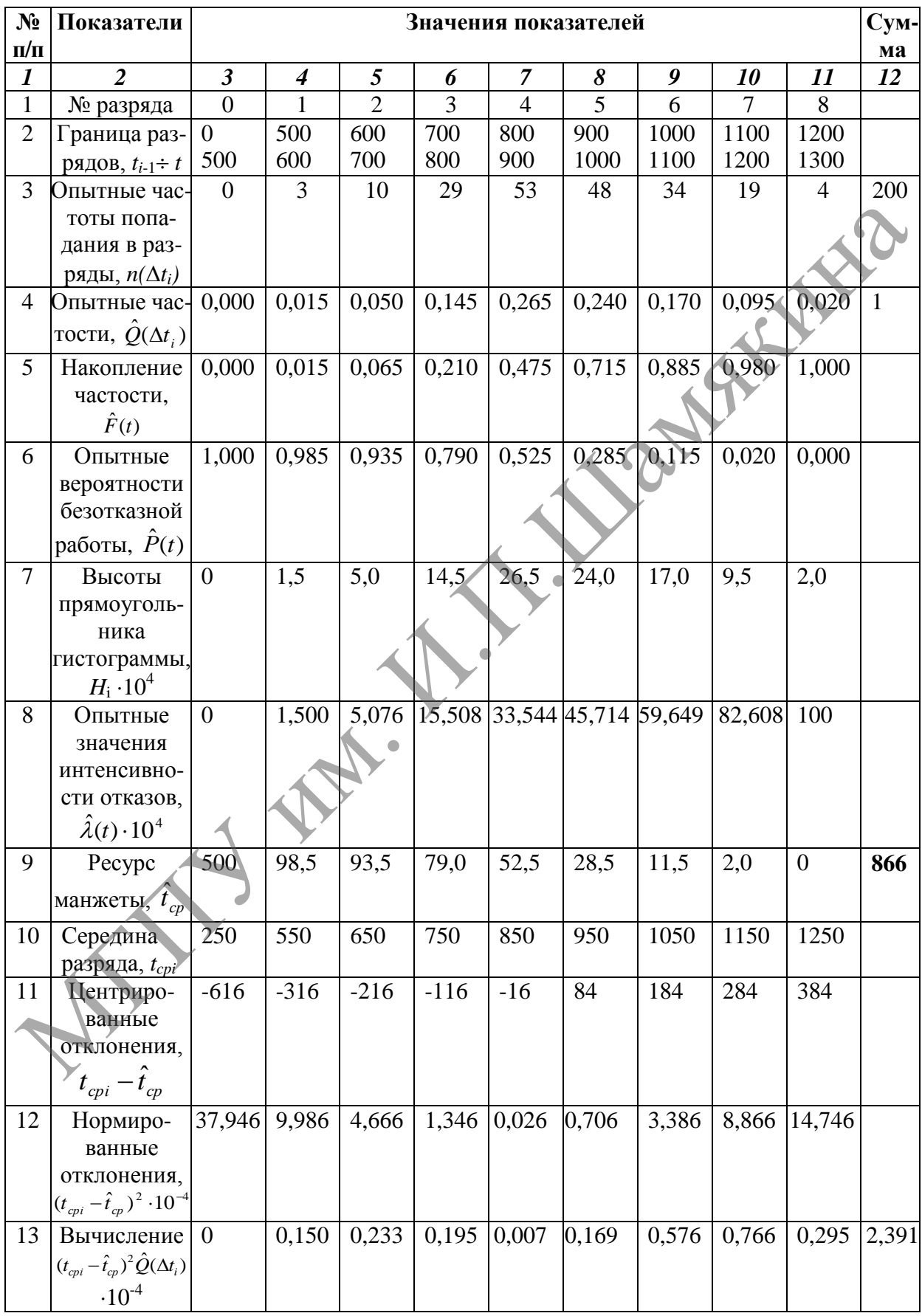

# Таблица 1.2. – Расчетная таблица

### Продолжение таблицы 1.2

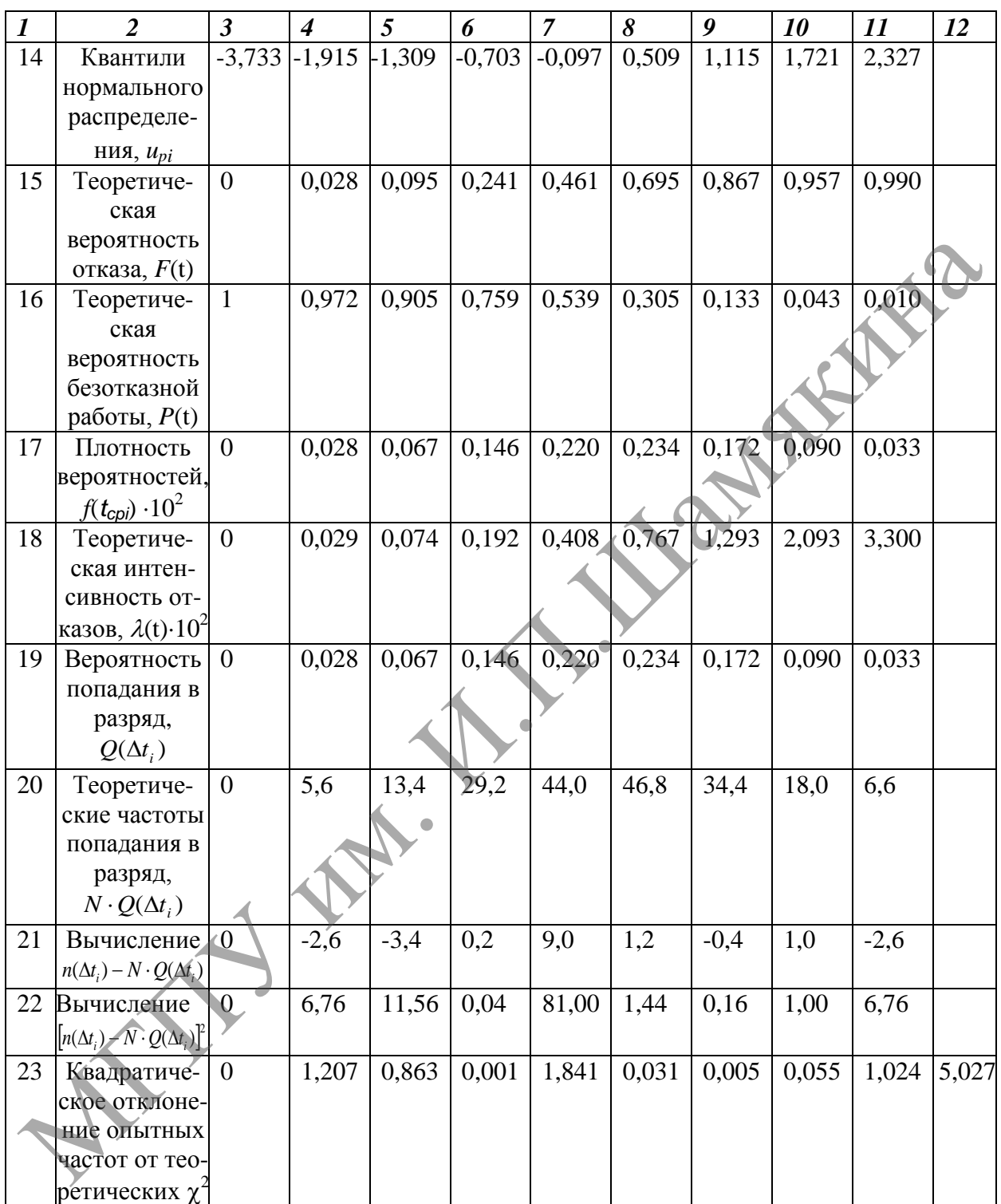

### *4. Построение гистограммы распределения вероятностей*

Гистограмма является графическим изображением эмпирической функции плотности распределения вероятностей отказов между границами принятых интервалов разрядов и представляет собой для каждого интервала наработки прямоугольник, площадь которого численно равна опытной частости попадания в разряд.

При построении гистограммы должно выполняться условие

$$
\sum_{0}^{\infty} \hat{Q}(\Delta t_i) \cdot \Delta t_i = 1.
$$
\n(1.6)

Для нашего примера  $\Delta t_i = 100$  часам (при  $i \ge 1$ ), поэтому высоты прямоугольников  $H_i$  гистограмм (1/час) составляют:

$$
H_i = \frac{Q(\Delta t_i)}{\Delta t_i} \tag{1.7}
$$

Результаты расчета заносятся в 7-ю строку таблицы 1.2 и используются при построении гистограммы (рисунок 1.3.)

Эмпирическое распределение плотности вероятностей характеризует отношение числа отказавших объектов в единицу времени на данном интервале наработки к первоначальному числу, поставленных на испытание.

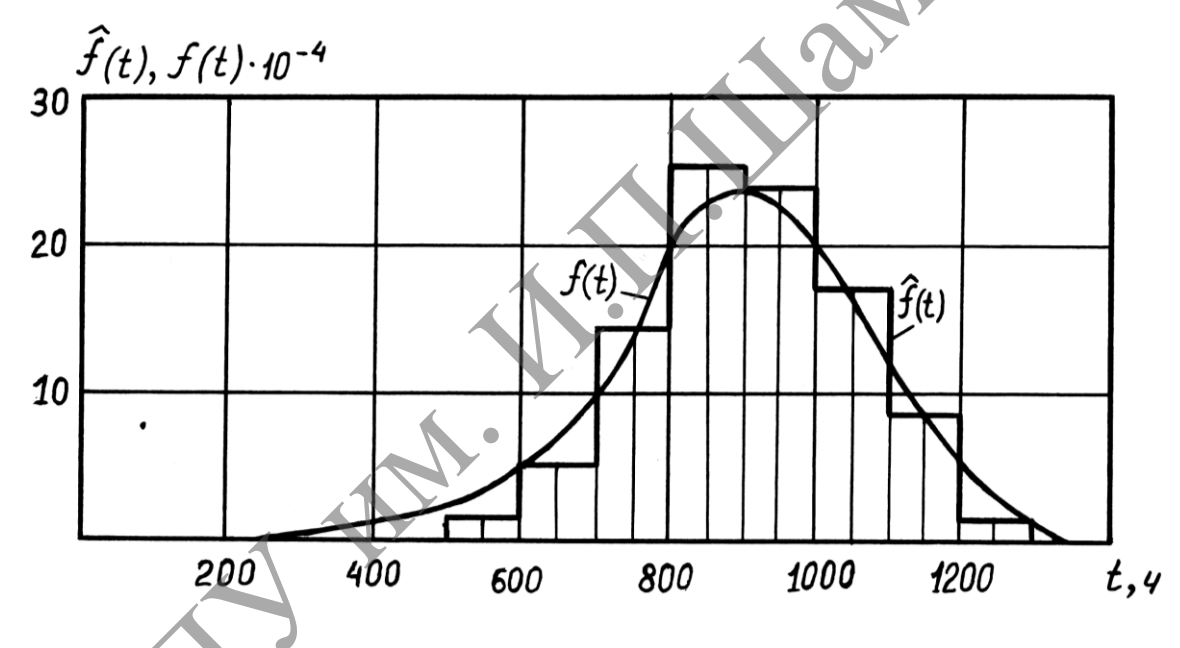

Рисунок 1.3. - Гистограмма распределения плотности вероятностей отказов

5. Вычисление эмпирических значений интенсивности отказов Интенсивность отказов по опытным данным определяется по соотношению:

$$
\lambda(t) = \frac{N(t_i) - N(t_i + \Delta t_i)}{\Delta t_i \cdot N(t_i)} = \frac{n(\Delta t_i)}{\Delta t_i \cdot N(t_i)},
$$
\n(1.8)

 $N(t_i)$  – число объектов, работоспособных к моменту  $t_i$ ; где

 $n(t_i)$  – число отказавших объектов по интервалам наработки.

Результаты вычислений приведены в 8-й строке таблицы 1.2 и использованы при построении графика  $\hat{\lambda}(t)$  (рисунок 1.4).

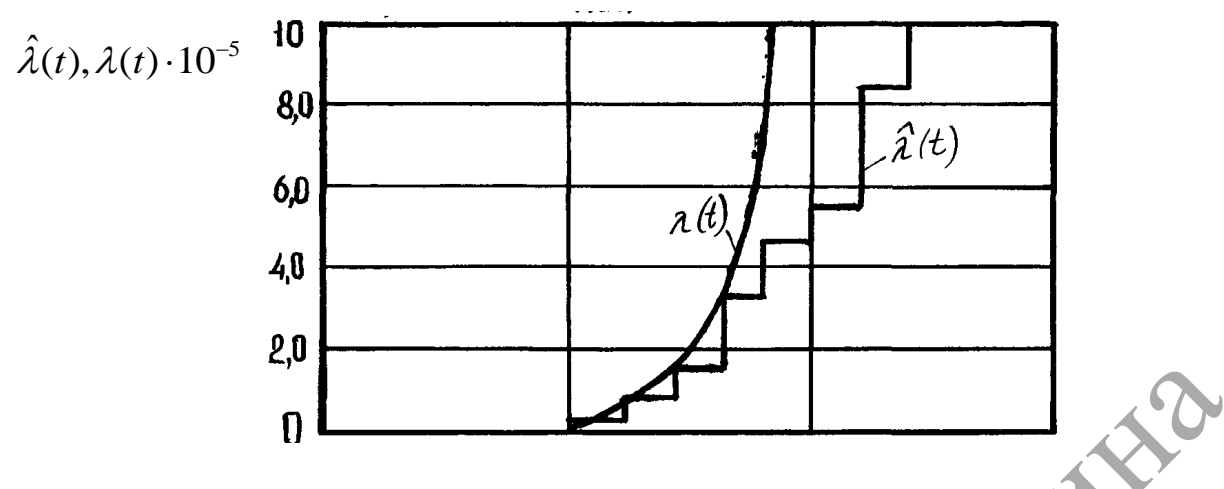

Рисунок 1.4. – График распределения интенсивности отказов

### 6. Выравнивание статистического распределения теоретическим

Симметричный и «холмообразный» вид гистограммы (рисунок 1.3) показывает, что статистическое распределение наработок на отказ (ресурс) манжеты гидроцилиндра может быть выравнено нормальным законом:

$$
f(t) = \frac{1}{\sigma_t \cdot \sqrt{2\pi}} e^{-\frac{t - t_{\text{p}}^2}{2\sigma_t^2}},
$$
\n(1.9)

 $f(t)$  – плотность распределения случайной величины  $t$ ; гле

 $t_{\rm cn}$  – математическое ожидание случайной величины;

 $\sigma_t$  – среднеквадратическое отклонение.

Возрастающий характер графика интенсивности отказов  $\hat{\lambda}(t)$ (рисунок 1.4) не противоречит принятой гипотезе.

В общем случае для непрерывной функции  $P(t)$  математическое ожидание наработки на отказ определяется по соотношению:

$$
t_{cp} = \int_{0}^{\infty} P(t) d(t).
$$
 (1.10)

Согласно графику  $\hat{P}(t)$  (рисунок 1.2) эмпирическая функция распределения вероятности является ступенчатой. Ее можно расчленить на прямоугольники, сумма площадей которых определит эмпирическое среднее значение ресурса манжеты:

$$
\hat{t}_{cp} = \sum_{0}^{\infty} \hat{P}(\Delta t_i) \Delta t_i.
$$
\n(1.11)

С учетом данных расчета (строки 2, 6 таблицы 1.2),  $\hat{t}_{cp} = 1.500 + 100 + 100$  $+ (0.985 + 0.935 + 0.790 + 0.525 + 0.285 + 0.115 + 0.020) = 865.5$  yaca.

Примем  $\hat{t}_m$  = 866 часов.

Среднее квадратическое отклонение вычислим по формуле (1.12):

$$
\sigma_{t} = \sqrt{\frac{m_{u}}{m_{u}-1} \sum_{i=1}^{m_{u}} (t_{cpi} - \hat{t}_{cp})^{2} \hat{Q}(\Delta t_{i}),
$$
\n(1.12)

где  $t_{cpi} = \frac{t_{i-1} + t_i}{2};$ 

 $m_u$  – число принятых разрядов расчетной таблицы,  $m_u = 8$ .

 $\hat{Q}(\Delta t_i)$  – частость попадания в *i*-й разряд.

Для вычисления  $\sigma_t$  последовательно определим  $t_{\text{cpi}} - \hat{t}_{\text{cpi}}$ ,  $(t_{\text{cpi}} - \hat{t}_{\text{cpi}})^2$ ,  $(t_{\text{cpi}} - \hat{t}_{\text{cpi}})^2 \hat{Q}(\Delta t_i)$  и полученные значения чисел внесем в строки 10-13 расчетной таблицы. Тогда по формуле (1.12)

$$
\hat{\sigma}_t = \sqrt{\frac{8}{8-1} \cdot 2{,}391 \cdot 10^4} = 100\sqrt{2{,}732} \approx 165 \text{uacos.}
$$

Принимая полученные расчетом значения оценок  $\hat{t}_{cp}$ ,  $\hat{\sigma}_{t}$  за параметры нормального закона распределения, выравнивающего эмпирическое распределение, функция плотности распределения вероятностей отказа с учетом (1.7) примет следующий вид:

$$
f(t) = \frac{1}{140 \cdot \sqrt{2\pi}} e^{\frac{-(t-866)^2}{2165^2}}.
$$
 (1.13)

Соответственно теоретическая функция распределения вероятностей определяется по соотношению:

$$
F(t) = \int_{0}^{\infty} f(t)d(t).
$$
 (1.14)

7. Вычисление значений теоретической функции распределения вероятностей

При вычислениях воспользуемся таблицей квантилей нормального распределения (таблицы приложения 1).

Если условно перенести начало отсчета времени на оси абсцисс в точку t<sub>ер</sub>, а отсчет времени производить в долях среднеквадратического отклонения  $\sigma_i$ , то функция распределения вероятностей запишется в следующем виде:

$$
F(t) = F_0 \left( \frac{t - \hat{t}_{cp}}{\sigma_t} \right),\tag{1.15}
$$

где  $\frac{t-\hat{t}_{cp}}{\sigma} = u_p$  – квантиль нормального распределения;

 $F_0(u_p)$  – табличная функция, приведенная в таблице приложения 1.

При определении вероятностей следует учитывать правило законов:

 $-u_p = -u_{1-p}$  или  $F_0(-u_p) = 1 - F_0(u_p)$ .

Так, например, для середины периода времени от 0 до 500 часов, используя таблицу квантилей нормального распределения, находим соответствующую ему вероятность:

$$
F(t_1) = F_0 \left(\frac{250 - 866}{165}\right) = F_0(-3,733) = 1 - F_0(3,733) = 1 - 0,9999 = 0,0001.
$$

Принимаем  $F(t_1) = 0$ .

Результаты вычислений квантилей и последующее определение по таблице приложения 1 соответствующих им вероятностей для серединных значений разрядов наработок приведены в строках 14 и 15 таблицы 1.2.

8. Вычисление значений функции вероятностей безотказной работы

Значение функции вероятностей безотказной работы определяется по соотношению (1.5). Так, например, для середины интервала третьего разряда наработки

$$
P(t_3) = 1 - F(t_3) = 1 - 0.241 = 0.759.
$$

Вычисленные по соотношению (1.5) вероятности внесены в 16-ю строку таблицы 1.2.

.<br>9. Вычисление плотности вероятностей /

Плотность вероятностей попадания случайной наработки на отказ в середине разрядов определяем приближенно по формуле:

$$
f(t) = \frac{dF(t)}{dt} = \frac{F(t_{cpi}) - F(t_{cpi-1})}{\Delta t_i}.
$$
 (1.16)

Результаты расчетов внесены в 17-ю строку таблицы 1.2.

10. Вычисление теоретических значений интенсивности отказов

В соответствии с определением для невосстанавливаемых объектов интенсивность отказов есть условная плотность вероятности возникновения отказов, определяемая для рассматриваемого момента времени при условии, что до этого момента отказ не возник:

$$
\lambda(t) = \frac{f(t)}{P(t)}.\tag{1.17}
$$

Для рассматриваемого примера интенсивность отказа в разрядах интервалов наработок значения интенсивности отказов могут быть получены как частное от деления значений соответствующих столбцов строк 17 и 16 таблицы 1.2. Результаты расчета приведены в строке 18 таблицы 1.2.

11. Построение графиков теоретических функций распределения

Результаты вычислений координат точек теоретических распределений (строки 15, 16, 17, 18 таблицы 1.2) нанести на графики (рисунки 1.2, 1.3, 1.4) и соединить их плавными кривыми.

Произвести визуальное сравнение полученных расчетом выравнивающих функций с графиками опытного (экспериментального) распределения (функция плотности распределения вероятностей, полигоны статистических распределений и интегральные функции вероятностей).

12. Проверка гипотезы о возможности выравнивания эмпирического распределения нормальным законом

Для проверки согласованности теоретического распределения с эмпирическим применяются несколько критериев согласия. В нашем примере выборка наработки на отказ достаточно велика, чтобы применить критерий согласия Пирсона  $\chi^2$ .

Мера расхождения теоретического и эмпирического распределений критерием Пирсона оценивается соотношением:

$$
\chi^2 = \sum_{i=1}^{\infty} \frac{\left[ n(\Delta t_i) - N \cdot Q(\Delta t_i) \right]^2}{N \cdot Q(\Delta t_i)},
$$
\n(1.18)

 $Q(\Delta t_i)$  – теоретическая вероятность попадания случайной величины где наработок на отказ в интервал разрядов  $\Delta t_i$ ;

 $N -$ объем выборки;

 $n(\Delta t_i)$  – число изделий, отказавших в интервале наработки  $\Delta t_i$ (по данным испытаний), таблицы 1.1 (для рассматриваемого примера см. 3-ю строку таблицы 1.2).

значения теоретических Численные вероятностей попадания наработок на отказ в интервалы  $\Delta t_i$ могут быть подсчитаны по формуле

$$
Q(\Delta t_i) = f(t_{\text{cpi}}) \cdot \Delta t_i. \tag{1.19}
$$

Результаты расчетов вносим в 19-ю строку таблицы 1.2.

Далее вычисляем теоретические частоты попадания в разряды и квадраты отклонения опытных частот от теоретических. Результаты расчетов вносим в таблицу 1.2 (строки 20-23). Просуммировав по соотношению (1.18) расчетные данные строки 23, получим  $\chi^2 = 5.027$ .

Для входа в таблицу Пирсона необходимо определить число степеней свободы  $\xi$  по уравнению  $\xi = m_u - K$ ,

где  $\langle m_u - \text{число интервалов}, m_u = 8 \rangle$ 

 $K$  число обязательных связей,  $K = 3$ , так как две связи – два параметра распределения и третья связь  $\sum \hat{Q}(\Delta t_i) = 1$ .

Таким образом, в нашем расчете

$$
\xi = m_u - K = 8 - 3 = 5.
$$

Принимая уровень значимости  $\alpha_3 = 0.05$  для  $\xi = 5$ , из таблицы приложения 2 находим значение допустимой меры расхождения  $\chi^2_{\alpha,=0,05} = 11,07.$ 

25

Так как полученное расчетом значение  $\chi^2 = 5.027$  меньше табличного значения 11,07, то можно сделать вывод, что полученные опытные данные не противоречат нормальному закону распределения, и принятая гипотеза при уровне значимости  $\alpha_3 = 0.05$ , проверенная по критерию согласия  $\chi^2$  Пирсона, оправдывается.

При проверке принятой гипотезы по критерию Романовского должно соблюдаться неравенство:

$$
\frac{\chi^2-\xi}{\sqrt{2\xi}}<3.
$$

Для рассмотренного примера

$$
\frac{\chi^2 - \xi}{\sqrt{2\xi}} = \frac{5,027 - 5}{3,16} < 3.
$$

Следовательно, и по этому критерию гипотеза оправдывается.

### Задания

1. Вычислите накопление частости, вероятности безотказной работы, эмпирические плотности вероятностей, интенсивности отказов.

распределения ресурса  $\hat{F}(t)$ 2. Постройте графики  $\mathbf{M}$  $\hat{P}(t)$ , гистограмму эмпирического распределения ресурса, график интенсивности отказов.

3. Произведите статистическую оценку параметров выбранного теоретического распределения ресурса, выравнивающего эмпирическое распределение.

4. Вычислите координаты точек и постройте теоретические функции распределения ресурса  $F(t)$ ;  $P(t)$ ;  $f(t)$ ;  $\lambda(t)$ .

5. Проверьте согласованность теоретического и эмпирического распределений по критериям согласия Пирсона и Романовского.

По завершении лабораторной работы необходимо пройти тестовый контроль на основе автоматизированной модульно-рейтинговой системы.

### Вопросы и задания для самоконтроля

1. Укажите основные законы надежности и область их применения.

2. Охарактеризуйте показатели надежности машин.

3. Приведите классификацию отказов и неисправностей узлов и деталей машин.

4. Укажите влияние износа манжет на работу самосвала.

# **Лабораторная работа № 2**

### **ОПРЕДЕЛЕНИЕ МАТЕМАТИЧЕСКОГО ОЖИДАНИЯ РЕСУРСА КОНСТРУКТИВНЫХ ЭЛЕМЕНТОВ МАШИН**

#### *Цель работы:*

определение доверительных границ математического ожидания ресурса конструктивных элементов машин.

*Приборы и оборудование*:

1. Карта возможных неисправностей рабочего оборудования экскаватора ЭО-2621 и способов их устранения.

2. ПЭВМ.

### **Содержание и порядок работы**

*Определение доверительных границ математического ожидания ресурса. Минимальный объем выборки.*

При обработке информации о надежности объектов оценка математического ожидания их ресурсов может производиться по выборочным реализациям из генеральной совокупности машин, находящихся в эксплуатации. В ряде случаев в качестве оценки математического ожидания ресурса принимается среднеарифметическое значение случайных наработок объектов на отказ, а разброс реализации оценивается среднеквадратическим отклонением их от вычисленного среднего ресурса. Такие оценки параметров распределения ресурса называются точечными. ресурса конструктивных элементов машин.<br>
17 Приборы и оборудование:<br>
1. Карта возможных неисправностей рабочего оборудования экожиядора<br>
ЭО-2621 и способов их устранения.<br>
2. ПЭВМ.<br> **COACPERIME и порядок работы**<br> *COACPE* 

Точность и надежность вычисленных точечных оценок определяются доверительными границами и доверительной вероятностью.

Доверительная вероятность  $\alpha$  и абсолютная ошибка  $\varepsilon$ , допущенная при оценке математического ожидания ресурса его средним значением, связаны условием:

$$
\alpha = Bep(|t_{cp} - \hat{t}_{cp}| \leq \varepsilon).
$$

При ограниченном числе опытов, заданных доверительной вероятности и относительной ошибке, для интервальной оценки параметров распределения ресурса необходимо проведение трех операций, связанных с планированием испытаний и последующей обработкой экспериментальных данных: определение объема выборки, точечная оценка параметров распределения, вычисление их доверительных границ.

Предварительными испытаниями установлено, что отказы объекта носят износный характер, а наработки его до предельного соотношения распределены по нормальному закону с коэффициентом вариации (таблица 2.1).

| варианта<br>$\theta$<br>$\mathbf 1$ | ошибка $\delta$<br>0,05 | вероятность $\alpha$<br>0,80 | $\boldsymbol{\nu}$                                                                                                    |
|-------------------------------------|-------------------------|------------------------------|----------------------------------------------------------------------------------------------------|
|                                     |                         |                              |                                                                                                    |
|                                     |                         |                              | 0,34                                                                                                    |
|                                     | 0,05                    | 0,80                         | 0,32                                                                                                    |
| $\overline{c}$                      | 0,08                    | 0,90                         | 0,34                                                                                                    |
| $\overline{3}$                      | 0,05                    | 0,80                         | 0,36                                                                                                    |
| $\overline{4}$                      | 0,08                    | 0,95                         | 0,26                                                                                                    |
| $\overline{5}$                      | 0,10                    | 0,95                         | 0,32                                                                                                    |
| 6                                   | 0,05                    | 0,80                         | 0,30                                                                                                    |
| $\overline{7}$                      | 0,08                    | 0,90                         | 0,32                                                                                                    |
| $\overline{8}$                      | 0,10                    | 0,90                         | 0,40                                                                                                    |
| 9                                   | 0,08                    | 0,95                         | 0,24                                                                                                    |
| 10                                  | 0,10                    | 0,90                         | 0,38                                                                                                    |
| 11                                  | 0,10                    | 0,95                         | 0,30                                                                                                    |
| 12                                  | 0,08                    | 0,90                         | 0,30                                                                                                    |
| 13                                  | 0,05                    | 0,80                         | 0,28                                                                                                    |
| 14                                  | 0,10                    | 0,90                         | 0,36                                                                                                    |
| 15                                  | 0,10                    | 0,95                         | 0,28                                                                                                    |
| 16                                  | 0,08                    | 0,90                         | 0,28                                                                                                    |
| 17                                  | 0,10                    | 0,90                         | 0,34                                                                                                    |
| 18                                  | 0,05                    | 0,80                         | 0,26                                                                                                    |
| 19                                  | 0,15                    | 0,95                         | 0,40                                                                                                    |
| 20                                  | 0,08                    | $0,80^{\circ}$               | 0,40                                                                                                    |
| 21                                  | 0,10                    | 0,95                         | 0,26                                                                                                    |
| 22                                  | 0,12                    | 0,90                         | 0,40                                                                                                    |
| 23                                  | 0,12                    | 0,90                         | 0,38                                                                                                    |
| 24                                  | 0,15                    | 0,95<br>$\bullet$            | 0,38                                                                                                    |
| 25                                  | 0,08                    | 0,80                         | 0,38                                                                                                    |
| 26                                  | 0,05                    | 0,80                         | 0,24                                                                                                    |
| 27                                  | 0,10                    | 0,95                         | 0,24                                                                                                    |
| 28                                  | 0,15                    | 0,95                         | 0,36                                                                                                    |
| 29                                  | 0,12                    | 0,90                         | 0,36                                                                                                    |
| $\overline{30}$                     | 0,15                    | 0,95                         | 0,34                                                                                                    |
| таблице 2.2.                        |                         |                              | Случайные реализации ресурсов для 50 проведенных испытаний<br>образцов объекта в виде возрастающего ряда наработок приведены в |

Таблица 2.1. – Исходные значения  $\delta$ ,  $\alpha$ ,  $\nu$ 

Таблица 2.2. – Информация о ресурсных испытаниях объекта (в часах наработки)

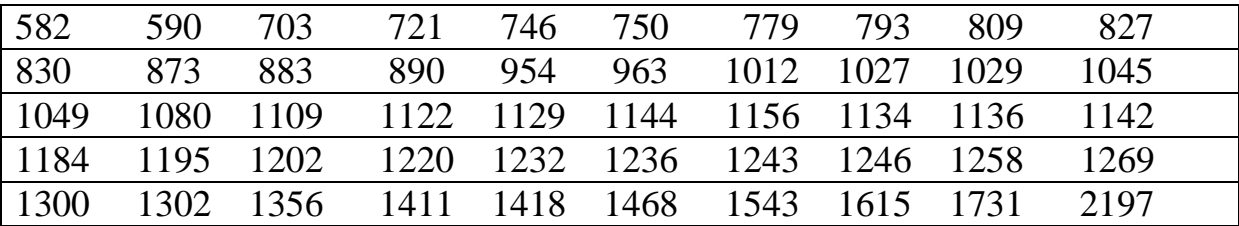

#### Определение объема испытаний

Количество излелий. поллежаших наблюдению. зависит  $\overline{O}$ требуемой точности и рассеивания искомой случайной величины. Чем больше требуемая точность и чем больше рассеивание, тем больше должен быть объем наблюдений (испытаний).

Если закон распределения ресурса нормальный, то при заданных коэффициентах вариации и допустимой относительной ошибке при определении средней наработки объекта минимальный объем выборки (объем испытаний) определяется по соотношению:

$$
N = \left(\frac{u_p \cdot v}{\delta}\right)^2,
$$

 $u_p$  – квантиль нормального распределения (таблица приложения 1), где  $(P(t) = \alpha -$ односторонняя доверительная вероятность);

 $v$  – коэффициент вариации;

 $\delta$ - относительная ошибка.

величину минимально необходимой Для примера определим выборки для варианта № 0.

По таблице приложения 1 по вероятности безотказной работы  $P(t) = \alpha = 0.8$  определяем величину квантили:  $u_p = -0.842$ . Тогда

$$
N = \left(\frac{-0.842 \cdot 0.34}{0.05}\right)^3 = 32.78.
$$

Следовательно, для заданных условий минимально необходимое число реализаций ресурса должно быть не менее 33.

Выбор случайных реализаций ресурса

Выбор случайных реализаций осуществляется с использованием таблицы случайных чисел (таблица 2.3). Выбранные подряд случайные числа укажут на спучайные номера реализаций ресурса, расположенных в возрастающем вариационном ряду таблицы 2.2.

Таблица 2.3. - Выписка из таблиц двузначных случайных чисел

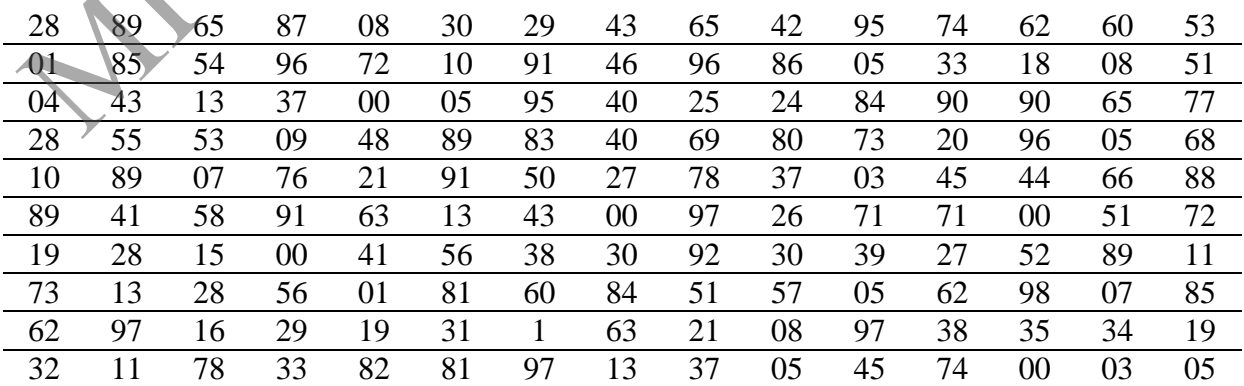

Из таблицы 2.3 были случайно выбраны 33 наработки до предельного состояния объекта, которые составили следующий ряд чисел: 1134 1142 1302 582 793 1136 1356 827 1468 746 1202 1027 793 721 1356 883 1243 746 1269 1129 1122 1134 809 1615 1269 1045 746 827 779 1049 2197 1156 1243

Для группирования реализаций ресурса в расчетной таблице необходимо разбить диапазон случайно выбранных значений наработок на интервалы одинаковой ширины.

Количество интервалов  $m_u$  определяют из неравенства

$$
m_{\nu} \ge \sqrt{N}
$$

Количество интервалов не должно выходить за пределы  $m_{\nu}$ 

$$
m_u \ge \sqrt{33} \ge 5,74 = 6
$$

Величину одного интервала А определяют по уравнению

$$
A = \frac{t_{\text{max}} - t_{\text{min}}}{m_u},
$$

 $t_{\text{max}}$  и  $t_{\text{min}}$  – соответственно наибольшее и наименьшее значения где показателей надежности в расчетной таблице.

$$
A = \frac{2197 - 582}{6} = 270
$$
 q.

Первый интервал статистического ряда располагают так, чтобы первая точка информации примерно совпадала с его началом.

Если точка информации попадает на границу между интервалами, то в предыдущий и в последующий интервалы вносят по 0,5 точки.

Группирование исходных данных в последующие расчеты приведены в 1-4 строках таблицы 2.4.

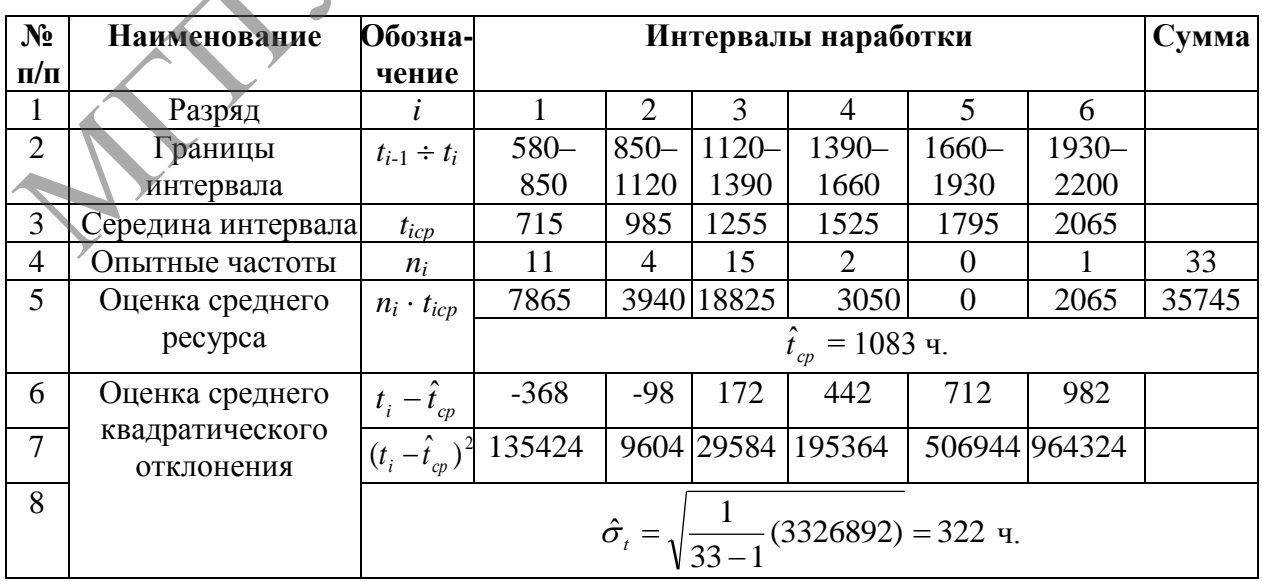

Таблица 2.4. - Расчетная таблица

#### Оценка параметров нормального закона распределения

Точечная оценка математического ожидания нормально распределенного ресурса – выборочное среднее  $\hat{t}_m$  – определяется по формуле

$$
\hat{t}_{cp} = \frac{1}{N} \sum_{i=1}^{N} t_i,
$$

где N - общее количество изделий в выборке;

 $t_i$  – значения случайной величины наработок на отказ.

Зная средние значения, планируют работу машины, составляют заявку на запасные части, определяют объем ремонтных работ и т. д.

Рассеивание - важная характеристика показателя надежности, позволяющая переходить от общей совокупности к показателям надежности отдельных машин. Благодаря характеристикам рассеивания показателя надежности можно определять сроки постановки отдельных машин в ремонт и стоимость их ремонта, определять наименьшую и наибольшую наработки на один эксплуатационный отказ и др.

Наиболее распространенной и удобной для расчетов характеристикой рассеивания служит среднее квадратическое отклонение.

Оценка для среднего квадратического отклонения  $\hat{\sigma}$ , определяется по формуле

$$
\hat{\sigma}_t = \sqrt{\frac{1}{N-1} \sum_{i=1}^N (t_i - \hat{t}_{cp})^2}.
$$

Для сгруппированных реализаций ресурса по интервалам наработок оценки  $\hat{t}_{cp}$  и  $\hat{\sigma}_t$  определяются соотношениями

$$
\hat{t}_{cp} = \frac{1}{N} \sum_{i=1}^{m_u} n_i \cdot t_{icp};
$$
\n
$$
\hat{\sigma}_t = \sqrt{\frac{1}{N-1} \sum_{i=1}^{m_u} n_i \cdot (t_{icp} - \hat{t}_{cp})^2},
$$

 $\hat{n}_i$  – количество наблюдений, входящих в данный (*i*) интервал; где

 $t_{lep}$  - середина интервала группировки;

 $m_u$  – количество интервалов.

1. Для нахождения оценки среднего ресурса  $\hat{t}_{cp}$  проводим следующие вычисления:

а) определяем величины произведений  $n_i$   $t_{icp}$  по каждому интервалу, результаты вносим в 5-ю строку таблицы 2.4;

б) суммируем полученные значения произведений;

в) значение суммы делим на общий объем выборки. Получим:

$$
\hat{t}_{cp}=1083\ \mathrm{q}.
$$

2. Для нахождения оценки среднего квадратического отклонения последовательно вычисляем в каждом интервале величины  $(t_i - \hat{t}_m)$ ;  $(t_i - \hat{t}_{cn})^2$ . Полученные значения вносим соответственно в 6 и 7 строки таблицы 2.4. Затем проводим остальные вычисления и получаем  $\hat{\sigma}_1 = 322$  ч.

### Проверка информации на выпадающие точки

В опытной информации о показателях надежности, полученной в процессе наблюдения за машинами, могут быть ошибочные точки, выпадающие из общего закона распределения.

обработкой математической Поэтому перед окончательной информацию проверяют на выпадающие точки по правилу  $\hat{t}_{cp} \pm 3\hat{\sigma}_t$ , т. е. полученное расчетным путем среднее значение показателя надежности последовательно уменьшают и увеличивают на  $3\hat{\sigma}_{t}$ . Если крайние точки информации не выходят за пределы  $\hat{t}_{cp} \pm 3\hat{\sigma}_t$ , то все точки информации действительны. Для нашего примера имеем

$$
\hat{t}_{cp} \pm 3\hat{\sigma}_t = 1083 \pm 3.322 = 117.2049
$$
 y.

Нижняя точка информации - 582 ч - действительна и должна быть учтена при дальнейших расчетах (582 > 117). Верхняя точка информации -2197 ч - выходит за верхнюю границу достоверности (2049 ч). Поэтому она не должна учитываться в дальнейших расчетах.

Если проверка исключает точки информации, то необходимо вновь перестроить статистический ряд и пересчитать среднее значение и среднее квадратическое отклонение показателя надежности.

Учитывая, что последняя точка информации выпала, делаем такой пересчет и в нашем расчете. Получаем:  $\hat{t}_{cp} = 1044$  ч,  $\hat{\sigma}_t = 266$  ч.

Проверка информации на выпадающие точки:

$$
\hat{t}_{cp} \pm 3 \hat{\sigma}_i = 1044 \pm 3 \cdot 266 = 246 \dots 1842
$$
 y.

Все точки информации действительны.

Определение доверительных грании для среднего ресурса

Определяем интервальную оценку параметра распределения наработок средней величины. Интервальной называют оценку, которая определяется числами (концами ДВУМЯ интервала, покрывающего оцениваемый параметр).

Доверительные границы для генеральной средней  $t_{cp}$  представляют собой доверительный интервал, который с некоторой доверительной вероятностью  $\alpha^*$  накрывает  $t_{cn}$ :

$$
\alpha^* = Bep \{t_{cp} \leq t_{cp} \leq t_{cp} \leq t_{cp}.
$$

Величина  $\alpha^*$  называется двусторонней доверительной вероятностью.

Величины односторонних вероятностей  $\alpha_1$ , и  $\alpha_2$  определяют следующие условия:

$$
\alpha_1 = Bep \{ t_{cp} \geq t_{cp\cdot H} \}; \alpha_2 = Bep \{ t_{cp} \leq t_{cp\cdot B} \},
$$

при этом  $\alpha_1 + \alpha_2 - 1 = \alpha^*$ . В частном случае, когда  $\alpha_1 = \alpha_2 = \alpha$ .  $\alpha^* = 2\alpha - 1$  или  $\alpha = (\alpha^* + 1)/2$ .

Величина доверительного интервала характеризует точность выборочной оценки  $t_{cp}$ , а доверительная вероятность - достоверность оценки.

При нормальном распределении случайных величин наработок доверительные границы  $t_{cp,n}$  и  $t_{cp,n}$  для  $t_{cp}$  определяются по уравнениям:

$$
t_{cp\ldots H} = \hat{t}_{cp} - \varepsilon, \quad t_{\tilde{n}\tilde{\partial}.\hat{a}} = \hat{t}_{\tilde{n}\tilde{\partial}} + \varepsilon,
$$

 $\varepsilon$  – абсолютная ошибка, которая определяется по соотношению: где

$$
\varepsilon = \frac{t_{\alpha,k} \cdot \sigma_t}{\sqrt{N}}
$$

 $t_{\alpha,k}$  – коэффициент Стьюдента, определяемый по таблице по где заданным значениям  $\alpha$  и  $K = N - 1$  (таблица приложения 3). Проводим вычисление доверительных границ.

По таблице приложения 3 при  $\alpha$  = 0.80 и K = 32 - 1 = 31

$$
t_{\alpha=0,8;\ K=31}=0,853.
$$

Определяем точность оценки

$$
\varepsilon = \frac{0.853 \cdot 266}{\sqrt{32}} = 40 \, u.
$$

Далее определяем  $t_{cp.} = 1044 - 40 = 1004$  ч;  $t_{cp.} = 1044 + 40 = 1084$  ч. To есть  $1004 \le t_{cp} \le 1084$ .

Определим полученное значение относительной ошибки и сравним его с заданным значением:

$$
\delta = \frac{t_{cp.s} - t_{cp}}{\hat{t}_{cp}} = \frac{40}{1044} = 0,038;
$$

 $0.038 < 0.05$ , т. е. относительная ошибка при определении наработки до первого отказа не превышает заданного значения относительной ошибки δ.

Определим полученные значения коэффициента вариации.

Коэффициент вариации представляет собой относительную характеристику рассеивания показателя надежности и предназначен для выбора и оценки теоретического закона распределения. Если  $v < 0.3$ , выбирают закон нормального распределения, в случае  $v > 0.5$  - закон Вейбулла. Если значение коэффициента распределения вариации  $v = 0.3...0.5$ , то выбирают тот закон распределения, который обеспечивает лучшее совпадение с распределением опытной информации. Точность совпадения проверяют по критериям согласия:

$$
v = \frac{\sigma_t}{\hat{t}_m} = \frac{266}{1044} = 0,25 < 0.3
$$

Следовательно, закон нормального распределения выбран верно.

#### Залания

1. По заданным в таблице 2.1 исходным данным определите величину минимально необходимой выборки реализаций ресурса.

2. Для вычисленного объема выборки из вариационного ряда таблицы 2.4, используя таблицу случайных чисел (таблица 2.3), выберите группу случайных реализаций ресурса.

3. Произведите вычисление точечных оценок ресурса.

4. Определите доверительные границы оценки математического ожидания ресурса объекта с доверительной вероятностью  $\alpha$ .

По завершении лабораторной работы необходимо пройти тестовый контроль на основе автоматизированной модульно-рейтинговой системы.

# Вопросы для самоконтроля

1. Каковы основные неисправности рабочего оборудования экскаватора?

2. Каковы виды отказов оборудования?

3. Как определяется объем испытаний объектов?

# **Лабораторная работа № 3**

# **ИССЛЕДОВАНИЕ ЭКСПЛУАТАЦИОННОЙ НАДЕЖНОСТИ РЕЗЬБОВЫХ СОЕДИНЕНИЙ**

*Цель работы:*

определить вероятности безотказной работы резьбовых соединений. *Приборы и оборудование:*

1. Образцы резьбовых соединений.

2. ПЭВМ*.*

### **Содержание и порядок выполнения работы**

Вопрос о надежности резьбовых соединений возникает в основном в связи с рассеянием нагрузок, предела выносливости болтов, разбросом их ударной прочности при низких температурах и с недостаточной надежностью применяемых средств стопорения. Надежность болтов определяется по критерию прочности при статических и переменных нагрузках.

Специфика расчета резьбовых соединений на надежность сведена к учету рассеяния начальной затяжки и к уточненному учету рассеяния концентрации напряжений. В расчете принимаем случайными величинами внешнюю нагрузку, силу начальной затяжки, предел выносливости материала и эффективный коэффициент концентрации напряжений в связи с разбросом радиуса выкружки резьбы.

*Напряжения в болте от силы затяжки.* Сильная затяжка повышает надежность работы резьбового соединения, так как при этом повышается жесткость стыка и существенно понижается доля переменной нагрузки, приходящейся на болт.

Чтобы обеспечить требуемую затяжку болтов, силу затяжки контролируют. Методы контроля основаны на замере: удлинения болта (шпильки), угла поворота гайки, крутящего момента при затяжке гайки. Первый метод наиболее точен, третий – наиболее распространен вследствие простоты и приспособленности для крупносерийного производства. Контроль в этом случае производят с помощью ключа предельного момента, или динамометрического ключа. и пользно напрамении и пользно напрамении и пользно наибольки содинения работы<br>
2. ПЭВМ. Содержание и порядок выподнения работы<br>
Вопрос о падежности резьбовых соединений возникает - основном<br>
и своим с рассением натруах,

Считается, что при затяжке динамометрическим ключом разброс силы затяжки составляет  $\pm$  (25...30)%, при затяжке на определенный угол поворота гайки –  $\pm 15\%$ , при контроле затяжки по деформации тарированной упругой шайбы  $- \pm 10\%$ , при контроле удлинения болта - $(3...5)\%$ . Этим значениям разброса соответствуют приблизительно следующие коэффициенты вариации силы затяжки: 0,09; 0,05; 0,04; 0,02.

*Напряжения в болте от внешней нагрузки* в затянутом резьбовом соединении определяются с учетом того, что лишь  $\gamma$ -я часть нагрузки передается на болты. Величина  $\chi$ , называемая коэффициентом основной нагрузки, может быть оценена расчетом

$$
\chi = \frac{\lambda_{\partial}}{\lambda_{\partial} + \lambda_{\partial}},
$$

где  $\lambda_{6}$ ,  $\lambda_{a}$  – податливость болта и деталей.

В рабочем диапазоне внешних нагрузок для стальных и чугунных деталей  $\gamma = 0.2...0.3$ . Предполагая, что стыки достаточно сильно затянуты и контактная жесткость мало меняется от давления, до специального изучения рассеяния контактной жесткости можно принимать значение  $\chi$ коэффициент детерминированной величиной. Отсюда вариации номинальных напряжений в болте, вызванный рассеянием внешней нагрузки, полагаем равным коэффициенту вариации внешней нагрузки.

Коэффициент концентрации в резьбе определяется формой впадины ответственных высоконагруженных соединений резьбы. Лля  $\Pi$ переменных и динамических нагрузках должна применяться резьба с закругленной впадиной. У этой резьбы радиус кривизны впадины не должен быть менее 0,1 *P*, где  $P$  – шаг резьбы. Рассеяние радиуса впадины заключено в пределах (0,1...0,144) Р независимо от степени точности резьбы.

Эффективный коэффициент концентрации в резьбе определяют экспериментально или через теоретический коэффициент концентрации напряжений и коэффициент чувствительности. Теоретический коэффициент концентрации для наиболее распространенного сопряжения болта с гайкой, работающей на сжатие, связан с шагом  $P$  и радиусом выкружки  $R$ зависимостью:

$$
\alpha = 1 + 1, \sqrt{P/R}.
$$

Отсюда среднее значение  $\overline{\alpha}$  и коэффициент вариации  $v_{\alpha}$ коэффициента концентрации напряжений:

$$
\overline{\alpha} = 1 + 1,1 \sqrt{\frac{2P}{R_{\text{max}} + R_{\text{min}}}} = 1 + 1,1 \sqrt{\frac{2P}{(0,144 + 0,1)P}} = 4,15;
$$
  

$$
v_{\alpha} = \frac{1}{6\overline{\alpha}} (\alpha_{\text{max}} - \alpha_{\text{min}}) = \frac{1}{6\overline{\alpha}} 1,1 \left( \sqrt{\frac{P}{R_{\text{min}}}} - \sqrt{\frac{P}{R_{\text{max}}}} \right) = 0,023
$$

Радиус впадин метрических резьб, применяемых в ответственных конструкциях, равен  $(0,15...0,18)$  Р. Данные болты имеют повышенный предел выносливости. Для этой резьбы  $\bar{\alpha} = 3.7$  и  $v_{\alpha} = 0.011$ .

Вероятностный расчет работоспособности и надежности болтового соединения сводится к оценке вероятности Р безотказной работы соединения, равной произведению  $P = P_1 \cdot P_2 \cdot P_3 \dots$  вероятностей
безотказной работы по основным критериям: нераскрытию стыка, несдвигаемости стыка, прочности болтов и т. д.

*Вероятность безотказной работы по критерию нераскрытия стыка P*1*,* соответствует вероятности того, что наименьшее напряжение сжатия в стыке после приложения внешней нагрузки больше нуля. Для единичного болтового соединения, нагруженного центральной отрывающей силой *F* (величина случайная), вероятность *P*<sup>1</sup> определяют из условия

$$
P_1 = Bep[F_{\rm sam} / \beta_c > F(1 - \chi)],
$$

где *Fзат* – сила затяжки;

 $\beta_c$  – коэффициент, учитывающий возможное ослабление затяжки вследствие обмятия стыков,  $\beta_c = 1,1$ ;

1 – *–* множитель, характеризующий долю внешней нагрузки на стык.

Вероятность *P*<sup>1</sup> безотказной работы определяем по таблице приложения 1 в зависимости от квантили

$$
u_{p1} = -\frac{\overline{n}_1 - 1}{\sqrt{\overline{n}_1^2 \cdot \nu_{sam}^2 + \nu_R^2}},
$$

где  $\quad \overline{n}_1$  – коэффициент запаса нераскрытия стыка по средним нагрузкам

$$
\overline{n}_1 = \frac{\overline{F}_{\text{sam}}}{\beta_c \cdot \overline{F}(1-\chi)}.
$$

Здесь  $\overline{F}_{\textit{sam}}, \overline{F}_{\textit{u}}$  *v*<sub>3am</sub>, *v*<sub>F</sub> – средние значения и коэффициенты вариации случайных сил *Fзат* и *F* соответственно.

*Вероятность безотказной работы по критерию несдвигаемости стыка Р*<sup>2</sup> единичного затянутого болтового соединения, нагруженного сдвигающей силой *F*,  $P_1 = Bep[F_{xum} / \beta_c > F(1-\chi)]$ <br>
тде  $F_{xum}$ -сила затяжки;<br>  $\beta_c$ - коэффициент, учитывающий возможное ослабление батяжки<br>
веледствие обмятия стысов,  $\beta_c = 1,1;$ <br>  $1-\chi$ - множитель, характеризующий долю внешией магрузки на<br>
Генык

$$
P_2 = \text{Bep}(fF_{\text{sam}}/ \beta_c > F).
$$

Для определения *Р*<sup>2</sup> вычисляют квантиль

$$
u_{p2} = -\frac{\overline{n}_2 - 1}{\sqrt{\overline{n}_2^2 \cdot v_{\text{lim}}^2 + v_F^2}},
$$

где  $\sqrt{n_2}$  – коэффициент запаса несдвигаемости стыка по средним нагрузкам.

*Вероятность безотказной работы по критерию статической прочности:*

$$
P_3 = Bep(\sigma_{pac} < \sigma_t),
$$

где  $\sigma_{\textit{pac}}$  – расчетное напряжение в опасном сечении болта и  $\sigma_{\textit{t}}$  – предел текучести материала болта являются случайными величинами.

Расчетное напряжение в болте единичного болтового соединения, нагруженного центральной отрывающей силой, определяется выражением:

$$
\sigma_{\textit{pac}} = \frac{4}{\pi \cdot d_{\textit{p}}^2} (\kappa \cdot F_{\textit{sam}} + \chi \cdot F),
$$

 $d_p$  – расчетный диаметр резьбы болта; гле

 $\kappa$  - коэффициент, учитывающий кручение болта (если кручение при затяжке исключено,  $\kappa = 1$ , в остальных случаях  $k = 1,3$ ).

Среднее значение расчетного напряжения  $\sigma_{\textit{pac}}$  определяем по зависимости для  $\sigma_{\text{mac}}$ , в которую вместо  $F_{\text{sam}}$  и  $F$  подставляем их средние значения  $F_{\text{sam H}} F$ .

Среднее квадратическое отклонение расчетного напряжения

$$
S_{\text{pac}} = \overline{\sigma}_{\text{pac}} \cdot v_{\text{pac}} = \frac{4}{\pi d_p^2} \sqrt{\kappa^2 \cdot v_{\text{sam}}^2 \cdot \overline{F}_{\text{sam}}^2 + \chi^2 \cdot \overline{F}^2} \sqrt{v_{\text{F}}^2}
$$

Решаем уравнение относительно коэффициента вариации  $V_{\text{vac}}$ 

$$
v_{pac} = v_{\text{sam}} \frac{1}{1+a} \sqrt{1+a^2 \frac{v_F^2}{v_{\text{sam}}^2}} \quad a = \frac{\chi F}{K \cdot F_{\text{sam}}}
$$

Вследствие относительной малости величины  $\alpha$  и соизмеримости коэффициентов вариации  $V_F$  и  $V_{\text{sam}}$  в расчетах принимаем  $V_{\text{mac}} = V_{\text{sam}}$ .

Вероятность безотказной работы по критерию статической прочности  $P_3$  находим по квантили

$$
u_{p3} = -\frac{n_3 - 1}{\sqrt{n_3 \cdot v_{\sigma t}^2 + v_{pac}^2}},
$$

п<sub>3</sub> - коэффициент запаса прочности по средним напряжениям, где

$$
m_3 = \frac{\overline{\sigma}_t}{\overline{\sigma}_{pac}} = \frac{\pi \cdot d_p^2 \cdot \sigma_t}{4(\kappa \cdot \overline{F}_{sam} + \chi \cdot \overline{F})}
$$

 $v_{\sigma}$  - среднее значение и коэффициент вариации предела здесь  $\sigma$ текучести материала болта.

Вероятность безотказной работы по критерию сопротивления усталости:

$$
P_4 = Bep(\sigma_a < \sigma_{1a}),
$$

 $\sigma_a$ — действующие напряжения, приведенные к симметричному циклу; где  $\sigma_{10}$  – предел выносливости резьбовой детали (болта).

Среднее значение действующих напряжений определяем по формуле

$$
\overline{\sigma}_a = \frac{4}{\pi \cdot d_p^2} \left[ 0.5 \chi \cdot \overline{F} + \frac{\psi}{\overline{\kappa}_\sigma} \left( \overline{F}_{\text{sam}} + 0.5 \chi \cdot \overline{F} \right) \right],
$$

 $\overline{F}$  – среднее значение максимальной нагрузки цикла; гле

 $0.5\overline{F}$  – среднее значение амплитуды нагрузки;

 $\psi$ - коэффициент чувствительности материала к ассиметрии цикла;

 $\kappa_{\sigma}$  - среднее значение эффективного коэффициента концентрации напряжений (таблица 3.1).

Таблица 3.1. – Предел прочности материала и среднее значение эффективного коэффициента концентрации напряжений  $\sum$ 

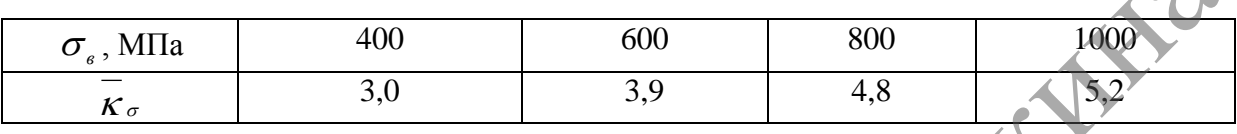

Коэффициент вариации напряжения  $\sigma_a$  можно принимать равным коэффициенту вариации нагрузки  $v_F$ , так как влияние на сопротивление усталости средней составляющей напряжений мало по сравнению с переменной.

Среднее значение предела выносливости болта

$$
\overline{\sigma}_{-\mathbf{1}\partial}=\overline{\sigma}_{-\mathbf{1}}\frac{\varepsilon_{\sigma}}{\mathbf{K}}\cdot\boldsymbol{\beta}\cdot\boldsymbol{\beta}_{\mathbf{y}\mathbf{n}},
$$

где  $\beta$  – коэффициент; для соединения стандартными болтами и гайками  $\beta$  = 1, для соединения типа стяжки  $\beta$  = 1,5...1,6;

 $\beta_{vn}$  – коэффициент технологического упрочения; для болтов с нарезанной резьбой  $\beta_{vn} = 1$ , для болтов с накатанной резьбой  $\beta_{vn} = 1, 2, \ldots 1, 3$ ;

 $\sigma_{-1}$  – среднее значение предела выносливости гладкого образца;

 $\varepsilon_{\sigma}$  – коэффициент влияния абсолютных размеров.

Коэффициент вариации предела выносливости болта  $V_{10}$  включает коэффициенты вариации предела выносливости детали одной плавки, приближенно принимаемого  $v_{\delta} = 0.06...0.08$ ИЛИ рассчитываемого изложенными выше методами статического подобия, среднего предела выносливости по плавкам  $v_{nn} = 0.08$  и эффективного коэффициента концентрации напряжений  $v_{\kappa\sigma} \approx v_{\alpha}$ , и вычисляется по формуле

$$
v_{-1\partial} = \sqrt{v_{\partial}^2 + v_{nn}^2 + v_{\alpha}^2}.
$$

Вероятность безотказной работы по критерию сопротивления усталости  $P_4$  определяем в зависимости от квантили нормированного нормального распределения:

$$
u_{p4} = -\frac{n_4 - 1}{\sqrt{n_4 \cdot v_{-1\partial}^2 + v_\alpha^2}}; \overline{n}_4 = \frac{\sigma_{-1\partial}}{\sigma_\alpha}.
$$

#### Залания

Две стальные детали стянуты болтом M12-6g-R ( $P = 1.75$  мм;  $d_n = 10,35$  MM) класса прочности 6.6 Соелинение нагружено растягивающей силой, изменяющейся от 0 до  $F$ . Среднее значение силы  $\overline{F}$  = 9000 H, коэффициент вариации силы  $v_F = 0.1$ . Оцените вероятность безотказной работы по основным критериям: нераскрытия стыка, статической прочности и сопротивления усталости болта, используя данные таблицы 3.2. Контроль затяжки осуществляется динамометрическим ключом. Принимаем:  $k_{\sigma} = 3.0$ ;  $\varepsilon_{\sigma} = 1.0$ ;  $\beta = 1.0$ ;  $\beta_{yn} = 1.0$ ;  $\psi = 0.1$ ; N  $v_{\alpha} = 0.023; \ \sigma_{\text{sam}} = 0.5 \sigma_i; \beta_c = 1.0.$ 

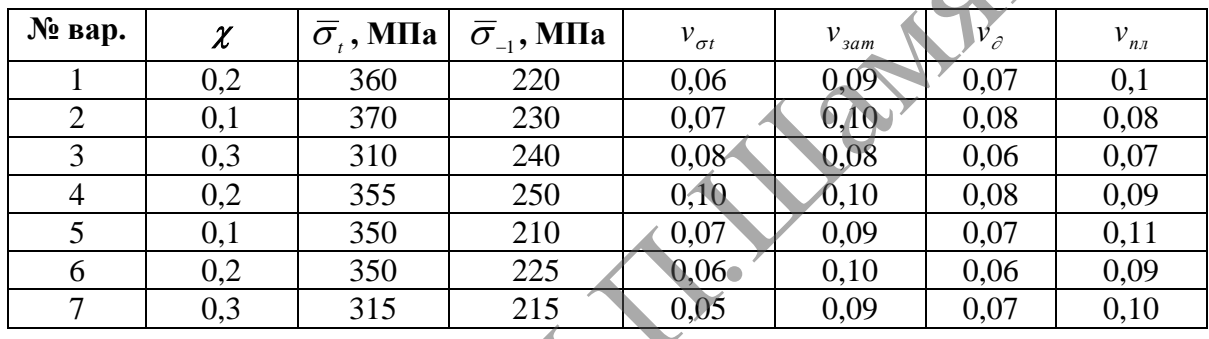

Таблица 3.2. – Исходные данные к заданию

По завершении лабораторной работы необходимо пройти тестовый контроль на основе автоматизированной модульно-рейтинговой системы.

# Вопросы для самоконтроля

1. По каким критериям проводится оценка вероятности безотказной работы резьбового соединения?

2. Какие требования должны соблюдаться при ремонте резьбовых соединений?

З. Какие основные износы и дефекты возникают в резьбовых соединениях?

4. Какие существуют способы обнаружения дефектов в резьбовых соединениях?

5. Какие существуют способы контроля затяжки резьбы?

# **Лабораторная работа № 4**

# **ОПРЕДЕЛЕНИЕ ИЗНОСА И ИССЛЕДОВАНИЕ НАДЕЖНОСТИ ЗУБЧАТЫХ ПЕРЕДАЧ**

#### *Цель работы:*

изучить основные методы определения предельно допустимых износов зубчатых передач и освоить методику их расчета на надежность.

*Приборы и оборудование:*

1. Образцы деталей с характерными видами износов.

2. Контрольно-измерительный инструмент (шаблоны для контроля зубьев шестерен, штангензубомер, индикаторный зубомер, штангенциркуль).

3. Чертежи измеряемых деталей и технические условия на контроль и сортировку.

 $4$  ПЭВМ.

### **Содержание и порядок выполнения работы**

Осмотром шестерен определяют наличие таких дефектов, как ступенчатая выработка, трещины, обломы, забоины, заусенцы, выкрашивание на рабочей поверхности зубьев в виде мелких раковин, состояние посадочных мест. При износе зуб утончается, его профиль искажается. износо зубичатых передач и освоить методику их расчета на надежность и собрудование:<br>
1. Образцы деталей с характерными видами износов.<br>
2. Контрольно-измерительный инструмент (шаблоны для контроль дубев нестере, интенсе

### *Измерение штангензубомером*

Величина износа может быть определена замером окружной толщины зуба (рисунок 4.1) и сравнением ее с расчетной величиной.

Допустимая толщина зубьев определяется по формуле:

$$
a_{\text{AOD}} = a - K \cdot m,
$$

где *а –* толщина зуба по хорде делительной окружности для нового зуба, мм,  $a = \pi \cdot m / 2$ ;

*К* – коэффициент, зависящий от условий работы зубчатой передачи и значения модуля (таблица 4.1);

*m* – модуль, мм.

Допустимый износ зуба рассчитывают по формуле:

$$
G_{\scriptscriptstyle \partial\circ n} = \frac{a - a_{\scriptscriptstyle \partial\circ n}}{a} \cdot 100\%,
$$

где *G* – допустимый износ зуба по окружной толщине, %.

Перед измерением зубьев нужно проверить нулевую установку нониуса штангензубомера. Для измерения толщины зуба штангензубомером планку рамки высотной линейки устанавливают на величину высоты головки зуба до хорды делительной окружности.

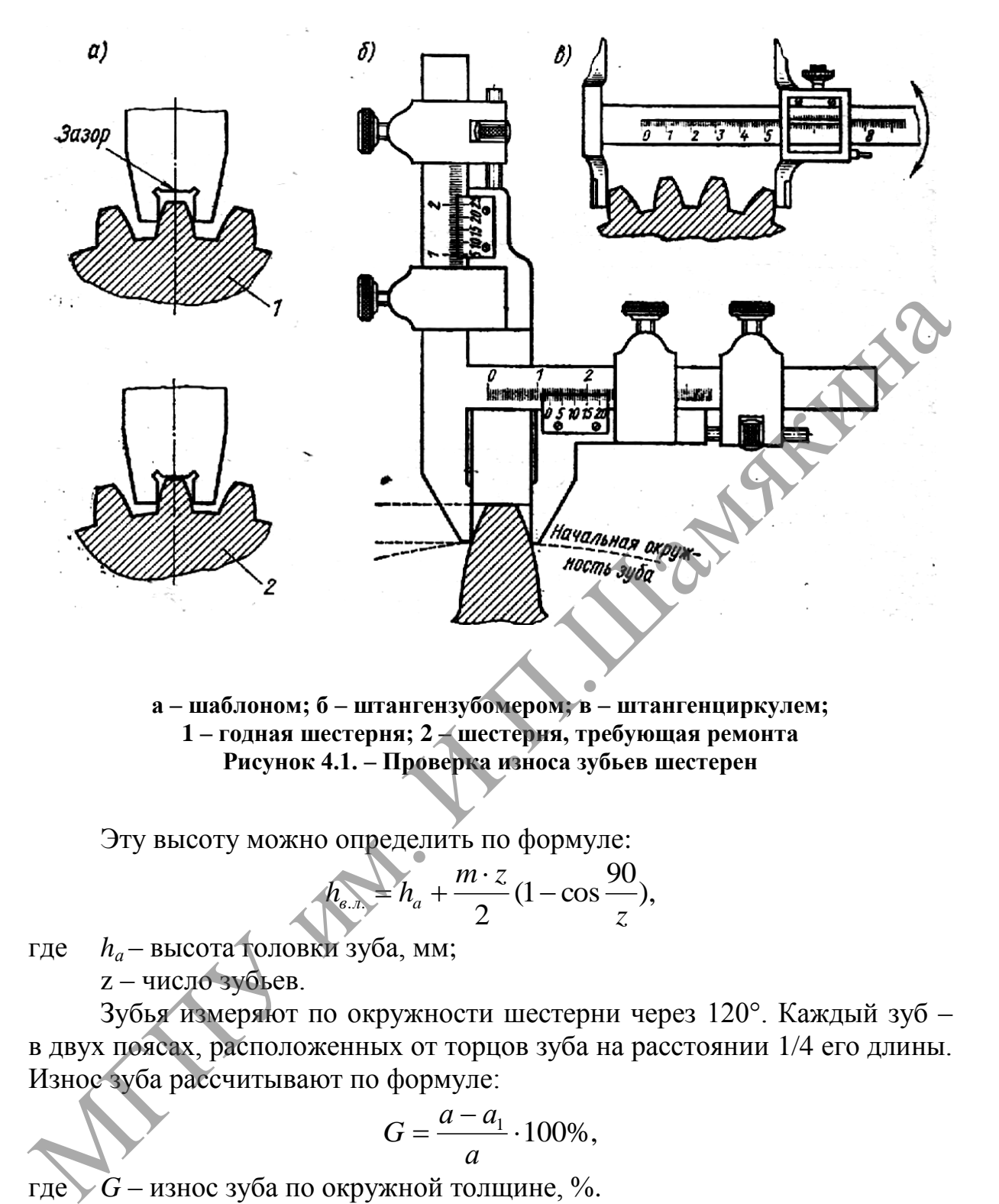

**а – шаблоном; б – штангензубомером; в – штангенциркулем; 1 – годная шестерня; 2 – шестерня, требующая ремонта Рисунок 4.1. – Проверка износа зубьев шестерен**

Эту высоту можно определить по формуле:

$$
h_{a...} = h_a + \frac{m \cdot z}{2} (1 - \cos \frac{90}{z}),
$$

где *hа* – высота головки зуба, мм; z – число зубьев.

Зубья измеряют по окружности шестерни через 120°. Каждый зуб – в двух поясах, расположенных от торцов зуба на расстоянии 1/4 его длины. Износ зуба рассчитывают по формуле:

$$
G=\frac{a-a_1}{a}\cdot 100\%,
$$

где *G* – износ зуба по окружной толщине, %.

*а*<sup>1</sup> *–* толщина, полученная при замере штангензубомером, мм.

### *Измерение штангенциркулем*

Для измерения толщины зуба штангенциркулем шестерню закрепляют в тиски или специальную подставку.

Число зубьев z<sub>n</sub>, которые должны охватываться ножками штангенциркуля при измерении, определяют из таблицы 4.1.

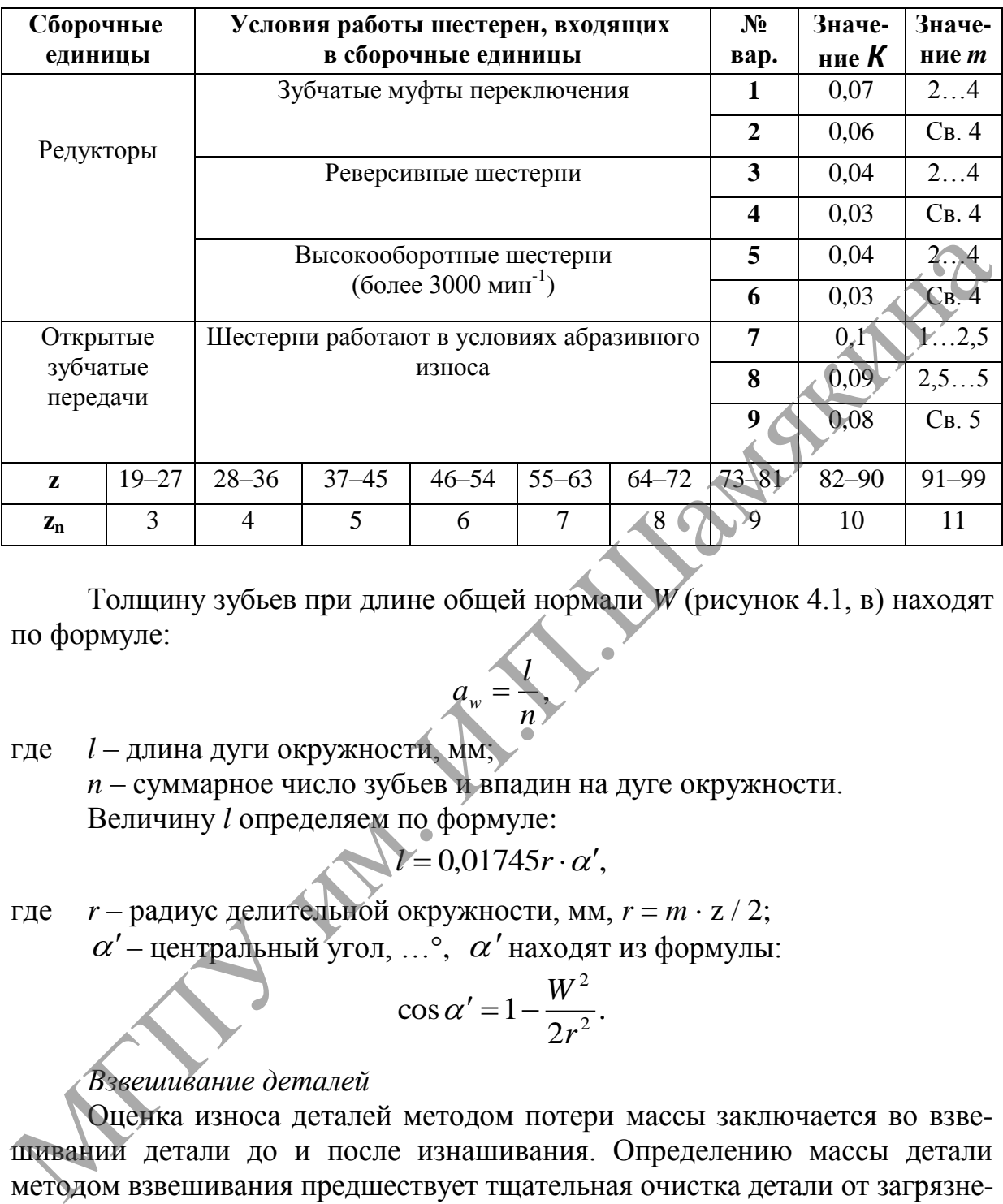

Таблица 4.1. – Определение числа зубьев, охватываемых штангенциркулем

Толщину зубьев при длине общей нормали *W* (рисунок 4.1, в) находят по формуле:

 $a_w =$ 

,

*l*

*n* где *l* – длина дуги окружности, мм; *n* – суммарное число зубьев и впадин на дуге окружности. Величину *l* определяем по формуле:

$$
V=0.01745r\cdot\alpha',
$$

где *r* – радиус делительной окружности, мм, *r* = *m* z / 2;  $\alpha'$  – центральный угол, ... °,  $\alpha'$  находят из формулы:

$$
\cos \alpha' = 1 - \frac{W^2}{2r^2}.
$$

# *Взвешивание деталей*

Оценка износа деталей методом потери массы заключается во взвешивании детали до и после изнашивания. Определению массы детали методом взвешивания предшествует тщательная очистка детали от загрязнения и промывка в бензине или растворителе, удаляющем масло и смолы с поверхностей.

Интенсивность изнашивания определяется по формуле:

$$
I_h = \frac{\Delta m}{L \cdot S \cdot \rho},
$$

где  $\Delta m$  – потеря массы (износ), кг; *L* – путь трения, м;

 $S$  – площадь трения, м<sup>2</sup>;

 $\rho$  – плотность детали, кг/м<sup>3</sup>.

Для деталей сложной конфигурации, таких, как зубчатые передачи, длину изнашивающейся зоны принимают примерно равной активному участку высоты зуба, деленному на косинус угла зацепления.

Величину  $I_h$  находят по формуле:

$$
I_h = \frac{\Delta m \cdot \cos \alpha}{0.27 h^2 \cdot b \cdot \rho},
$$

EXAB

где  $\alpha$  - угол зацепления;

*z* - число зубьев шестерни;

 $h$  – высота зуба;

 $b$  – ширина зуба.

#### Расчет на сопротивление контактной усталости

Вероятность безотказной работы  $P_{\mu}$  по критерию сопротивления контактной усталости определяется как вероятность того, что контактное напряжение  $\sigma_{\mu}$  не превышает предела контактной выносливости  $\sigma_{\mu \text{ lim}}$ , т. е.  $P_{\mu} = \text{Bep}(\sigma_{\mu} < \sigma_{\mu \text{ lim}}).$ 

Контактное напряжение  $\sigma_{\mu}$ , МПа, действующее в полюсе зацепления, определяется по формуле:

$$
\sigma_H = 6.13 \cdot 10^3 Z_H \frac{1}{a_W} \sqrt{\frac{T_{IH}^*}{b_W} \cdot \frac{(u \pm 1)^3}{u^2}} K_{H\Sigma},
$$

z<sub>u</sub> - коэффициент, учитывающий форму сопряженных поверхностей; гле  $a_w$  – межосевое расстояние, мм;

 $b_w$  – рабочая ширина венца, мм;

и - передаточное число;

 $T_{1H}^*$  – крутящий (номинальный) момент на шестерне, Н·м;

 $K_{H\Sigma}$  - коэффициент нагрузки.

Напряжение  $\sigma_{\mu}$  считаем функцией случайной величины  $K_{H\Sigma}$ , равной произведению четырех случайных величин:

$$
K_{H\Sigma} = K_A \cdot K_{H\beta} \cdot K_{H\nu} \cdot K_{H\alpha},
$$

где  $K_A$  – коэффициент внешней нагрузки;

 $K_{H\beta}$  – коэффициент, учитывающий распределение нагрузки по ширине венца:

 $K_{HV}$  – коэффициент, учитывающий динамическую нагрузку, возникающую в зацеплении;

 $K_{H\alpha}$  – коэффициент, учитывающий распределение нагрузки между зубьями.

Коэффициент вариации нагрузки определяем как коэффициент вариации произведения независимых случайных множителей:

$$
v_{H\Sigma} = \sqrt{v_A^2 + v_{H\beta}^2 + v_{HV}^2 + v_{H\alpha}^2} \,,
$$

где  $v_A$ ,  $v_{H\beta}$ ,  $v_{H\gamma}$ ,  $v_{H\alpha}$  – коэффициенты вариации соответственно величин  $K_{A}$ ,  $K_{Hg}$ ,  $K_{HV}$ ,  $K_{Hg}$ .

Коэффициент вариации  $V_{\sigma H}$  контактного напряжения  $\sigma_{\mu}$ , учитывая пропорциональную зависимость  $\sigma_{\mu}$  от  $\sqrt{K_{_{H\Sigma}}}$ , равен  $v_{_{\sigma H}} = 0.5 v_{_{H\Sigma}}$ .

Среднее значение контактного напряжения  $\overline{\sigma}_{\mu}$  вычисляют по вышеприведенной формуле для  $\sigma_{\mu}$ , в которую, вместо коэффициента нагрузки  $K_{H\Sigma}$ , подставляют его среднее значение  $\overline{K}_{H\Sigma}$ , равное произведению средних значений частных коэффициентов нагрузки  $\overline{K}_A$ ,  $\overline{K}_{H\beta}$ ,  $\overline{K}_{HV}$ ,  $\overline{K}_{H\alpha}$ .

В расчетах, где внешняя динамика учтена в задаваемой внешней нагрузке (моменте) *Т*, среднее значение  $\overline{T}$  и коэффициент вариации  $v_T$ коэффициента внешней нагрузки соответственно равны.

$$
\overline{K}_A = \overline{T}/T_{1H}^*; v_A = v_T
$$

Коэффициент распределения нагрузки по ширине венца:

$$
K_{H\beta} = 1 + \frac{0.4b_{\omega}^2 c_{\Sigma t} \gamma}{F_{Hm}} \cdot K_{H\omega},
$$

 $C_{\Sigma t}$  – суммарная удельная жесткость сопряженных зубьев; где

 $\gamma = \gamma_{\omega} + \gamma_{\Delta}$  – суммарный угол перекоса зубьев;  $\gamma_{\omega}$  – угол перекоса зубьев, вызванный упругими деформациями всех деталей: валов, подшипников, зубьев;  $\gamma_{\Lambda}$  - угол перекоса зубьев, вызванный неточностью изготовления;

 $K_{H\omega}$  – коэффициент, учитывающий приработку зубьев;

 $F_{Hm} = \overline{K}_A F_{Ht}^*$  – приведенная окружная сила, где  $F_{Ht}^*$  – окружная сила. Коэффициент вариации коэффициента нагрузки  $K_{HB}$  находим из формулы:

$$
v_{H\beta} = \frac{1}{9} \frac{\overline{K}_{H\beta} - 1}{\overline{K}_{H\beta}}
$$

Случайный характер коэффициента К<sub>ну</sub> определяется разностью шагов зацепления, изменением динамической нагрузки при ударе зубьев, приработкой передачи и др.

Коэффициент вариации величины  $K_{HV}$  определяется по формуле:

$$
v_{HV} = \frac{K_{HV} - 1}{\overline{K}_{HV}} v_x.
$$

При твердости поверхностей зубьев  $H > HB$  350  $v_{HV} \approx 0.17 \frac{\overline{K}_{HV} - 1}{\overline{K}_{H,V}}$ ,

а при твердости *H* ≤ *HB* 350  $v_{HV} \approx 0.23 \frac{\overline{K}_{HV} - 1}{\overline{K}_{VV}}$ .

Коэффициент  $K_{H\alpha}$ , учитывающий участие в передаче нагрузки второй пары зубьев, объединяет коэффициент  $Z_{\varepsilon} = \sqrt{(4 - \varepsilon_{\alpha})/3}$ , учитывающий теоретическую суммарную длину контактных линий, и собственно коэффициент  $K_{H\alpha}$ , учитывающий неравномерность распределения нагрузки **PARKE** между зубьями.

Для прямозубых передач

$$
K_{H\alpha\min}=\frac{4-\varepsilon_{\alpha}}{3};
$$

для косозубых передач

$$
K_{H\alpha\min} = 1/\varepsilon_{\alpha}
$$

Среднее значение коэффициента  $K_{H\alpha}$ для прямозубых колес выбирают по таблице 4.2 в зависимости от степени точности изготовления.

Таблица 4.2. – Выбор среднего значения коэффициента  $\overline{K}_{H\alpha}$  для прямозубых колес

| Твердость шес-<br>терни и колеса                      | Степень точности                         |                              |     |     |   |  |  |  |
|-------------------------------------------------------|------------------------------------------|------------------------------|-----|-----|---|--|--|--|
|                                                       | 5                                        | $\boldsymbol{6}$             |     | 8   | 9 |  |  |  |
| $H_1 > HB$ 350<br>И<br>$H_2 > HB$ 350                 |                                          | 0,8                          | 0,9 |     |   |  |  |  |
| $H_1 \leq HB$ 350<br><b>ИЛИ</b><br>$H_2 \leq H B 350$ | $-\varepsilon_{\alpha}$<br>$\mathcal{L}$ | $-\varepsilon_{\alpha}$<br>3 | 0,8 | 0,9 |   |  |  |  |

Среднее значение коэффициента  $\overline{K}_{H\alpha}$  для точных косозубых колес принимаем равным  $1/\varepsilon_{\alpha}$ . Для косозубых колес 6, 7, 8 и 9-й степени точности величину  $K_{H\alpha}$  вычисляем по зависимости

$$
\overline{K}_{H\alpha} = \frac{1}{\varepsilon_{\alpha}} \Big[ (0.942 - 0.002\upsilon) + (0.058 + 0.005 \cdot \upsilon) \cdot 1.4^{n-6} \Big]
$$

 $n$  – степень точности; где

 $\upsilon$  - окружная скорость, с ростом которой приработка зубьев ухудшается и значения  $K_{H\alpha}$  возрастают.

Если значения  $K_{H\alpha}$ , определенные по рекомендуемой зависимости, получаются больше единицы, то принимаем  $K_{H\alpha} = 1$ , если меньше  $K_{H\alpha \min}$ , to  $K_{H\alpha} = K_{H\alpha \min}$ .

Коэффициент вариации  $v_{H\alpha}$  коэффициента  $K_{H\alpha}$  выбираем в зависимости от среднего значения  $\overline{K}_{H\alpha}$  по таблице 4.3.

Таблица 4.3. – Коэффициент вариации  $v_{H\alpha}$  коэффициента  $K_{H\alpha}$ 

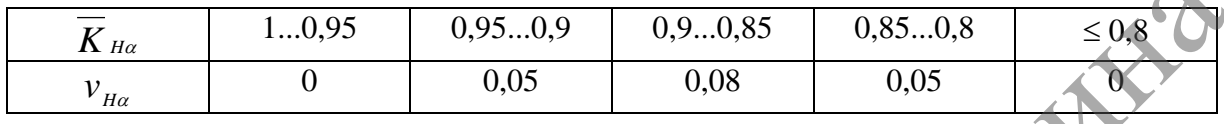

В качестве предельной величины расчетного параметра принимают предел контактной выносливости зубчатых колес  $\sigma_{H \, \text{lim}}$ .

Среднее значение напряжения  $\sigma$ <sub>H lim</sub> определяют по зависимости

$$
\overline{\sigma}_{H\lim} = \overline{\sigma}_{H\lim}^0 K_{H\lim} K_{H\lim}^m K_i,
$$

 $\overline{\sigma}_{H \text{lim}}^{0}$  – среднее значение длительного предела выносливости базового гле образца;

 $K_{HL}$  – коэффициент долговечности,

 $\prod_{i=1}^{m} K_i$  – произведение т коэффициентов, учитывающих влияние смазки, размеров зубчатого колеса, шероховатости сопряженных поверхностей зубьев, окружную скорость.

Значение коэффициента вариации длительного предела выносливости образца  $v^0$ <sup>n</sup>im = 0,08...0,10 (для зубьев без термической обработки их поверхности) и  $v^0$ <sup>H</sup> lim = 0,10...0,12 (для поверхностно упрочненных зубьев).

Коэффициент вариации предела выносливости

$$
v_{H\lim} = \sqrt{(v_{H\lim}^0)^2 + 0.05^2}
$$
.

Числовые характеристики предела контактной выносливости определяют для шестерни и колеса. Расчет ведут по наименее прочной поверхности. В случае значительной разницы в твердостях шестерни и колеса расчет ведут по колесу, но среднее значение  $\sigma$ <sub>Hlim</sub> предела выносливости колеса увеличивают в  $Z_{\omega}$  раз. Величину  $Z_{\omega}$  определяют по эмпирической зависимости:

$$
Z_w = 1.2 - (\overline{H}_2 - 130)/170
$$
,

где  $\overline{H}_2$  – средняя твердость колеса; при  $\overline{H}_2 \geq H B 400 Z_\omega = 1$ .

Вероятность безотказной работы по критерию сопротивления контактной усталости  $P_n$  определяют по таблице приложения 1 в зависимости от величины квантили  $u_p$ , равной:

$$
u_{P} = -\frac{n_{H} - 1}{\sqrt{n_{H}^{2} \cdot v_{H\lim}^{2} + v_{\text{off}}^{2}}},
$$

где  $\overline{n}_H$  – коэффициент запаса прочности по средним напряжениям, равный  $\bar{n}_H = \bar{\sigma}_{H \text{lim}} / \bar{\sigma}_H$ .

Расчет на сопротивление усталости при изгибе

В качестве расчетного параметра принимают напряжение на переходной поверхности зуба  $\sigma_F$ , МПа, являющееся случайной величиной и определяемое по формуле:

$$
\sigma_F = \frac{2 \cdot 10^3 T_{1F}^* \cdot K_{F\Sigma}}{b_{\omega} d_1 m} Y_F \cdot Y_{\beta},
$$

 $T_{1F}^*$  – номинальный крутящий момент на шестерне, Н·м; где

 $b_{\odot}$  — ширина венца, мм;

 $d_1$  – делительный диаметр шестерни, мм;

 $m$  – модуль в нормальном сечении зуба, мм;

 $Y_F$  – коэффициент, учитывающий форму зуба;

 $Y_{\beta}$  – коэффициент, учитывающий наклон зуба;

 $K_{F\Sigma}$  – коэффициент нагрузки.

Коэффициент нагрузки  $K_{F\Sigma}$  определяем по формуле:

$$
K_{F\Sigma} = K_A \cdot K_{F\beta} \cdot K_{FV} \cdot K_{F\alpha} \, .
$$

Наименования коэффициентов остаются прежними. Наличие буквы F в индексации коэффициента указывает на его принадлежность к расчетам на изгиб. Принимаем коэффициент вариации коэффициента нагрузки  $K_{F\Sigma}$ , равным коэффициенту вариации коэффициента нагрузки  $K_{H\Sigma}$ , T. e.  $v_{F\Sigma} = v_{H\Sigma}$ .

Среднее значение коэффициента нагрузки  $\overline{K}_{F\Sigma}$  равно произведению средних значений четырех указанных выше коэффициентов, т. е.

$$
\overline{K}_{F\Sigma} = \overline{K}_A \cdot \overline{K}_{F\beta} \cdot \overline{K}_{F\gamma} \cdot \overline{K}_{F\alpha}.
$$

В качестве предельной величины расчетного параметра принимают предел выносливости зубчатого колеса при изгибе  $\sigma_{\text{film}}$ , среднее значение которого определяют по формуле:

$$
\overline{\sigma}_{\text{Flim}} = \overline{\sigma}_{\text{Flim}}^0 \cdot K_z \cdot K_{FL} \prod_{i=1}^m K_i ,
$$

где  $\overline{\sigma}_{\text{Flim}}^0$  – среднее значение предела выносливости зубьев базового образца – обычно зубчатого колеса модулем 3 мм (реже 5 мм);

 $K_z$  – коэффициент, учитывающий многоэлементность (многозубость) зубчатого колеса;

 $K_{FL}$  – коэффициент долговечности;

 $\prod K_i$  – произведение корректирующих коэффициентов.

Среднее значение предела выносливости зубъев  $\overline{\sigma}_{F\text{lim}}^{0}$  находим по формуле

$$
\overline{\sigma}^0_{F\lim} = k_{_p}\cdot \sigma^0_{F\lim} = \frac{1}{1+u_{_p}\cdot \nu^0_{F\lim}}\cdot \sigma^0_{F\lim},
$$

 $k_P$  – коэффициент учитывающий вероятность  $P(\sigma_{\text{Flim}}^0)$ гле предела выносливости:

 $u_p$  - квантиль нормированного нормального распределения, зависящий от вероятности неразрушения определяемого предела выносливости, равной 0.9.

 $v_{F\text{lim}}^0$  – коэффициент вариации предела выносливости зубьев базового образца: для нормализованных и улучшенных зубчатых колес  $v_{F\text{lim}}^0 = 0.08...0,1$ ; для зубчатых колес с объемной закалкой ТВЧ -  $v_{F\text{lim}}^0$  = 0,1...0,14; для азотированных колес –  $v_{\text{elim}}^0 = 0, 10...0, 12$ ;

 $\sigma_{F\lim}^0$  – предел выносливости зубьев, МПа. Для нормализованных или улучшенных сталей  $\sigma_{\text{Flim}}^0 = 1,35HB + 100$ ; для цементованных и нитроцементованных легированных сталей  $\sigma_{\text{Flim}}^0 = 800...900 \text{ M}\text{Hz}.$ 

Значения коэффициентов  $K_z$  и  $a_z$  для числа зубьев  $z = 20...100$  в зависимости от различных значений  $v_{F\lim}^0$  (меньшие значения  $K_z$  и  $\alpha_z$ соответствуют большим числам зубьев) находим по таблице 4.4.

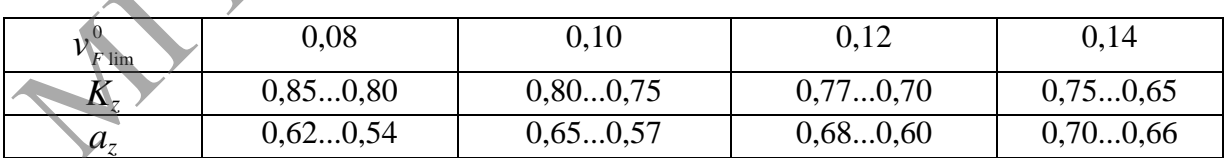

Таблица 4.4. – Значения коэффициентов  $K_z$  и  $a_z$ 

Рекомендации по определению коэффициентов  $K_{FL}$  и произведения корректирующих коэффициентов  $\prod K_i$  можно найти в ГОСТах.

Так как  $\overline{\sigma}_{F\rm lim}^0$  – случайная величина, то коэффициент вариации  $v_{F\rm lim}$ предела выносливости зубчатого колеса находится из выражения:

$$
v_{F\lim} = \sqrt{(\alpha_Z v_{F\lim}^0)^2 + 0.14^2},
$$

где *a<sup>z</sup>* – параметр, учитывающий многоэлементность зубчатого колеса;

 $\alpha_{z}v_{F\lim}^{\text{o}}$  – коэффициент вариации предела выносливости базового колеса, имеющего одинаковое с рассчитываемым колесом число зубьев.

Вероятность безотказной работы по критерию сопротивления усталости при изгибе *P<sup>F</sup>* определяют по таблице приложения 1 в зависимости от квантили:

$$
u_{P} = -\frac{\overline{n}_{F} - 1}{\sqrt{\overline{n}_{F}^{2} v_{F\lim}^{2} + v_{\sigma F}^{2}}},
$$

где  $\bar{n}_{\scriptscriptstyle{F}}$  – коэффициент запаса прочности по средним напряжениям, равный

$$
\overline{n}_{F} = \overline{\sigma}_{F \lim} / \overline{\sigma}_{F}.
$$

Указанную вероятность при необходимости определяют отдельно для шестерни и для колеса. В дальнейших расчетах принимают меньшее значение.

### *Надежность зубчатых передач в комплексе*

Вероятность безотказной работы *P* зубчатой передачи определяют как произведение вероятностей безотказной работы по отдельным критериям. Для зубчатых передач, у которых наиболее опасны усталостные разрушения, вероятность безотказной работы равна где  $\overline{n}_F$  - коэффициент запаса прочности по средним напряжениям, равный<br>  $\overline{n}_F = \overline{\sigma}_{\text{PIm}} / \overline{\sigma}_F$ .<br>
Указанную вероятность при необходимости определяют отдельно<br>
Для шестерни и для колеса. В дальнейших расчетах пр

$$
P=P_{H}\cdot P_{F},
$$

где *Р<sup>Н</sup>* и *Р<sup>F</sup>* – вероятность безотказной работы по критерию сопротивления усталости при контакте и изгибе соответственно.

# **Задание № 1**

1. Ознакомьтесь на образцах-эталонах с основными видами износа зубчатых передач строительных машин.

2. Изучите методы измерения рабочих поверхностей зубчатых колес.

3. Результаты замеров различными мерительными инструментами и износ зубьев занесите в таблицу 4.5.

4. Дайте заключение по видам износа и пригодности деталей к дальнейшей эксплуатации.

#### **Задание № 2**

Для цилиндрической передачи рассчитайте вероятность безотказной работы по критерию сопротивления контактной усталости. Колеса выполнены из улучшенных сталей. Данные для расчета приведены в таблице 4.6, где  $\overline{\sigma}_{\scriptscriptstyle H}$  – среднее значение контактных напряжений,  $K_A$ ,  $K_{H\beta}$ ,  $K_{HV}$  – средние значения частных коэффициентов,  $v_A$  – коэффициент вариации коэффициента внешней нагрузки,  $\,\overline{\sigma}_{\rm \scriptscriptstyle H\, lim} \,$  – среднее значение предела выносливости.

Таблица 4.5. – Измеряемые и рассчитываемые величины

|                                                                                                    |  | № варианта (шестерня) |  |  |  |   |  |  |  |
|----------------------------------------------------------------------------------------------------|--|-----------------------|--|--|--|---|--|--|--|
| Измеряемые и рассчитываемые величины                                                                                                    |  |                       |  |  |  | 6 |  |  |  |
| Измерение штангензубомером<br>1. Толщина нового зуба, мм<br>2. Толщина зуба, полученная при замере, мм<br>3. Износ зуба по толщине, %                                                  |  |                       |  |  |  |   |  |  |  |
| Измерение штангенциркулем<br>4. Число зубьев, охватываемых штангенциркулем<br>5. Длина общей нормали, мм<br>6. Толщина зуба при длине общей нормали, мм<br>7. Износ зуба по толщине, % |  |                       |  |  |  |   |  |  |  |
| Взвешивание деталей<br>8. Износ шестерни, %<br>9. Интенсивность изнашивания                                                                                                    |  |                       |  |  |  |   |  |  |  |

Таблица 4.6. – Исходные данные для расчета задания № 2

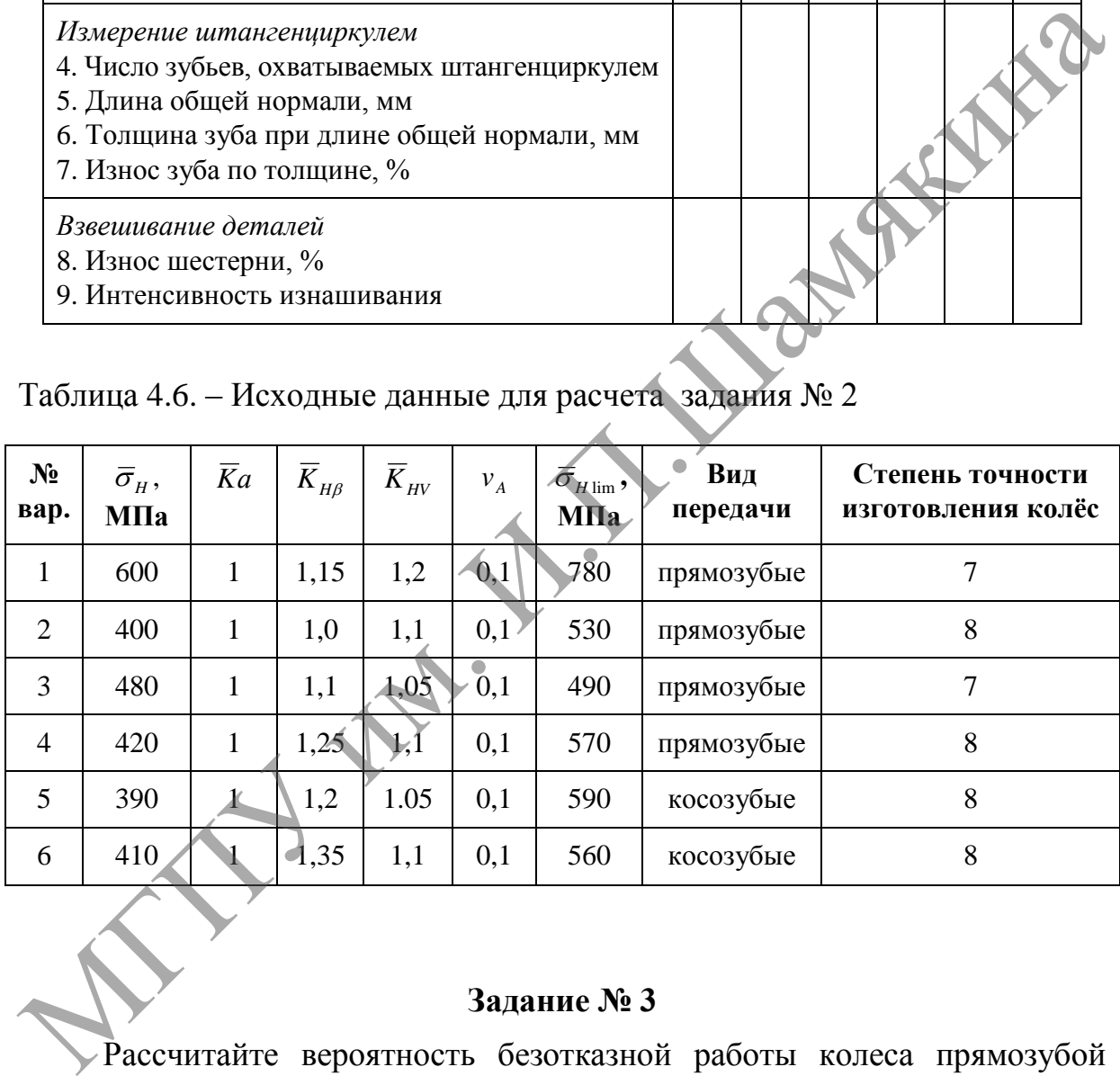

### **Задание № 3**

Рассчитайте вероятность безотказной работы колеса прямозубой цилиндрической передачи по критерию сопротивления усталости при изгибе. Материал зубчатого колеса – сталь 45. Коэффициент долговечности *KFL* = 1 и корректирующие коэффициенты  $K_i = 1$ . Термообработка, твердость зуба колеса, среднее значение и коэффициент вариации напряжения изгиба в опасном сечении зуба соответственно  $\, \overline{\sigma}_{\scriptscriptstyle{F}} \,$  и *F v* приведены в таблице 4.7.

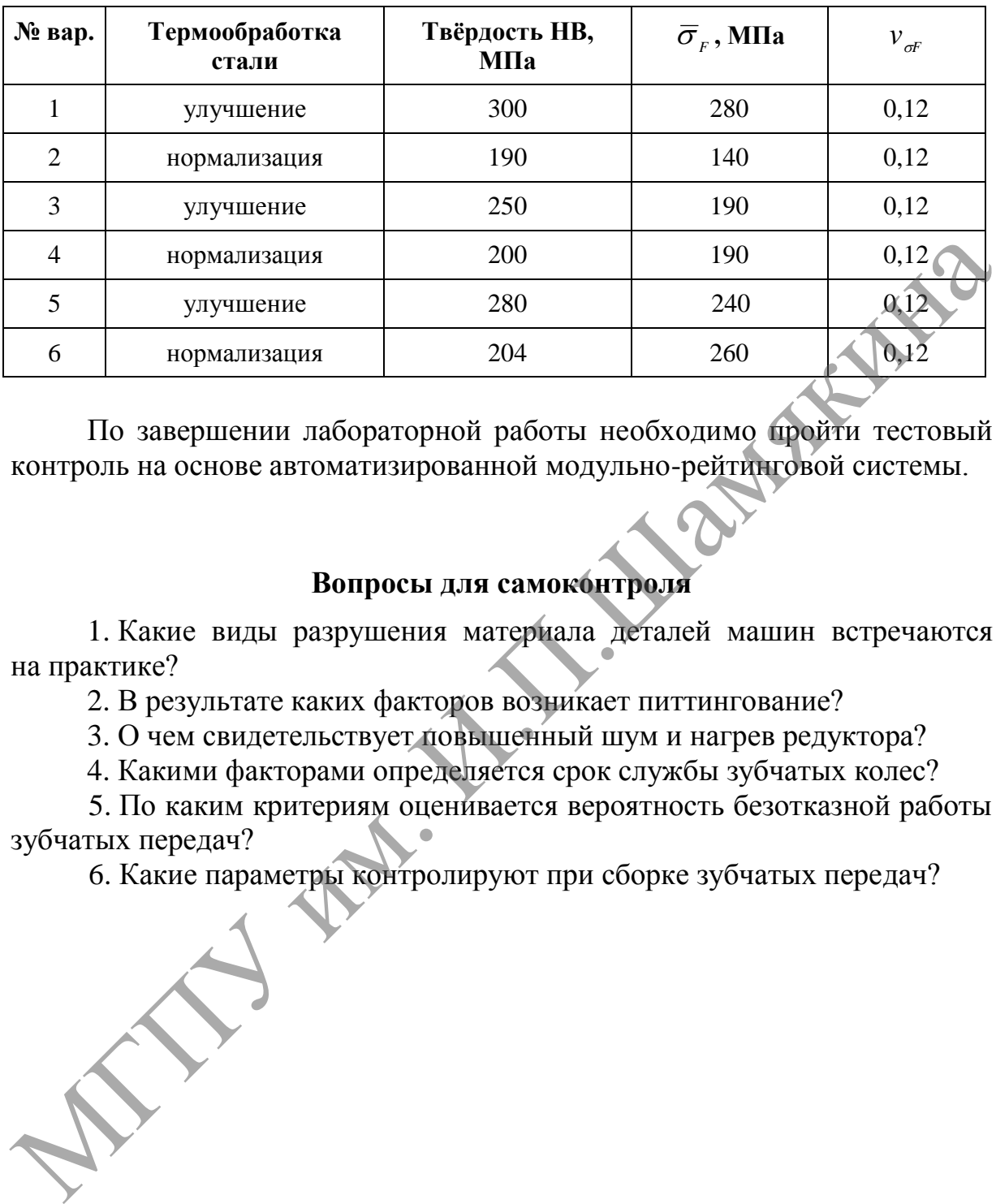

Таблица 4.7. – Исходные данные для расчета задания № 3

По завершении лабораторной работы необходимо пройти тестовый контроль на основе автоматизированной модульно-рейтинговой системы.

### **Вопросы для самоконтроля**

1. Какие виды разрушения материала деталей машин встречаются на практике?

2. В результате каких факторов возникает питтингование?

3. О чем свидетельствует повышенный шум и нагрев редуктора?

4. Какими факторами определяется срок службы зубчатых колес?

5. По каким критериям оценивается вероятность безотказной работы зубчатых передач?

6. Какие параметры контролируют при сборке зубчатых передач?

# **Лабораторная работа № 5**

# **РАЗРАБОТКА КАРТЫ ТЕХНИЧЕСКИХ УСЛОВИЙ НА ДЕФЕКТОВКУ ДЕТАЛЕЙ**

*Цель работы:*

разработать карту технических условий на дефектовку деталей. *Приборы и оборудование:*

1. Альбомы чертежей строительных машин.

2. Технические требования на капитальный ремонт.

3. ПЭВМ.

# **Содержание и порядок выполнения работы**

Исходными данными для разработки технологического процесса дефектации являются технические требования на капитальный ремонт, в которых на каждую деталь приводится эскиз, перечень всех дефектов, средства контроля и рекомендации по ремонту.

При проектировании технологического процесса дефектации составляют карту эскиза детали и карту технологического процесса дефектации (таблица 5.1). Необходимое число изображений (видов, разрезов, сечений) на эскизе устанавливают из условия обеспечения ясности и наглядности расположения контролируемых поверхностей детали. 1. Альбомы чергежей строительных машин.<br>
2. Технические гребования на канитальный ремонт.<br>
3. ПЭВМ.<br>
Содержание и порядок выполнения работы<br>
Исходными данными для разработки технологического процесса<br>
деректации являются

Контролируемые поверхности детали следует обводить сплошной линией в 2...3 раза толще основной, остальные участки детали – тонкими контурными линиями. На эскизе детали все дефектные поверхности нумеруют в направлении движения часовой стрелки арабскими цифрами, которые указывают в окружности диаметром 6–8 мм и соединяют с размерными линиями.

Таблица 5.1. *–* Карта технических условий на дефектовку детали

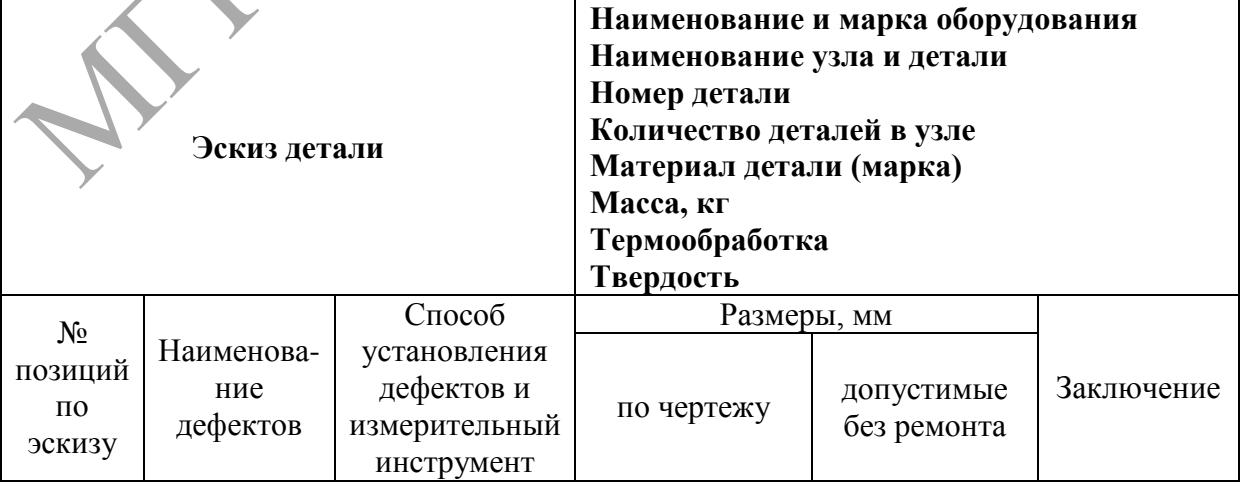

Ha карте технологического процесса дефектации ПРИВОДЯТ наименование и обозначение изделия, номер, наименование и содержание операции по выявлению каждого дефекта, контролируемые параметры, наименование приспособления, измерительного инструмента или способа установления дефекта.

Характер и количество возможных дефектов у каждой детали определяется по сборочному чертежу в зависимости от условий, в которых она работает. По каждому дефекту дается заключение, основанием для которого является хорошее знание предельных размеров и способов ремонта.

При определении предельно допустимых износов для сопряжения «вал-подшипник скольжения», которые не указаны в технических требованиях (или ввиду их отсутствия), следует руководствоваться следующими рекомендациями (таблица 5.2).

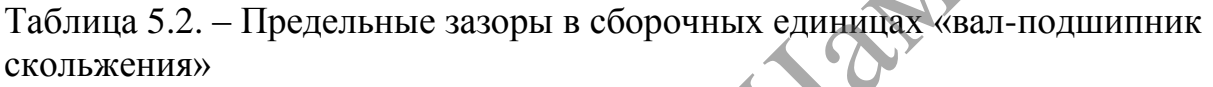

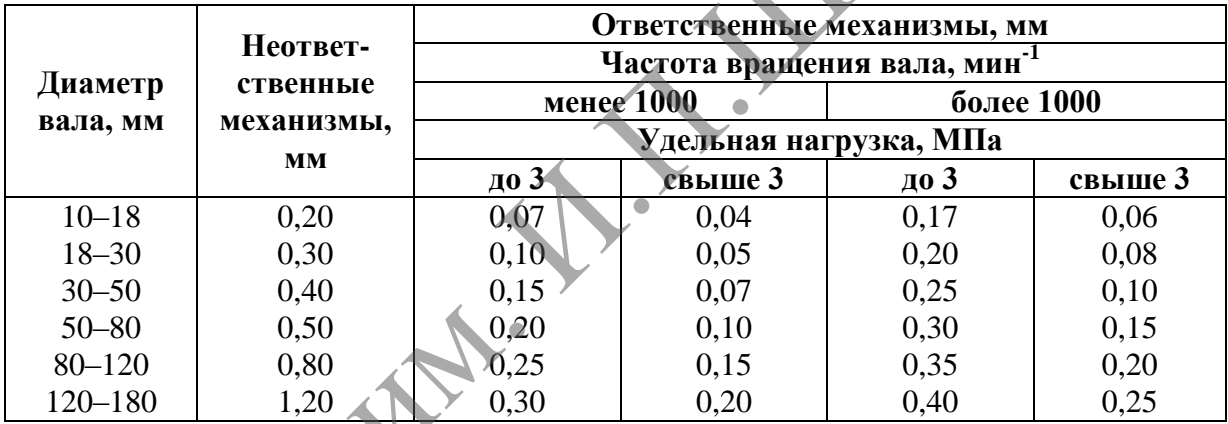

Поверхность под подшипники качения восстанавливают при износе более 0,017...0,060 мм, под уплотнения - более 0,15...0,20 мм.

Для пары «вал-подшипник качения» допускается уменьшение диаметра шеек вала, сопрягаемых с кольцами подшипников качения, ступицами шкивов и зубчатых колес до нижнего предельного размера более свободной посадки в том же квалитете. Например, для шейки вала с посадкой  $d40k6$ (+0,018) можно допустить до нижнего предельного размера посадки  $d40g6\binom{-0.009}{-0.025}$ , т. е. до  $d = 39,975$  мм.

При этом диаметры шеек вала не должны уменьшиться более чем на 3% (для валов ответственного значения), не более 5%, если вал испытывает ударную нагрузку, и 10% при спокойной статической нагрузке.

Все детали сопряжений «вал-подшипник качения» имеют износ в среднем не более 0,1 мм. Средние значения износа отверстий (гнезд) под кольца подшипников качения в базовых деталях, а также в деталях класса тел вращения (ступицы колес) не превышают 0,05–0,06 мм на диаметр.

Чистота обработки под кольца подшипников качения составляет Rа 1,25, под ступицы – Rа 2,5.

Износ шпоночных соединений допускается (для шпоночных пазов шириной до 10 мм) до 0,065…0,095 мм. Для остальных соединений можно пользоваться данными таблицы 5.3.

Таблица 5.3. – Наибольший допустимый износ шпоночных соединений (для шпоночных пазов шириной свыше 10 мм)

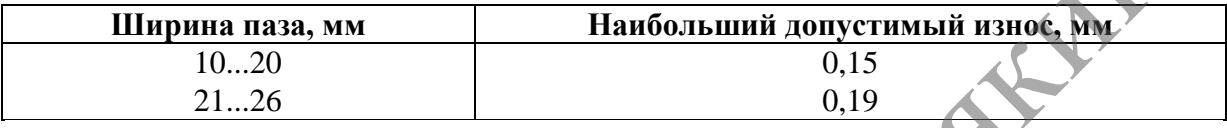

При капитальном ремонте увеличение паза вала вследствие его износа для нереверсивных узлов допускается в пределах двойной величины верхнего отклонения допуска, а паза охватывающей детали – в пределах величины верхнего отклонения допуска.

Износ шлицев по ширине определяется по допустимому зазору в зависимости от ширины шлица и квалитета (таблица 5.4).

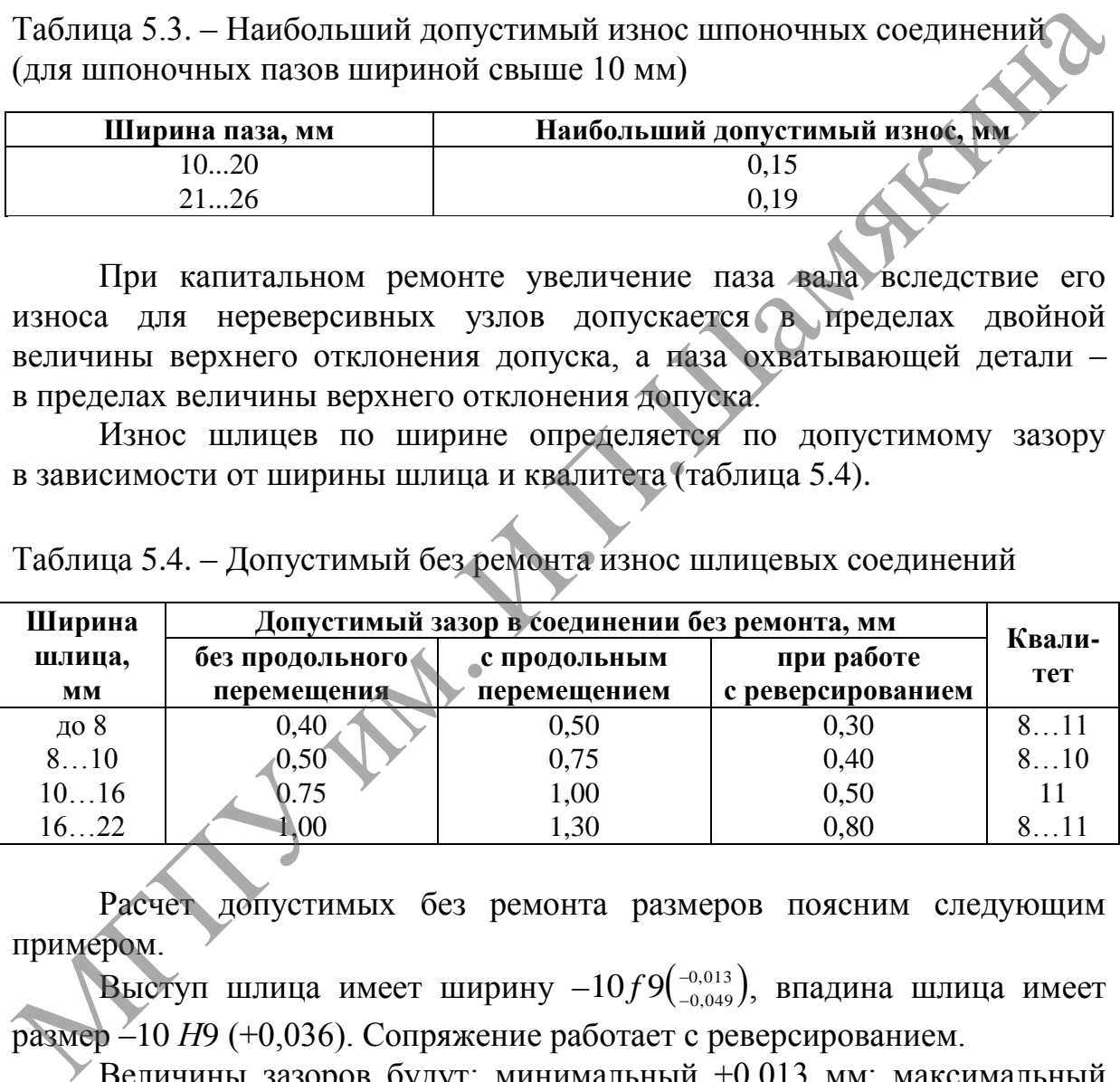

Таблица 5.4. – Допустимый без ремонта износ шлицевых соединений

Расчет допустимых без ремонта размеров поясним следующим примером.

Выступ шлица имеет ширину  $-10f9(^{-0.013}_{-0.049})$  *f* , впадина шлица имеет размер –10 *Н*9 (+0,036). Сопряжение работает с реверсированием.

Величины зазоров будут: минимальный +0,013 мм; максимальный  $+0.085$  мм. Допустимый зазор по таблице 5.4 равен  $+0.4$  мм.

Разность между допустимым и максимальным чертежными зазорами  $0.4 - 0.085 = 0.315$  мм, а на одну деталь  $0.315 / 2 = 0.157$  мм.

Допустимые размеры ширины выступа при отнесении зазора на одну деталь  $10 - 0.049 - 0.157 = 9.794$  мм.

Допустимые размеры впадины при отнесении зазора на одну деталь  $10 + 0.036 + 0.157 = 10.196$  MM.

Допустимый без ремонта износ зубьев зубчатых колес по ширине, измеренный по диаметру начальной окружности, зависит для неответственных передач от величины модуля и материала детали, а для ответственных – от окружной скорости и направления вращения.

При износах, превышающих допускаемые величины, колеса заменяются или ремонтируются (таблицы 5.5, 5.6)*.*

Таблица 5.5. – Допустимый без ремонта износ зубьев неответственных передач

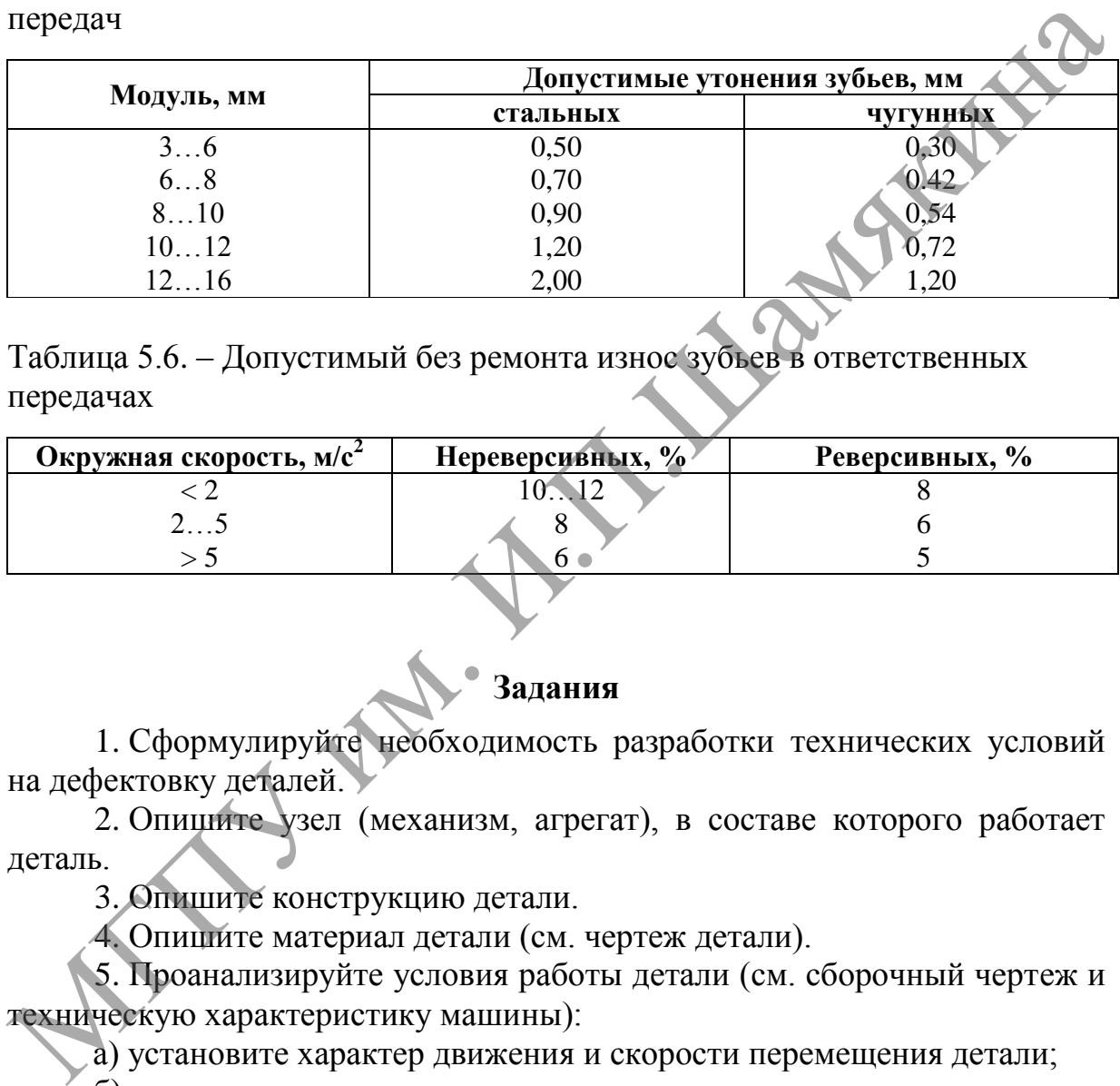

Таблица 5.6. – Допустимый без ремонта износ зубьев в ответственных передачах

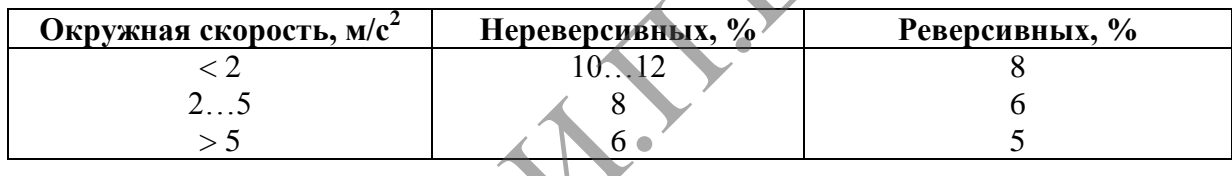

# **Задания**

1. Сформулируйте необходимость разработки технических условий на дефектовку деталей.

2. Опишите узел (механизм, агрегат), в составе которого работает деталь.

3. Опишите конструкцию детали.

4. Опишите материал детали (см. чертеж детали).

5. Проанализируйте условия работы детали (см. сборочный чертеж и техническую характеристику машины):

а) установите характер движения и скорости перемещения детали;

б) опишите условия смазки;

в) опишите температурный режим работы узла.

6. Опишите внешние дефекты узла.

7. Выделите на детали поверхности, подвергающиеся изнашиванию.

8. Напишите наименования дефектов детали.

9. Проанализируйте вид, характер, причину изнашивания и дайте заключение.

10. Выполните эскиз детали и пронумеруйте изношенные поверхности при помощи линий-выносок.

11. Установите способ определения дефектов и измерительный инструмент.

12. Проставьте на эскизе размеры обозначенных поверхностей с допусками и посадками.

13. Определите допустимые износы для изношенных поверхностей: *а*) вал-подшипник качения; *б*) вал-подшипник скольжения; *в*) шпоночный паз; *г*) шлицевая поверхность; *д*) резьбовая поверхность; *е*) зубья зубчатых колес (шестерни) и др.

14. Заполните карту технических условий на контроль-сортировку детали.

15. Сделайте вывод о целесообразности ремонта детали.

По завершении лабораторной работы необходимо пройти тестовый контроль на основе автоматизированной модульно-рейтинговой системы.

### **Вопросы для самоконтроля**

1. Дайте определение допустимому и предельному износу деталей машин.

2. Как определить предельно допустимый износ для подшипников скольжения и подшипников качения?

3. Как определить предельно допустимый износ для шпоночных пазов и для шлицев?

4. Какой инструмент применяется для измерения величины износа валов, шлицев, зубьев и шпоночных пазов?

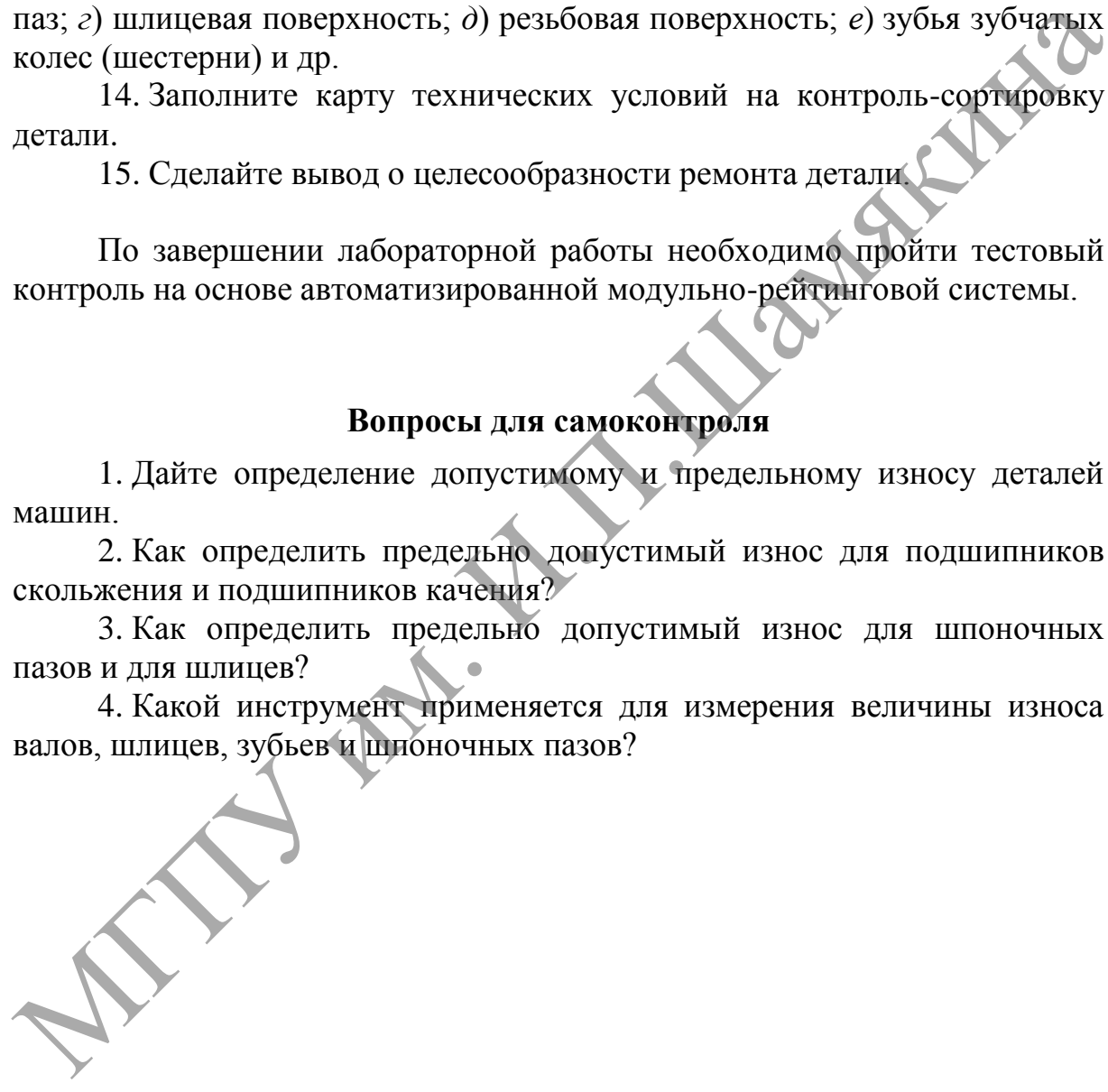

# Лабораторная работа № 6

### ОПРЕДЕЛЕНИЕ ПРЕДЕЛЬНО ДОПУСТИМЫХ ИЗНОСОВ В СОПРЯЖЕНИЯХ «ВАЛ-ПОДШИПНИК» И «ПЛУНЖЕР-ГИЛЬЗА»

Цель работы:

установить расчетно-аналитическим и экспериментальным методами величины предельно допустимых  $\mathbf{B}$ сопряжениях износов «валподшипник» и «плунжер-гильза».

Приборы и оборудование:

1. Прибор КИ-15706.

2. Набор прецизионных деталей (изношенных, отремонтированных и новых).

3. Секундомер, микрометр МК-25, индикаторный нутромер НИ 6-10. 4. ПЭВМ.

### Содержание и порядок выполнения работы

Предельно допустимыми величинами называют такие величины износа, при которых дальнейшая работа сопряжения или узла становится технически ненадежной или экономически нецелесообразной.

Для многих деталей величины предельных износов указываются в инструкциях и нормах, но для целого ряда сопряжений таких указаний нет.

Основные признаки предельно допустимого износа, по которым происходит выбраковка деталей:

а) снижение прочности детали вследствие уменьшения ее размеров при износе;

б) влияние изношенной детали на нормальную работу других деталей узла;

в) снижение износостойкости детали вследствие износа поверхностных слоев:

г) ухудшение «служебных свойств» детали в сопряжении;

Д изменение характера посалки сопряжения.

Соединение типа «вал-подшипник»

Эти сопряжения рассчитываются, исходя из необходимости обеспечения жидкостного трения. Предельная величина износа соответствует нарушению условия жидкостного трения (рисунок 6.1).

Условие жидкостного трения характеризуется следующим равенством:

$$
h = \frac{3,27 \cdot \mu \cdot n \cdot d^2}{p \cdot c_n \cdot S},\tag{6.1}
$$

 $h$  – толщина смазочного слоя, м; где

 $\mu$  – динамическая вязкость, Па $\mathfrak{c}, \mu = \nu \cdot \rho$ .

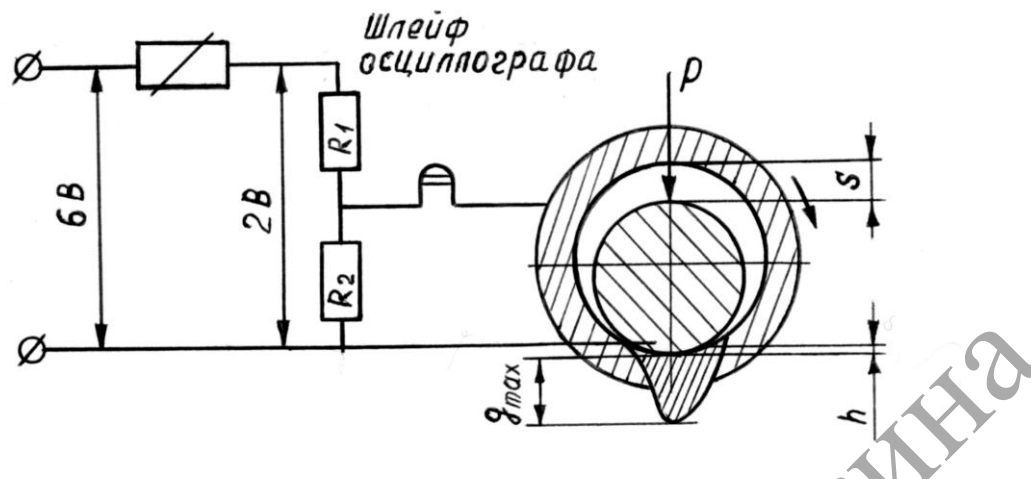

**Рисунок 6.1. – Схема для измерения толщины масляного слоя**

Здесь  $\nu$  – кинематическая вязкость, м<sup>2</sup>/с;

- $\rho$  плотность масла, кг/м<sup>3</sup>;
- .<br>*n* число оборотов вала, с<sup>-1</sup>;
- $d$  диаметр вала, м;
- *р* удельное давление на подшипник, Па;
- *S* диаметральный зазор, м;

 $C_n$  – размерная характеристика подшипника,  $c_n = -\frac{1}{l}$  $d + l$ *cn*  $\overline{+}$  $=\frac{a+1}{1}$ .

Здесь *l* – длина подшипника, м.

Наивыгоднейший зазор будет тогда, когда  $S_{\text{corr}} = 4 h_{\text{min}}$ , и, следовательно,

$$
S_{\text{onm}} = 3.62 \cdot d \cdot \sqrt{\frac{\mu \cdot n}{p \cdot c_n}}.
$$
 (6.2)

С износом зазор будет увеличиваться, а толщина масляного слоя *h* – уменьшаться до тех пор, пока поверхности вала и подшипника не начнут соприкасаться друг с другом, т. е. когда толщина масляного слоя перестанет закрывать неровности трущихся поверхностей:  $Q$ — **1 M**<br> **PHERIMAGE CARRA AN BIMPLE TRANSPORTER COMPUTER SECTION AND THE CARRA AND CONSIDERATIVE CARRA (C)<br>**  $\rho$  **— им. Сто оборотов вага, к<sup>-1</sup>;<br>**  $n = \text{NQELB-ICF}$  **масло оборотов вага, к<sup>-1</sup>;<br>**  $\sigma$  **— диаметр вала, м;<br>** 

$$
h_{\min} \leq \delta_{\rm s} + \delta_{\rm n} \leq \delta \,,
$$

где *<sup>в</sup>* – величина неровностей вала;

 $\delta_n$  – величина неровностей подшипника;

 $\times$   $\delta$ – суммарная величина неровностей вала и подшипника.

Максимальный (предельный) зазор определяется через оптимальный зазор по формуле:

$$
S_{max} = (2.5 \div 5) \cdot S_{onm}.
$$

Исследование и изучение состояния масляной пленки в сопряжении «вал – подшипник» проводится на экспериментальном стенде. Измерение толщины слоя смазки осуществляется путем изменения электрического сопротивления в последовательно включенной в цепь масляной пленки.

Изменение сопротивления, пропорциональное толщине масляной пленки, фиксируется шлейфовым осциллографом *H*-107. Стенд позволяет исследовать изменение толщины масляной пленки в зависимости от числа оборотов вала *n*, нагрузки *F* и вязкости смазки *µ*.

### *Соединение типа «плунжер-гильза»*

В этом соединении за предельный износ принимается такое состояние сопряжения, когда в результате износа величина утечки жидкости через зазор превысит некоторую данную величину (чаще всего в процентах от рабочего объема цилиндра) (рисунок 6.2).

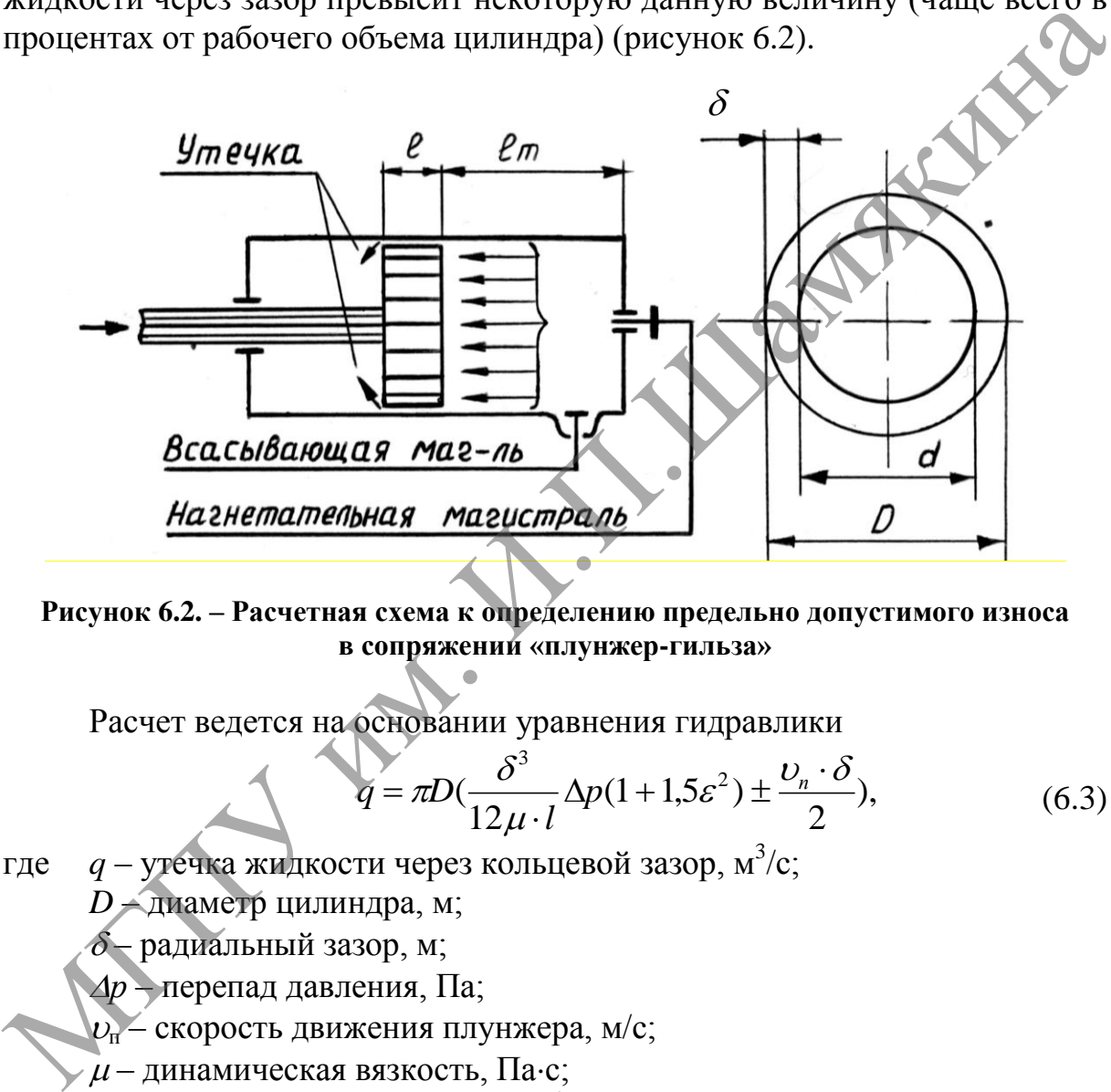

**Рисунок 6.2. – Расчетная схема к определению предельно допустимого износа в сопряжении «плунжер-гильза»**

Расчет ведется на основании уравнения гидравлики

$$
q = \pi D \left(\frac{\delta^3}{12\mu \cdot l} \Delta p (1 + 1.5\varepsilon^2) \pm \frac{\nu_n \cdot \delta}{2}\right),\tag{6.3}
$$

где  $q$  – утечка жидкости через кольцевой зазор, м $^3\!/\mathrm{c};$ 

*D* – диаметр цилиндра, м;

 $\delta$ – радиальный зазор, м;

- *р* перепад давления, Па;
- $v_{\rm m}$  скорость движения плунжера, м/с;

 $\mu$  – динамическая вязкость, Па $\cdot$ с;

- $v$  кинематическая вязкость,  $m^2/c$ ;
- $\rho$  плотность жидкости, кг/м $^3;$
- *l* длина кольцевого зазора (плунжера), м;
- $\varepsilon$  относительный эксцентриситет,  $\varepsilon = 1/\delta$ ;

*e* – расстояние между осями цилиндров, м.

Примем  $e = 0$ ;  $\varepsilon = 0$  (зазор концентричный). Знак «+» ставится тогда, когда поршень перемещается навстречу потоку жидкости.

Расход рабочей жидкости найдем по формуле

$$
Q = \frac{\pi \cdot D^2}{4} v_n + q. \tag{6.4}
$$

При предельном износе  $\delta_{np}$  утечка жидкости через зазор за время рабочего хода *t* составит *К* % от рабочего объема *Vр*. Следовательно, для предельного состояния получим равенство

$$
q \cdot t = \frac{K \cdot V_p}{100}.
$$

Тогда

$$
K = \frac{100q \cdot t}{V_p}.
$$
\n(6.5)

Испытание гидравлической плотности проведем на приборе для испытания форсунок КИ-15706 (рисунок 6.3). При этом используем дизельное топливо с кинематической вязкостью 5 мм<sup>2</sup>/с при температуре  $20^{\circ}$  C.

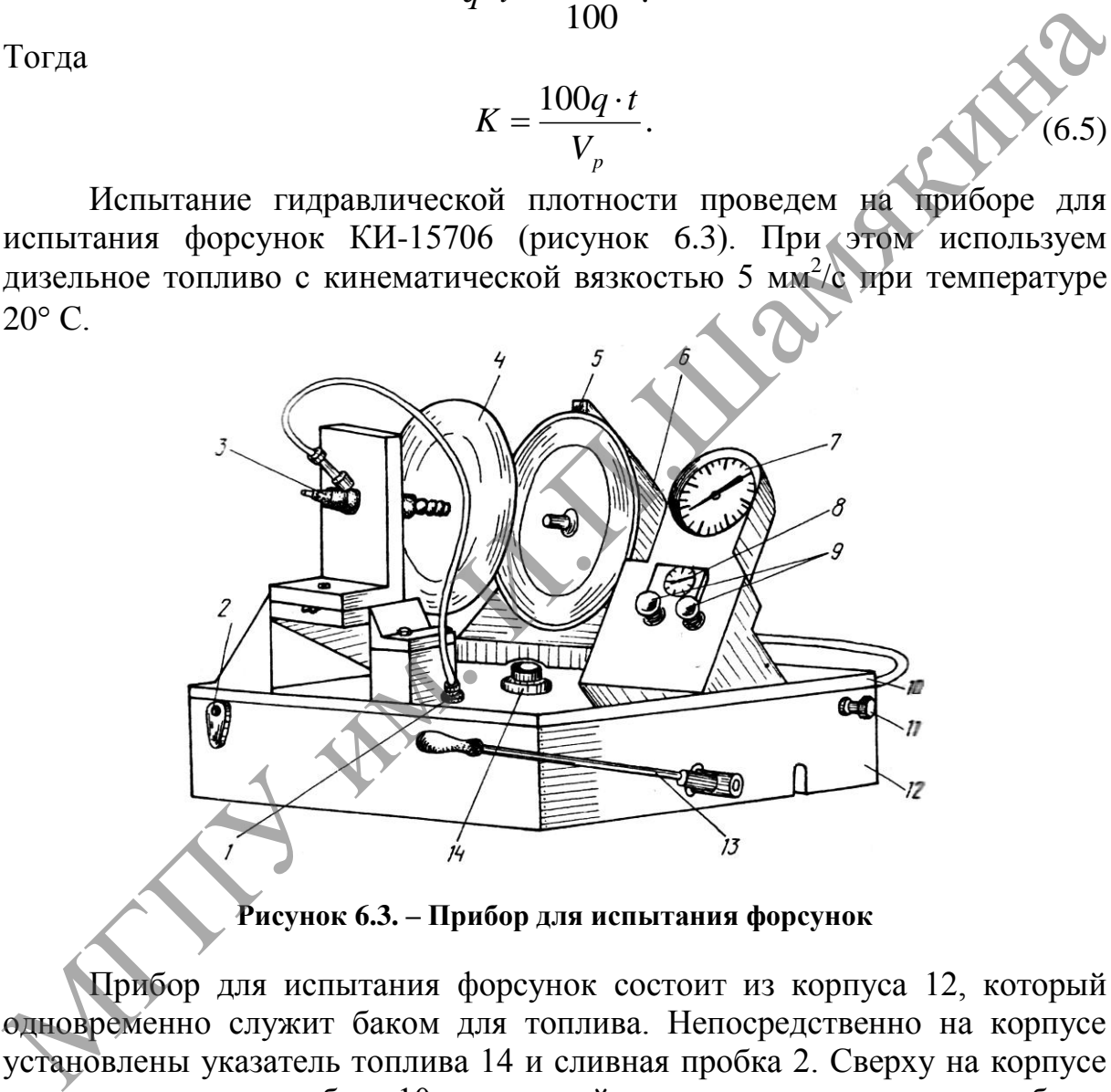

**Рисунок 6.3. – Прибор для испытания форсунок**

Прибор для испытания форсунок состоит из корпуса 12, который одновременно служит баком для топлива. Непосредственно на корпусе установлены указатель топлива 14 и сливная пробка 2. Сверху на корпусе крепится крышка прибора 10, на которой смонтированы все узлы прибора: манометр в кожухе 7, клапанная коробка 8 с двумя кранами 9, вентилятор 5, камера впрыска 4, электродвигатель 6, топливозаливная горловина 14, кронштейн, в который вставляются испытываемые форсунки 3. Привод топливного насоса производится рычагом с рукояткой 13. Топливо от выходного штуцера к форсунке подводится по трубопроводу 1. Электродвигатель вентилятора подключается к источнику постоянного тока (ВС 4-12). Включение вентилятора осуществляется тумблером.

### Задания

1. Ознакомьтесь с основными признаками предельно допустимых износов в сопряжениях «вал-подшипник» и «плунжер-гильза».

2. Вычертите расчетные схемы по данным сопряжениям с указанием исходных положений для расчета и определения расчетно-аналитическим способом предельно допустимых износов.

3. Установите расчетно-аналитическим методом величины предельно допустимых износов. Исходные данные для расчетов приведены в таблицах 6.1, 6.2.

4. Установите экспериментальным путем состояние толщины масляной пленки в зависимости от входных параметров системы.

5. Произведите гидравлическое испытание форсунки на приборе КИ-15706 в соответствии с инструкцией по эксплуатации.

6. Дайте заключение о характере износа и пригодности сопряжений к дальнейшей работе.

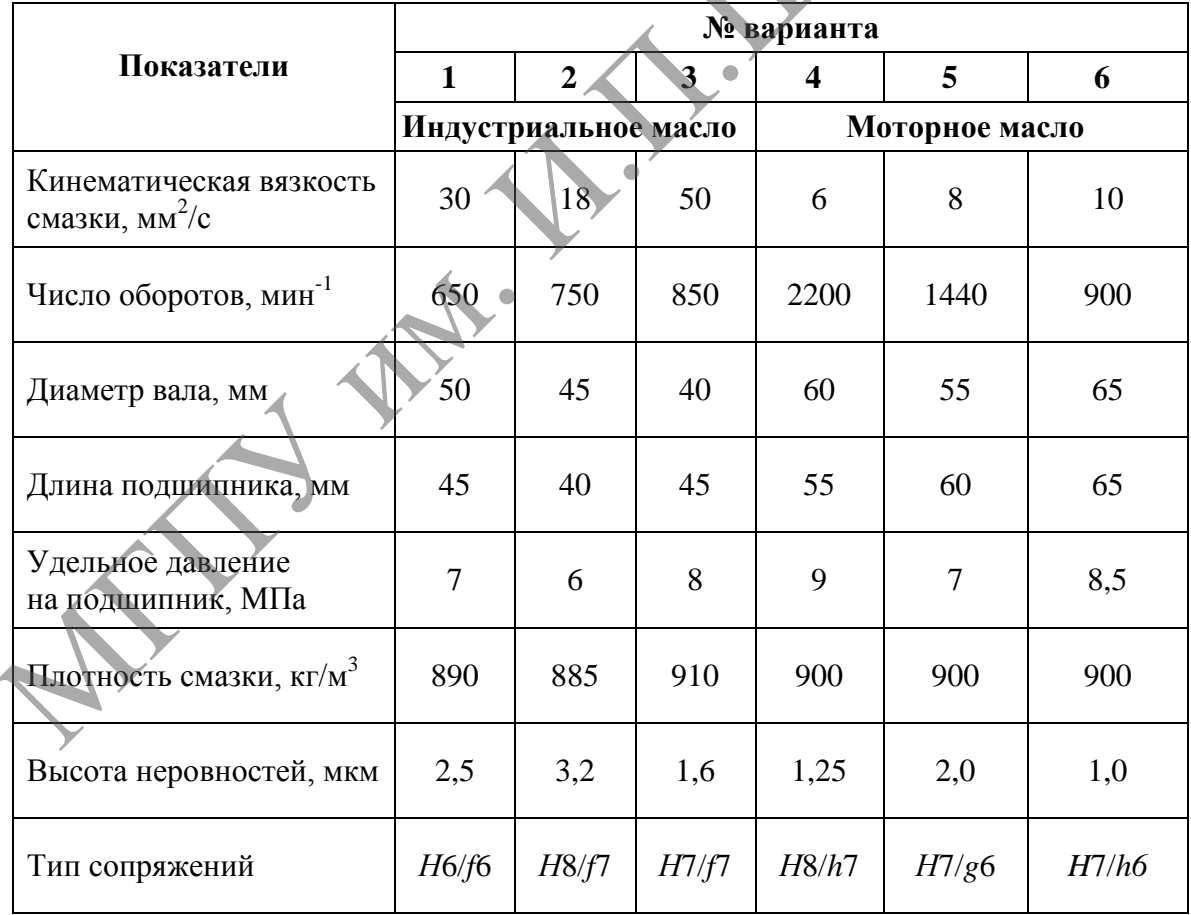

Таблица 6.1. – Исходные данные к расчету сопряжения «вал-подшипник»

По завершении лабораторной работы необходимо пройти тестовый контроль на основе автоматизированной модульно-рейтинговой системы.

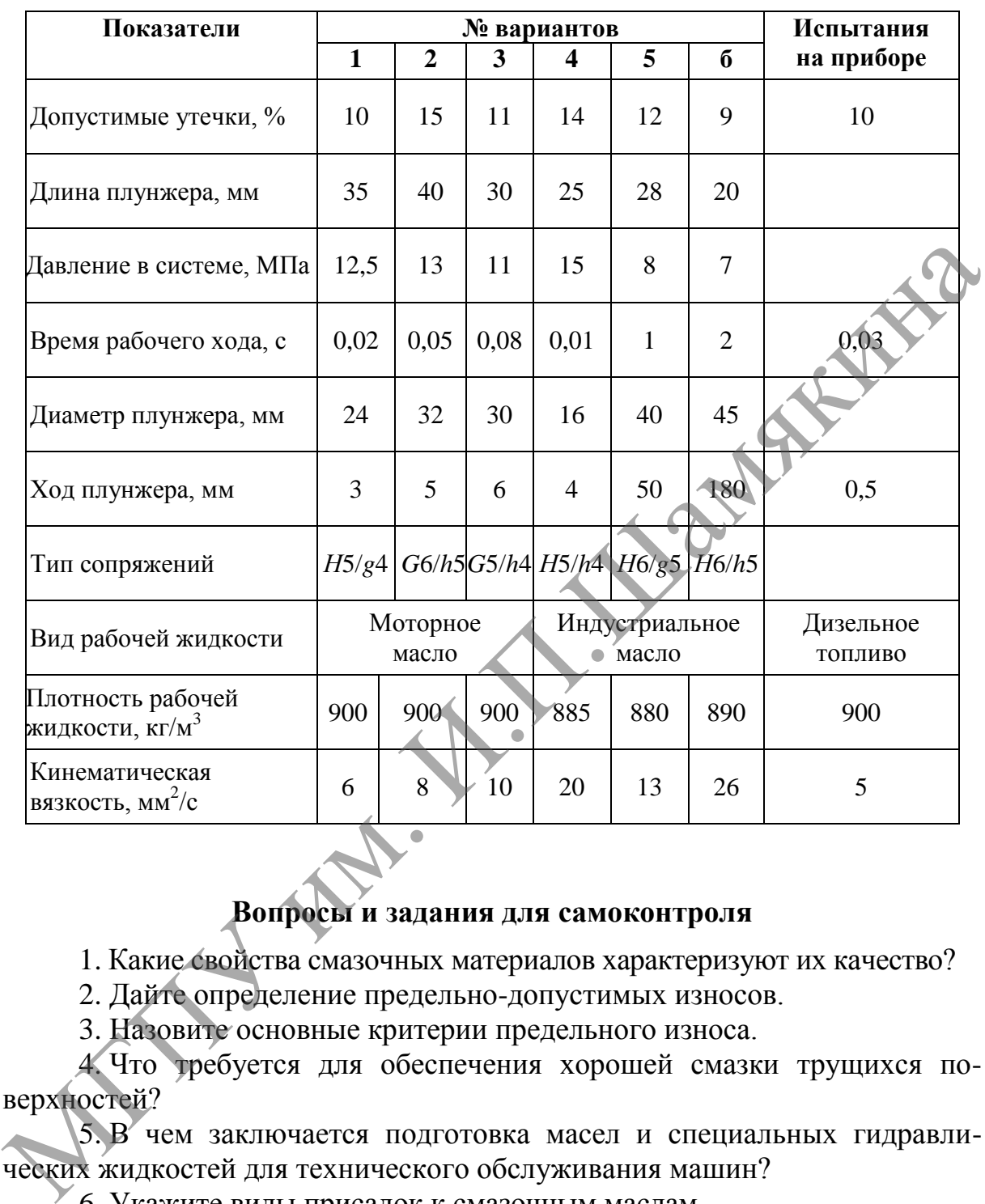

Таблица 6.2. – Исходные данные к расчету сопряжения «плунжер-гильза»

### **Вопросы и задания для самоконтроля**

1. Какие свойства смазочных материалов характеризуют их качество?

2. Дайте определение предельно-допустимых износов.

3. Назовите основные критерии предельного износа.

4. Что требуется для обеспечения хорошей смазки трущихся поверхностей?

5. В чем заключается подготовка масел и специальных гидравлических жидкостей для технического обслуживания машин?

6. Укажите виды присадок к смазочным маслам.

7. Какие масла применяются в качестве гидравлических жидкостей для машин с гидроприводом?

8. Дайте определение жидкостному и граничному трению.

9. В чем состоит отличие гидростатического и гидродинамического подшипников?

10. Как влияют режимы трения в подшипниках на микровыступы поверхностей сопряженных деталей?

# Лабораторная работа № 7

# ОЦЕНКА ЭКСПЛУАТАЦИОННОЙ РАБОТОСПОСОБНОСТИ И ТЕХНИЧЕСКОГО СОСТОЯНИЯ ПОЛШИПНИКОВ КАЧЕНИЯ

#### Цель работы:

изучить характер износа подшипников качения и определить вероятность их безотказной работы.

Приборы и оборудование:

1. Образцы шариковых и роликовых подшипников.

2. Приборы для определения зазоров в подшипниках качения.

3. Контрольно-измерительный инструмент: лупа четырехкратного увеличения, нутромер, микрометры, штангенциркуль.

4. ПЭВМ.

### Содержание и порядок выполнения работы

Вероятность безотказной работы подшитников отождествляется с вероятностью выполнения известного условия.

$$
PL^{1/p} < C,
$$

гле  $P$  – линамическая эквивалентная нагрузка. Н. С - динамическая грузоподъемность, Н;

L – заданный ресурс, ч, который найдем из формулы:  $L_h = \frac{L \cdot 10^6}{60 \cdot n}$ ;

 $p$  – показатель степени, равный 3 для шарикоподшипников и 10/3 – для роликоподшипников;

 $n$  – частота вращения внутреннего кольца подшипника, мин<sup>-1</sup>;

 $L_h$  – ресурс, ч.

Определяем вероятность безотказной работы по квантили нормированного нормального распределения:

$$
u_p = -\frac{n-1}{\sqrt{n^2 \cdot v_C^2 + v_p^2}},
$$

 $\overline{n}$  – коэффициент запаса по средним нагрузкам,  $\overline{n} = \frac{\overline{C}}{\overline{P} \overline{L}^{1/p}}$ ;

- среднее значение динамической грузоподъемности, Н; для роликоподшипников  $\overline{C}$  = 1,46  $C_{90}$ , для шарикоподшипников  $\overline{C}$  = 1,52  $C_{90}$ ;  $C_{90}$  – 90%-ая динамическая грузоподъемность, H;

 $\overline{P}$  – среднее значение динамической эквивалентной нагрузки, H;  $v_c$  и  $v_n$  – коэффициенты вариации динамической грузоподъемности и динамической эквивалентной нагрузки.

Коэффициент вариации динамической эквивалентной нагрузки  $v_p$ принимают равным коэффициенту вариации внешней нагрузки  $v_F$ , действующей на подшипник.

В соответствии с законом Вейбулла связь между вероятностью безотказной работы  $P_L$  и ресурсом  $L$  выражается зависимостью:

$$
P_L = e^{(L/L_{90})^{\alpha_{\ln 0,9}}}
$$

 $L_{\rm oo}$  – 90%-ый ресурс; гле

 $\alpha$  – параметр формы распределения Вейбулла, связанный с рассеянием ресурса (в соответствии с ГОСТ 18855–94  $\alpha = 1.5$ ).

В расчетах подшипников качения отношение  $L/L_{90}$  называют коэффициентом надежности  $\alpha_1$ , который определяют по формуле:

$$
a_1 = L/L_{90} = (\ln P_L / \ln 0.9)^{1/\alpha}
$$

Зависимость коэффициента  $\alpha_1$  от вероятности  $P_L$  при  $\alpha = 1.5$ представлена на рисунке 7.1.

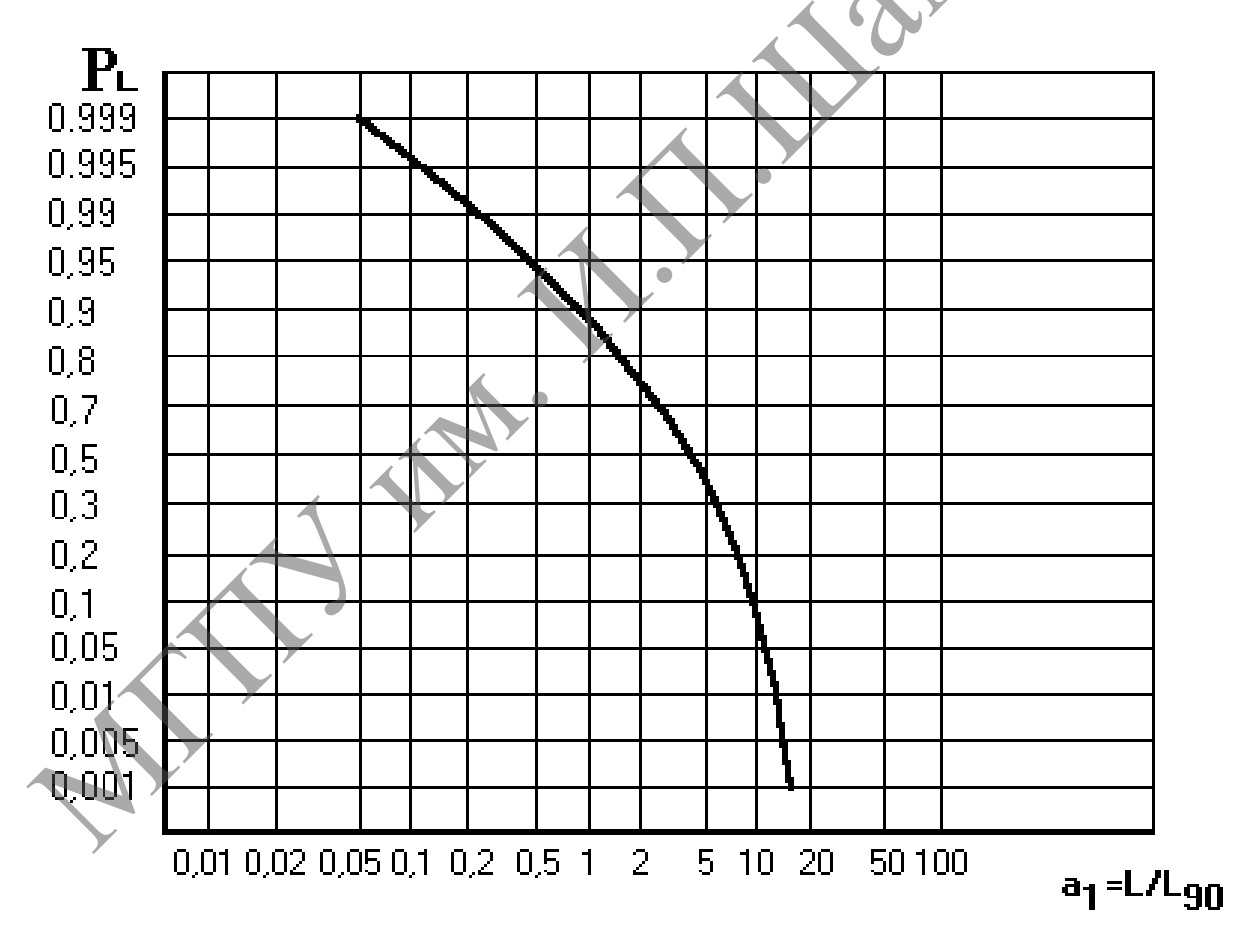

Рисунок 7.1. – Распределение относительного ресурса  $L/L_{90}$  подшипников качения

Учитывая, что между ресурсом L и динамической грузоподъемностью C существует соотношение  $L/L_{90} = (C/C_{90})^p$ , получаем

$$
C/C_{90} = (\ln P_L / \ln 0.9)^{1/\alpha p} = \alpha_1^{1/p}.
$$

Структура зависимости  $C$  от  $P_L$  указывает, что динамическая грузоподъемность так же, как и ресурс, распределена по закону Вейбулла.

Для инженерных расчетов распределение динамической грузоможно аппроксимировать нормальным законом. подъемности  $\Pi$ ТО приводит к соотношению:

$$
\overline{C} = (\ln 0.5 / \ln 0.9)^{1/\alpha p} C_{90} = 6.58^{1/\alpha p} \cdot C_{90}.
$$
  
Коэффициент вариации динамически грузоподьемности  

$$
v_C = (1 - C_{90} / \overline{C}) / 1.28,
$$

$$
v_C = (1 - C_{90}/\overline{C})/1,28,
$$

постоянная 1,28 - 90%-ая квантиль нормированного нормального гле распределения.

Коэффициент вариации динамической грузоподъемности принимают  $v_c = 0.25$  для роликоподшипников и  $v_c = 0.27$  для шарикоподшипников.

Уточнение расчетных зависимостей для подшипников качения связано с дифференцированным учетом влияния таких факторов, как требуемая надежность подшипника, материал деталей, режим смазки.

Условия работы подшипника зависят от типа и места установки. В общем случае условия работы определяются воздействием сил трения, температуры. вибрации переменной величине коррозии.  $\mathbf{M}$  $\Pi$ <sup>O</sup> многократной контактной нагрузки.

В процессе работы у полшипника возникают износы, механические и коррозийные повреждения тел качения, рабочих и посадочных поверхностей, увеличиваются зазоры и неравномерность вращения. Большинство подшипников (75%) выбраковываются из-за увеличения зазоров выше предельных значений, из-за износа посадочных поверхностей - 21%. Повреждения рабочих поверхностей дорожек и тел качения встречаются у 11% подшилников, а поломки деталей – у 9%. Таким образом, радиальный и осевой зазоры между телами качения являются важнейшими показателями качества подшипников, характеризующими их эксплуатационную работоспособность.

Оценка технического состояния подшипника проводится в следующей последовательности: наружный осмотр, проверка на шум и легкость вращения, измерение зазоров.

Осмотром по внешним признакам определяют годность подшипника для дальнейшей работы.

Подшипники, пригодные к дальнейшей работе, не должны иметь трещин или выкрашивания металла на кольцах и телах качения, цветов побежалости, глубокой коррозии, шелушения металла, чешуйчатых отслоений, раковин, глубоких рисок, отпечатков (лунок) и забоин на беговых дорожках колец и телах качения, надломов, сквозных трещин на сепараторе. Не допускается неравномерный износ беговых дорожек и ступенчатая выработка рабочей поверхности колец.

Неравномерность вращения характеризуется отдачей (толчком) внутреннего кольца в руку. Величину допустимого шума и степень легкости вращения определяют сравнением с эталонным подшипником. Полученные результаты записывают для отчета.

Наружный диаметр подшипника измеряют микрометром; внутренний – индикаторным нутромером. Замеры производят в двух взаимно перпендикулярных плоскостях: в плоскости А-А, соответствующей направлению большего износа, и в плоскости В-В – перпендикулярной первой.

Радиальный и осевой зазоры определяются в специальных приспособлениях (рисунок 7.2).

Результаты измерений диаметров подшипников и радиального зазора заносят в таблицу 7.1, где параметры подшипника обозначаются следующим образом: *D* – диаметр наружной поверхности наружного кольца; *d* – диаметр отверстия внутреннего кольца;  $D_{cp}$  – средний диаметр наружной поверхности; *d*ср – средний диаметр внутреннего кольца; *B<sup>в</sup>* – ширина внутреннего кольца;  $B_{\text{H}}$  – ширина наружного кольца;  $S_{\text{p}}$  – радиальный зазор.

Радиальный зазор между телами качения и обоймами колец не должен превышать соответствующих допустимых величин (таблицы 7.2, 7.3).

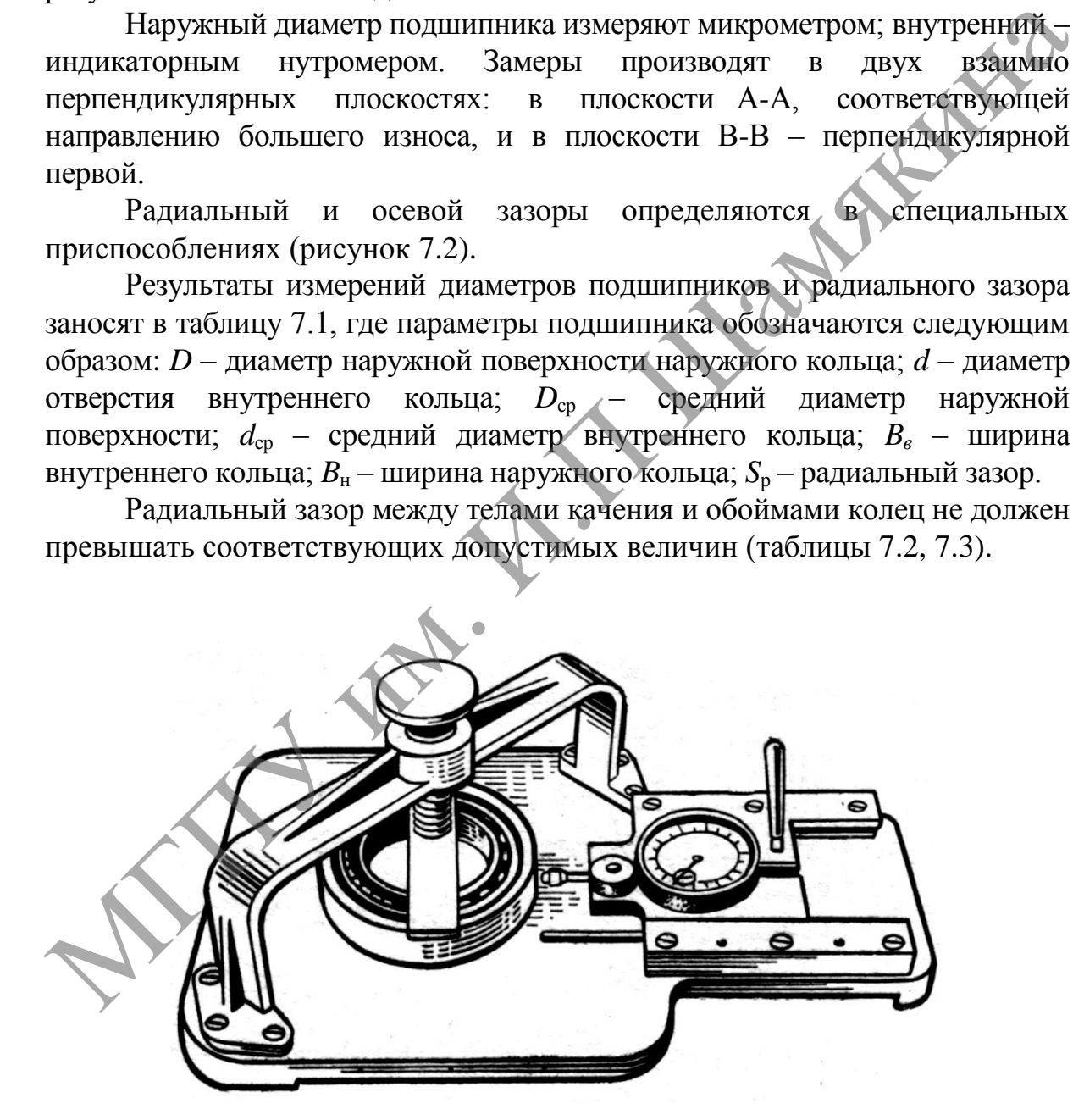

**Рисунок 7.2. – Приспособление для определения радиального и осевого зазоров** 

Таблица 7.1. – Результаты измерений диаметров подшипников и радиального зазора

| Номер подшипника     |       |                  |       |       |       |                         |       |         |         |  |
|----------------------|-------|------------------|-------|-------|-------|-------------------------|-------|---------|---------|--|
| $\mathbf{1}$         |       | $\boldsymbol{2}$ |       | 3     |       | $\overline{\mathbf{4}}$ |       | 5       |         |  |
| Плоскость<br>замеров |       |                  |       |       |       |                         |       |         |         |  |
| $A - A$              | $B-B$ | $A-A$            | $B-B$ | $A-A$ | $B-B$ | $A-A$                   | $B-B$ | $A - A$ | $B - B$ |  |
|                      |       |                  |       |       |       |                         |       |         |         |  |
|                      |       |                  |       |       |       |                         |       |         |         |  |
|                      |       |                  |       |       |       |                         |       |         |         |  |
|                      |       |                  |       |       |       |                         |       |         |         |  |
|                      |       |                  |       |       |       |                         |       |         |         |  |
|                      |       |                  |       |       |       |                         |       |         |         |  |
|                      |       |                  |       |       |       |                         |       |         |         |  |
|                      |       |                  |       |       |       |                         |       |         |         |  |
|                      |       |                  |       |       |       |                         |       |         |         |  |
|                      |       |                  |       |       |       |                         |       |         |         |  |
|                      |       |                  |       |       |       |                         |       |         |         |  |

Таблица 7.2. – Допустимые радиальные зазоры в шариковых подшипниках

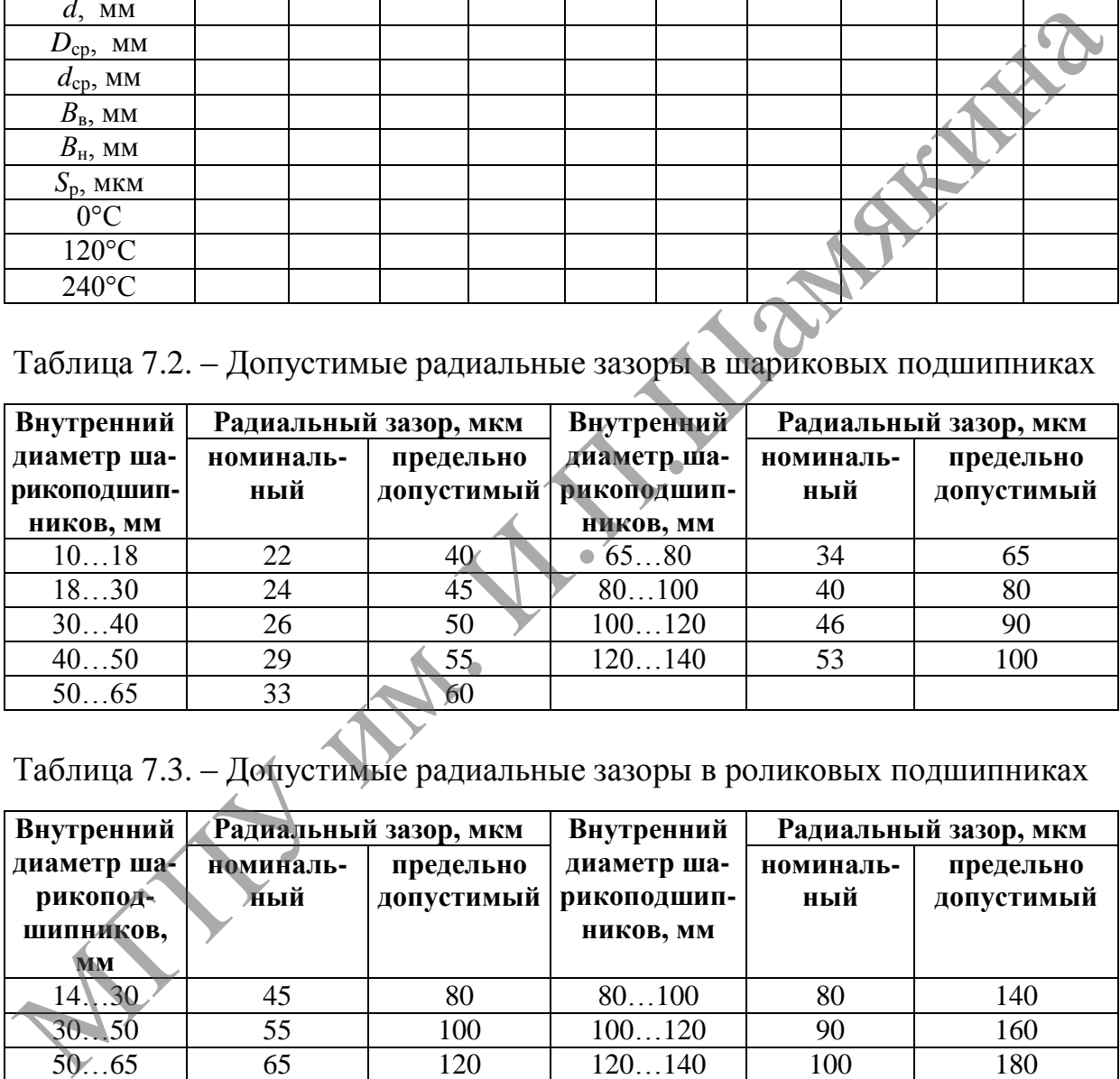

Таблица 7.3. – Допустимые радиальные зазоры в роликовых подшипниках

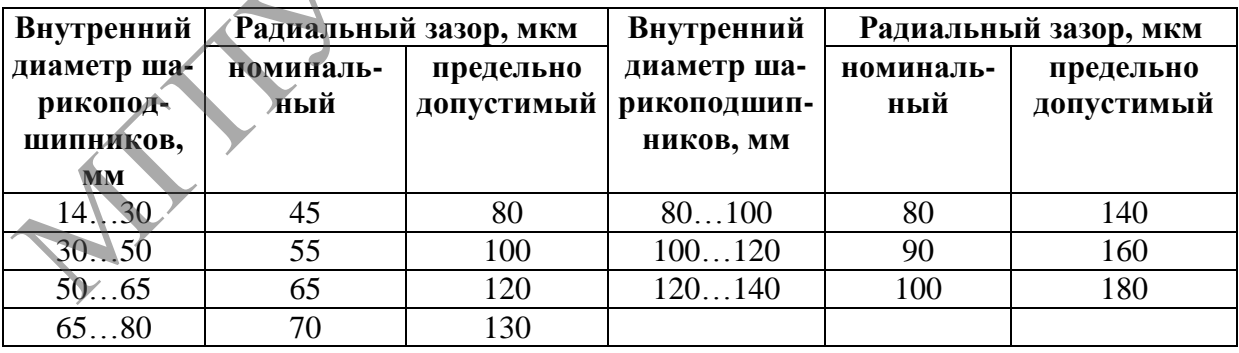

Осевое смещение одного кольца шарикоподшипника относительно другого в обе стороны не должно превышать 0,8 мм.

На основании результатов измерений необходимо определить состояние подшипников в соответствии с требованием ГОСТа и сделать заключение.

### Залания

1. Изучите характер износа подшипников качения.

2. Ознакомьтесь с техническими условиями на контроль и сортировку подшипников качения.

3. Установите величины зазоров в подшипниках и определите их пригодность к дальнейшей эксплуатации.

4. Определите вероятность безотказной работы подшипника, нагруженного случайной радиальной силой, коэффициент вариации которой  $v_F = 0.12$ . Частоту вращения внутреннего кольца подшипника *n*, требуемый ресурс  $L_h$ , среднее значение эквивалентной нагрузки  $\overline{P}$  выберите из таблицы 7.4.

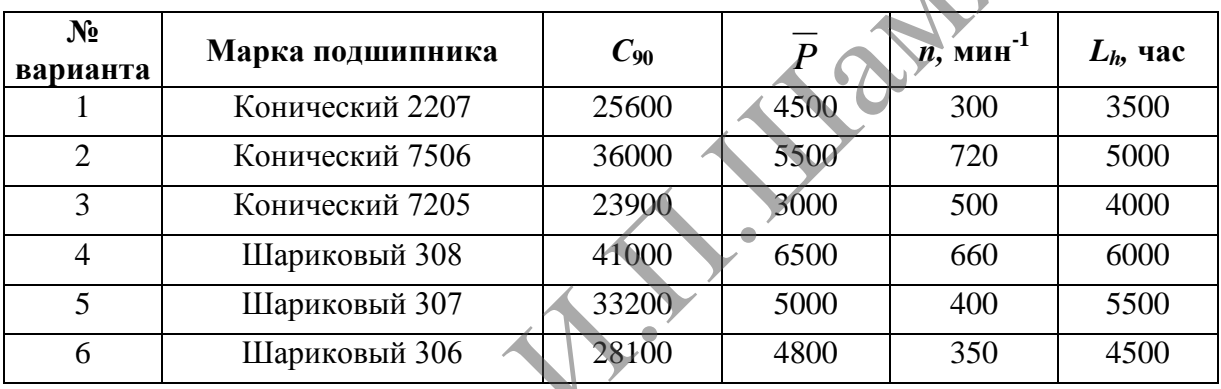

Таблица 7.4. – Исходные данные для расчета задания № 4

По завершении лабораторной работы необходимо пройти тестовый контроль на основе автоматизированной модульно-рейтинговой системы.

# Вопросы для самоконтроля

1. Каковы основные дефекты подшипников качения и причины их возникновения?

2. Какие параметры определяют состояние посадочных поверхностей полшипников?

3. Как определяется радиальный зазор в подшипниках качения и как он влияет на работу механизма?

# **Лабораторная работа № 8**

### **ИССЛЕДОВАНИЕ СОСТОЯНИЯ РЕМОНТНОГО ФОНДА АВТОТРАКТОРНЫХ ДВИГАТЕЛЕЙ**

### *Цель работы:*

освоить методику определения дефектов деталей автотракторных двигателей и провести статистический анализ размеров изношенных деталей.

### *Приборы и оборудование:*

1. Образцы деталей с характерными видами износа (коленчатые валы, цилиндры двигателей и др.).

2. Контрольно-измерительный инструмент (микрометры, штангенциркули, нутромеры индикаторные, штангенрейсмус, масштабные линейки длиной 300 мм).

3. Чертежи измеряемых деталей и технические условия на контроль и сортировку.

### **Содержание и порядок выполнения работы**

Определение величины и характера износа деталей является исходным при установлении ремонтных размеров, способов восстановления и режимов обработки деталей. Цилиндры автотракторных двигателей изнашиваются по длине на конус, а по окружности внутренней поверхности – на овал, причем конусность и овальность располагаются несимметрично относительно геометрической оси цилиндра. В основе микрометража цилиндров двигателя лежит ГОСТ, предусматривающий измерение цилиндров по различным направлениям в зоне максимального износа. деталей.<br>
Министрание и постояние с характерными индиви износа (котоличение 1.06разы, цилиндры двигателей с характерными индикини износа (котоличение и диалистрии, нупромерни и детски измеряемых деталей и технических, ма

*Дефектовка цилиндров* производится в следующей последовательности:

1. Цилиндры, подлежащие осмотру и измерению, тщательно просматривают. Видимые повреждения поверхностей цилиндров (раковины, глубокие риски, трещины, задиры и т. п.) отмечают мелом, а их размеры и расположения записывают.

2. Масштабной линейкой измеряют длину цилиндра и определяют пояса измерений. Для составления паспорта цилиндра достаточно взять три пояса: верхний на расстоянии 10…15 мм от верхнего края цилиндра, нижний – 15…20 мм от нижнего края, средний – в середине общей длины цилиндра.

3. Штангенциркулем или индикаторным нутромером измеряют диаметр цилиндра по его верхней, обычно изношенной, кромке.

4. Настраивают индикаторный нутромер по микрометру. Настройка индикатора должна быть:

$$
H = D + 1, 0,
$$

где *H* – настройка индикатора, мм (диаметр цилиндра, мм, при котором большая стрелка индикатора устанавливается на нуле);

*D* – диаметр цилиндра по его верхней кромке, мм;

1,0 – превышение величины диаметра *D*, установленной по микрометру.

5. Настроенный нутромер осторожно вводят в цилиндр и производят измерения в плоскостях и поясах. При измерении индикатор покачивают вокруг продольной оси основания центрирующего мостика и наблюдают за колебаниями стрелки, которая будет отклоняться или приближаться к одному и тому же делению шкалы. Эти показания фиксируют. Каждое измерение повторяют 2–3 раза и в таблицу 8.1 записывают средний результат.

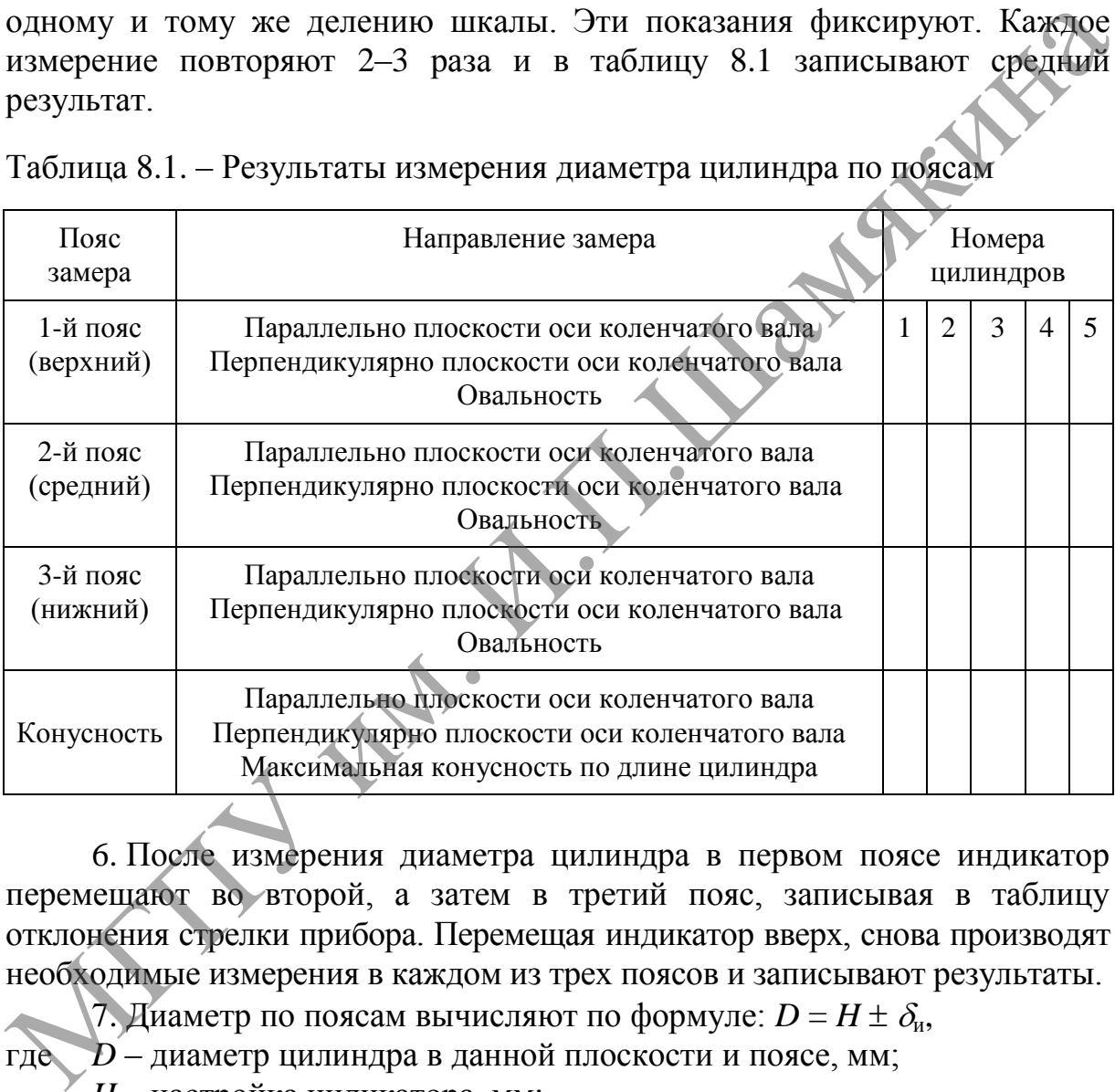

Таблица 8.1. – Результаты измерения диаметра цилиндра по поясам

6. После измерения диаметра цилиндра в первом поясе индикатор перемещают во второй, а затем в третий пояс, записывая в таблицу отклонения стрелки прибора. Перемещая индикатор вверх, снова производят необходимые измерения в каждом из трех поясов и записывают результаты.

7. Диаметр по поясам вычисляют по формуле:  $D = H \pm \delta_u$ ,

где *D* – диаметр цилиндра в данной плоскости и поясе, мм;

*H* – настройка индикатора, мм;

 $\delta_{\rm u}$  – показания индикатора, мм.

Овальность цилиндра в каждом поясе определяется как разность половины диаметров *D*, измеренных в одном и том же поясе, но в разных плоскостях, т. е.

$$
O=(D_1-D_2)\,/\,2,
$$

где индексы 1–2 соответствуют поясам, в которых измерялись диаметры.

Общая конусность по длине цилиндра:

$$
K=\frac{D_1-D_2}{2\cdot l},
$$

где *l –* расстояние между двумя замерами, мм.

Максимальная конусность по длине цилиндра будет равняться

$$
K_{\max}=D_{\max}-D_{\min},
$$

где *D*max и *D*min – соответственно наибольший и наименьший диаметры, замеренные в данной плоскости.

#### *Дефектовка коленчатого вала*

1. Для определения величины максимального радиального износа коренной шейки коленчатого вала нужно микрометром измерить ее минимальный диаметр. После этого, закрепив на стойке индикатор, определить величину неравномерности износа *Uизн.*

Порядок определения максимального радиального износа можно рекомендовать следующий

$$
d_{\scriptscriptstyle H}-d_{\scriptscriptstyle u^{3H}\text{-min}}=\delta_\varnothing,
$$

где *–* величина диаметрального износа;

$$
d_{\rm H}-d_{\rm u2H\,min}+U_{\rm u3H}=2\delta_{r_{\rm max}},
$$

где  $\delta_{r_{\textrm{\tiny{max}}}}$  – величина максимального радиального износа.

Зная величину максимального радиального износа, устанавливают толщину снимаемого слоя металла при обработке:

$$
\delta_{\rm op} = 2\delta_{r_{\rm max}} + \Delta r,
$$

где  $\Delta r$  – припуск на обработку.

2. Для определения изгиба вала устанавливают индикатор со стойкой так, чтобы наконечник измерительного стержня упирался в середину средней коренной шейки вала. Медленно поворачивая коленчатый вал, наблюдают за отклонениями большой стрелки индикатора и при наименьшем отклонении устанавливают стрелку на нуль. При дальнейшем вращении коленчатого вала записывают максимальные отклонения большой стрелки индикатора. При такой настройке индикатор показывает удвоенную величину. замеренные в данной плоскости.<br> *Дефектовка коленчатого вала*<br>  $\mu$  *Departional величатого вала*<br>  $\mu$  *metrix коленчатого вала*<br>  $\mu$  *metrix величина* величина массимального радиального радиального ранникатор,<br>
опреде

Для валов, имеющих четыре коренных шейки, измерения проводят по двум средним шейкам и записывают наибольшие показания. Истинный изгиб *f<sup>r</sup>* , отличающийся в этом случае от измеренного, определяется по формуле:

$$
f_r=h_{\scriptscriptstyle H}\,\frac{L}{l},
$$

где *h<sup>н</sup>* – наибольший измеренный изгиб, мм;

*L* – половина расстояния между серединами крайних коренных шеек, мм;
*l –* расстояние от середины крайней коренной шейки, имеющей наибольший изгиб, до средней шейки, мм.

3. Для определения соосности коренных шеек коленчатый вал поворачивают и первое его колено устанавливают вертикально в верхнем положении.

Измерительный стержень индикатора подводят к первой коренной шейке сверху и устанавливают большую стрелу индикатора на нуль, а малую на 1 мм. Передвигая индикатор по направляющим вдоль коленчатого вала, подводят его последовательно к каждой коренной шейке сверху и записывают показания индикатора. Отклонения осей коренных шеек по отношению к оси первой коренной шейки будут численно равны показаниям индикатора на каждой из шеек.

При записи результатов знак минус ставится в том случае, когда ось измеряемой шейки находится на меньшем расстоянии от оси коленчатого вала, чем ось первой шейки, а знак плюс – когда на большем расстоянии.

4. Для проверки соосности шатунных шеек коленчатый вал устанавливают так, чтобы первая шатунная шейка заняла наивысшее положение; настраивают индикатор на этой шейке на нуль так же, как и при проверке соосности коренных шеек; передвигая индикатор к следующей шейке, лежащей на одной оси с первой, записывают его показания. Ту же операцию повторяют, не меняя настройки индикатора для остальных шатунных шеек, лежащих на одной оси. коленчатого вала, подводят его последовательно к каждой коренной инейке сверху и записывают показания индикатора и Сихлонения осей коренной инейки показаниям индикатора на каждой из шеек.<br>
При записи в сумистатов знак ми

Смещение шатунных шеек определяется условно по отношению к оси первой шатунной шейки и численно будет равно его показаниям на каждой из шеек. Знак плюс будет свидетельствовать о том, что ось данной шейки находится от оси вала на большем расстоянии, чем ось первой шейки, а знак минус – на меньшем расстоянии.

В первом случае радиус кривошипа по сравнению с первой шейкой увеличен, во втором – уменьшен.

5. Для определения скрученности вала первое колено устанавливают в горизонтальной плоскости и настраивают индикатор по шатунной шейке. Передвигают индикатор к шатунной шейке, лежащей на одной оси с первой, и записывают его показания. Скрученность вала в градусах на длине, равной расстоянию между серединами замеренных шатунных шеек, лежащих на одной оси, определяется по формуле:

$$
\gamma = \frac{360\delta}{2\pi \cdot R} = 57 \frac{\delta}{R},
$$

где  $\gamma$ - угол закручивания, ...<sup>o</sup>;

 $\delta_u$  – показания индикатора, мм;

*R* – радиус кривошипа, мм.

6. Радиус кривошипа первой шатунной шейки *R*, мм, определяют по формуле:

$$
R=\frac{a_1-a_2}{2};
$$

а для остальных по формуле:

$$
R_{\rm n}=R\pm\delta,
$$

где  $a_1$  – показания штангенрейсмуса при верхнем положении шейки относительно оси, мм;

 $a_2$  – показания штангенрейсмуса при нижнем положении шейки, мм;

 $R_n$  – радиус кривошипа данной шейки, мм;

 $\delta$  – отклонение оси данной шатунной шейки от оси первой цейки, мм (берется с соответствующим знаком).

7. По заданному количеству отдефектованных коленчатых валов (таблица 8.3) произведем статистическую обработку замеров изношенных деталей в следующей последовательности:

7.1. Определить размах показаний размеров деталей, принять число интервалов в зависимости от числа наблюдений и точности измерений, рассчитать величину интервала и границы интервалов. Чтобы избежать совпадения значений отсчетов с границами интервалов при группировке отдельных значений, рекомендуется отступить на половину интервала вправо и на половину влево от верхнего и нижнего предела варьирования.

7.2. Подсчитать средние значения каждого интервала  $u_i$  и количество показаний n<sub>i</sub>, попадающих в каждый интервал.

7.3. Построить опытную кривую распределения, для чего по оси абсцисс отложить значения интервалов, а по оси ординат в середине каждого интервала отложить частоту.

7.4. При переходе от частот к частостям надо отнести частоту к их итогу. Количество случаев, приходящихся на единицу ширины интервала варьирования признака, является плотностью распределения, а отношение частот к ширине интервала будет относительной плотностью распределения. Полученные данные занести в таблицу 8.2.

Таблица 8.2. - Измеряемые и рассчитываемые величины

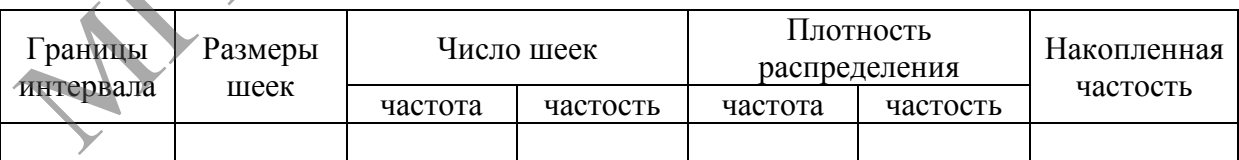

7.5. Подсчитать среднюю величину размеров изношенных деталей  $\bar{u}$ :

$$
\overline{u}=i_{cp}+\frac{\sum n_i(u_i-i_{cp})}{N},
$$

 $i_{cp}$  – величина интервала, близкая по значению к среднему размеру; где  $N$  – общее число замеренных деталей.

7.6. Подсчитать среднее квадратическое отклонение  $G_i$ :

$$
G_{_{t}} = \sqrt{\frac{1}{N} \sum_{i}^{n} n_{_{i}} (u_{_{i}} - i_{_{cp}})^{2} - (\overline{u} - i_{_{cp}})^{2}}
$$

для  $N > 25$ .

$$
G_{t} = \sqrt{\frac{1}{N-1} \sum_{i=1}^{n} n_{i} (u_{i} - i_{cp})^{2} - (\overline{u} - i_{cp})^{2}}
$$

для  $N < 25$ .

7.7. Определить теоретические частоты, считая, что распределение размеров изношенных деталей происходит по закону модуля разности. Дифференциальная функция

$$
f(l) = \frac{1}{\sqrt{2\pi}} e^{-\frac{(l_i - l_0)^2}{2}} + \frac{1}{\sqrt{2\pi}} e^{-\frac{(l_i - l_0)^2}{2}}
$$

где  $l_i = \frac{u - \overline{u}_i}{G}$ .

Здесь  $u_i$  – разность  $\overline{u}_i$  – 3G, при условии, что  $\overline{u}_i$  > 3G, Если  $\overline{u}_i \leq 3G_i$ , то  $\overline{u}_i = 0$ 

$$
l_0 = \frac{\overline{u}_i - u_2}{G_i}.
$$

Для определения теоретических частот  $n'_i$  частоты, рассчитанные по дифференциальной функции, умножить на общее количество деталей N. Приведение кривой распределения закона модуля разности к единому масштабу с опытной кривой осуществляется путем умножения на масштабный коэффициент.

Тогда

$$
n'_{i} = f(l) \frac{N \cdot \Delta U}{G_{i}},
$$

 $n'$  – ордината кривой распределения закона модуля разности; где

 $f(l)$  - подсчитанные значения ординаты;

 $\Delta U$  – величина интервала, принятая при построении опытной кривой распределения.

7.8. Построить кривую распределения совместно с опытной кривой распределения.

7.9. Произвести оценку совпадения экспериментальной и теоретической кривых распределения, используя критерий Пирсона  $\chi^2$ .

$$
\chi^2=\sum_i^n\frac{(n_i-n'_i)^2}{n_i},
$$

где *n<sup>i</sup>* – эмпирическая частота;

*i n* – теоретическая частота.

7.10. Рассчитать количество изношенных деталей, размеры которых имеют допустимые геометрические погрешности. Если на графике теоретических и эмпирических частот обозначить минимальную величину погрешности буквой *а*п, наибольшую – буквой *К*<sup>п</sup> и наибольшую допустимую погрешность – буквой  $b_{\text{n}}$ , то количество деталей, у которых геометрическая погрешность изменяется в допустимых пределах от *а*<sup>п</sup> до *b*п, будет определяться площадью под кривой распределения. Площадь под кривой распределения плотности равна

$$
S=\int_{a_n}^{b_n}f(l)dl,
$$

где *f*(*l*) – закон модуля разности.

По условию нормирования все замеренные изношенные детали охватываются площадью под кривой распределения, и поэтому интеграл от функции *f*(*l*) в пределах от *а*<sup>п</sup> до *К*п будет равен 1, т. е.  $\mu_{\rm N}$  будет определяться илогиально под кривой распределения. Илопады под кривой распределения. Плошады под кривой распределения. Плошады под кривой распределения. Плошады под кривой распределения. Плошады под кривой

$$
\int_{a_n}^{K_n} f(l)dl = 1.
$$

Если обозначить через *А* количество деталей, размеры которых будут меняться в допустимых пределах, то расчетная формула примет вид:

$$
A=\frac{\int_{a_n}^{b_n} f(l)dl}{\int_{a_n}^{K_n} f(l)dl}.
$$

Коэффициент годности *К*<sup>г</sup> и восстановления *К*<sup>в</sup> определяется из выражений

$$
K_r = \frac{H_r}{100}; \quad K_s = \frac{100 - H_r}{100} = 1 - K_r,
$$

где  $\Pi_r$  – процент годных деталей.

Количество изношенных деталей, размеры которых имеют допустимые геометрические погрешности, определяется по формуле:

$$
N_{\rm r}=K_{\rm r}\cdot N.
$$

Количество восстанавливаемых деталей равно

$$
N_{\rm B}=K_{\rm B}\cdot N=N-N_{\rm F}.
$$

#### **Задания**

1. Изучите характерные дефекты на основных деталях автотракторных двигателей, их характер, места расположения, форму, допустимые и предельные размеры.

2. Сделайте заключение о годности детали по результатам внешнего осмотра, измерений и сопоставления с требованиями технических условий.

3. Постройте эпюры распределения износов поверхностей деталей.

4. Освойте статистический анализ замеров изношенных деталей. Исходные данные приведены в таблице 8.3.

5. Постройте теоретические и опытные кривые распределения изношенных деталей.

6. Определите коэффициенты годности и восстановления деталей.

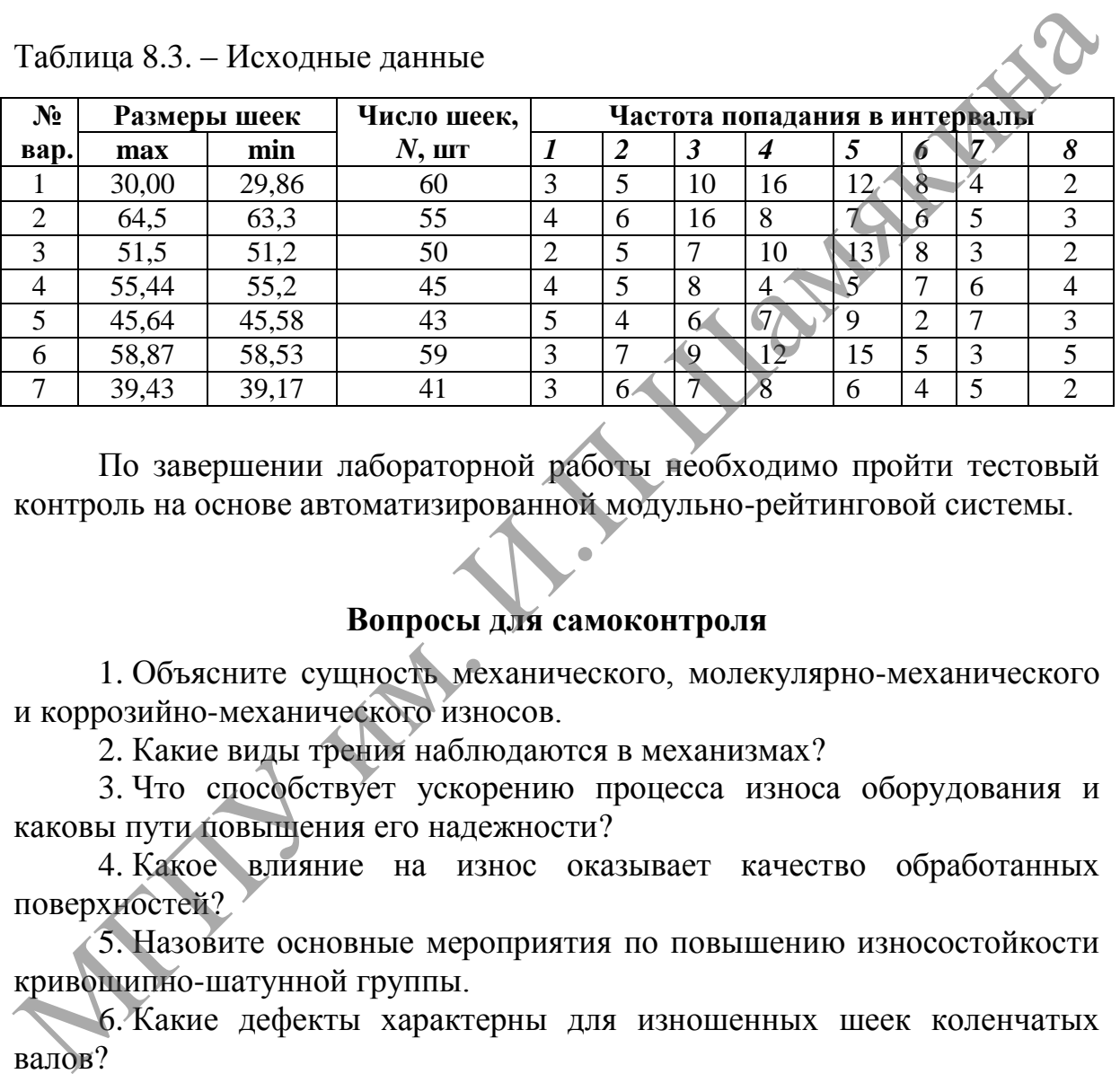

Таблица 8.3. – Исходные данные

По завершении лабораторной работы необходимо пройти тестовый контроль на основе автоматизированной модульно-рейтинговой системы.

## **Вопросы для самоконтроля**

1. Объясните сущность механического, молекулярно-механического и коррозийно-механического износов.

2. Какие виды трения наблюдаются в механизмах?

3. Что способствует ускорению процесса износа оборудования и каковы пути повышения его надежности?

4. Какое влияние на износ оказывает качество обработанных поверхностей?

5. Назовите основные мероприятия по повышению износостойкости кривошипно-шатунной группы.

6. Какие дефекты характерны для изношенных шеек коленчатых валов ?

# **Лабораторная работа № 9**

## **ДИАГНОСТИКА ДЕФЕКТОВ ДЕТАЛЕЙ УЛЬТРАЗВУКОВОЙ ДЕФЕКТОСКОПИЕЙ И УЛЬТРАЗВУКОВОЙ ТОЛЩИНОМЕТРИЕЙ**

### *Цель работы:*

изучить методику выявления дефектов ультразвуковым методом и исследовать дефекты в деталях, имеющих различные конфигурацию,<br>
материал, условия работы и др.<br> *Приборы и оборудование:*<br>
1. Импульсный ультразвуковой дефектоскоп УД2-12.<br>
2. Ультразвуковой толщиномер УТ-93П.<br>
3. Исслед материал, условия работы и др.

*Приборы и оборудование:*

- 1. Импульсный ультразвуковой дефектоскоп УД2-12.
- 2. Ультразвуковой толщиномер УТ-93П.
- 3. Исследуемые образцы деталей.
- 4. Жидкость для создания иммерсионного слоя.
- 5. Мерительный инструмент.

### **Содержание и порядок выполнения работы**

Для выявления трещин и дефектов в деталях при ремонте применяются магнитный, индукционный, ультразвуковой, люминесцентный, рентгеновский, лазерный и др. методы.

В ремонтной практике наибольшее распространение получила ультразвуковая дефектоскопия из-за возможности определять дефекты на большей глубине по сравнению с другими методами. Она основана на свойстве ультразвуковых колебаний (волн) прямолинейно распространяться в однородном твердом теле и отражаться от границ тела или нарушенной сплошности, обладающих другими акустическими свойствами (трещин, раковин, расслоений, коррозии и т. п.) испедиала деректы в детении, имеющих различные конфигурацию,<br>испериал, условия работы и др.<br>
17 Приборы и оборудование:<br>
1. Импульсный уньтразуковой пефектоскоп УД2-12.<br>
2. Ультразвуковой топщиномер УТ-9311.<br>
3. Исследуе

Ультразвуковая дефектоскопия может осуществляться тремя методами: теневым, резонансным и импульсным эхо-методом.

В настоящее время наиболее распространенным методом, применяемым для контроля различных деталей при ремонте машин, в том числе для деталей сложной формы, является эхо-метод. В этом случае можно проводить контроль в контактном или иммерсионном (через слой жидкости) вариантах.

На рисунках 9.1 и 9.2 показаны общий вид и блок-схема импульсного ультразвукового дефектоскопа. Ультразвуковой дефектоскоп состоит из усилителя импульсов 1, импульсного генератора 2, задающего генератора 3, генератора развертки 4, электронно-лучевой трубки 5, ультразвуковой (совмещенной) искательной головки 6 и источника питания.

Дефектоскопы также могут быть оснащены глубиномерами, электронной лупой, автоматическим сигнализатором дефектов и др.

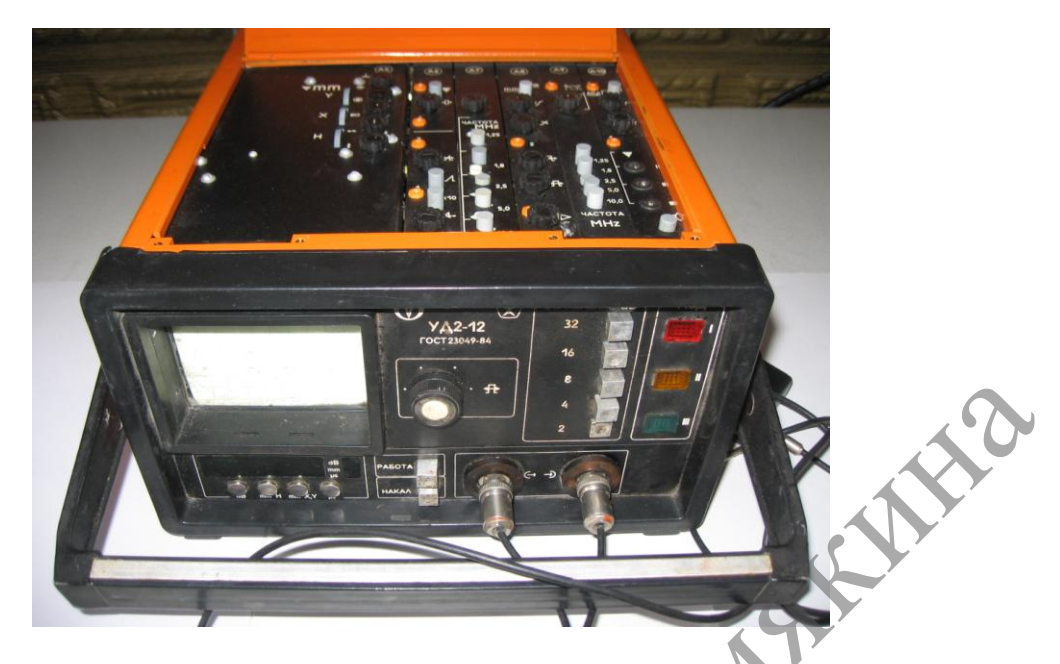

**Рисунок 9.1. – Общий вид ультразвукового дефектоскопа УД2-12**

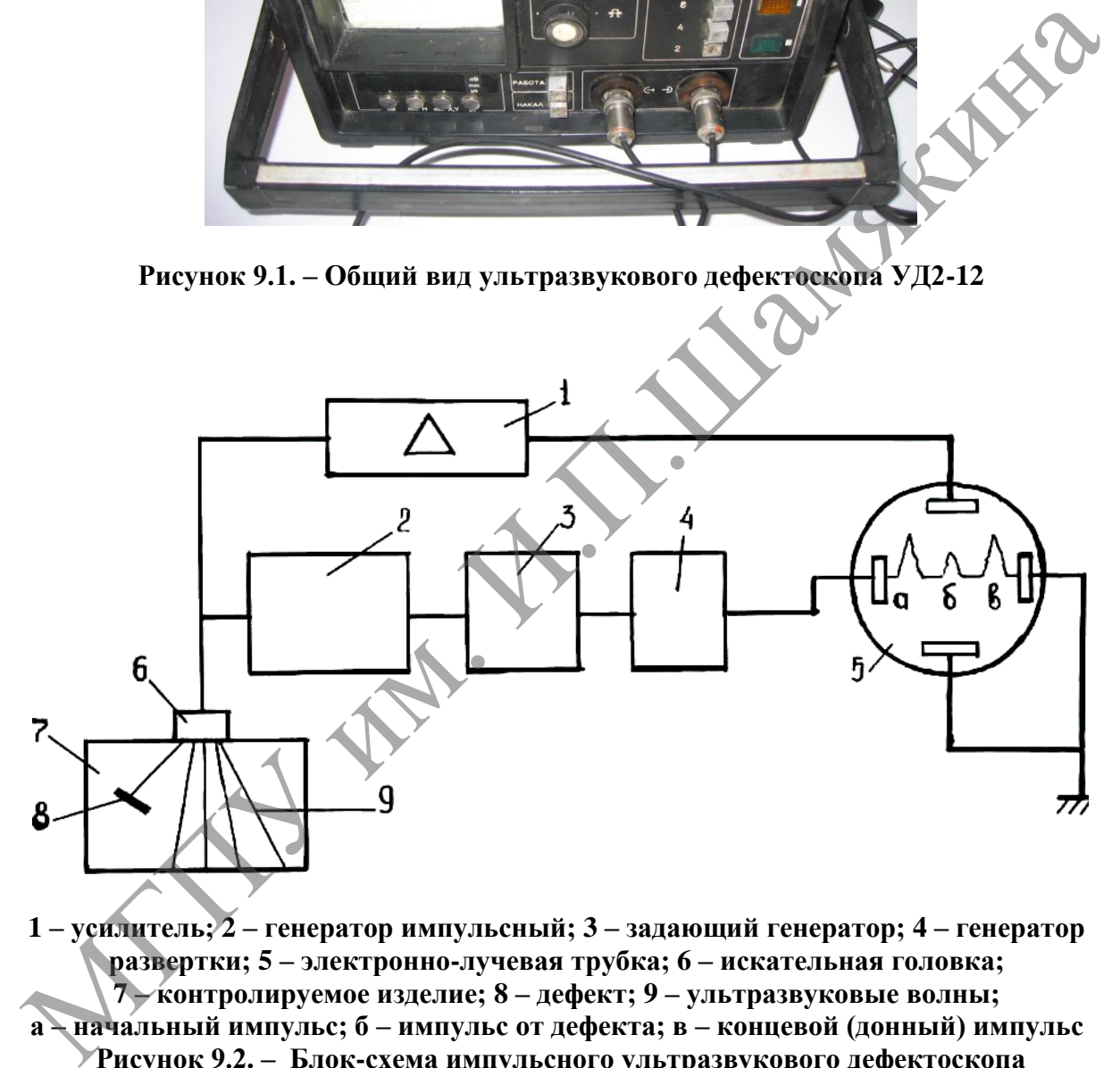

**1 – усилитель; 2 – генератор импульсный; 3 – задающий генератор; 4 – генератор развертки; 5 – электронно-лучевая трубка; 6 – искательная головка; 7 – контролируемое изделие; 8 – дефект; 9 – ультразвуковые волны; а – начальный импульс; б – импульс от дефекта; в – концевой (донный) импульс Рисунок 9.2. – Блок-схема импульсного ультразвукового дефектоскопа**

Импульс от генератора импульсов через усилитель подается на пластины вертикального отклонения луча, вследствие чего луч прочерчивает на экране трубки начальный импульс "а". В конце каждого кратковременного импульса генератор импульсов "запирается" и на пьезоэлемент головки в течение всего времени передвижения электронного луча не поступают импульсы. Пройдя сквозь испытываемый материал,

ультразвуковые колебания отражаются от противоположной поверхности и, возвращаясь обратно, частично попадают на пьезоэлемент, заставляя его колебаться. На поверхности пьезоэлемента при этом возникает разность потенциалов и, следовательно, переменное напряжение, которое через усилитель подается на вертикальные отклоняющие пластины электроннолучевой трубки. К этому времени электронный луч в трубке заканчивает перемещение по горизонтали и в конце этого пути прочерчивает на экране второй пик "в", называемый донным, или концевым, отраженным от противоположной поверхности детали.

При наличии дефекта ультразвуковой импульс отразится от него раньше, чем от противоположной поверхности, и прочертит третий пик "б". Так как время прохождения луча прямо пропорционально пройденному пути, а скорость ультразвука для данного материала – величина постоянная, то горизонтальные линии на экране дефектоскопа представляют собой глубину залегания дефекта в определенном масштабе. Следовательно, на экране трубки строится диаграмма, на горизонтальной оси которой отложено время, пропорциональное глубине залегания дефекта, а на вертикальной – интенсивность отраженного от дефекта импульса, зависящего от его размеров. противоположной поверхности детали.<br>
При нашичи дефекта ультразвуковой импульс отразится от нейти для раши дефекта и прочерти третий пик "б". Так как время прохождения луча прямо пропригонально<br>
при нашичи дефектов, то г

Зная скорость распространения ультразвуковых волн в материале (таблица 9.1), его размер (толщину или протяженность), направление озвучивания, а также величину дефектов, можно определить рабочие характеристики импульсного ультразвукового дефектоскопа: частоту колебаний генератора (следовательно, и частоту колебаний пьезоэлемента), скорость развертки, продолжительность импульсов и пауз между ними.

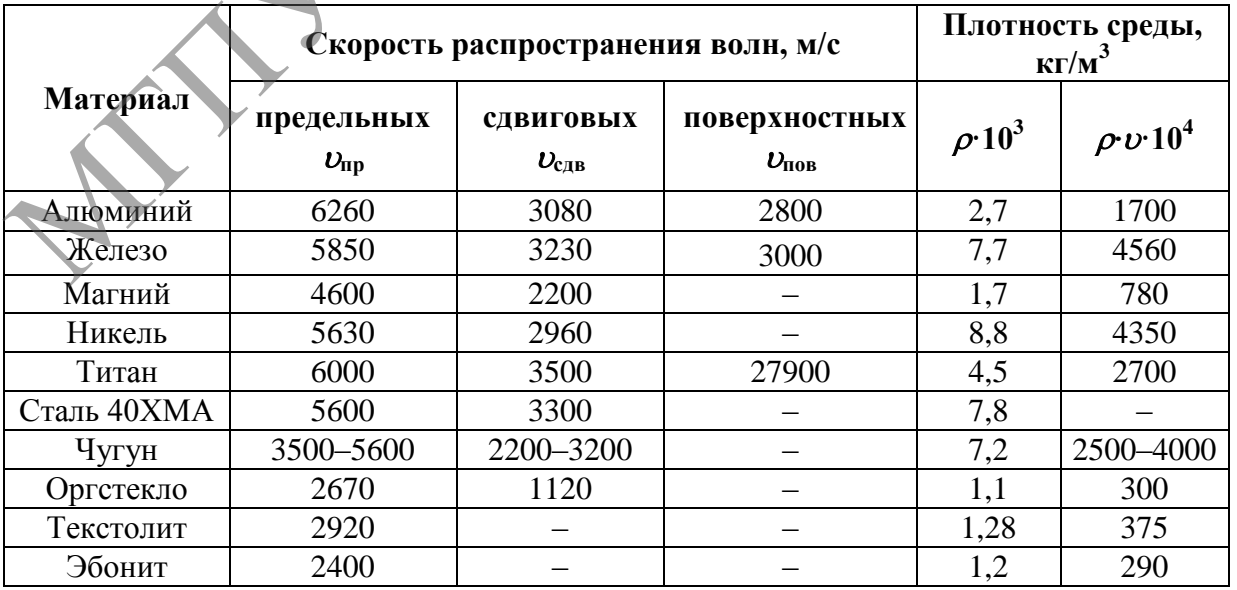

Таблица 9.1. – Акустические характеристики материалов

Приступая к контролю деталей, дефектоскоп необходимо настроить на определенную чувствительность, позволяющую выявить недопустимые по техническим условиям дефекты. Настройку на заданную чувствительность производят по специальным эталонным образцам, имеющим различные контрольные отражатели в виде отверстий и прорезей.

Для измерения глубины дефекта искательной головкой необходимо предварительно смазать контролируемую поверхность тонким слоем технического вазелина или масла.

Настройка дефектоскопа производится в соответствии с прилагаемой инструкцией.

После выполнения настройки следует выбрать методику проведения ультразвукового контроля. Для правильного выбора методики необходимо изучить форму и размер детали, технологию изготовления, состояние поверхности, наличие износа, условия нагружения и эксплуатации, степень деформации, микроструктуру, наличие термической обработки.

Кроме этого следует определить степень упругой анизотропии и акустические характеристики детали (скорость распространения ультразвуковых колебаний, удельное волновое сопротивление, коэффициенты рассеивания и затухания УЗК, уровень структурной ревебрации).

К характеристикам дефекта относятся: тип, размер и ориентировка относительно поверхности изделия и растягивающих напряжений, действующих на изделие в процессе эксплуатации.

При составлении методики должны быть выбраны следующие параметры: мощность и частота УЗК; вид УЗК и направление их распространения в детали; тип искательной головки, места установки ее на изделии и схема сканирования; вид акустического контакта; чувствительность и настройка дефектоскопа; регистрация и способы расшифровки показателей дефектоскопа. Настройка дефектоскопа производится в соответствии с прилагаемой инструкцией. После выполнения настройки следует выбрать детодики пеобходимо поверхного китрова детали, технологии на именно детали, технологии поверхноги,

Определение дефектов в деталях производится аналогично обследованию эталонного образца.

Для измерения толщины изделий из конструкционных металлических сплавов (корпусные детали, трубы, сосуды, трубопроводы, резервуары и др.) при одностороннем доступе к ним применяют акустические методы.

В зависимости от цели и объекта контроля толщину изделий можно измерять с использованием приборов, относящихся к следующим группам:

 группа *А* – для ручного контроля изделий с гладкими параллельными поверхностями (например, изделий после их изготовления);

 группа *Б* – для ручного контроля изделий с грубыми непараллельными поверхностями (например, изделий, внутренняя поверхность которых поражена коррозией);

группа *В* – для автоматического контроля в потоке (обычно труб).

Основными требованиями, предъявляемыми к приборам группы *Б*, являются высокая чувствительность, необходимая для фиксации рассеянного отражения от неровностей противоположной поверхности, и определение места наибольшего локального утонения стенок; требования в высокой точности измерений в этом случае несколько снижены.

Наиболее приемлемым для приборов группы *Б* является измерение толщины импульсным эхо-методом, используя для контроля первый донный сигнал.

В данных толщиномерах используется контактный способ обеспечения акустического контакта путем прижатия контактной поверхности преобразователя к поверхности контролируемого объекта без сканирования поверхности объекта.

На рисунках 9.3 и 9.4 показаны общий вид и структурная схема импульсного контактного толщиномера, измеряющего время прихода первого донного сигнала.

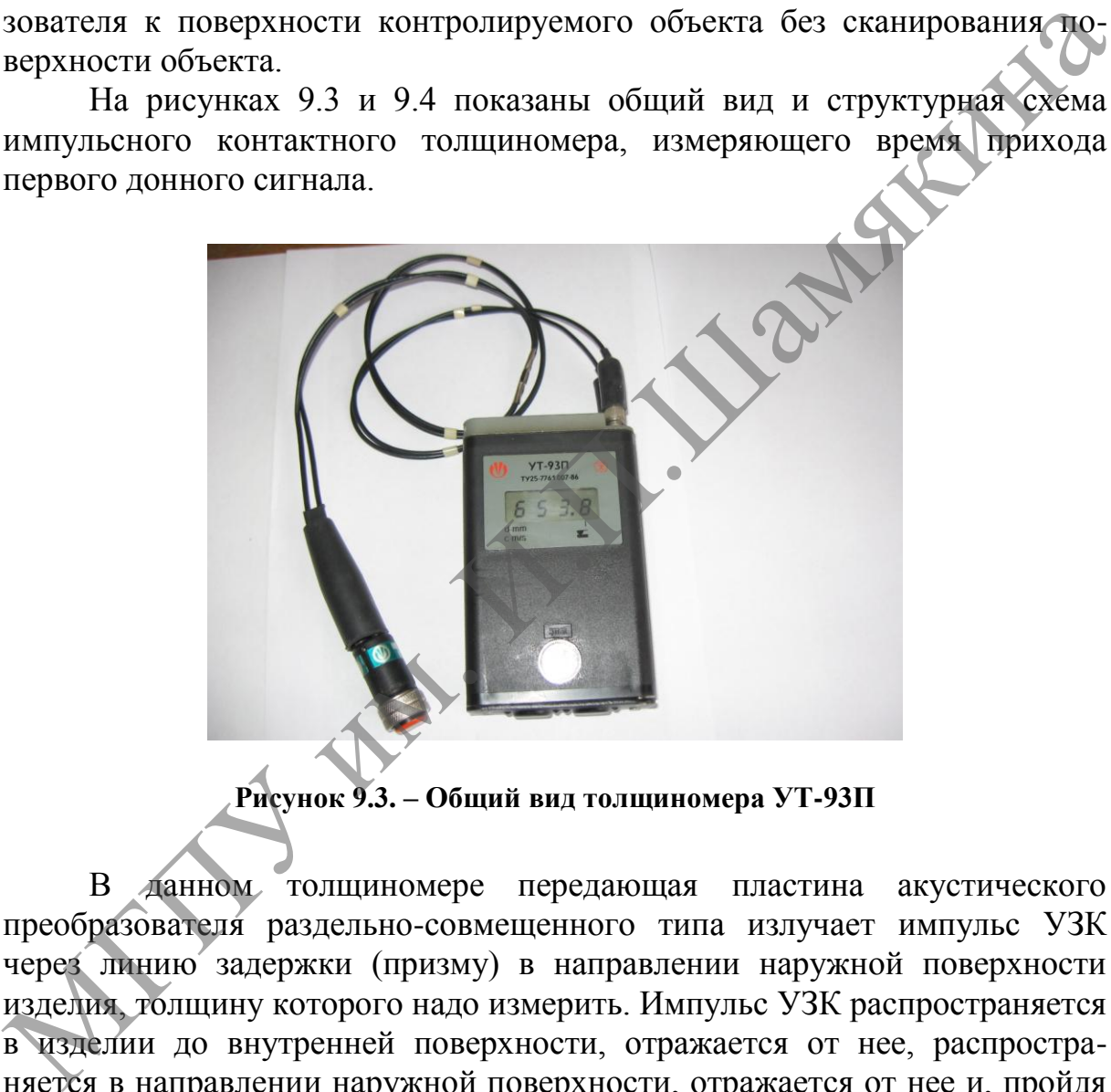

**Рисунок 9.3. – Общий вид толщиномера УТ-93П**

В данном толщиномере передающая пластина акустического преобразователя раздельно-совмещенного типа излучает импульс УЗК через линию задержки (призму) в направлении наружной поверхности изделия, толщину которого надо измерить. Импульс УЗК распространяется в изделии до внутренней поверхности, отражается от нее, распространяется в направлении наружной поверхности, отражается от нее и, пройдя линию задержки (призму), принимается приемной пластиной.

Время распространения УЗК от одной грани изделия до другой и обратно связано с толщиной изделия зависимостью

$$
h=\frac{c\cdot t}{2},
$$

где *c* – скорость распространения УЗК в материале изделия;

*t* – время распространения УЗК от одной грани до другой и обратно.

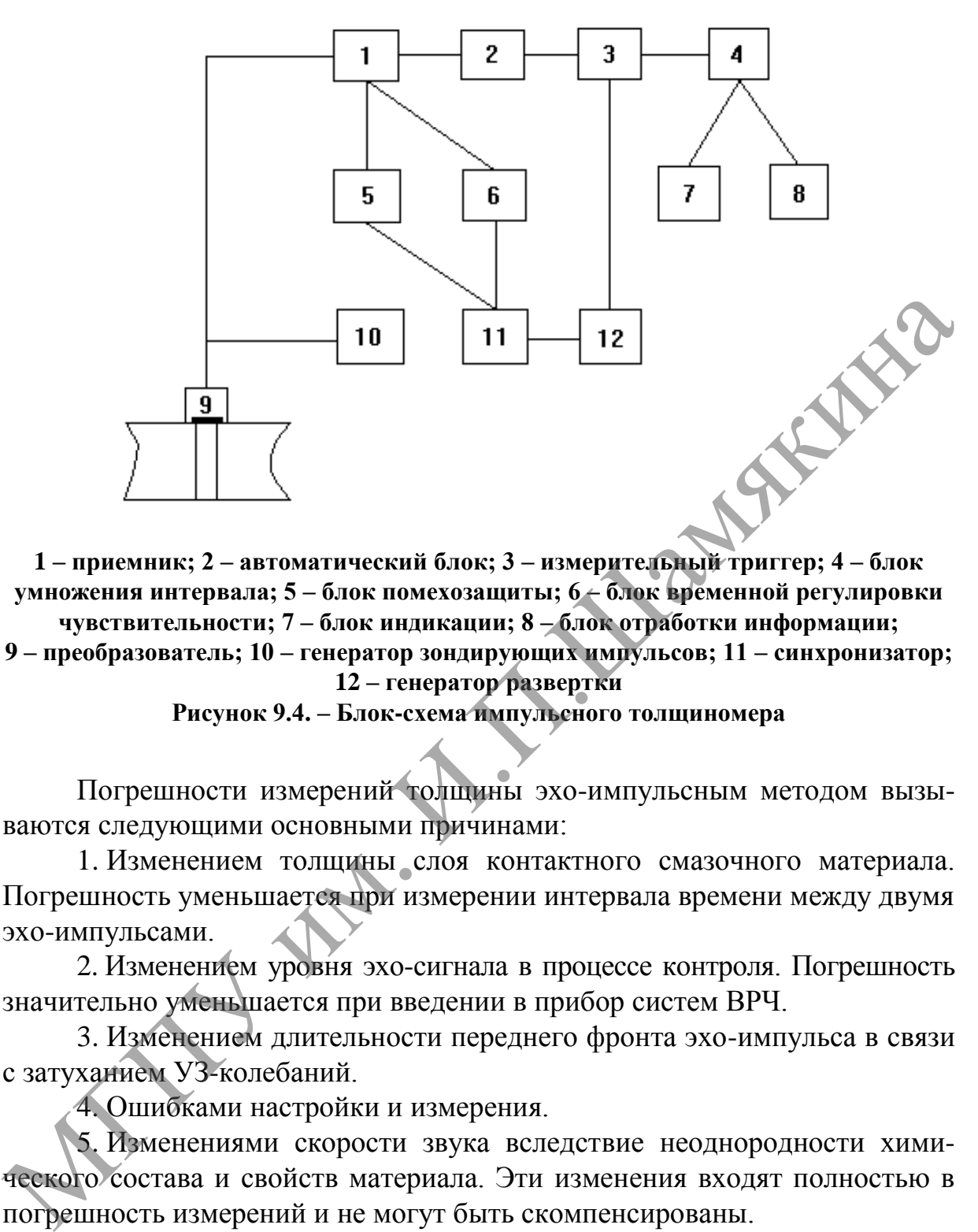

**1 – приемник; 2 – автоматический блок; 3 – измерительный триггер; 4 – блок умножения интервала; 5 – блок помехозащиты; 6 – блок временной регулировки чувствительности; 7 – блок индикации; 8 – блок отработки информации; 9 – преобразователь; 10 – генератор зондирующих импульсов; 11 – синхронизатор; 12 – генератор развертки**

**Рисунок 9.4. – Блок-схема импульсного толщиномера**

Погрешности измерений толщины эхо-импульсным методом вызываются следующими основными причинами:

1. Изменением толщины слоя контактного смазочного материала. Погрешность уменьшается при измерении интервала времени между двумя эхо-импульсами.

2. Изменением уровня эхо-сигнала в процессе контроля. Погрешность значительно уменьшается при введении в прибор систем ВРЧ.

3. Изменением длительности переднего фронта эхо-импульса в связи с затуханием УЗ-колебаний.

4. Ошибками настройки и измерения.

5. Изменениями скорости звука вследствие неоднородности химического состава и свойств материала. Эти изменения входят полностью в погрешность измерений и не могут быть скомпенсированы.

6. Изменениями температуры, приводящими к изменению толщины изделия и скорости УЗК в нем.

Указанные в руководстве по эксплуатации толщиномера УТ-93П нормируемые метрологические характеристики погрешностей установлены на стандартных образцах и предназначены для оценки метрологической исправности толщиномеров при их испытаниях к поверке, а также могут использоваться для сравнительной оценки различных типов толщиномеров.

Погрешности измерения для конкретных объектов контроля должны быть оценены потребителем экспериментально с учетом реального диапазона измеряемых толщин, акустических и геометрических характеристик объекта, выбранных методик юстировки счетного устройства толщиномера.

Перед выполнением работы следует изучить инструкцию по эксплуатации ультразвукового толщиномера.

Измерение толщины изделия проводится в следующей последовательности:

 проведите предварительную подготовку поверхности контролируемого изделия, для чего зачистите контролируемую преобразователем поверхность металлической щѐткой и шлифовальной шкуркой;

 нанесите слой контактной смазки на поверхность контролируемого изделия в соответствии с рекомендациями, указанными в руководстве по эксплуатации (ЩЮ 2.787.011 РЭ);

 подберите тип преобразователя в зависимости от радиуса кривизны, чистоты обработки контролируемой поверхности, степени затухания УЗК, а также толщины изделия;

 проведите проверку общей работоспособности толщиномера и стыковку ревебрационно-шумовой характеристики преобразователя с чувствительностью приѐмника толщиномера;

 проведите юстировку отсчѐтного устройства толщиномера на материал контролируемого изделия в соответствии с (ЩЮ 2.787.011 РЭ);

 установите преобразователь на контролируемое изделие, выполните необходимые измерения, а полученные данные занесите в таблицу 9.2.

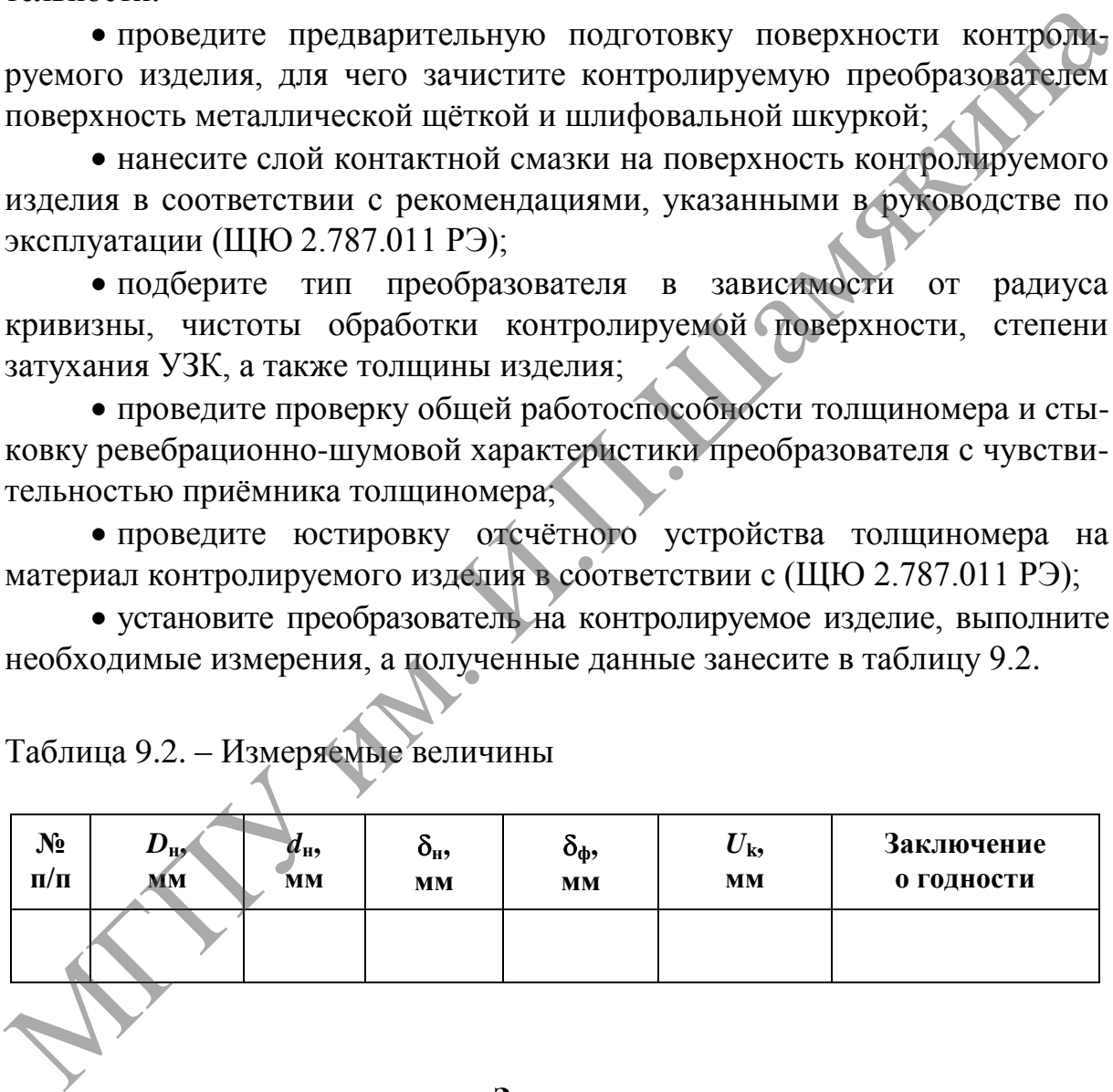

Таблица 9.2. – Измеряемые величины

### **Задания**

1. Опишите принципы действия ультразвукового дефектоскопа и ультразвукового толщиномера.

2. Отразите основные характеристики внутренних дефектов и коррозийного изнашивания контролируемых изделия.

3. Составьте методику проведения исследований.

4. Представьте результаты обследования контролируемых изделий.

5. Сделайте заключение о пригодности изделий к дальнейшей эксплуатации.

По завершении лабораторной работы необходимо пройти тестовый контроль на основе автоматизированной модульно-рейтинговой системы.

#### **Вопросы и задания для самоконтроля**

1. Перечислите основные методы дефектоскопии деталей.

2. В чем заключается сущность импульсного эхо-метода контроля?

3. Укажите основные причины погрешности измерения толщины изделий. - 1. Перечислите ссновные методы действоскопит деталей.<br>
2. В чем заключается сущность импульсного эхо-метода контраля?<br>
3. Укажите основные причины погрешности измерения голщины коррозырных поверхно-<br>
телей излелий.<br>
- 4

4. Укажите особенности измерения толщины коррозийных поверхностей изделий.

# **Лабораторная работа № 10**

## **ИДЕНТИФИКАЦИЯ СТАЛЬНЫХ ПРОВОЛОЧНЫХ КАНАТОВ И ИХ БРАКОВКА**

*Цель работы:*

приобретение практических навыков идентификации канатов и определение степени их пригодности к дальнейшей эксплуатации.

*Приборы и оборудование:*

1. Контрольно-измерительные приборы и инструменты: микроскоп ММИ; микрометр; штангенциркуль; металлическая линейка.

2. Образцы каната с разной степенью изношенности.

3. ПЭВМ.

#### **Содержание и порядок выполнения работы**

Ряд деталей и узлов подъемно-транспортных машин (ПТМ) подвергаются проверке на соответствие их техническим требованиям, изложенным в нормативных документах. Несоответствие этим требованиям ведет к ухудшению качественных показателей ПТМ и снижает надежность их работы в целом.

Стальной канат открытой конструкции состоит из двух элементов: сердечника и прядей, навитых вокруг него. Сердечники могут быть стальными или органическими волокнистыми, изготовленными из пеньки или пряжи нейлона, капрона, перлона. Канаты с органическим сердечником более гибки, чем с металлическим, и лучше удерживают смазку, которая к проволокам поступает не только снаружи, но и изнутри. определение степени их пригодности к дальнейшей эксплуатации.<br>
1. Контрольно- измерительные приборы и инструменты: микроокси<br>
ММИ; микрометр; штантенциркуль; металлическая линейка.<br>
2. Образшы каната с разной степенью изн

К применению в ПТМ допускаются канаты, соответствующие государственным и международным стандартам, имеющие сертификат (свидетельство) в соответствии с ГОСТ 3241-91 «Канаты стальные. Технические условия» и ГОСТ 18899-73 «Канаты стальные. Канаты закрытые несущие. Технические условия».

Пряди канатов свиваются из стальной светлой или оцинкованной проволоки марок *В*, *I* и *II* по ГОСТ 7372-79. Проволоку марок *В* применяют в особо ответственных случаях, например для подъема людей. Для канатов общего назначения используют проволоку марок *I* и *II* диаметром 0,2…3 мм. Прочность канатов из такой проволоки находится в пределах от 1600 до 2600 МПа.

В ПТМ используют преимущественно шестипрядные канаты открытой конструкции (рисунок 10.1). Число проволок в каждой пряди – 19, 36 и 37. Уложены они в пряди концентрическими окружностями вокруг центральной проволоки.

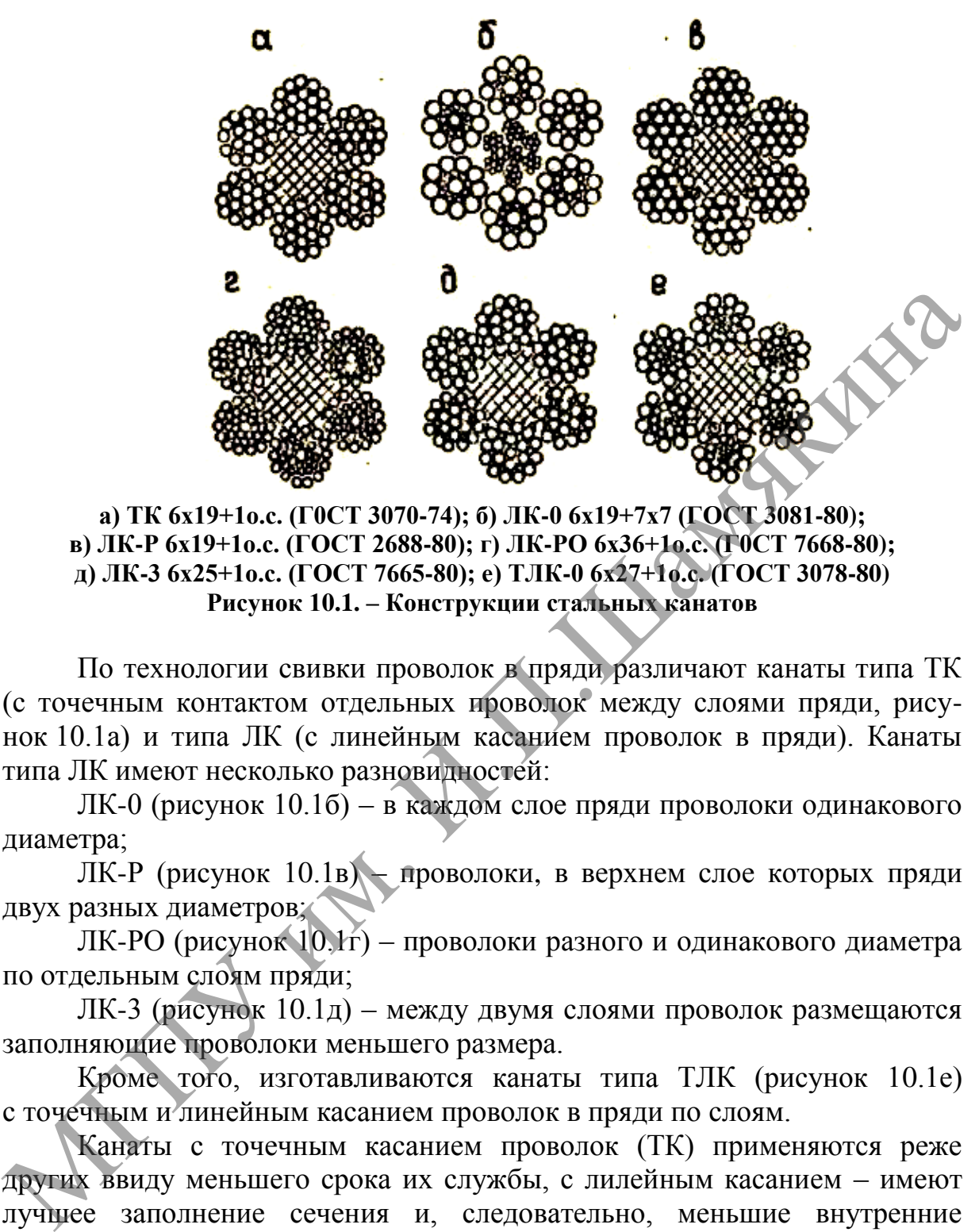

**а) ТК 6х19+1о.с. (Г0СТ 3070-74); б) ЛК-0 6x19+7x7 (ГОСТ 3081-80); в) ЛК-Р 6х19+1о.с. (ГОСТ 2688-80); г) ЛК-РО 6х36+1о.с. (Г0СТ 7668-80); д) ЛК-3 6х25+1о.с. (ГОСТ 7665-80); е) ТЛК-0 6х27+1о.с. (ГОСТ 3078-80) Рисунок 10.1. – Конструкции стальных канатов**

По технологии свивки проволок в пряди различают канаты типа ТК (с точечным контактом отдельных проволок между слоями пряди, рисунок 10.1а) и типа ЛК (с линейным касанием проволок в пряди). Канаты типа ЛК имеют несколько разновидностей:

ЛК-0 (рисунок 10.1б) – в каждом слое пряди проволоки одинакового диаметра;

ЛК-Р (рисунок 10.1в) – проволоки, в верхнем слое которых пряди двух разных диаметров;

ЛК-РО (рисунок 10.1г) – проволоки разного и одинакового диаметра по отдельным слоям пряди;

ЛК-3 (рисунок 10.1д) – между двумя слоями проволок размещаются заполняющие проволоки меньшего размера.

Кроме того, изготавливаются канаты типа ТЛК (рисунок 10.1е) с точечным и линейным касанием проволок в пряди по слоям.

Канаты с точечным касанием проволок (ТК) применяются реже других ввиду меньшего срока их службы, с лилейным касанием – имеют лучшее заполнение сечения и, следовательно, меньшие внутренние контактные напряжения. Они более износостойки, выдерживают большее число переменных циклов нагружения, срок их службы значительно выше срока службы канатов типа ТК.

По роду свивки прядей и прядей в канате различают:

 обыкновенные (раскручивающиеся) канаты, в которых проволоки и пряди после снятия перевязок концов не сохраняют своего положения, т. е. стремятся выпрямиться;

 нераскручивающиеся, свиваемые из заранее деформированных проволок и прядей, получающих перед свивкой форму, соответствующую их положению в канате. Проволоки таких канатов в ненагруженном состоянии не испытывают внутренних напряжений. Эти канаты имеют значительно более высокий срок службы, поскольку растягивающее усилие в них более равномерно распределяется как между прядями каната, так и между проволоками в прядях. Оборванные проволоки в прядях сохраняют свое положение и не выходят из каната, что уменьшает износ поверхностей барабанов и блоков. Однако контроль за обрывами проволок затруднен.

По направлению свивки проволок в прядях и прядей в канате последние бывают односторонней и крестовой свивки. В канатах односторонней свивки направление свивки проволок в прядях и прядей в канате одно и то же. В канатах крестовой свивки это направление противоположно. Канаты односторонней свивки имеют более ровную поверхность, площадь сечения в них заполнена лучше, они более гибки, долговечны, чем канаты крестовой свивки. Срок их службы на 25–50% больше срока службы последних. Однако вследствие стремления к раскручиванию под действием растягивающей нагрузки канаты односторонней свивки не пригодны к использованию в тех случаях, когда груз свободно подвешивают на одной ветви. поверхностей барабанов и блоков. Однако контроль за обрывами проволок затруднен.<br>
По направлению свивки проволок в прядях и прядей в канате исслед-<br>
По направлению свивки проволок в прядях и прядей в канате исслед-<br>
пись

В канатах крестовой свивки наружные проволоки смежных прядей соприкасаются в отдельных точках, что увеличивает контактные напряжения, повышает износ и снижает долговечность каната. Однако вследствие большой структурной прочности такие канаты могут применяться не только при однослойной, но и при многослойной навивке на барабан.

*Нормы браковки канатов грузоподъемных кранов*

Для оценки безопасности использования канатов применяют следующие критерии:

 характер и число обрывов проволок (рисунки 10.2–10.4), в том числе наличие обрывов проволок у концевых заделок, наличие мест сосредоточения обрывов проволок, интенсивность возрастания числа обрывов проволок;

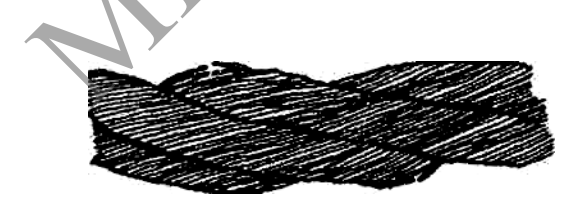

**Рисунок 10.2.** – **Обрывы и смещения проволок каната крестовой свивки**

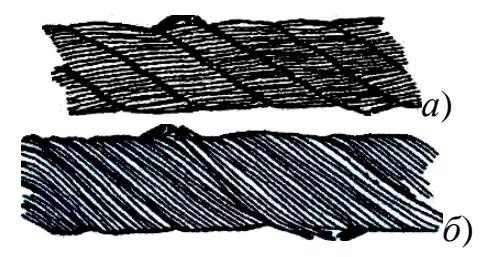

**а) – в канате крестовой свивки; б) – в канате односторонней свивки Рисунок 10.3. – Сочетание обрывов проволок с их износом**

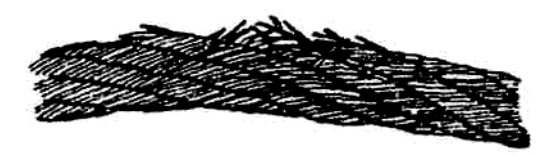

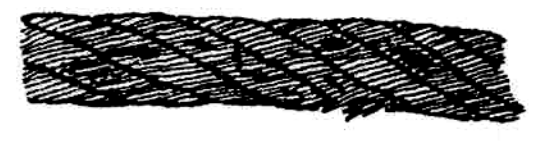

**а) в нескольких прядях каната; б) в двух прядях в сочетании с местным износом Рисунок 10.4.** – **Обрывы проволок в зоне уравнительного блока**

разрыв пряди;

 поверхностный и внутренний износ; поверхностная и внутренняя коррозия;

местное уменьшение диаметра каната, включая разрыв сердечника;

 уменьшение площади поперечного сечения проволок каната (потери внутреннего сечения);

 деформация в виде волнистости, корзинообразности, выдавливания проволок и прядей, раздавливания прядей, заломов, перегибов и т. п.;

 повреждение в результате температурного воздействия или электрического разряда.

Браковка канатов, работающих со стальными и чугунными блоками, должна производиться по числу обрывов проволок в соответствии с таблицей 10.1.

Канаты кранов, предназначенных для перемещения расплавленного или раскаленного металла, огнеопасных и ядовитых веществ, бракуют при вдвое меньшем числе обрывов проволок.

При уменьшении диаметра каната в результате поверхностного износа или коррозии на 7% и более по сравнению с номинальным диаметром канат подлежит браковке даже при отсутствии видимых обрывов проволок.

При уменьшении диаметра каната в результате повреждения сердечника — внутреннего износа, обмятия, разрыва и т. п. (на 3% от номинального диаметра у некрутящихся канатов и на 10% у остальных канатов) канат подлежит браковке даже при отсутствии видимых обрывов проволок (рисунок 10.5). • поверхностный и внутренний износ; поверхностная и внутренняя<br>
«оррозия; местное уменьшение диаметра каната, включая разрыв сердетника;<br>
• уменьшение площади поперечного сечения проволок каната (по-<br>
• леформация в виде

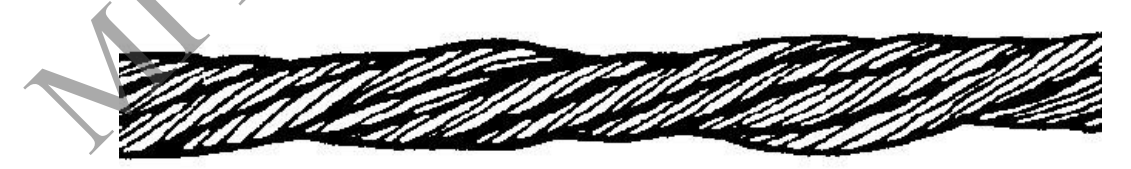

**Рисунок 10.5. – Местное уменьшение диаметра каната на месте разрушения органического сердечника**

При наличии у каната поверхностного износа или коррозии проволок число обрывов как признак браковки должно быть уменьшено в соответствии с данными таблицы 10.2.

Таблица 10.1. - Число обрывов проволок, при наличии которых канаты двойной свивки, работающие со стальными и чугунными блоками, бракуются

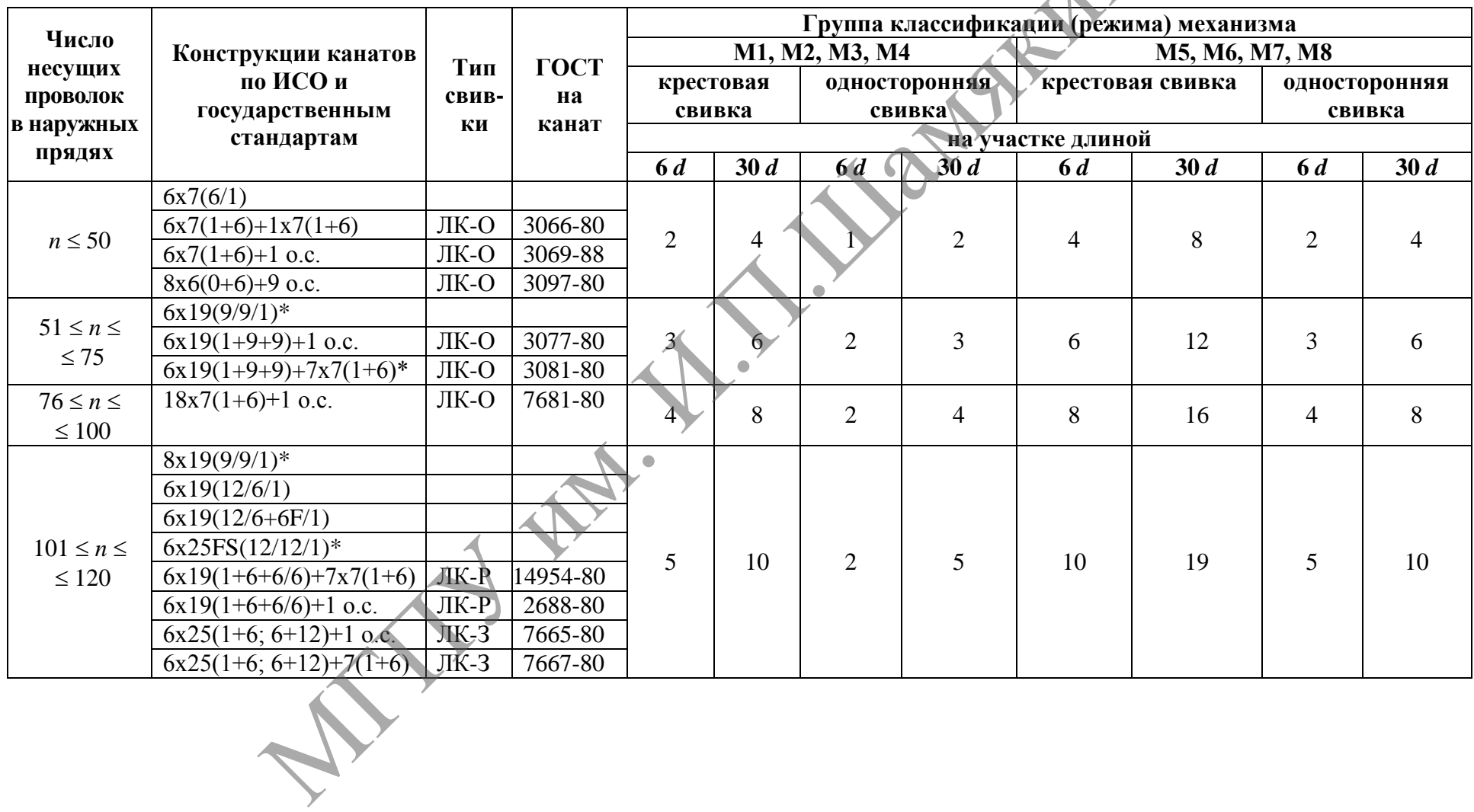

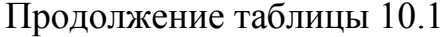

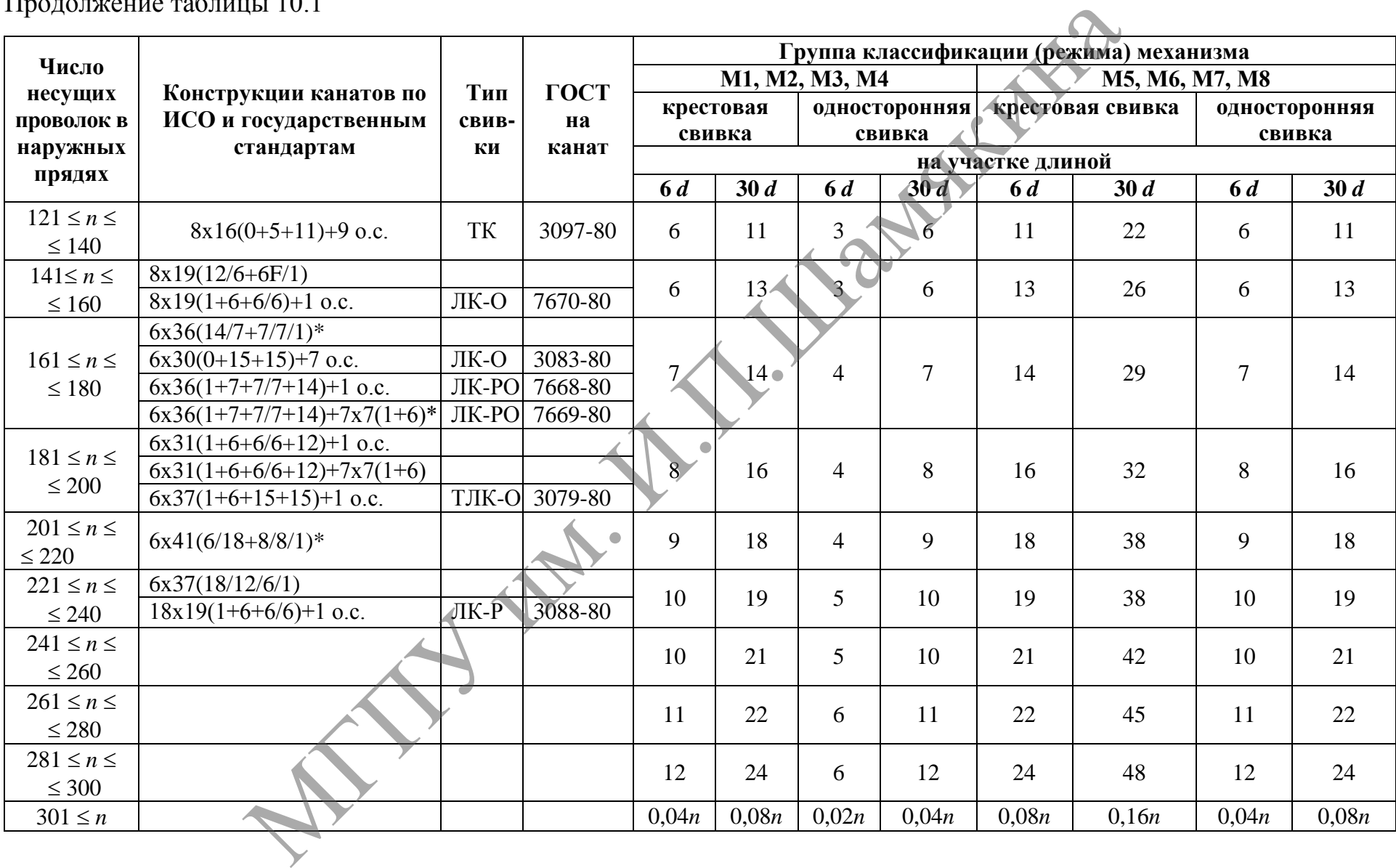

*Примечания:*

*1. n – число несущих проволок в наружных прядях каната; d – диаметр каната, мм.*

*2. Проволоки заполнения не считаются несущими, поэтому не подлежат учету. В канатах с несколькими слоями прядей учитываются проволоки только видимого наружного слоя. В канатах со стальным сердечником последний рассматривается как внутренняя прядь и не учитывается.*

*3. Число обрывов не следует путать с количеством оборванных концов проволок, которых может быть в 2 раза больше.*

*4. Для канатов конструкции с диаметром наружных проволок во внешних прядях, превышающим диаметр проволок нижележащих слоев, класс конструкции понижен и отмечен звездочкой.*

*5. При работе каната полностью или частично с блоками из синтетического материала или из металла с синтетической футеровкой отмечается появление значительного числа обрывов проволок внутри каната до появления видимых признаков обрывов проволок или интенсивного износа на наружной поверхности каната. Такие канаты отбраковываются с учетом потери внутреннего сечения.*

*6. Незаполненные строки в графе «Конструкции канатов по ИСО и государственным стандартам» означают отсутствие конструкций канатов с соответствующим числом проволок. При появлении таких конструкций канатов, а также для канатов с общим числом проволок более 300 число обрывов проволок, при которых канат бракуется, определяется по формулам, приведенным в нижней строке таблицы, причем полученное значение округляется до целого в большую сторону.*

Таблица 10.2. – Значение коэффициента *K*, учитывающего относительный износ проволок каната

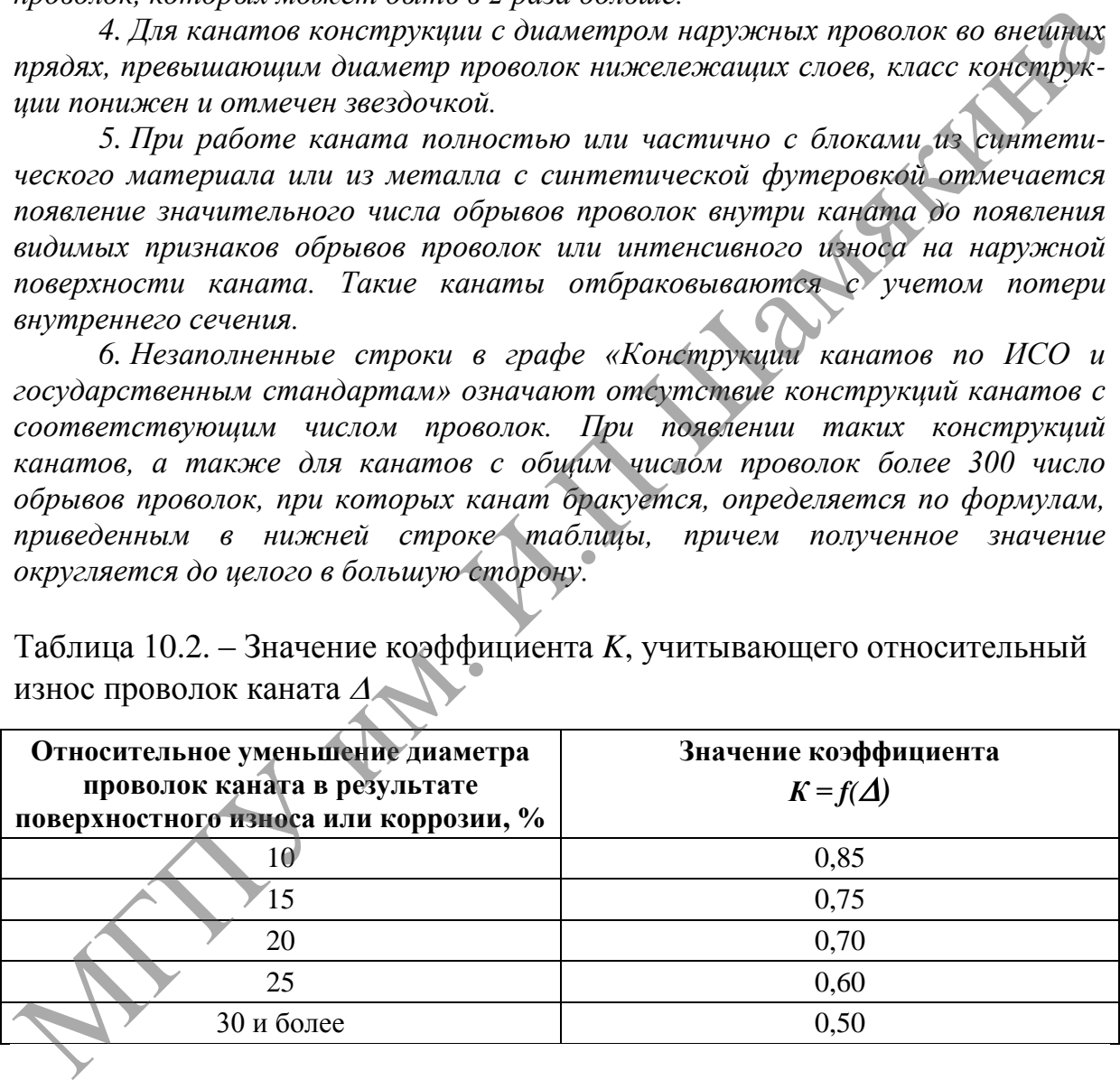

При уменьшении первоначального диаметра наружных проволок в результате износа или коррозии на 40% и более канат бракуется.

Определение износа или коррозии проволок по диаметру производится с помощью микрометра или иного инструмента, обеспечивающего аналогичную точность.

При меньшем, чем указано в таблице 10.1, числе обрывов проволок, а также при наличии поверхностного износа проволок без их обрыва канат может быть допущен к работе при условии тщательного наблюдения за его состоянием при периодических осмотрах с записью результатов в журнал осмотра каната по достижении степени износа, указанной в таблице 10.2.

Если груз подвешен на двух канатах, то каждый бракуется в отдельности, причем допускается замена одного, более изношенного каната.

Для оценки состояния внутренних проволок, т. е. для контроля потери металлической части поперечного сечения каната (потери внутреннего сечения), вызванной обрывами, механическим износом и коррозией проволок внутренних слоев прядей (рисунок 10.6), канат необходимо подвергать дефектоскопии по всей его длине. При регистрации при помощи дефектоскопа потери сечения металла проволок, достигшей 17,5% и более, канат бракуется.

При обнаружении в канате одной или нескольких оборванных прядей канат к дальнейшей работе не допускается.

Волнистость каната характеризуется шагом и направлением ее спирали (рисунок 10.7). При совпадении направлений спирали волнистости и свивки каната и равенстве шагов спирали волнистости *Н*<sup>в</sup> и свивки каната *Нк* канат бракуется при *d<sup>B</sup> > 1,08dK,* где *d<sup>B</sup> –* диаметр спирали волнистости,  $d_K$  – номинальный диаметр каната.

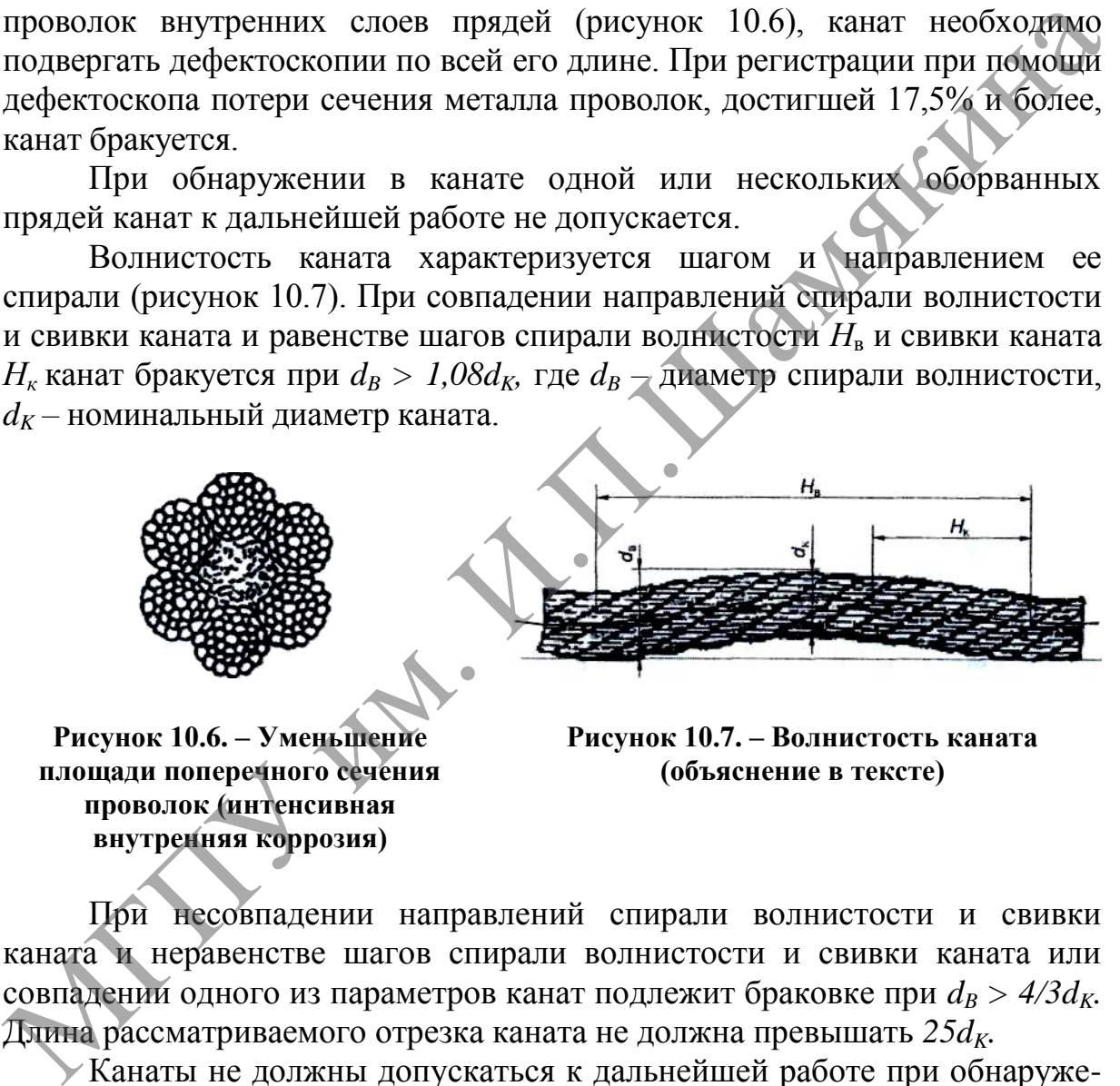

**Рисунок 10.6. – Уменьшение площади поперечного сечения проволок (интенсивная внутренняя коррозия)**

**Рисунок 10.7. – Волнистость каната (объяснение в тексте)**

При несовпадении направлений спирали волнистости и свивки каната и неравенстве шагов спирали волнистости и свивки каната или совпадении одного из параметров канат подлежит браковке при *d<sup>B</sup> > 4/3dK.*  Длина рассматриваемого отрезка каната не должна превышать *25dK.*

Канаты не должны допускаться к дальнейшей работе при обнаружении: корзинообразной деформации (рисунок 10.8); выдавливания сердечника (рисунок 10.9); выдавливания или расслоения прядей (рисунок 10.10); местного увеличения диаметра каната (рисунок 10.11); местного уменьшения диаметра каната (рисунок 10.5); раздавленных участков (рисунок 10.12); перекручиваний (рисунок 10.13); заломов (рисунок 10.14); перегибов (рисунок 10.15); повреждений в результате температурных воздействий или электрического дугового разряда.

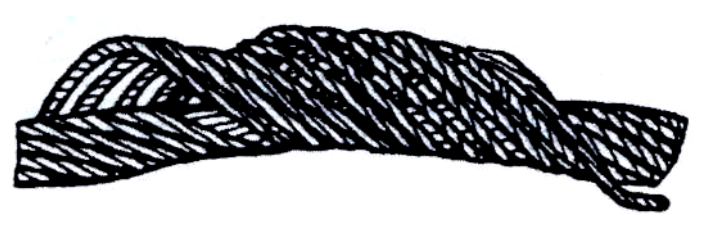

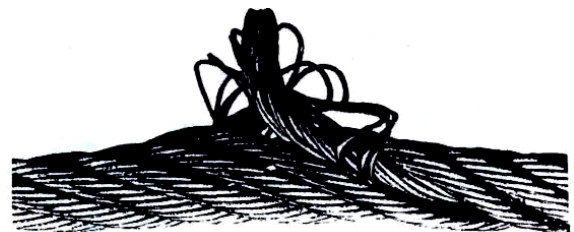

**Рисунок 10.8. – Корзинообразная деформация Рисунок 10.9. – Выдавливание** 

**сердечника**

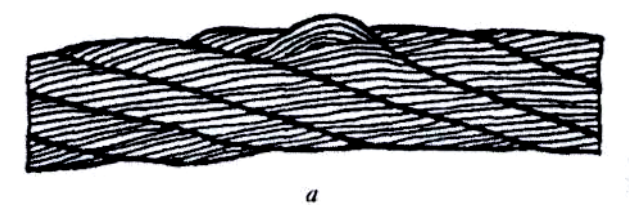

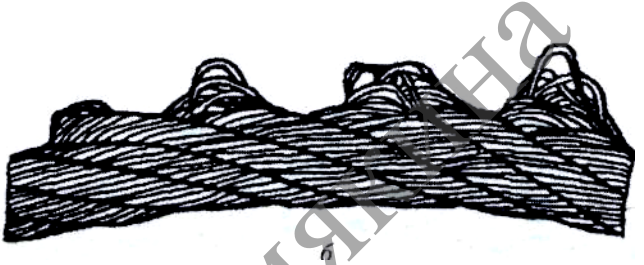

**а) – в одной пряди; 6) – в нескольких прядях Рисунок 10.10. – Выдавливание проволок прядей**

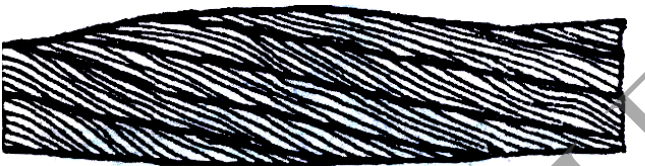

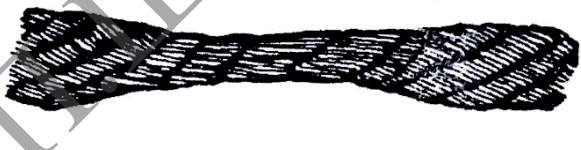

**диаметра каната**

**Рисунок 10.11. – Местное увеличение Рисунок 10.12. – Раздавливание каната** 

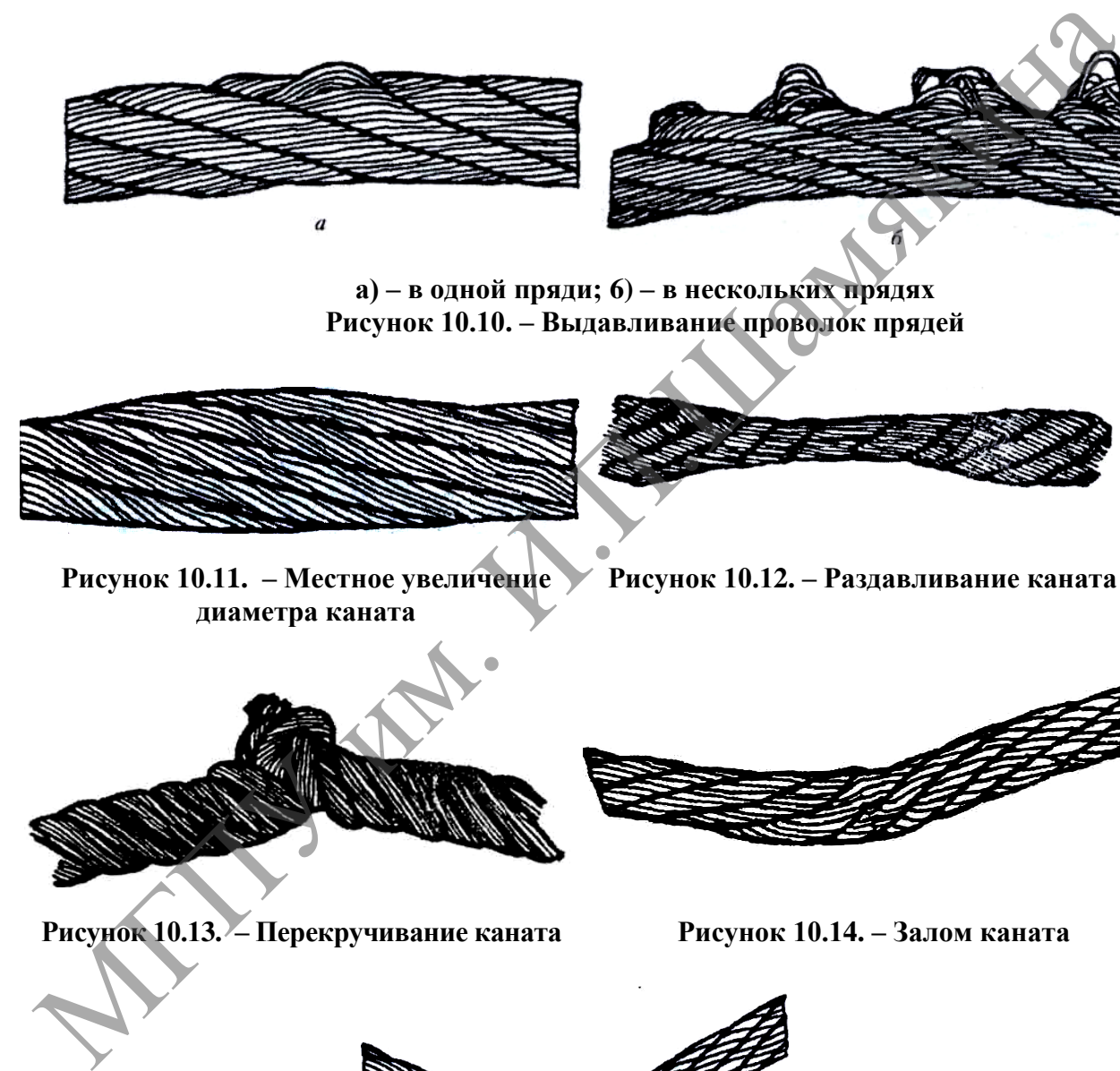

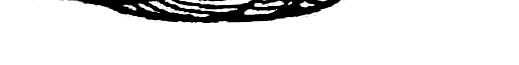

**Рисунок 10.13. – Перекручивание каната Рисунок 10.14. – Залом каната** 

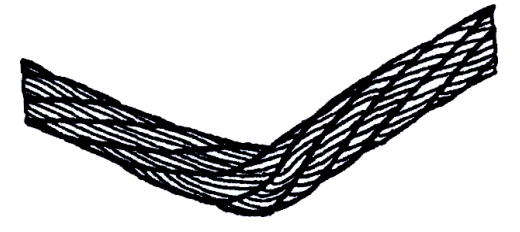

**Рисунок 10.15. – Перегиб каната**

Находящиеся в работе стальные канаты бракуют по числу обрывов проволок на длине одного шага свивки (рисунок 10.16) с учетом возможной свивки прядей из тонких  $(n_1)$  и толстых  $(n_2)$  проволок и фактического износа самих проволок.

При этом должно выполняться неравенство:

$$
[n_{o} \cdot K] > n_1 + 1, 7n_2,
$$

где *n<sup>о</sup> –* нормативное число обрывов проволок, при котором канат бракуется (таблица 10.1).

*K* – коэффициент, учитывающий износ проволок каната. Его величина определяется из таблицы 10.2 по относительному уменьшению диаметра проволоки (рисунок 10.17):

$$
\Delta = (1 - \frac{d_{\phi}}{d}) \cdot 100\%,\tag{10.2}
$$

где *d*<sup>ф</sup> и *d* – замеренный и установленный по соответствующему ГОСТу диаметры проволок каната.

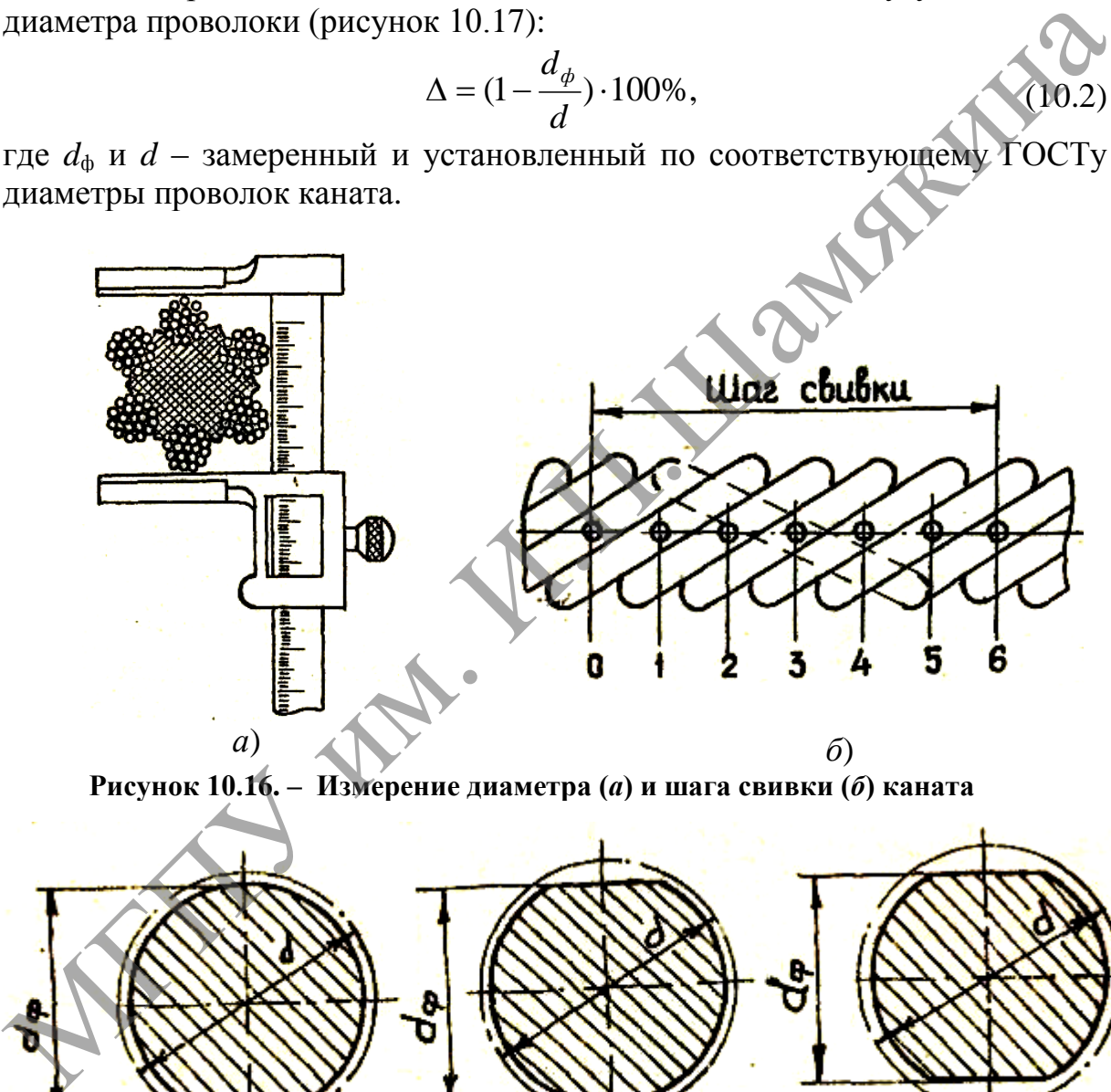

**Рисунок 10.16. – Измерение диаметра (***а***) и шага свивки (***б***) каната**

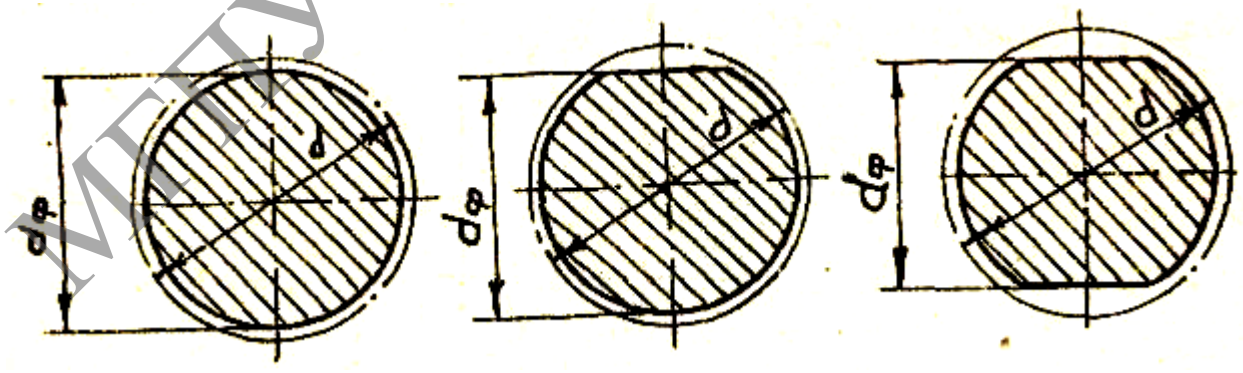

**Рисунок 10.17. – Форма износа проволоки**

Относительное уменьшение диаметра проволоки  $\varDelta$  может быть определено по номограмме, приведенной на рисунке 10.18. Исходными данными при этом являются ширина лыски на проволоке, диаметр проволоки и ГОСТ на канат.

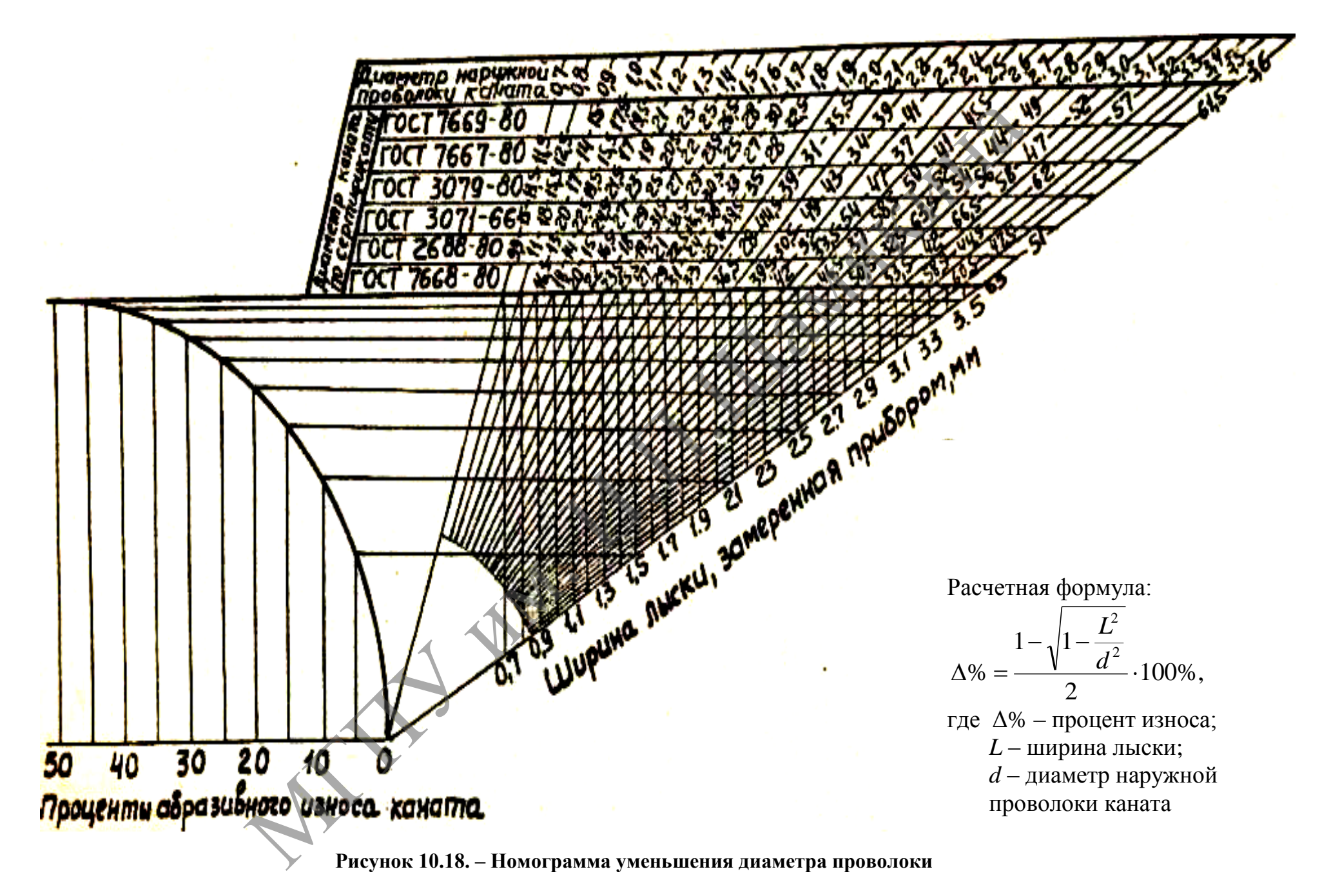

Если у канатов отсутствует износ проволок  $(K = 1)$  и пряди из проволок одного диаметра ( $n_2 = 0$ ). В этом случае приведенное выше неравенство приобретает вид  $n_0 > n_1$ .

Пример определения абразивного износа каната с помощью номограммы представлен на рисунке 10.19.

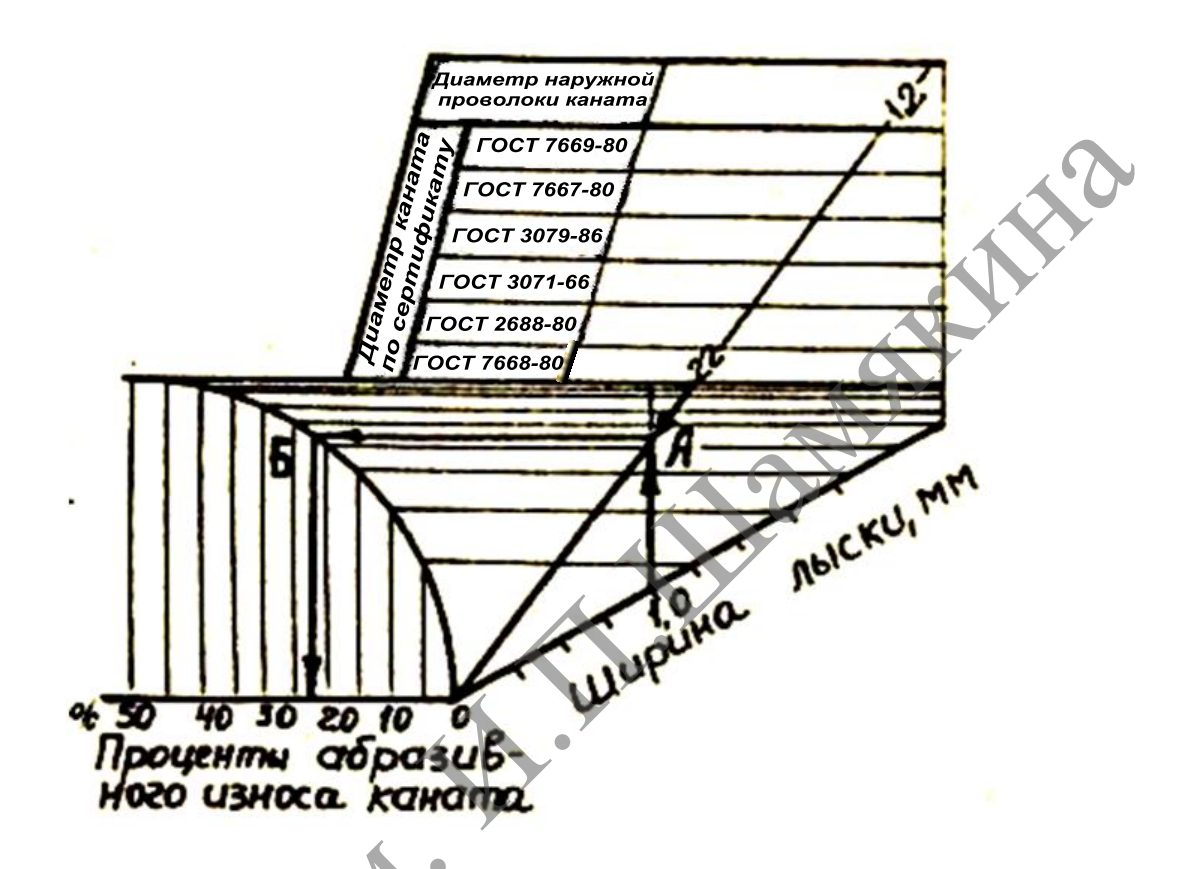

Рисунок 10.19. – Схема примера определения абразивного износа каната сломощью номограммы

#### Залание

1. Изучите существующие конструкции стальных проволочных канатов. 2. Нарисуйте схему конструкции исследуемого каната.

3. Выполните замеры каната и запишите его условное обозначение.

4. По сертификату определите ГОСТ и диаметр каната. Полученные результаты занесите в таблицы 10.3-10.4.

5. Замерьте ширину лыски на проволоке каната инструментальным микроскопом ММИ.

6. Определите относительное уменьшение диаметра проволоки  $\varDelta$ .

По номограмме найдите наклонную линию, соответствующую ГОСТу и диаметру каната. Если на номограмме нужный ГОСТ или диаметр не указаны, то наклонную линию найдите по диаметру наружной проволоки каната, определяемым замером, или по таблицам ГОСТа на этот канат.

7. По замеренной прибором ширине лыски найдите точку пересечения вертикальной линии с наклонной. По горизонтали, проходящей через данную точку, найдите точку на кривой, координата которой определяет процент абразивного износа каната.

8. Результаты обследования каната занесите в таблицу 10.5 и определите возможность дальнейшей его эксплуатации.

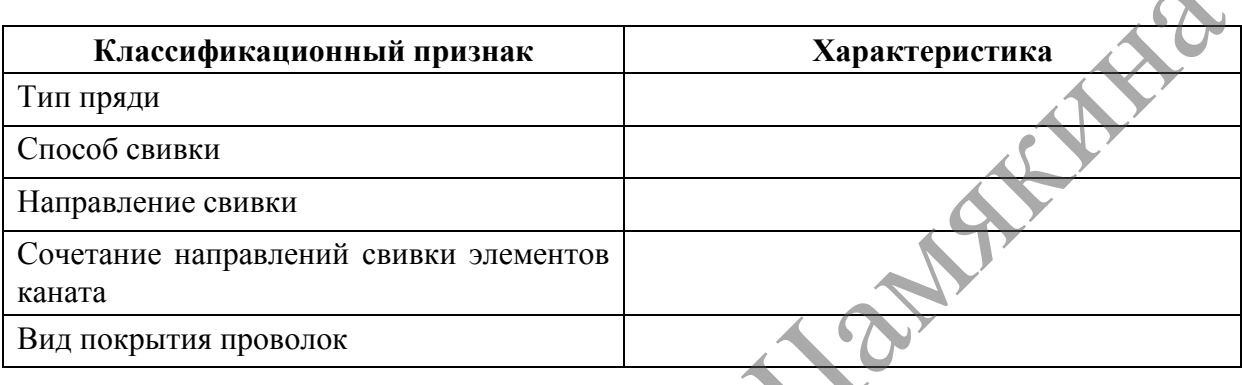

#### Таблица 10.3. – Конструкция каната

# Таблица 10.4. – Размеры и параметры каната

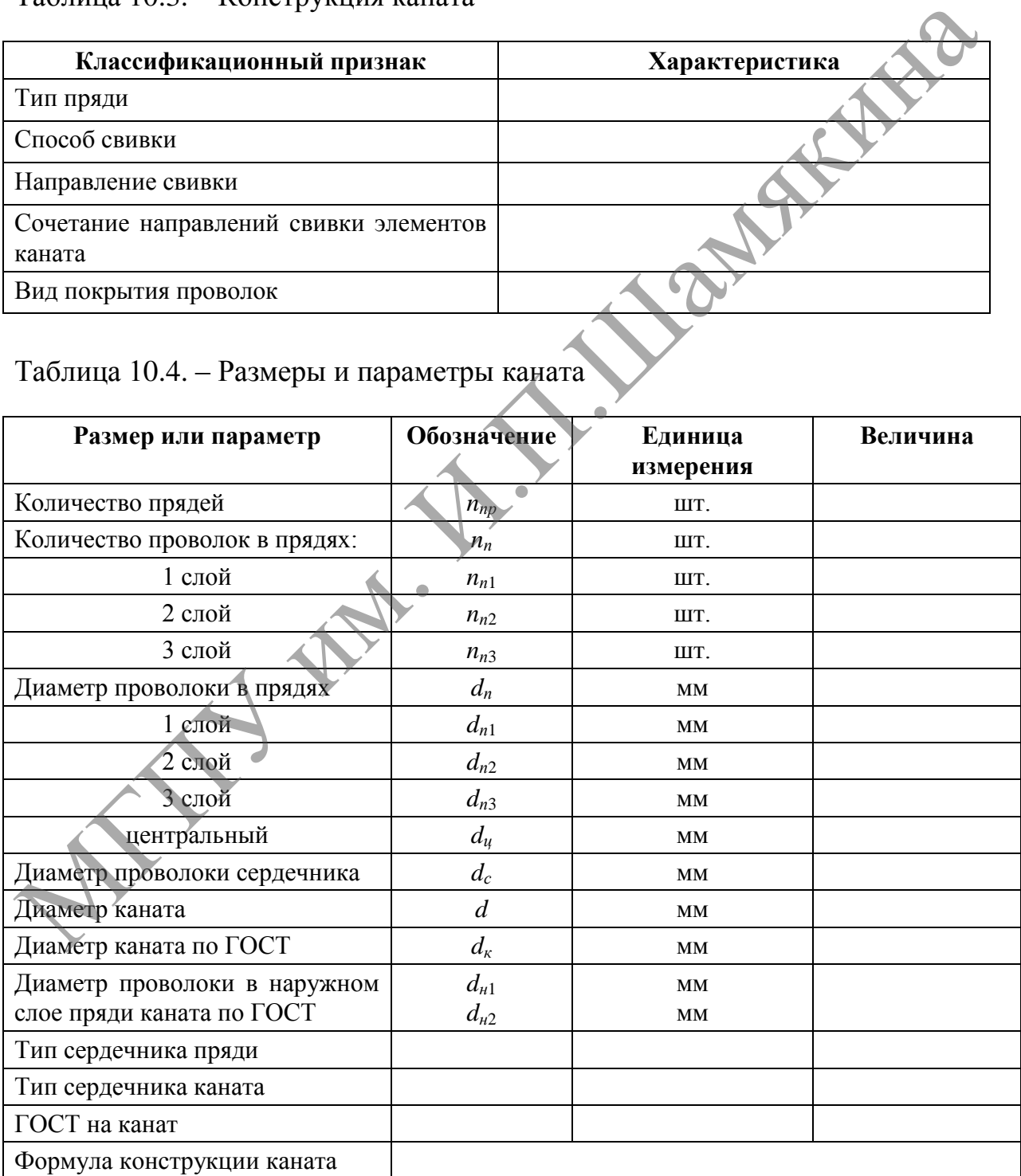

Таблица 10.5. – Результаты обследования каната

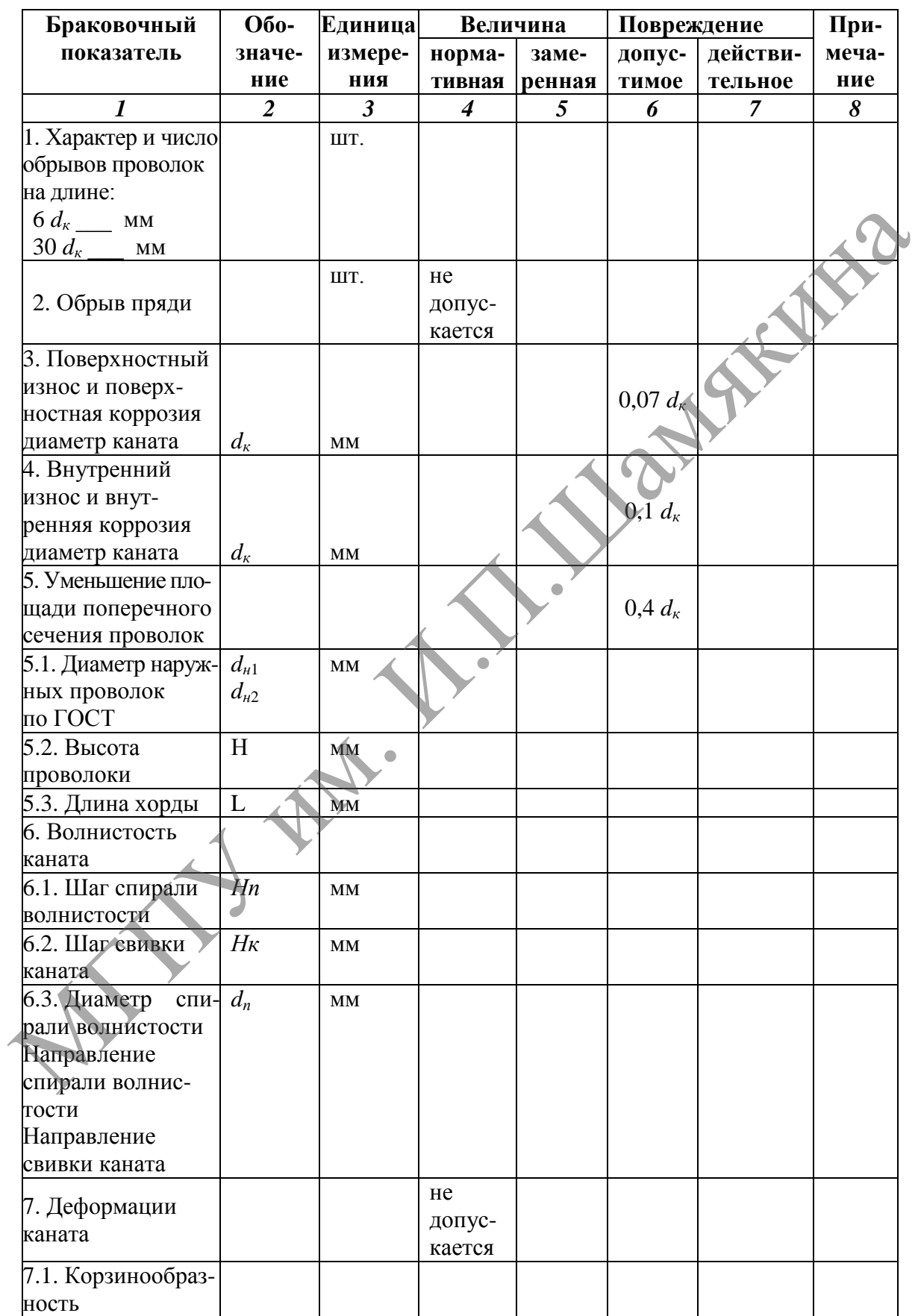

#### Продолжение таблицы 10.5

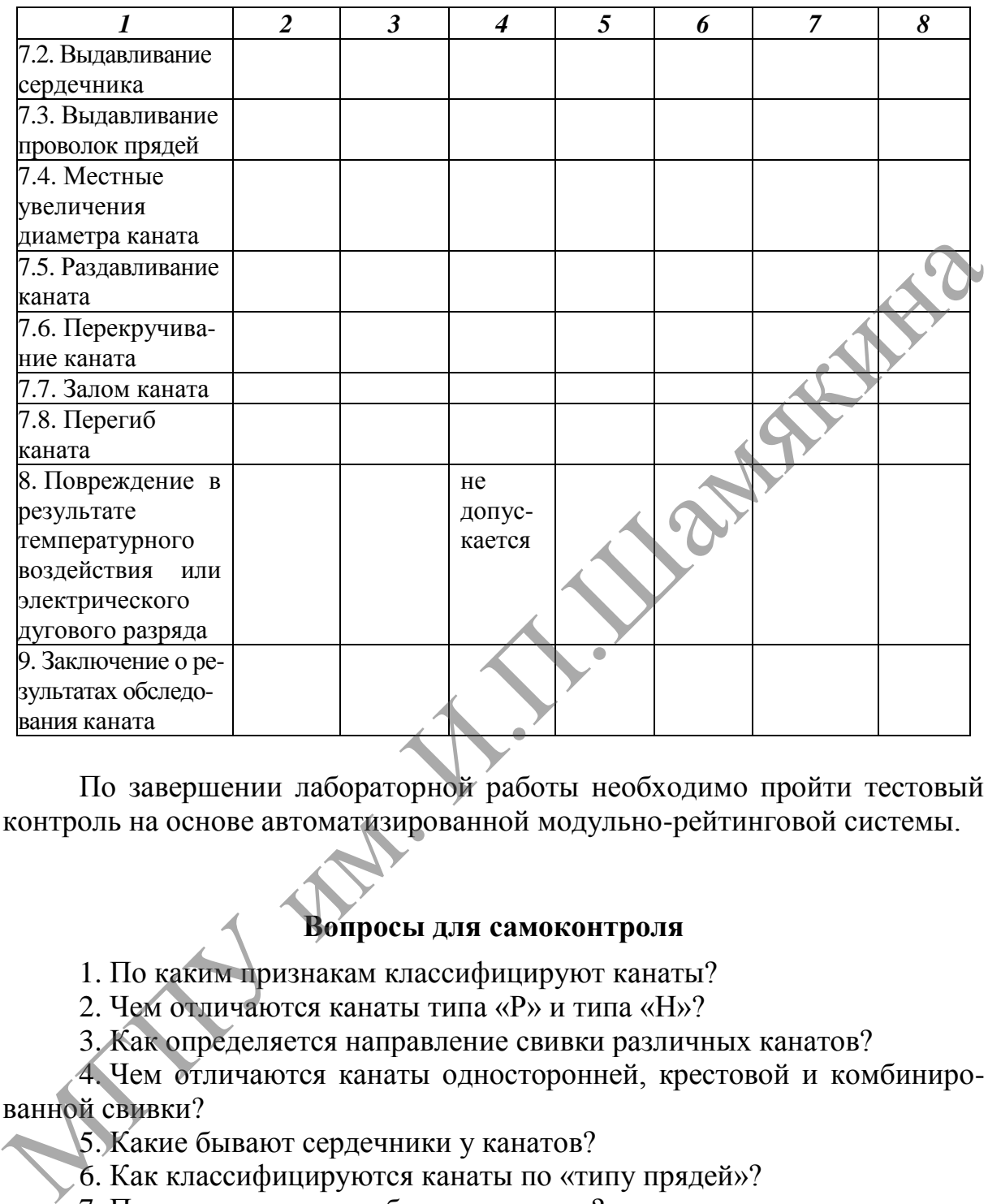

По завершении лабораторной работы необходимо пройти тестовый контроль на основе автоматизированной модульно-рейтинговой системы.

### **Вопросы для самоконтроля**

1. По каким признакам классифицируют канаты?

2. Чем отличаются канаты типа «Р» и типа «Н»?

3. Как определяется направление свивки различных канатов?

4. Чем отличаются канаты односторонней, крестовой и комбинированной свивки?

5. Какие бывают сердечники у канатов?

6. Как классифицируются канаты по «типу прядей»?

7. По каким критериям бракуется канат?

8*.* Какие численные значения браковочных критериев в канате?

9. В каких случаях дается разрешение на эксплуатацию каната при условии тщательного наблюдения за его состоянием?

10. Как бракуется канат по критерию «волнистость»?

11. Как определяется величина износа наружных проволок каната?

12. В каких случаях ужесточаются требования по числу обрывов проволок?

## **Лабораторная работа № 11**

## **ОРГАНИЗАЦИЯ И ПЛАНИРОВАНИЕ ТЕХНИЧЕСКОГО ОБСЛУЖИВАНИЯ И РЕМОНТА СТРОИТЕЛЬНЫХ МАШИН**

*Цель работы:*

ознакомиться с методикой расчета системы планово-предупредительного ремонта (ППР) строительных машин, а также привить навыки в разработке графиков ППР и расчетах трудовых и производственных ресурсов.

*Приборы и оборудование:*

1. Нормативы периодичности, трудоемкости и продолжительности технических обслуживаний и ремонтов основных типов строительных машин.

2. ПЭВМ.

#### **Содержание и порядок выполнения работы**

Организация технического обслуживания и ремонта строительных машин базируется на Единой системе планово-предупредительного ремонта  $(IIIIP).$ 

Исходным нормативом планирования ППР строительных машин является продолжительность и структура ремонтного цикла, которые устанавливают с учетом всех факторов, определяющих необходимость ремонтов. Этот норматив рассчитывается по основным группам строительных машин с учетом их технического состояния и условий эксплуатации.

Годовая наработка *тракторов* определяется количеством часов их работы и часовой производительностью. Ориентировочная продолжительность работы тракторов в году может быть принята следующей: гусеничные тракторы тягового класса 30 и 60 кН – 800...1000 моточасов; колесные тракторы тягового класса 14 и 50 кН – 1000...1100 моточасов; класса 30 кН – 900...1000 моточасов; класса 9 кН – 1000...1200 моточасов; класса 6 кН – 600...800 моточасов. гельноги реакивина (IIII) строительных машин, а также привить вавым в привительно<br>гельного реакивина периодических трудовых и производственных<br>реакурсов.<br>1. Нормативы периодичисости, трудоемкости и продолжительности<br>
гех

Для *грузовых автомобилей* следует ориентироваться на следующие годовые пробеги: типа ЗИЛ – 40,0...45,0 тыс. км; КамАЗ – 50,0...55,0 тыс. км; МАЗ-40.0...50.0 тыс. км.

Наработку крана в случае, когда на кране не установлен регистратор параметров его работы, определяют по формуле:

$$
W_T = C \cdot \left(\frac{Q_{cp}}{Q}\right)^3,
$$

где *С* – число рабочих циклов (поднятых грузов), выполненных от начала эксплуатации;

*Qср* – среднее значение массы поднимаемого груза, т;

*Q* – грузоподъемность крана, т.

Число рабочих циклов С, выполненных от начала эксплуатации определяют по зависимости:

$$
C = K \cdot n_{\mu} \cdot T \,,
$$

где *К* – коэффициент запаса, при наличии документированных сведений о работе крана, *К* = 1,5; при отсутствии – *К* = 2,0;

 $n_u$  – число циклов, выполняемых в смену;  $n_u = 15...35$ ;

*Т* – количество дней работы крана в году, *Т* = 180…200.

При отсутствии документированных данных о статистике поднятых грузов среднее значение массы поднятого груза принимают в зависимости от характера работ, выполняемых краном:

- регулярный на перегрузочных работах *Qср* = 0,5*Q*;
- нерегулярный на разных работах  $Q_{cp} = 0.4Q$ ;
- вспомогательный на обслуживании оборудования *Qср* = 0,3*Q*.

Продолжительность среднегодовой работы *землеройных машин*  принимают: экскаваторы с ковшом емкостью 0,25 м<sup>3</sup> - 1200 ч; при емкости ковша 0,65 м<sup>3</sup> и более - 1000 ч; скреперы, бульдозеры средние и тяжелые, грейдеры средние и тяжелые – 800...1000 ч. о раооте краща,  $K = 1,3$ ; при отсутствии –  $K = 2,0$ ;<br>  $n_q$  – исло шисло, выполнияемых в смену;  $n_q = 15...35$ ;<br>  $T$  – количество дней работы крана в голу,  $T = 180...200$ .<br>
При отсутствии документированных данных о статистике

Количество ремонтов и периодических технических обслуживаний определяется по исходным данным и периодичности технического обслуживания и ремонта машин (таблица 11.1).

1. Количество *капитальных ремонтов* машин данной марки можно определить по формуле

$$
N_{\rm K}=W_{\rm r}\cdot n\,/\,M_{\rm K},
$$

где *W*<sup>г</sup> – среднегодовая наработка машин данной марки, моточасы (км); *n* – количество машин данной марки;

*М*<sup>к</sup> – межремонтные сроки наработки машин до капитального ремонта, моточасы (таблицы 11.1–11.3).

Таблица 11.1. – Периодичность технического обслуживания и ремонта тракторов

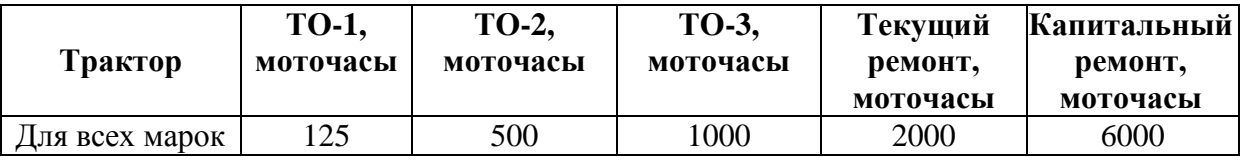

В зависимости от условий эксплуатации трактора допускается отклонение от приведенной периодичности  $\pm$  10%.

2. Количество текущих ремонтов для тракторов определяется по формуле:

$$
N_{\rm T} = W_{\rm T} \cdot n / M_{\rm T} - N_{\rm K},
$$

где *М*<sup>т</sup> – межремонтная наработка машин до текущего ремонта (таблица 11.1).

Текущий ремонт автомобилей устанавливается путем устранения неисправностей отказов, возникших при работе автомобилей, не регламентируется пробегом и выполняется для обеспечения работоспособности состояния до очередного технического обслуживания.

Текущий (эксплуатационный) ремонт автомобилей отдельно не планируется.

Количество *технических обслуживаний* № 3, № 2 и № 1 тракторов по маркам находится по формулам:

ментируется проблем и выполняется для обсспечения работоспособноети  
состояния до очередного технического обслуживания.  
Текуций (tоксплуатационный) ремонт автомобилей отдельно не  
планируется.  
Количество *мехнических обслукиваний* № 3, № 2 и № 1 тракторов  
по маркам находится по формулам:  

$$
N_{TO-3} = \frac{W_{\Gamma} \cdot n}{M_3} - (N_k + N_T, N_{TO-3}),
$$

$$
N_1 = \frac{W_{\Gamma} \cdot n}{M_1} - (N_k + N_T + N_{TO-3} + N_{TO-2}),
$$
где  $M_3, M_2, M_1$  – соответвено периодичность технических обслуживаний № 3, № 2 и № 1 (таблици 11.1).  
Лопускается отключение фактической периодичности (опережение или запаздывание) TO-1 и TO-2 до 10%, TO-3 до 5% установленной величество сезонного обспуживания тракторов  
Количество еезонного обспуживаний № 1 и № 2 автомобилей  
по марканм.  
По марканм  

$$
N_{TO-2} = \frac{W_{\Gamma} \cdot n}{M_2} - N_k,
$$

$$
N_{TO-1} = \frac{W_{\Gamma} \cdot n}{M} - (N_k + N_{TO-2}),
$$

где *М*3, *М*2, *М*<sup>1</sup> – соответственно периодичность технических обслуживаний № 3, № 2 и № 1 (таблица 11.1).

Допускается отклонение фактической периодичности (опережение или запаздывание) ТО-1 и ТО-2 до 10%, ТО-3 до 5% установленной величины.

Количество сезонного обслуживания тракторов

$$
N_{\text{ro-c}}=2n.
$$

Количество технических обслуживаний № 1 и № 2 автомобилей по маркам:

$$
N_{_{TO-2}} = \frac{W_r \cdot n}{M_2} - N_k,
$$
  

$$
N_{_{TO-1}} = \frac{W_r \cdot n}{M_1} - (N_k + N_{_{TO-2}}),
$$

где *М*<sup>2</sup> и *М*<sup>1</sup> *–* соответственно установленный пробег автомобилей до ТО-2 и ТО-1, км (таблица 11.2).

Все работы по ремонту автомобилей выполняются во время проведения технических обслуживаний № 2 и № 1.

Сезонное техническое обслуживание автомобилей, которое проводится два раза в год, обычно совмещают с ТО-2 или ТО-1.

Расчет количества технических обслуживаний можно вести по действующим нормативам (таблица 11.2), которые разрешается корректировать, исходя из конкретных условий использования автомобилей.

Исходя из периодичности технического обслуживания, установленной нормы среднесуточного пробега и календарных дней работы каждого автомобиля, составляют месячный график технического обслуживания.

Таблица 11.2. – Нормативная периодичность и трудоемкость технического обслуживания и ремонта автомобилей

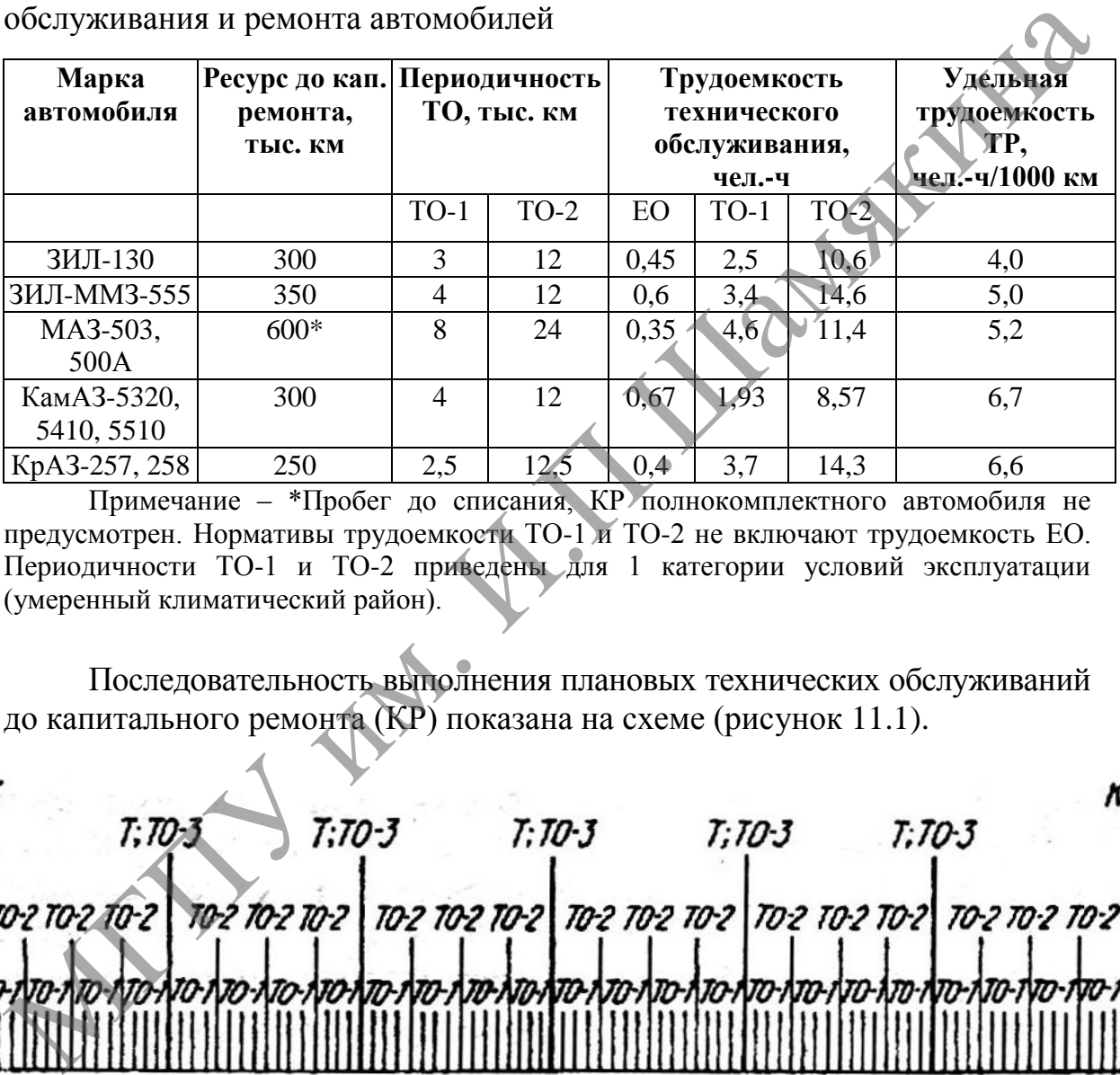

Примечание – \*Пробег до списания, КР полнокомплектного автомобиля не предусмотрен. Нормативы трудоемкости ТО-1 и ТО-2 не включают трудоемкость ЕО. Периодичности ТО-1 и ТО-2 приведены для 1 категории условий эксплуатации (умеренный климатический район).

Последовательность выполнения плановых технических обслуживаний до капитального ремонта (КР) показана на схеме (рисунок 11.1).

**Рисунок 11.1. – Структура межремонтного цикла трактора** 

До выполнения одного второго технического обслуживания трактор должен пройти три ТО-1; до проведения одного третьего технического обслуживания – двенадцать ТО-1 и три ТО-2.

Потребность в техническом обслуживании и ремонте каждой строительной машины можно определить по формуле:

$$
N_i = \frac{M_o + M_{\pi}}{M_i} - N_{\pi},
$$

где *N<sup>i</sup>* – количество определяемого вида ремонта (технического обслуживания) машины на планируемый год, которое при расчете округляется до целого числа в сторону уменьшения;

 $N_{\text{II}}$  – количество всех видов ремонтов и технических обслуживаний машины на начало планируемого года. При определении количества капитальных ремонтов  $N<sub>II</sub> = 0$ ;

*M<sup>О</sup>* – машино-часы, отработанные машиной за период от последнего одноименного ремонта (технического обслуживания) или с начала эксплуатации до начала планируемого года. Величина *М<sup>o</sup>* определяется следующим образом: для капитального ремонта – количеством часов, отработанных машиной с начала эксплуатации или считая от последнего капитального ремонта; для текущих ремонтов и технического обслуживания – остатком часов, получаемых при делении количества часов, отработанных машиной с начала эксплуатации или считая от последнего ремонта, на периодичность текущего ремонта или технического обслуживания; МГПУ им. И.П.Шамякина

 $M_{\Pi}$  – планируемое время работы машины в течение года, маш.-ч;

*M<sup>i</sup>* – периодичность выполнения определяемого вида ремонта или технического обслуживания, маш.-ч.

Для строительных машин планируется нормативная трудоемкость планового текущего ремонта или устанавливается удельная трудоемкость на 1000 единиц наработки машины, а для автомобилей нормативы трудоемкости текущего ремонта даны на 1000 км пробега.

Трудоемкость текущего ремонта в каждом конкретном случае устанавливается, исходя из фактических трудозатрат на основании дефектной ведомости по акту выполненных работ.

*Нормативная трудоемкость ремонта и технического обслуживания* для машин данной марки определяется по формуле:

$$
T_{\Sigma} = N_K \cdot \tau_K + N_T \cdot \tau_T + \sum_{i=1}^n N_{TO_i} \cdot \tau_{TO_i},
$$

 $\Gamma$ де  $\blacktriangleright N_K$ ,  $N_T$  – количество капитальных и текущих ремонтов машин;

 $N_{_{TO_{i}}}$  – количество *i*-х технических обслуживаний (ТО-1, ТО-2 и т. п.);

 $\tau_{K}$  – нормативная трудоемкость капитального ремонта машины данной марки;

*Т* – трудоемкость планового текущего ремонта;

*TO<sup>i</sup>* – трудоемкость *i*-го технического обслуживания.

Удельная трудоемкость ремонта и технического обслуживания машин устанавливается по зависимости:

$$
\tau_{M_{\Sigma}} = (t_{y\partial_{\kappa}} + t_{y\partial_{T}} + t_{y\partial_{T0}})10^{-3}W_{T},
$$

где  $t_{y\partial_{x}}$ ,  $t_{y\partial_{T}}$ ,  $t_{y\partial_{T0}}$  – соответственно удельная трудоемкость капитального, текущего ремонта и технического обслуживания, чел.-ч на 1000 единиц наработки;

*W<sup>Г</sup>* – суммарная годовая наработка машины данной марки.

При разномарочном составе ремонтируемых машин суммарная трудоемкость складывается из трудоемкости ремонта машин различных марок:

$$
\tau'_{M_{\Sigma}} = \tau_{M_1} \cdot N_1 + \tau_{M_2} \cdot N_2 + \cdots + \tau_{M_i} \cdot N_i,
$$

где  $\tau_{M_1}$ ,  $\tau_{M_2}$ ,  $\tau_{M_i}$  – трудоемкости ремонта машин различных марок.

Примерные трудоемкости ремонта и технического обслуживания автомобилей и строительных машин приведены в таблицах 11.3–11.6.

Таблица 11.3. – Примерная трудоемкость технического обслуживания и ремонта тракторов, чел.-ч

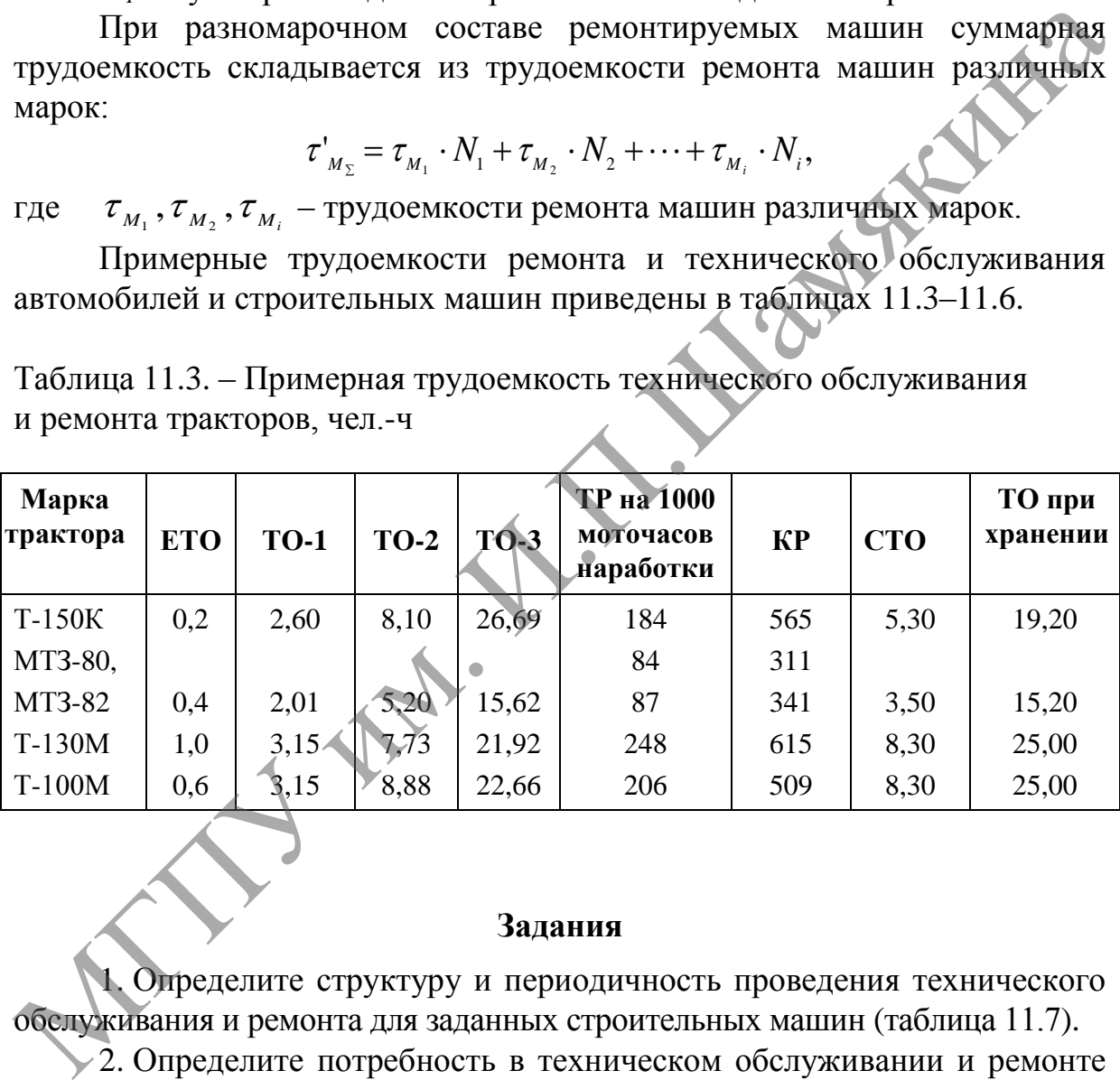

#### **Задания**

1. Определите структуру и периодичность проведения технического обслуживания и ремонта для заданных строительных машин (таблица 11.7).

 $\geq$  2. Определите потребность в техническом обслуживании и ремонте строительных машин, используя данные таблицы 11.6.

3. Постройте график проведения ППР на текущий год для землеройной машины или крана.

4. Определите трудоемкость технического обслуживания и ремонта строительных машин в соответствии с заданием.

Таблица 11.4. – Примерная трудоемкость ремонта и технического обслуживания землеройных машин, чел.-ч

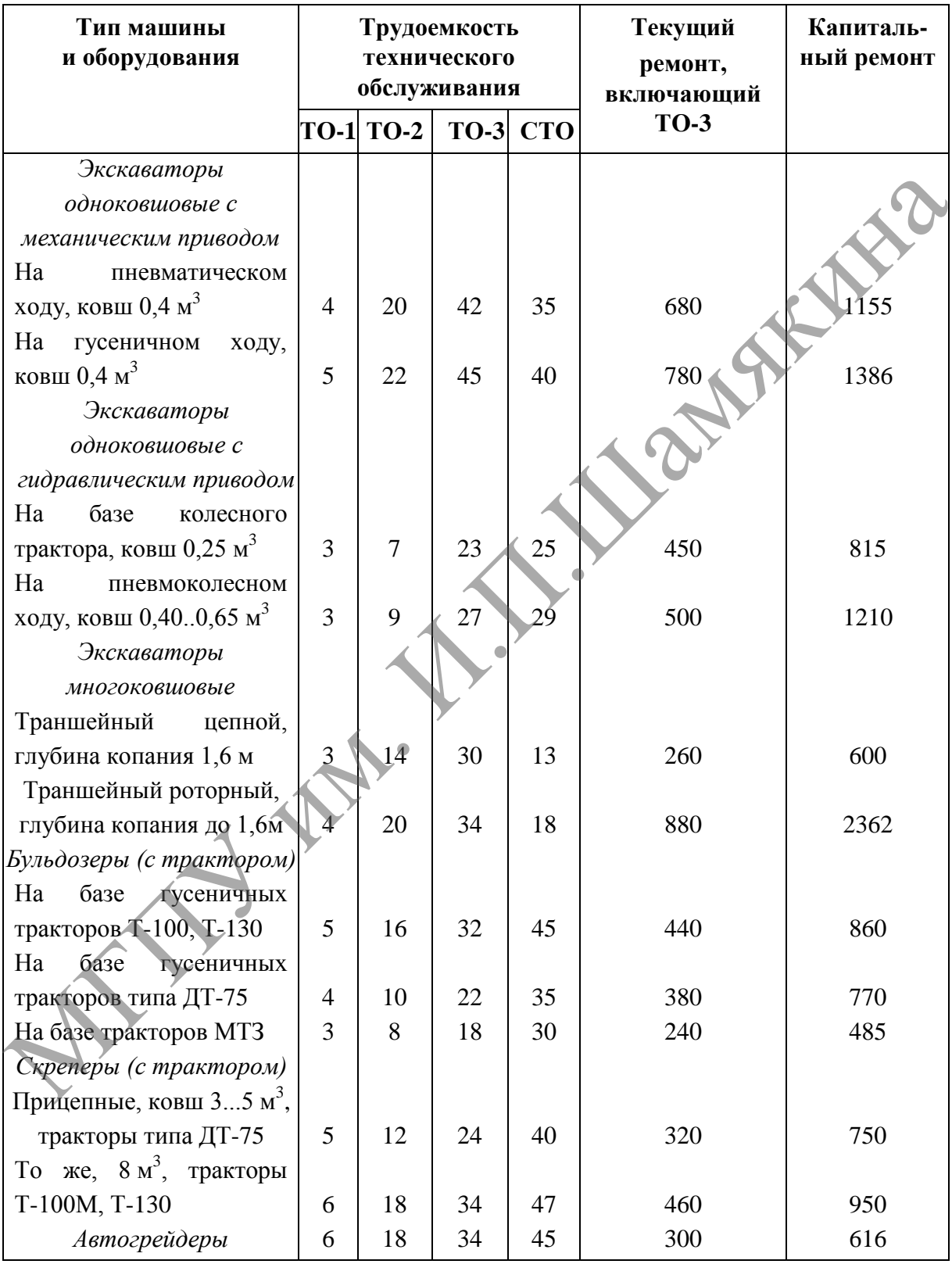

| Марка автомобиля                                   | Капитальный<br>ремонт                                                |                 | Текущий ремонт<br>на 1000 км пробега |          | Техническое обслуживание |      |                  |          |        |        | Сезонное ТО |          |
|----------------------------------------------------|----------------------------------------------------------------------|-----------------|--------------------------------------|----------|--------------------------|------|------------------|----------|--------|--------|-------------|----------|
|                                                    |                                                                      |                 |                                      |          | <b>ETO</b>               |      | $TO-2$<br>$TO-1$ |          |        |        |             |          |
|                                                    | раммой 5000 ре-<br>Ремонтные пред<br>приятия с прог-<br>монтов в год | ЦPМ             | CTOA                                 | IIPM     | CTOA                     | ЦPМ  | <b>AOR</b>       |          | CTOA   | IIPM   | CTOA        | IIPM     |
| ЗИЛ-130                                            | 159                                                                  | 302             | 4,1                                  | 5,3      | 0,45                     | 0,59 | 2,5              | 3,2      | 10,5   | 13,8   | 2,1         | 2,8      |
| ЗИЛ-ММЗ-555                                        | 163                                                                  | 310             | 4,7                                  | 6,1      | 0,52                     | 0,68 | 2,9              | 3,8      | 11,8   | 15,3   | 2,4         | 3,1      |
| KA3-608                                            | $\overline{\phantom{0}}$                                             | $\blacksquare$  | 5,5                                  | 7,0      | 0,35                     | 0,45 | 3,5              | 4,6      | 11,6   | 15,1   | 2,3         | 3,0      |
| <b>MA3-500A</b>                                    | 161                                                                  | 306             | 7,2                                  | 9,4      | 0,45                     | 0,59 | 3,4              | 4,4      | 13,8   | 17,9   | 2,8         | 3,6      |
| KpA3-257                                           | 237                                                                  | 450             | 7,5                                  | 9,8      | 0,50                     | 0,65 | 3,5              | 4,6      | 14,7   | 19,1   | 2,9         | 3,8      |
| КамАЗ-5320                                         | 200                                                                  | 380             | 8,1                                  | 10,5     | 0,75                     | 0,98 | 3,4              | 4,4      | 16,5   | 18,9   | 2,9         | 3,8      |
| Прицепы двухосные<br>грузоподъемностью:<br>$58$ T  | 29                                                                   | 56              | 1,41,7                               | 1, 82, 2 | 0,5                      | 0,7  | 0, 81, 0         | 1, 01, 3 | 4,45,5 | 5,77,1 | 0,91,1      | 1, 14, 0 |
| свыше 8 т                                          | 29                                                                   | 56 <sup>′</sup> | 2,2,1,2,4                            | 2, 83, 0 | 0,5                      | 0,7  | 1, 31, 6         | 1, 51, 9 | 6,06,1 | 7,37,7 | 1, 31, 7    | 1, 72, 1 |
| Прицепы одноосные<br>грузоподъемностью<br>до 3,0 т | 26 <sup>1</sup>                                                      | 50 <sup>°</sup> | 0,5                                  | 0,6      | 0,5                      | 0,7  | 0,4              | 0,5      | 2,1    | 2,7    | 0,4         | 0,5      |

Таблица 11.5. – Примерная трудоемкость ремонта и технического обслуживания автомобилей, чел.-ч
# Таблица 11.6. – Нормативы по техническому обслуживанию и ремонту строительных машин

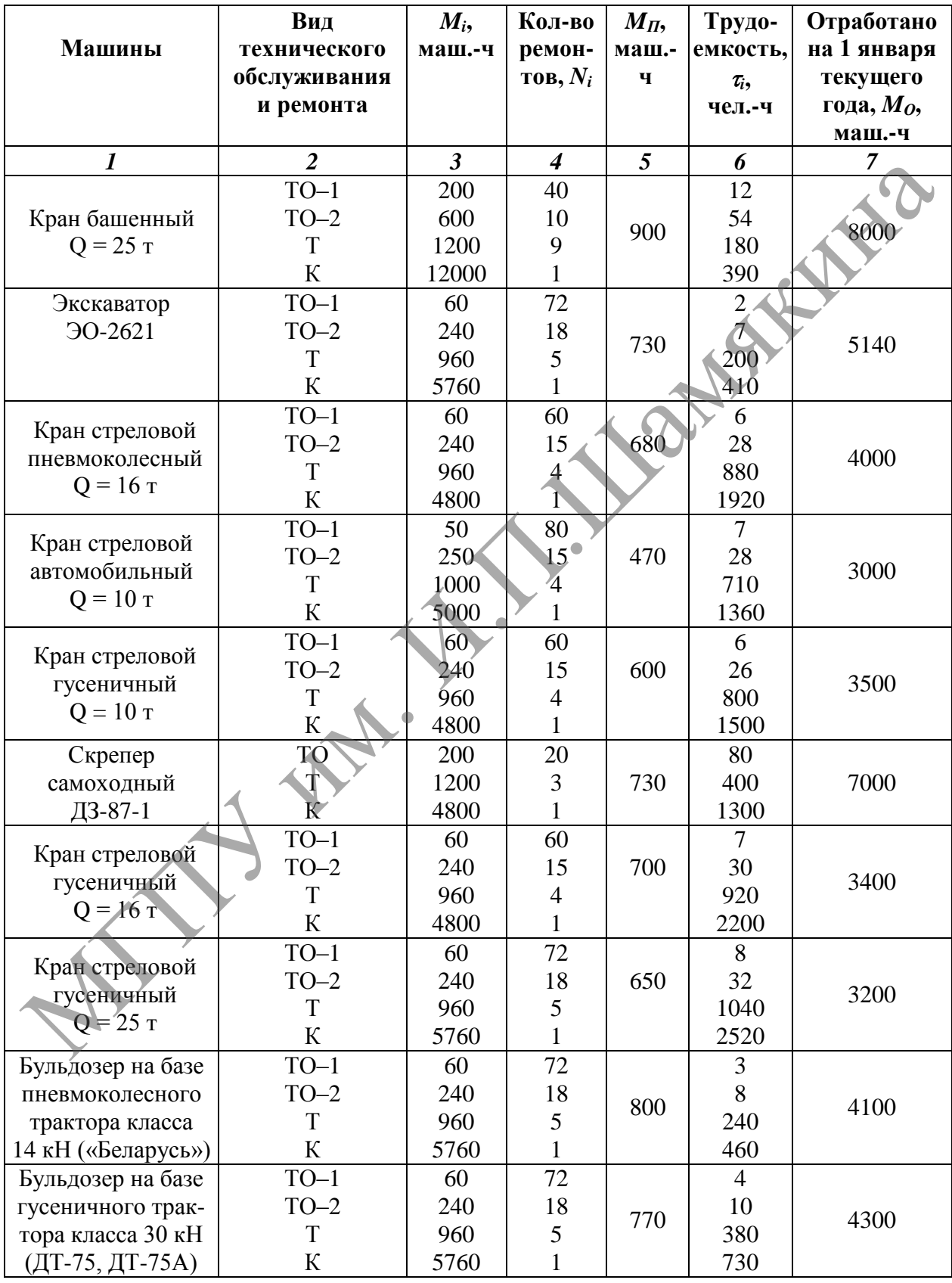

#### Продолжение таблицы 11.6

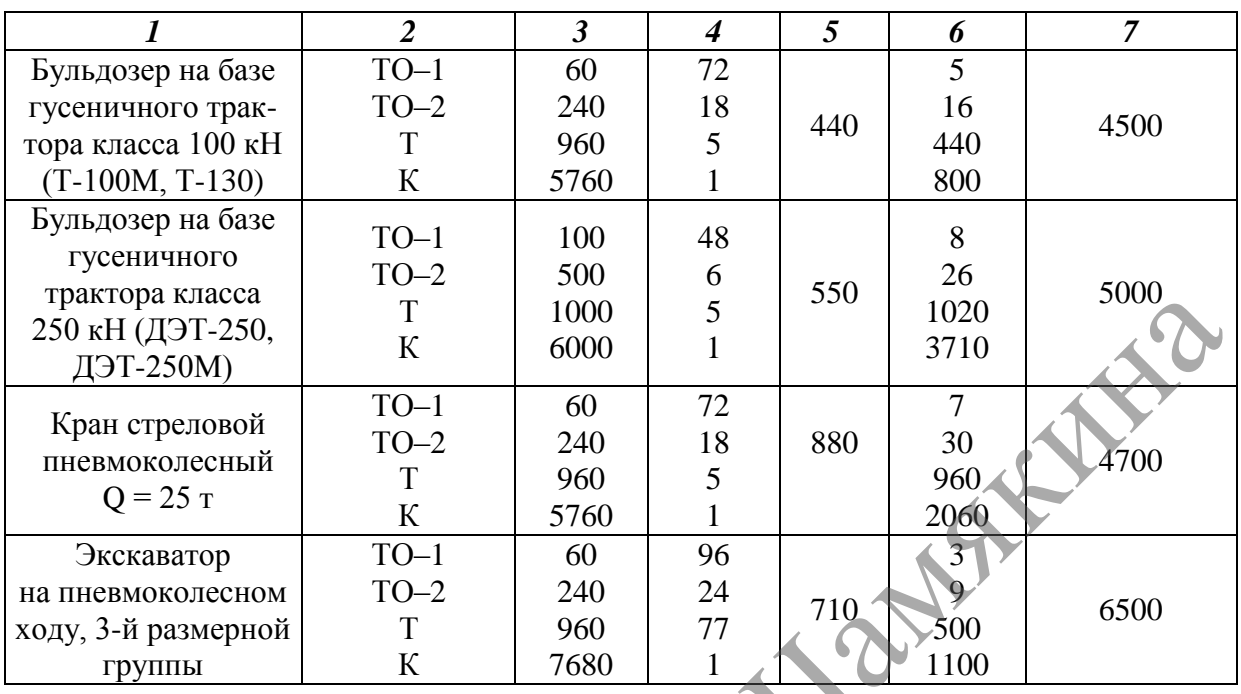

## Таблица 11.7. – Исходные данные

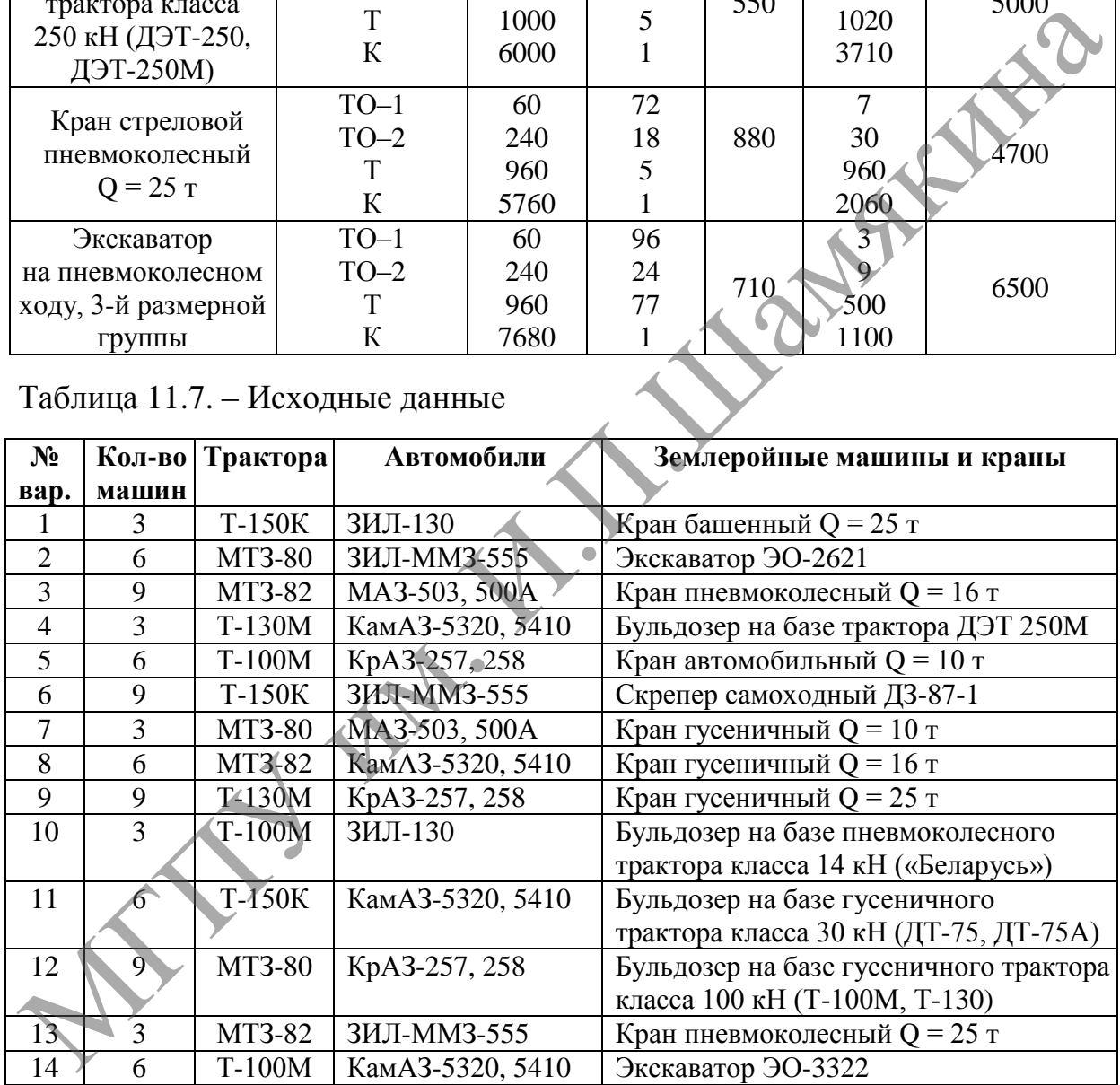

По завершении лабораторной работы необходимо пройти тестовый контроль на основе автоматизированной модульно-рейтинговой системы.

## **Вопросы для самоконтроля**

- 1. В чем состоит сущность системы ППР?
- 2. Укажите виды технического обслуживания и ремонта.
- 3. С какой целью применяется техническая диагностика?

# **Лабораторная работа № 12**

### **ОСОБЕННОСТИ ПРОВЕДЕНИЯ ТЕХНИЧЕСКОГО ОБСЛУЖИВАНИЯ ТРАКТОРА МТЗ-82**

*Цель работы:*

ознакомиться с видами работ по техническому обслуживанию трактора. *Приборы и оборудование:*

1. Трактор МТЗ-82, набор инструментов и приспособлений.

2. Мультимедийный учебный элемент по ежесменному и техническому обслуживанию трактора МТЗ-82.

3. Слайд-презентация по проведению технического обслуживания трактора МТЗ-82.

#### **Содержание и порядок выполнения работы**

*Плановое техническое обслуживание*

В техническое обслуживание тракторов входят проверка технического состояния (диагностирование), очистка (мойка), смазка, крепление и регулировка деталей и узлов. 1. Трактор МГЗ-82, набор инструментов и приспособлений.<br>
2. Мульгимедийный учебный элемент по ежесменному и техническому<br>
обслуживания трактора МГЗ-82.<br>
3. Слайд-презентация по проведению технического обслуживания<br>
тракт

Техническое обслуживание включает: ежесменное (ЕТО), плановые (ТО) и сезонное (СТО).

*Ежесменное техническое обслуживание* (ЕТО) проводит тракторист ежедневно в начале смены.

При ЕТО необходимо выполнить следующие работы:

 прослушать дизель, трансмиссию, ходовую часть, гидронавесную систему и убедиться в отсутствии ненормальных шумов;

 проверить работу контрольных приборов, электрооборудования, механизмов управления трактором;

посмотреть, нет ли течи масла, топлива, воды, электролита;

очистить трактор от пыли и грязи;

 проверить состояние шин (у колесных тракторов) и довести давление воздуха в них до нормы;

проконтролировать состояние рессор;

 проверить натяжение ремней привода генератора и водяного насоса и при необходимости отрегулировать;

 проконтролировать уровень масла в картере дизеля, корпусах топливного насоса и регулятора и, если необходимо, долить;

проверить состояние воздухоочистителя;

 проконтролировать на ходу регулировку сцепления и механизмов поворота трактора;

подтянуть наружные крепления.

*Плановые технические обслуживания* тракторов включают:

первое техническое обслуживание (ТО-1);

второе техническое обслуживание (ТО-2);

третье техническое обслуживание (ТО-3).

Периодичность проведения различных видов технического обслуживания определяют в соответствии с отработанными трактором моточасами или количеством израсходованного топлива.

*При первом техническом обслуживании* (ТО-1) необходимо выполнить работы в следующей последовательности:

 пустить дизель и установить трактор на пост мойки; убедиться в отсутствии течи топлива, масла, воды, электролита;

 очистить и обмыть трактор и проверить работу механизмов управления им;

 установить трактор на пост обслуживания и проконтролировать показания приборов;

проверить работу систем и заглушить дизель;

проконтролировать приборы освещения и звуковой сигнал;

 очистить корпус, патрубки, промыть сетку воздухоочистителя, смочить ее свежим моторным маслом (трактор ДТ-75), заменить масло в поддоне (трактор МТЗ-82) и проверить герметичность воздухоочистителя;

 проверить и, если необходимо, долить масло в корпус гидроусилителя рулевого управления (трактор МТЗ-82), картер дизеля, корпус УКМ (трактор ДТ-75), корпус топливного насоса высокого давления и регулятора частоты вращения, бак гидросистемы; в отсутствии течи топлива, масла, вольг, электролита; • отситени течи топлива, масла, вольг, электролита; работу механизмив и проконтролить и обмыть трактор на пост обслуживания и проконтролировать в проверить простоитие

слить отстой из фильтров грубой и тонкой очистки топлива;

 проверить и при необходимости долить охлаждающую жидкость в радиатор;

 проконтролировать и, если необходимо, отрегулировать натяжение ремня привода вентилятора;

промыть центрифугу;

 проверить состояние шин и давление воздуха в них, при необходимости довести давление воздуха до нормы и в соответствии с условиями эксплуатации трактора (например, МТЗ-82);

 смазать и отрегулировать ходовую часть гусеничного трактора (например, ДТ-75);

смазать узлы в соответствии с картой смазки;

 проверить состояние аккумуляторной батареи, прочистить отверстия в пробках, очистить и смазать техническим вазелином зажимы, долить дистиллированную воду;

 проконтролировать наружные крепления узлов и механизмом трактора и дозаправить его топливом.

*При втором техническом обслуживании* (ТО-2) проводят все работы ТО-1 и дополнительно:

 заменяют масло в картере дизеля и корпусе топливного насоса высокого давления;

 проверяют уровень масла в картере рулевого механизма, картере редуктора пускового двигателя (тракторы ДТ-75, Т-74), корпусе заднего моста, картере переднего моста (трактор МТЗ-82), картерах центральной и конечных передач, картере редуктора ВОМа, картере УКМ (трактор ДТ-75) и при необходимости доливают его;

 снимают форсунки с дизеля, регулируют их на нормальное давление впрыска и контролируют качество распыливания топлива;

 регулируют зазоры между стержнями клапанов и бойками коромысел, а также в декомпрессионном механизме;

 устанавливают требуемые зазоры между контактами прерывателя магнето и электродами запальной свечи пускового двигателя;

 проверяют и при необходимости регулируют свободный ход педали управления сцеплением (трактор МТЗ-82) или зазор между рычагами и выжимным подшипником сцепления, механизм блокировки коробки передач (трактор ДТ-75); давление впрыска и контролируют качество распыливания топлива;<br>• регулируют зазоры между стерживли клапанов и бойками<br>коромыссл, а также в декомпрессионном механизме;<br>• устанавливаног требуемые зазоры между контактами ир

регулируют управление УКМ (трактор ДТ-75);

 проверяют и, если необходимо, регулируют планетарные механизмы поворота (трактор ДТ-75) и тормоза;

 контролируют натяжение и шплинтовку пальцев гусеничных цепей (трактор ДТ-75);

 регулируют схождение и люфт в подшипниках передних колес, свободный ход рулевого колеса (трактор МТЗ-82);

 проводят техническое обслуживание генератора и стартера и контролируют состояние электропроводки;

проводят смазку в соответствии с картой смазки;

 подтягивают наружные крепления узлов и механизмов трактора и дозаправляют его топливом.

*Третье техническое обслуживание* (ТО-3) связано с контролем технического состояния всего трактора, проверкой и регулировкой большинства его механизмов, систем и агрегатов, часть которых (например, топливный и масляный насосы, электрооборудование и пр.).

При обслуживании используют приборы и оборудование, позволяющие объективно и качественно установить техническое состояние узлов и механизмов трактора и отрегулировать их, чтобы восстановить работоспособность трактора. Перед ТО-3 выполняют ТО-2.

*Сезонное техническое обслуживание* (СТО) проводят при переходе к осенне-зимнему и весенне-летнему периоду эксплуатации тракторов.

В осенне-зимний период значительно усложняются обслуживание и вождение. При низких температурах затруднен пуск двигателя из-за повышения вязкости масла и увеличения в связи с этим крутящего момента, затрачиваемого на проворачивание коленчатого вала; в цилиндры поступают холодные воздух и топливо, что ухудшает смесеобразование и условия самовоспламенения топлива; повышенная вязкость топлива затрудняет его распыливание.

Техническое обслуживание при переходе к осенне-зимним условиям эксплуатации выполняют, когда температура окружающего воздуха установится 5° С и ниже. Основные мероприятия перехода к осенне-зимней эксплуатации:

проведение планового технического обслуживания;

промывка водой системы охлаждения, заполнение антифризом;

 замена летних сортов масел зимними в соответствии с рекомендациями завода-изготовителя;

 установка винта сезонной регулировки реле-регулятора в положение «3» (зима);

 изменение плотности электролита в аккумуляторной батарее на зимнюю в соответствии с климатическими условиями;

 замена фильтрующих элементов фильтра тонкой очистки топлива, проработавших больше 1/2 срока службы;

 проверка работы пускового подогревателя (трактор ДТ-75) и свечей накаливания (трактор МТЗ-82);

 отключение масляного радиатора системы смазки двигателя (трактор ДТ-75);

 утепление кабины, дизеля и аккумуляторных батарей; заправка трактора зимним топливом.

При переходе к весенне-летней эксплуатации (температура окружающего воздуха установилась выше 5° С) проводят техническое обслуживание тракторов в такой последовательности: снимают утеплительные чехлы, заменяют зимние сорта масел на летние, включают в систему смазки радиатор, заполняют систему охлаждения водой, изменяют плотность электролита соответственно летним условиям, устанавливают винт релерегулятора в положение «Л» (лето), эксплуатируют трактор на летних сортах топлива. • проведение планового технического обслуживания;<br>• проведение планового технического обслуживания;<br>• тель замена легиих сортов масел зимними в соответствии с рекоменда-<br>- установка винта сезонной регулировки рене-регуля

#### **Задания**

1. Ознакомьтесь с особенностями ежесменного и технических обслуживаний трактора МТЗ-82.

2. Используя мультимедийный учебный элемент и слайд-презентации изучите проведение ежесменного и технического обслуживания трактора МТЗ-82.

По завершении лабораторной работы необходимо пройти тестовый контроль на основе автоматизированной модульно-рейтинговой системы.

#### **Вопросы для самоконтроля**

1. Kакая система технического обслуживания тракторов принята и что она включает?

2. Какую периодичность имеют виды технического обслуживания?

3. Где и кто проводит техническое обслуживание трактора?

4. В чем заключается организация технического обслуживания и ремонта?

5. Какие виды ремонта применяют при техническом обслуживании тракторов?

ГАРИ.

# **Лабораторная работа № 13**

## **РЕМОНТ ДЕТАЛЕЙ ЭЛЕКТРОЛИТИЧЕСКИМ НАРАЩИВАНИЕМ**

#### *Цель работы:*

изучить основные положения восстановления работоспособности деталей электролитическим наращиванием и освоить методику определения технико-эксплуатационных показателей процесса.

#### *Приборы и оборудование:*

1. Гальваническая ванна с источником тока.

2. Подвесное приспособление для завешивания детали в ванну, ванночка с венской известью, ванны для электрохимического обезжиривания, проточной и горячей воды, изоляционные материалы.

3. Сушильный шкаф Ш-005, аналитические весы ВА-200, прибор для определения микротвердости, микрометры МК-25, штангенциркуль ШЦ-II, секундомер СМ-60.

4. Восстанавливаемые детали (плунжеры, поршневые пальцы и др.)

#### **Содержание и порядок выполнения работы**

При выборе электролитического способа восстановления детали необходимо учитывать конструктивно-технологические особенности детали (геометрическую форму и размер, материал и термообработку, шероховатость поверхности и тип посадки); условия работы детали (характер нагрузки, род и вид трения, величину износа за эксплуатационный период); эксплуатационные свойства покрытий (прочность сцепления, износостойкость и сопротивление слоя усталостным явлением); стоимость восстановления. Приборы и оборудование:<br>
1. Главланическая ванна с источником тока.<br>
2. Подвесное приспособление для завешивания детали и майну,<br>
ванночка с венской известью, ванны для электрохимического обезжири-<br>
ванночка с венской из

Выбранный процесс электролитического наращивания оценивают при помощи технико-экономического критерия по формуле:

 $H_B \leq \kappa_a \cdot H_H$ 

где *Ц<sup>В</sup>* – стоимость восстановления изношенной детали;

*к<sup>д</sup>* – коэффициент долговечности, таблица 13.1;

*Ц<sup>Н</sup>* – стоимость новой детали.

Зная конструктивно-технологические особенности и условия работы детали, знакомятся с некоторыми физико-механическими свойствами гальванических покрытий и выбирают электролитический процесс наращивания.

Технологический процесс электролитического износостойкого наращивания состоит из следующих операций: подготовки детали, нанесения покрытия и окончательной обработки.

Подготовка детали включает ряд операций. Шлифование и полирование проводят с целью придания детали необходимых размеров,

геометрической формы и шероховатости поверхности. После механической обработки микрометром и штангенциркулем определяют геометрические размеры наращиваемых участков детали и взвешивают ее на аналитических весах.

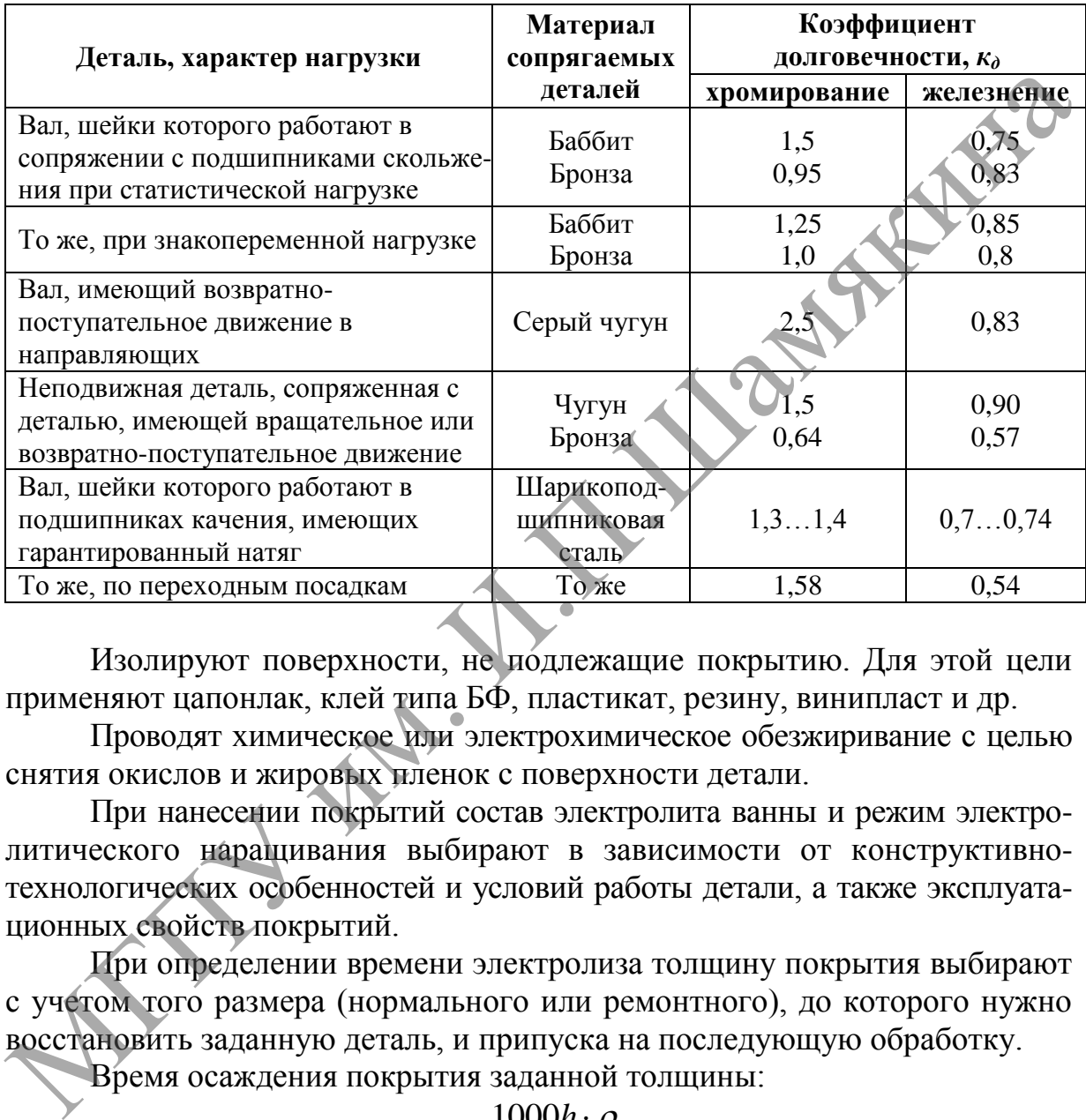

Таблица 13.1. – Примерные значения коэффициента долговечности

Изолируют поверхности, не подлежащие покрытию. Для этой цели применяют цапонлак, клей типа БФ, пластикат, резину, винипласт и др.

Проводят химическое или электрохимическое обезжиривание с целью снятия окислов и жировых пленок с поверхности детали.

При нанесении покрытий состав электролита ванны и режим электролитического наращивания выбирают в зависимости от конструктивнотехнологических особенностей и условий работы детали, а также эксплуатационных свойств покрытий.

При определении времени электролиза толщину покрытия выбирают с учетом того размера (нормального или ремонтного), до которого нужно восстановить заданную деталь, и припуска на последующую обработку.

Время осаждения покрытия заданной толщины:

$$
t=\frac{1000h\cdot\rho}{C\cdot D_k\cdot\eta},
$$

где *h* – толщина покрытия, м;

 $\rho$  – плотность осаждаемого металла, кг/м<sup>3</sup>;

*С* – электрохимический эквивалент, г/А∙ч;

 $D_{\kappa}$  – плотность тока на катоде, А/дм<sup>2</sup>;

*η* – КПД ванны или выход по току, %.

Значения плотности, электрохимического эквивалента и КПД ванны приведены в таблице 13.2.

Таблица 13.2. – Параметры процесса электролитического наращивания металлов

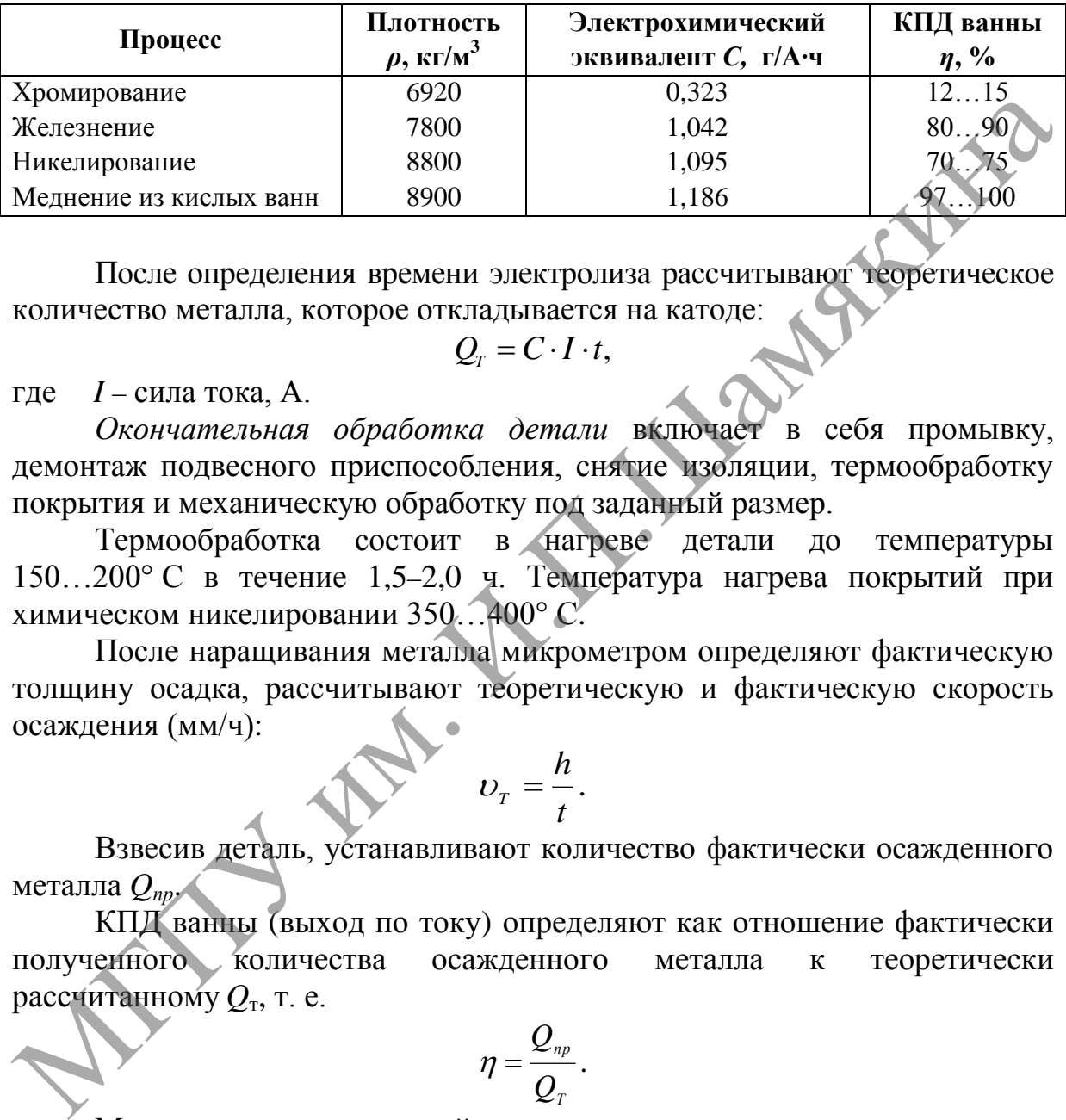

После определения времени электролиза рассчитывают теоретическое количество металла, которое откладывается на катоде:

 $Q_{\scriptscriptstyle T} = C \cdot I \cdot t$ ,

#### где *I* – сила тока, А.

*Окончательная обработка детали* включает в себя промывку, демонтаж подвесного приспособления, снятие изоляции, термообработку покрытия и механическую обработку под заданный размер.

Термообработка состоит в нагреве детали до температуры 150…200° С в течение 1,5–2,0 ч. Температура нагрева покрытий при химическом никелировании 350…400° С.

После наращивания металла микрометром определяют фактическую толщину осадка, рассчитывают теоретическую и фактическую скорость осаждения (мм/ч):

$$
U_T=\frac{h}{t}.
$$

Взвесив деталь, устанавливают количество фактически осажденного металла *Qпр*.

КПД ванны (выход по току) определяют как отношение фактически полученного количества осажденного металла к теоретически рассчитанному  $\mathcal{Q}_{\text{\tiny T}}$ , т. е.

$$
\eta = \frac{Q_{_{np}}}{Q_{_{T}}}.
$$

Микротвердость покрытий определяют как среднее значение после трехкратного замера на приборе ПМТ-3.

Для определения рассеивающей способности электролита в лабораторную ванну поменяют два катода так, чтобы они располагались на различном расстоянии от поверхности анода.

Отношение межэлектродных расстояний может быть равным 2 (ванна для хромирования) или 5 (для большинства ванн).

На аналитических весах катоды взвешивают до начала электролиза и после осаждения металла. Рассеивающую способность электролита *Х* оценивают по относительному отклонению распределения металла от первичного распределения тока, т. е.

$$
X=\frac{K-m}{K}\cdot 100\%,
$$

где *К* – отклонение межэлектродных расстояний.

$$
m=\frac{m_{\delta n}}{m_{\delta}},
$$

где *m*бл , *m<sup>д</sup>* – масса осадков, выделившихся на ближнем и дальнем катодах.

Для измерения кроющей способности электролита служит лабораторная ванна с плоским анодом и согнутым под прямым углом катодом.

Кроющую способность *Y* оценивают по доле покрытий поверхности катода металлом, выраженной в процентах, т. е.

$$
Y=\frac{S_n}{S_k}\cdot 100\%,
$$

где *S<sup>n</sup>* – площадь катода с осажденным металлом;

*S<sup>k</sup>* – общая площадь катода.

Проверку кроющей и рассеивающей способности ведут на режиме, принятом для соответствующего электролитического процесса. Время каждого опыта составляет 30 мин.

В данной лабораторной работе предлагается провести холодное осталивание деталей. Технологический процесс ведется на постоянном токе и заключается в следующем: протирка деталей ветошью; монтаж деталей на подвесные приспособления; анодное пассирование; промывка в холодной проточной воде; завешивание деталей на катодную штангу ванны без тока; вывод на режим; железнение до заданного размера; выгрузка из ванны железнения; промывка в холодной проточной воде; промывка в горячей воде; обдувка в струе сжатого воздуха; демонтаж железненных изделий; внешний осмотр и замер; шлифовка или притирка под номинальный размер.  $m = \frac{m_2}{m_s}$ ,<br>
тде  $m_{6\pi}$ ,  $m_b$  – масса осадков, выделившихся на ближнем и дельзем<br>
катодах.<br>
Для измерения кроющей способности электролита служит лабо-<br>
раторная ванна с плоским анодом и сотнутым под прямым услом ка

Схема (рисунок 13.1) включает в себя двухполупериодный выпрямитель, собранный по мостовой схеме и выполненный на 8 полупроводниковых кремниевых диодах Д214А, регулируемый и нерегулируемый трансформаторы, анод и катод ванны, переключатель ванн и переключатель режима работы. Установка контролируется неоновой лампой, вольтметрами постоянного и переменного тока, амперметром. Для защиты от перегрузок в схему включены сетевой предохранитель и выключатель-предохранитель с током отсечки 16 А.

Ванна железнения заправляется электролитом состава:  $H_2SO_4$ , KJ, HCl, FeCl<sub>2</sub>, в котором детали выдерживаются расчетное время.

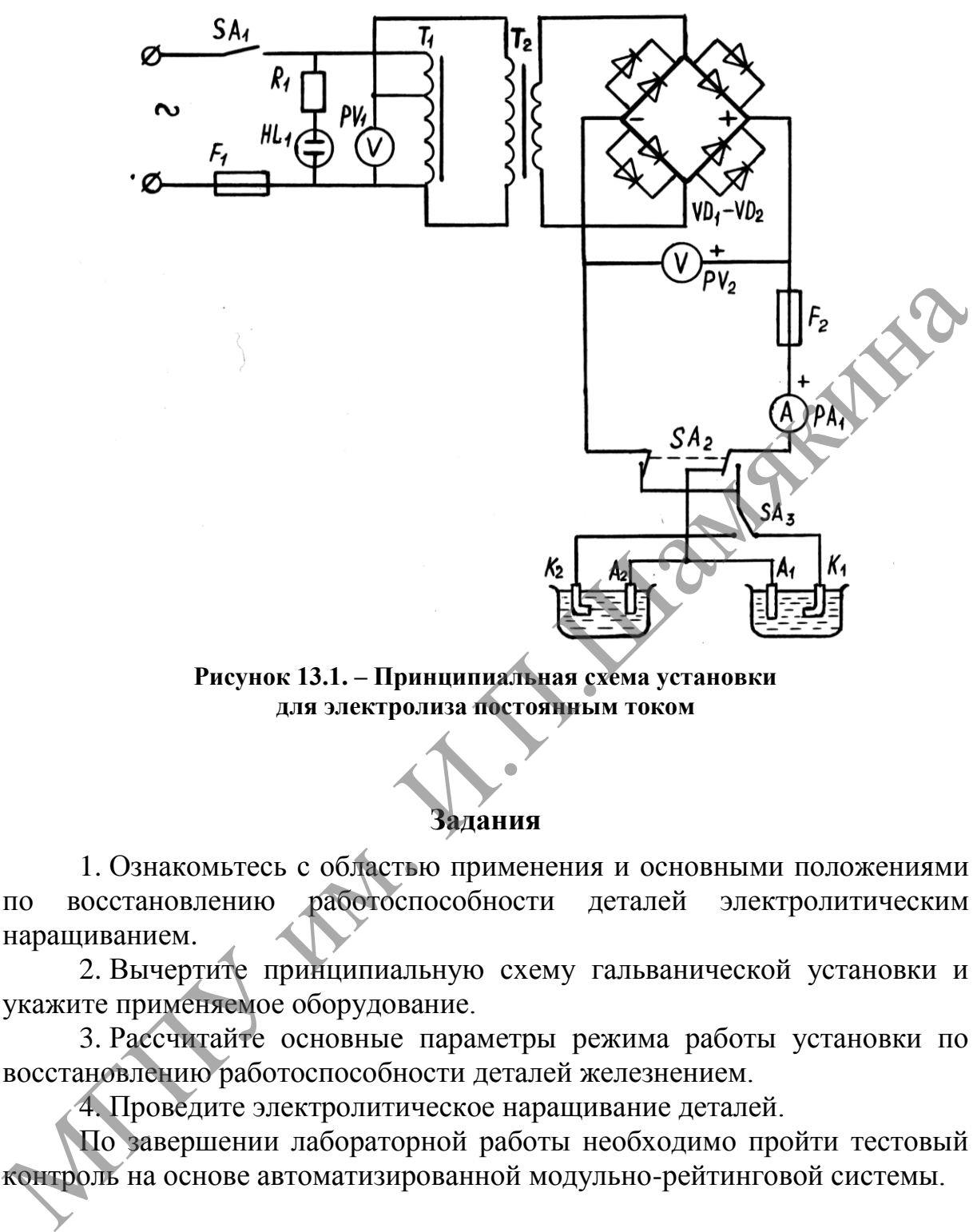

**Рисунок 13.1. – Принципиальная схема установки для электролиза постоянным током**

### **Задания**

1. Ознакомьтесь с областью применения и основными положениями по восстановлению работоспособности деталей электролитическим наращиванием.

2. Вычертите принципиальную схему гальванической установки и укажите применяемое оборудование.

3. Рассчитайте основные параметры режима работы установки по восстановлению работоспособности деталей железнением.

4. Проведите электролитическое наращивание деталей.

По завершении лабораторной работы необходимо пройти тестовый контроль на основе автоматизированной модульно-рейтинговой системы.

#### **Вопросы и задания для самоконтроля**

1. Укажите преимущества и недостатки восстановления работоспособности деталей электролитическим наращиванием.

2. Укажите основные закономерности гальванического процесса.

3. Укажите методы контроля качества покрытий и их особенности.

4. Что такое кроющая и рассеивающая способность электролитов?

# **Лабораторная работа № 14**

### **ВОССТАНОВЛЕНИЕ РАБОТОСПОСОБНОСТИ ДЕТАЛЕЙ ПОД РЕМОНТНЫЙ РАЗМЕР**

#### *Цель работы:*

изучить основные положения восстановления работоспособности деталей под ремонтный размер и освоить методику определения ремонтных размеров коленчатого вала. С держателями.<br>
Держателями.<br>
1.<br> **Содержание и порядок выполнения работы** 

*Приборы и оборудование:*

- 1. Коленчатый вал двигателя.
- 2. Индикаторы с держателями.
- 3. Микрометры, штангенциркуль.

4. ПЭВМ.

При способе ремонта "под ремонтный размер" одна из деталей обрабатывается механической обработкой под заранее установленный размер, а другая изготовляется заново с сохранением первоначальной посадки (рисунок 14.1).

Таким образом, ремонтным размером называют заранее установленный размер, отличный от номинального, под который обрабатывают деталь.

Этот способ дает возможность сохранять взаимозаменяемость в пределах ремонтных размеров и использовать при ремонте методы серийного производства.

При определении ремонтных размеров валов рассматривают три случая износа: равномерный износ шейки с фиксированной осью вала (распределительный вал); неравномерный износ шейки с фиксированной осью вала (коренные шейки коленчатого вала); неравномерный износ шейки без фиксированной оси вала (шатунные шейки коленчатого вала). ермании и послед и политина размеров воленчитель и послед и состоит и послед и состоитель длинатель и при состорание и порядок выполнения работы<br>1. Коленчитый нал двигателя.<br>2. Индикаторы с держателями.<br>3. Микрометры, шт

Диаметр вала первого ремонтного размера определяется по формуле:

$$
d_{P1} = d_H - \gamma,
$$

где *dP*<sup>1</sup> – диаметр вала первого ремонтного размера, мм;

 $d_H$  – номинальный диаметр вала (таблица 14.1), мм;

 $\gamma$ – ремонтный интервал, мм. Примем  $\gamma = 0.25$  мм.

Ремонтным интервалом называется минимальная величина уменьшения диаметра шейки вала до восстановления правильной геометрической формы.

Возможны три случая определения ремонтного интервала: 1-й случай – при равномерном износе и фиксированном центре вала

$$
\gamma_1=2(\delta_r+\Delta_r)=\delta_{\varnothing}+\Delta_{\varnothing},
$$

2-й случай – при неравномерном износе и фиксированном центре вала  $\gamma_2 = 2(\delta_{r \text{ max}} + \Delta_r) = \delta_{r \text{ max}} + \Delta_{\varnothing}$ 

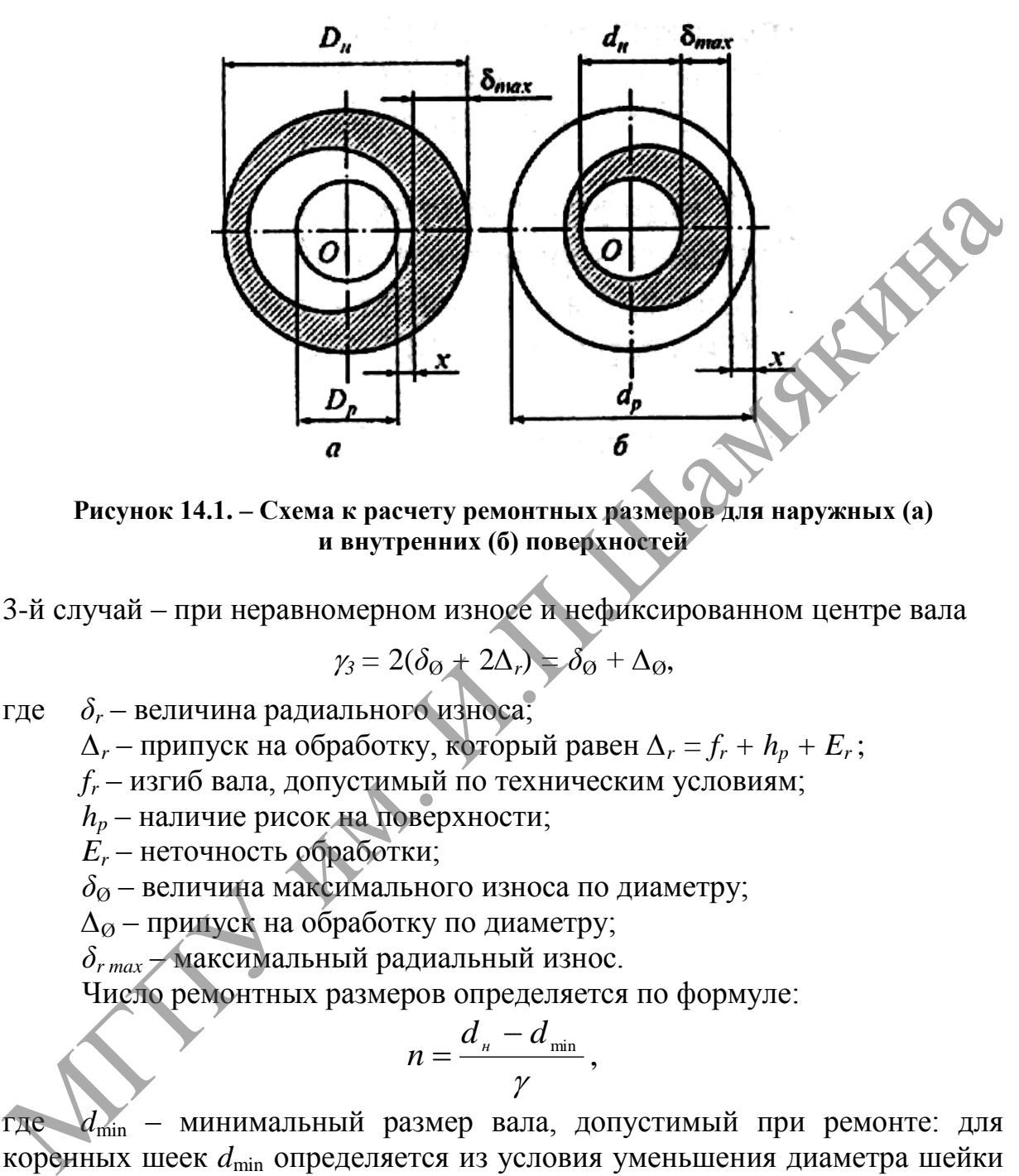

**Рисунок 14.1. – Схема к расчету ремонтных размеров для наружных (а) и внутренних (б) поверхностей**

3-й случай – при неравномерном износе и нефиксированном центре вала

$$
\gamma_3=2(\delta_{\text{O}}+2\Delta_r)=\delta_{\text{O}}+\Delta_{\text{O}},
$$

$$
r \text{Re} \quad \delta_r - \text{ величина радиального износа};
$$

*∆<sup>r</sup>* – припуск на обработку, который равен *∆<sup>r</sup> = f<sup>r</sup> + h<sup>p</sup> + E<sup>r</sup>* ;

*f<sup>r</sup>* – изгиб вала, допустимый по техническим условиям;

*h<sup>p</sup>* – наличие рисок на поверхности;

 $E_r$  – неточность обработки;

 $\delta_{\emptyset}$  – величина максимального износа по диаметру;

*∆*<sup>Ø</sup> – припуск на обработку по диаметру;

*δ<sup>r</sup> max* – максимальный радиальный износ.

Число ремонтных размеров определяется по формуле:

$$
n=\frac{d_{\scriptscriptstyle n}-d_{\scriptscriptstyle \min}}{\gamma},
$$

где *d*min – минимальный размер вала, допустимый при ремонте: для коренных шеек *d*min определяется из условия уменьшения диаметра шейки не более чем на 2,5% от номинального диаметра; для шатунных шеек  $d_{\min}$ рассчитывается из условия увеличения удельного давления на шейку не более чем на 10%.

Нормальное удельное давление при номинальных размерах определяется по формуле:

$$
P_{\text{topM}} = \frac{P_{\text{z}} \cdot 0.785 \cdot D_{\text{H}}^2}{d_{\text{H}} \cdot l}.
$$

Наибольшее удельное давление определяется из условия:

$$
P_{\max} = 1,1 P_{\text{loopM}} = \frac{P_{z} \cdot 0,785 \cdot D_{\max}^{2}}{d_{\min} \cdot l},
$$

где *P*<sub>z</sub> – давление газов в цилиндре, *P*<sub>z</sub> = 25 кгс/см<sup>2</sup> (2,5 МПа);

 $D_H$ ,  $D_{\text{max}}$  – соответственно номинальный и максимальный диаметры цилиндров,  $D_H$  = 92 мм и  $D_{\text{max}}$  = 95 мм;

 $d_H$ ,  $d_{\min}$  – соответственно номинальный и минимальный диаметры шатунных шеек;

*l* – длина шатунной шейки;

*Pнорм*, *Р*max – нормальное и максимально допустимое удельное давление на шатунный подшипник.

Коренные и шатунные шейки коленчатого вала двигателя измеряются по двум взаимно перпендикулярным плоскостям с помощью микрометра и индикатора. Данные замеров сводятся в таблицу 14.1.

По результатам замера определяется наиболее изношенная шейка.

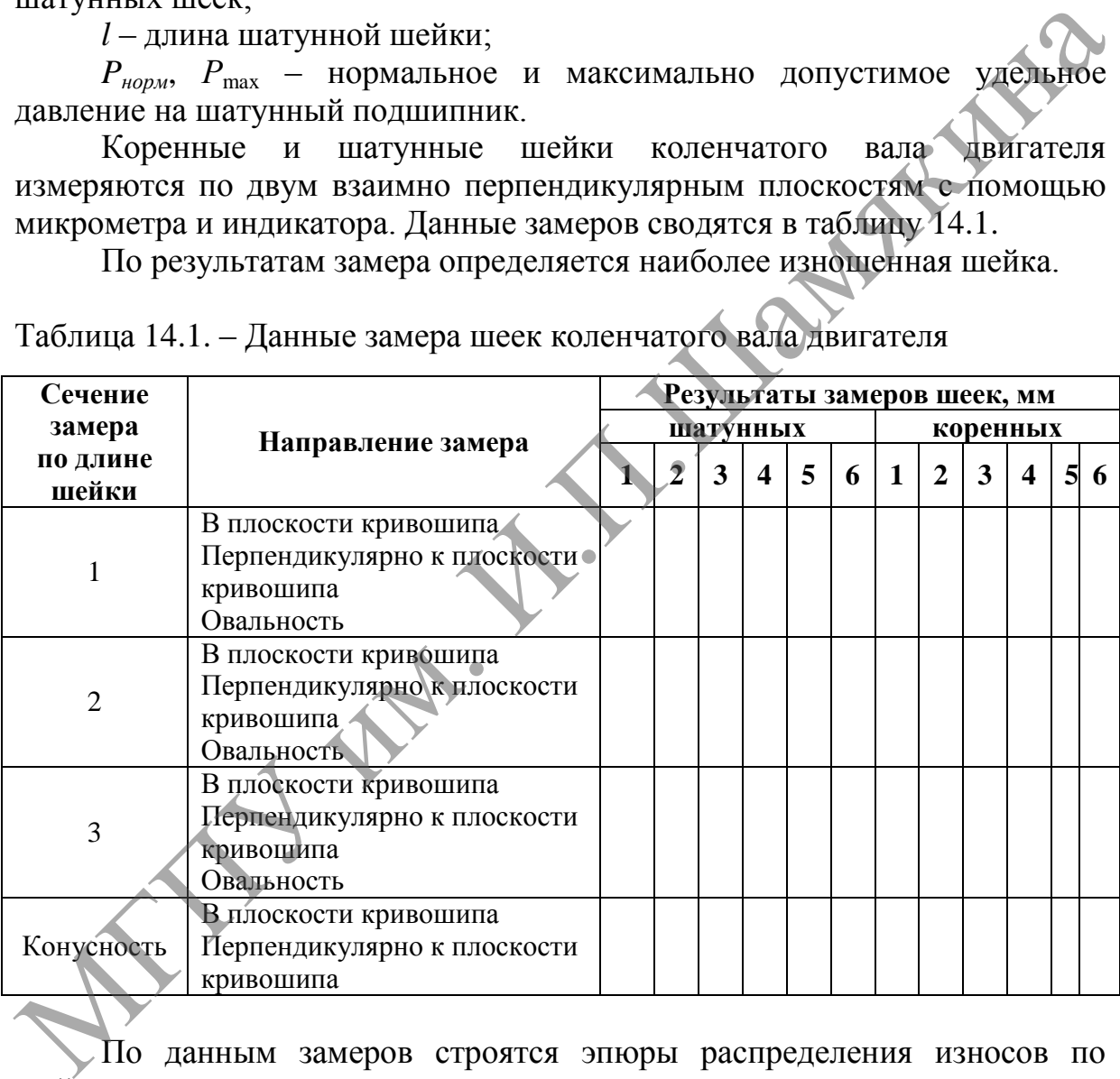

Таблица 14.1. – Данные замера шеек коленчатого вала двигателя

По данным замеров строятся эпюры распределения износов по шейкам коленчатого вала в двух взаимно перпендикулярных плоскостях. Определяется конусность и овальность шеек.

Ремонтный интервал определяется как сумма величины износа и припуска на обработку. Для случая коренных и шатунных шеек величина износа вычисляется по выше приведенным формулам.

Используя полученные данные, находят число ремонтных размеров. Определяют величину ремонтных размеров для коренных и шатунных шеек. Данные сводят в таблицу 14.2.

Таблица 14.2. – Расчетные данные по установлению ремонтного размера шеек коленчатого вала двигателя

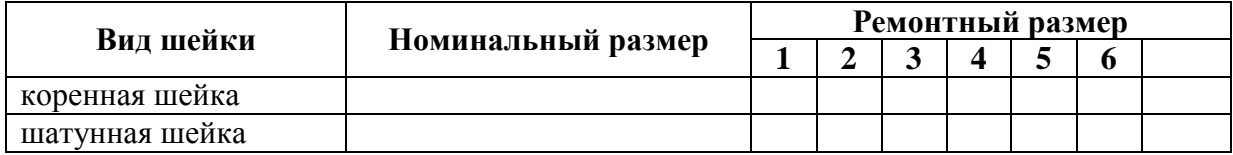

#### **Задания**

1. Ознакомьтесь с областью применения и основными положениями по ремонту деталей под ремонтный размер.

2. Снимите размеры с изношенных деталей. Данные замеров занесите в таблицу 14.2.

3. Вычертите схему износа вала.

4. Освойте методику определения ремонтных размеров для коренных и шатунных шеек коленчатого вала, используя данные таблицы 14.3.

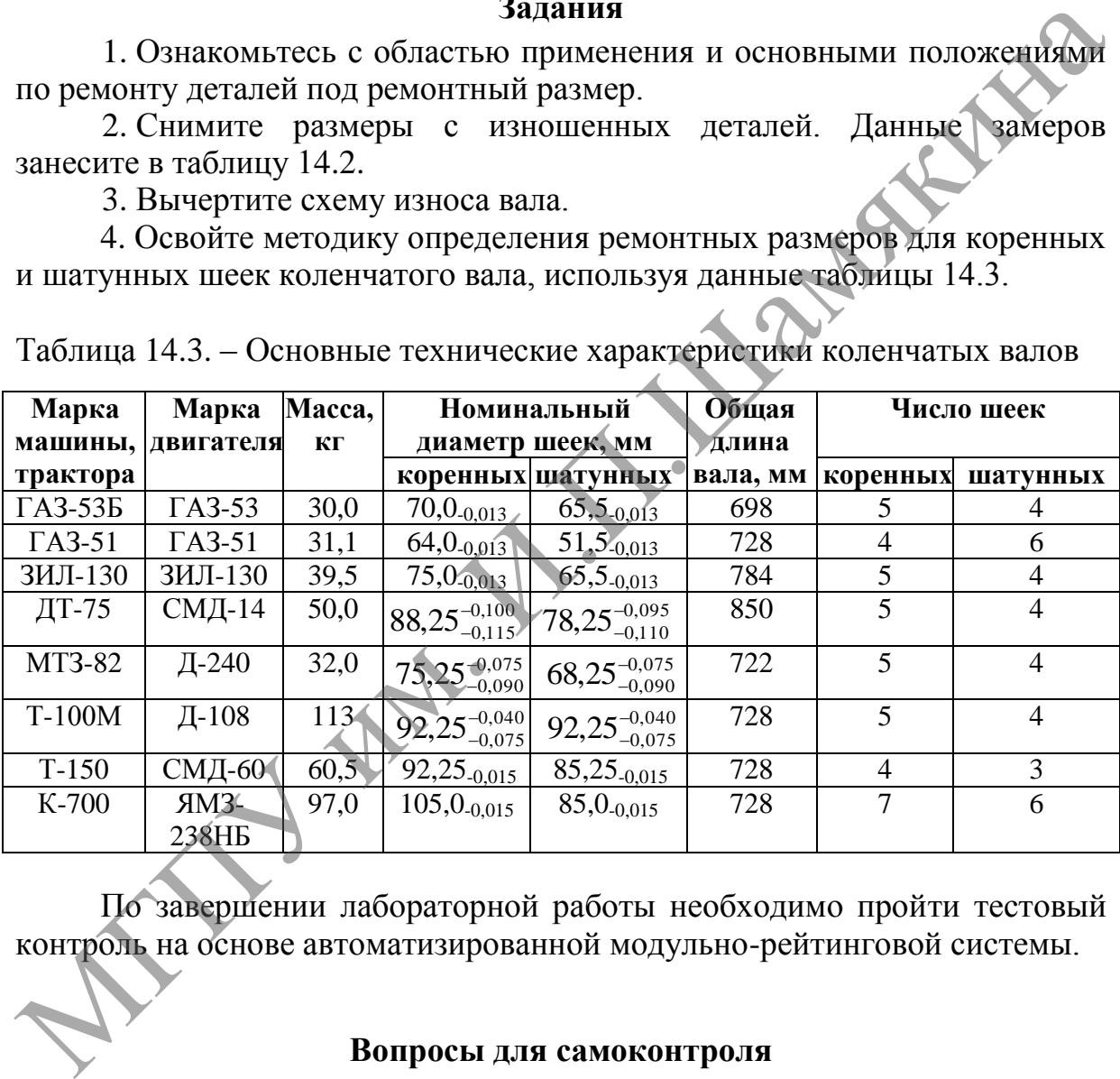

Таблица 14.3. – Основные технические характеристики коленчатых валов

По завершении лабораторной работы необходимо пройти тестовый контроль на основе автоматизированной модульно-рейтинговой системы.

# **Вопросы для самоконтроля**

1. Укажите достоинства и недостатки восстановления работоспособности деталей "под ремонтный размер".

2. По каким основным критериям производится выбор наиболее рационального метода восстановления деталей?

3. Укажите основные способы восстановления работоспособности деталей промышленного оборудования.

4. Как влияет на число ремонтных размеров термическая обработка детали?

# **3 ТЕСТОВЫЕ ЗАДАНИЯ ДЛЯ КОНТРОЛЯ И САМОКОНТРОЛЯ**

Обязательной составляющей учебного курса должна быть целостная система контроля знаний, обеспечивающая эффективное управление качеством учебного процесса. При этом контроль (самоконтроль) целесообразно проводить на основе педагогических критериальноориентированных тестов. Важнейшей особенностью тестов является их стандартизация, определяющая возможность единого подхода к процедуре проведения контроля и оценивания знаний, что неразрывно связано с требованием достижения образовательного минимума, зафиксированного в стандартах. Необходимым условием для обеспечения высокой технологичности и оперативности контроля является его максимальная автоматизация, предусматривающая применение методов и средств, основанных на информационных и телекоммуникационных технологиях.

Качественный непрерывный мониторинг результатов образовательной деятельности студентов в рамках учебного курса может быть достигнут за счет применения модульно-рейтинговой системы, которая обеспечивает органическое единство всех форм контроля с формированием кумулятивной рейтинговой оценки. Такой мониторинг позволяет обеспечить диагностику, прогнозирование, коррекцию учебного процесса, тем самым повышая эффективность профессионального развития личности. проведения контроля и оценивания знаний, что неразрывно связано с<br>пребованием достижения образовательного минимума, зафиксированного в<br>стандартах. Необходимым условием для обеспечения абсобхой<br>технологичности и оперативно

Автоматизированная модульно-рейтинговая система контроля представляет собой комплекс прикладных задач с соответствующим информационным, техническим, программным и организационным обеспечением.

Технология проведения модульно-рейтингового контроля заключается в следующем.

На основании учебного плана и типовой (базовой) программы проводится структурно-логический анализ содержания дисциплины с определением основных учебных модулей, по которым будет проводиться модульно-рейтинговый контроль результатов учебной деятельности студентов.

Автоматизированный модульно-рейтинговый контроль проводится на компьютерной технике в режиме реального времени. Для входа в тестовую систему студенты должны иметь индивидуальный логин и пароль, доступ к локальной компьютерной сети учебного заведения. Компьютерное тестирование может осуществляться с использованием различных программных продуктов.

Неотъемлемой частью учебного процесса является обязательное оперативное проведение текущего контроля знаний, который осуществляется для диагностирования хода дидактического процесса. При этом текущий контроль обеспечивает высокую мотивацию на получение студентами качественных знаний, способствует своевременному определению пробелов в усвоении материала, его корректировке, а значит и повышению общей продуктивности учебной деятельности.

Текущий контроль знаний по лабораторным и практическим работам осуществляется после изучения каждой темы.

Тематический контроль (аттестация, коллоквиум, контрольный срез) проводится по усвоенному теоретическому материалу определенной темы или раздела учебной программы дисциплины 3–4 раза в семестр, во время, отведенное на самостоятельную работу студентов в сетке учебного расписания.

При наличии курсового проектирования применяется поэтапный и рубежный контроль.

Рейтинг студентов (*R*) по дисциплине рассчитывается по формуле

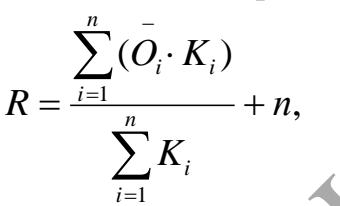

где *O<sup>i</sup>* – средняя оценка по видам учебной деятельности или контрольным мероприятиям;

 $K_i$  – весовые коэффициенты, размер которых зависит от значимости вида учебной деятельности и контроля;

*n* – премиальный балл, который начисляется студентам за творческую самостоятельную работу на лабораторном практикуме, выполнение индивидуальных творческих заданий, участие в научно-исследовательской работе, научных конференциях, олимпиадах, конкурсах научных студенческих работ, *n* = 0,5…1,0 балла. расписания.<br>
При наличии курсового проектирования применяется поэтапный и<br>
Прубежный контроль.<br>  $R = \frac{1}{2} \left( \tilde{O}_i \cdot K_i \right)$ <br>  $R = \frac{1}{2} \left( \tilde{O}_i \cdot K_i \right)$ <br>  $R = \frac{1}{2} \left( \tilde{O}_i \cdot K_i \right)$ <br>  $R = \frac{1}{2} \left( \tilde{O}_i \cdot K_i \right)$ <br>  $R = \$ 

Итоговый контроль осуществляется при проведении зачетов или экзаменов в конце семестра или по завершении изучения учебной дисциплины.

Оценка результатов учебной деятельности при использовании тестового контроля может быть представлена посредством рейтингового транслятора в соответствие с образовательным стандартом.

Полученные результаты контроля автоматически обрабатываются и заносятся в память компьютера, где они хранятся в базе данных в виде протокола тестирования, который используется для формирования рейтинг-листа контроля учебной деятельности студентов, а также статистической обработки и последующего их анализа. Это позволяет получить объективную развернутую оценку и выявить «узкие места» в теоретической подготовке студентов, своевременно устранить пробелы в их знаниях и оперативно определить необходимость корректирующего воздействия на самостоятельную работу студентов по соответствующим учебным модулям, а также косвенно оценить методический уровень преподавания дисциплины.

В качестве примера приведены образцы тестовых заданий по вышеуказанной дисциплине.

Предельное состояние машин определяется:

- потребностью машины в ремонте;
- экономической целесообразностью списания;
- моральным старением;
- всеми перечисленными.

Дайте определение работоспособности.

- Свойства машины непрерывно сохранять работоспособность.
- Свойства машины к восстановлению работоспособности.

 Свойства машины в течение определенного времени сохранять работоспособность.

 Свойства машины, при которых она способна выполнять заданные функции с параметрами согласно ТУ.

Укажите конструктивные мероприятия по повышению надежности машин: дайте определение работоепособности.<br>  $\checkmark$  Свойства машины непрерывно сохранять работоепособности<br>  $\checkmark$  Свойства машины к восстановлению работоепособности<br>  $\checkmark$  Свойства машины, при которых она способна выводнять зада

- нет правильного ответа;
- химико-термическая обработка детали;
- наплавка износостойкими материалами;
- использование активных методов контроля;
- уменьшение сварочных напряжений.

Какой показатель относится к комплексной оценке надежности?

- Ремонтопригодность.
- Безотказность.
- Коэффициент долговечности.
- Сохраняемость.
- Коэффициент технического использования.

К какому закону распределения следует отнести постепенный выход из строя деталей и узлов машин?

Нормальному.

Экспоненциальному.

Вейбулла.

Дайте определение износу.

 Результат, выражающийся в изменении размеров, объема, массы деталей.

Процесс разрушения и отделения материала с поверхности детали.

Свойство материала детали оказывать сопротивление изнашиванию.

 Процесс, проявляющийся в постепенном изменении размеров и форм детали.

Дайте определение износостойкости.

 Результат, выражающийся в изменении размеров, объема, массы деталей.

Процесс разрушения и отделения материала с поверхности детали.

 Свойство материала детали оказывать сопротивление изнашиванию в определенных условиях трения.

 Процесс, проявляющийся в постепенном изменении размеров и формы детали.

Какие причины влияют на интенсивность изнашивания деталей механизмов? МГПУ им. И.П.Шамякина

Нарушение режимов работы механизма (машины).

Характер смазки трущейся пары.

Все ответы верны.

Нарушение условий эксплуатации машины.

Какая допустимая величина предельно допустимого износа (мкм) бывает в плунжерных парах?

- $\checkmark$  0,1.
- $\checkmark$  1.
- $\times$  10.
- $\sqrt{50}$ .
- $\times$  100.

К какому виду изнашивания относится осповидный износ?

- Механическое.
- Молекулярно-механическое.
- Коррозийно-механическое.
- Фреттинг-коррозия.

В какой зависимости находится толщина масляного слоя от вязкости масла в сопряжении вал-подшипник?

Не зависит.

Прямопропорциональная зависимость.

Обратнопропорциональная зависимость.

Квадратичная зависимость.

Каким основным критерием определяется предельный срок службы сопряжения вал-подшипник?

- Величиной зазора в сопряжении.
- Степенью износа сопряжения.

 Толщиной слоя смазки и шероховатостью поверхностей сопряженных деталей.

Кинематическими и силовыми параметрами сопряжения.

Каким основным критерием определяется предельный срок службы сопряжения "плунжер-гильза"?

Вязкостью масла (топлива).

 Толщиной слоя смазки и шероховатостью поверхностей сопряженных деталей.

Величиной зазора в сопряжении.

Величиной давления в системе.

Величиной расхода жидкости через зазор.

В какой зависимости находится величина утечки жидкости от радиаль-<br>
зазора в сопряжении "плунжер-гильза"?<br>  $\checkmark$  Прямопропорциональная зависимость.<br>  $\checkmark$  Ввадратичная зависимость.<br>  $\checkmark$  Кубическая зависимость.<br>  $\checkmark$  К ного зазора в сопряжении "плунжер-гильза"?

Прямопропорциональная зависимость.

Обратнопропорциональная зависимость.

Квадратичная зависимость.

Кубическая зависимость.

Не зависит.

В результате каких факторов возникает питтингование?

Попадание в передачу грязи, абразивной или металлической пыли.

Смазка маслом повышенной вязкости.

Высокая твердость материала.

Перекос валов.

Повышение напряжения на поверхности.

Дайте определение жидкостного трения.

 Слой смазки разделяет трущиеся поверхности сопряжения лишь частично.

 Толщина масляного слоя между поверхностями трущихся деталей превышает их микронеровность. В какой зависимости находится величина утечки жидкости от радиаль<br>
мого зазора в сопряжении "плунжер-гильза"?<br>  $\checkmark$  Прамопропорциональная зависимость.<br>  $\checkmark$  Ирамопропорциональная зависимость.<br>  $\checkmark$  Квадратичная зависи

 Трущиеся детали сопряжения разграничены масляным слоем всего в несколько молекул.

 Трущиеся поверхности деталей непосредственно соприкасаются и взаимодействуют между собой при отсутствии смазки.

Дайте определение граничному трению.

 Толщина масляного слоя между поверхностями трущихся деталей превышает их микронеровность.

 Трущиеся детали сопряжения разграничены масляным слоем всего в несколько молекул.

 Трущиеся поверхности деталей непосредственно соприкасаются и взаимодействуют между собой при отсутствии смазки.

 Трущиеся поверхности деталей непосредственно соприкасаются и взаимодействуют между собой в присутствии смазки.

Какой режим трения является оптимальным с точки зрения потери энергии?

- Вязкопластическая смазка.
- Жидкостная.
- Контактно-гидродинамическая.
- Полужидкостная.

Что понимают под интенсивностью изнашивания?

 Результат изнашивания, выраженный в единицах длины, объема, массы.

 Отношение износа детали к пути трения или объему выполненной работы. истории и и советания и советания и советания и советания и советания и советания и советания и советания и советания и советания и советания с Нет правильного ответа.<br>
Ири максимальной частотел.<br>
Ири максимальной частот

 Отношение износа детали ко времени, в течение которого происходило изнашивание.

Нет правильного ответа.

При каких условиях для пары вал-подшипник износ максимальный?

- При номинальной частоте.
- При максимальной частоте.
- При минимальной частоте.

Что не влияет на процесс абразивного изнашивания?

- Природа абразивных частиц.
- Агрессивность среды.
- Свойства поверхности.
- Нет правильного ответа.

Дать определение коррозии.

 Разрушение металлов вследствие химического или электрохимического взаимодействия их с коррозионной средой.

 Разрушение металлов вследствие механического или электромеханического взаимодействия их с коррозионной средой.

 Разрушение металлов вследствие химико-механического взаимодействия их с коррозионной средой.

Какой вид изнашивания происходит в результате воздействия на поверхность детали потока жидкости, газа, твердых частиц?

- $\checkmark$  Абразивное.
	- Адгезионное.
	- Усталостное.
	- Эрозионное.
	- Кавитационное.

О чем свидетельствуют глухие удары при работе сборочных единиц с подшипниками качения?

Отсутствие смазки.

Ослабление посадки подшипника на валу и в корпусе.

 Появление язвин на телах качения (шариках, роликах) или на беговых дорожках колец.

Попадание в подшипник грязи или пыли.

Какие задачи решает техническая диагностика?

- Сократить простои и расходы.
- Полностью использовать ресурс деталей.
- Повысить эксплуатационные показатели.
- Определить техническое состояние.
- Все ответы верны.

Укажите основной показатель технического состояния двигателя:

- эффективная мощность;
- частота вращения вала двигателя;
- крутящий момент;
- компрессия.

Каким более рациональным способом можно диагностировать тормоза машин?

- Деселерометром.
- Расходом топлива.
- Измерением давления в пневмосистеме.
- На роликовом силовом стенде.

Какие диагностические средства могут быть использованы для диагностики числа оборотов двигателя? V Повысить эксплуатационные показатели.<br>
V Определить техническое состояние.<br>
V Все ответы верны.<br>
Укажите основной показатель технического состояния двигателя:<br>
V частота вранения вала двигателя;<br>
V кругащий момент;<br>
V к

- Тахометр.
- Индикатор.
- Стетоскоп.
- Курвиметр.

Какой параметр оценивается удобством, трудоѐмкостью и себестоимостью диагностирования?

Однозначность.

Информативность.

Технологичность.

Оперативность.

Значение параметра, обеспечивающего безотказную работу сборочных единиц до очередного диагностирования.

- Номинальное.
- Допустимое.
- Предельное.
- Совмещѐнное.

Чем оценивается техническое состояние машины?

- Параметрами.
- Свойствами.
- $\sqrt{70}$ .
- Дефектами.

Метод диагностирования, основанный на применении нагрузочных устройств, где имитируется работа машины в различных режимах.

- Тормозной.
- Бестормозной.
- Комбинированный.
- Дифференциальный.
- Парциальный.

Какие диагностические средства могут быть использованы для диагностики шума?  $V$  Бестормозной.<br>  $V$  Бестормозной.<br>  $V$  Комбинированный.<br>  $V$  Парциальный.<br>  $V$  Парциальный.<br>  $V$  Парциальный.<br>  $V$  Парциальный.<br>
Диагностики шума?<br>  $V$  Тахометр.<br>  $V$  Тахометр.<br>  $V$  Тахометр.<br>  $V$  Терхолода.<br>  $V$  Инду

- Тахометр.
- Стетоскоп.
- Термопара.
- Индукционный датчик.

Предельное значение дымности двигателей:

- $\sqrt{50\%}$ ;
- $\sqrt{60\%}$ ;
- $\sqrt{70\%}$ ;
- $\sqrt{80\%}$

Параметры диагностирования определяют:

- при минимальных скоростных режимах;
- при минимальных нагрузочных режимах;
- при максимальных скоростных и нагрузочных режимах;
- при минимальных скоростных и нагрузочных режимах.

Дайте определение техническому обслуживанию.

 Техническое обслуживание, выполненное в заданном объеме и с установленной периодичностью.

- Интервал времени между данным видом технического обслуживания.
- Комплекс операций по поддержанию работоспособности машин.

Какой вид капитального ремонта имеет меньшую трудоемкость и занимает минимальное время?

- Необезличенный ремонт.
- Ремонт на универсальных постах.
- Ремонт на специализированных постах.
- Агрегатно-узловой.

Какие виды работ не входят в ежесменное техническое обслуживание машин?

- Проверка технического состояния.
- Отсутствие подтекания масла, топлива и других жидкостей.
- Проверка правильности регулировки рабочих органов.
- Смазка составных частей машины.
- Устранение неполадок в гидромеханизмах.

При каком ТО для тракторов проводится контроль давления в шинах?

- $\times$  EO.
- $\sqrt{}$  TO-1.
- $\times$  TO-2.
- $\sqrt{ }$  TO-3.

Когда следует проводить диагностику тракторов?

- $\sqrt{\phantom{a}}$  При ЕТО.
- При необходимости.
- При плановом ТО.

С какой периодичностью проводят сезонное техническое обслуживание машин?

- $\checkmark$  1 раз в год.
- $\checkmark$  2 раза в год.
- $\checkmark$  3 раза в год.
- $\checkmark$  4 раза в год.

Гарантийный срок для строительных и дорожных машин составляет:

- $\checkmark$  0,5 года;
- $\checkmark$  1 год;
- $\checkmark$  2 года;
- 2,5 года.

При каком виде ремонта или технического обслуживания осуществляется замена отдельных агрегатов машин? и и какон 10 для тракторов проводится контроль давления в шинах?<br>  $V = 0$ .<br>  $V = 0.2$ .<br>  $V = 0.3$ .<br>
Когда следует проводить диагностику тракторов?<br>  $V = \text{Ipp H} = 0.6000 \text{ mJ}$ .<br>  $V = \text{Ipp H} = 0.0000 \text{ mJ}$ .<br>  $V = \text{Ipp H} = 0.0000 \$ 

Текущем.

Капитальном.

ТО-2.

Всех перечисленных.

Какой вид ремонта или ТО не применяется для автомобилей?

- Текущий ремонт.
- Капитальный ремонт.
- $\sqrt{}$  TO-1.
- $\sqrt{ }$  TO-2.
- $\times$  TO-3.

Какой вид ремонта или ТО применяется для тракторов?

- Все перечисленные.
- $\sqrt{}$  TO-1.
- $\sqrt{ }$  TO-2.
- $\times$  TO-3.
- Капитальный.
- Текущий.

Что входит в ремонтно-обслуживающую базу хозяйства?

- Станция ТО.
- Центр фирменного сервиса.
- Центральные ремонтные мастерские.
- Центр фирменного сервиса завода-изготовителя.

Какой раздел вводят дополнительно в руководство по эксплуатации для кранов?

- Описание и работа.
- Использование по назначению.
- Техническое обслуживание и ремонт.
- Хранение и утилизация.
- Транспортирование.
- Техническое освидетельствование.

Укажите эффективный способ, используемый при очистке мелких деталей: Что входит в ремонтно-обслуживающую овау хозяйства?<br>  $\checkmark$  Станция ТО.<br>  $\checkmark$  Пентр фирменного сервиса завода-изготовителя.<br>  $\checkmark$  Пентр фирменного сервиса завода-изготовителя.<br>  $\checkmark$  Пентр фирменного сервиса завода-изго

- механический;
- абразивный;
- термический;
- химический;
- ультразвуковой.

Установите преимущества применения автоматической сварки под слоем флюса:

повышенная точность подготовки деталей перед сваркой;

охлаждающая жидкость снижает нагрев и деформацию детали;

- малая зона термического воздействия;
- возможность восстановления деталей малого размера;
- уменьшение разбрызгивания металла.

Установите преимущества хромового покрытия:

- большая хрупкость;
- высокий коэффициент трения;
- хорошая смачиваемость маслом;
- низкий коэффициент трения.

Укажите расчетную формулу для 2-го ремонтного размера вала:

a)  $Dp_1 = Dh - \gamma$ ;  $\vec{0}$ )  $dp_1 = dH + \gamma$ ;  $\vec{B}$ )  $Dp_2 = Dh + \gamma$ ;  $\vec{C}$ )  $dp_2 = dH - 2\gamma$ ;  $\vec{A}$ )  $\vec{D}p_2 = Dh + 2\gamma$ .

- $\checkmark$  a)
- $\sqrt{6}$
- в)
- $\sqrt{\Gamma}$
- $\sqrt{\pi}$

Установите недостатки применения автоматической сварки под слоем флюса:

- $\overrightarrow{v}$  возможность легирования металла шва;
- большой процент разбрызгивания металла;
- легкость удаления шлаковой корки;
- высокая стоимость и сложность оборудования;
- большая зона термического воздействия.

Какой метод ремонта имеет наиболее низкий коэффициент сцепления основного материала с присадочным?  $\sim$  созможность легирования металла шислями и секои сверди под возможность детрования;<br>  $\sim$  больной процения индиковой корм;<br>  $\sim$  высокая стоимость и сложность оборудования;<br>  $\sim$  высокая стоимость и сложность оборудо

- Наплавка под слоем флюса.
- Вибродуговая наплавка.
- Металлизация.
- Электролитическое наращивание.
- Электроискровое наращивание.

Какой метод ремонта основан на контактной сварке?

- Наплавка под слоем флюса.
- Вибродуговая наплавка.
- Металлизация.
- Электролитическое наращивание.
- Электроисковое наращивание.

Укажите недостатки хромового покрытия:

- высокая твердость;
- низкий коэффициент трения;

высокая коррозионная стойкость;

большая пористость покрытия;

низкая адсорбционная способность поверхности.

Какой вид ремонта не требует металла на восстановление?

- Восстановление деталей давлением.
- Восстановление хромированием.
- Восстановление сваркой.
- Детонационное восстановление.

Для чего предназначен флюс при наплавке под слоем флюса?

Обеспечивает легирование шва.

- Защищает зону сварки от воздействия кислорода.
- Уменьшает разбрызгивание и угар металла.
- Уменьшают потери тепла сварной дуги.
- Создают условия для формирования мелкозернистой структуры.
- Все перечисленное.

Пористое хромирование позволяет:

 предохранять детали от сухого и граничного трения и повышает их износостойкость;

- экономить хром и уменьшить время восстановления;
- увеличить толщину осадка хрома;
- снизить хрупкость наносимого слоя.

Для каких деталей применяется вибродуговая наплавка?

- Работающих при статических нагрузках.
- Работающих с большой динамической нагрузкой.
- Работающих на усталость.
- Работающих на истирание.

Какие виды металлизации не существуют?

- Электродуговая.
- Газовая.
- Высокочастотная.
- Плазменная.
- Электроискровая.

Какие причины не вызывают нарушение цикла работы гидропривода? их измостоим<br>  $\checkmark$  увеличить толщину осадка хрома;<br>  $\checkmark$  увеличить толщину осадка хрома;<br>  $\checkmark$  увеличить толщину осадка хрома;<br>  $\checkmark$  работающих при статических нагрузках.<br>  $\checkmark$  Работающих с большой динамической нагр

- Засорение фильтров и трубопроводов.
- Общее загрязнение гидросистемы.
- Заедание распределителя.
- Негерметичность соединения трубопроводов.
- Попадание воздуха во всасывающий трубопровод.

# **ЛИТЕРАТУРА**

1. Система технического обслуживания и ремонта техники. Термины и определения : ГОСТ 18322–78. – Взамен ГОСТ 18322–73 ; введ. 01.01.1980. – М. : Стандартинформ, 2007. – 12 с.

2. Эксплуатация строительных машин. Общие требования : ГОСТ 25646–95. – Взамен ГОСТ 25646–83 ; введ. 01.07.1997. – М. : Стандартинформ, 2007. – 11 с.

3. Ивашков, И. И. Монтаж, эксплуатация и ремонт подъемнотранспортных машин : учебник для студентов вузов по спец. «Подъемнотранспортные, строительные и дорожные машины и оборудование» / И. И. Ивашков. – М. : Машиностроение, 1991. – 400 с. Стандартинформ, 2007. – 11 с.<br>
23. Иванков, И. И. Монтаж, эксплуатация и ремонт подъемно-<br>
транспортных машин учебник для студентов вузов по слец. «Подъемно-<br>
транспортных машин учебник для студентов вузов по слец. «Подъ

4. Купченко, А. И. Эксплуатация мелиоративных и строительных машин : учеб. пособие / А. И. Купченко, В. Д. Прудников. – Минск : Ураджай, 2000. – 157 с.

5. Максименко, А. Н. Эксплуатация строительных и дорожных машин : учеб. пособие / А. Н. Максименко. – Минск : Выш. шк., 1994. – 221 с.

6. Полосин, М. Д. Устройство и эксплуатация подъемнотранспортных и строительных машин / М. Д. Полосин. – М. : ИРПО ; Изд. центр «Академия», 1999. – 424 с.

7. Правила устройства и безопасной эксплуатации грузоподъемных кранов. – Минск : УП «ДИЭКОС», 2005. – 220 с.

8. Тайц, В. Г. Ремонт подъемно-транспортных, строительных и дорожных машин : учеб. пособие для студ. высш. учеб. заведений / В. Г. Тайц. – М. : Изд. центр «Академия», 2007. – 336 с.

9. Словарь-справочник по трению и смазке деталей машин / Е. Л. Шведков [и др.]. – Киев : Наук. думка, 1990. – 264 с.

10. Эксплуатация и техническое обслуживание дорожных машин, автомобилей и тракторов / С. Ф. Головин [и др.] ; под ред. Е. С. Локшина. – М. : Изд. центр «Академия», 2004. – 464 с.

137

# **ПРИЛОЖЕНИЯ**

# Приложение 1

# **Квантили нормального распределения**

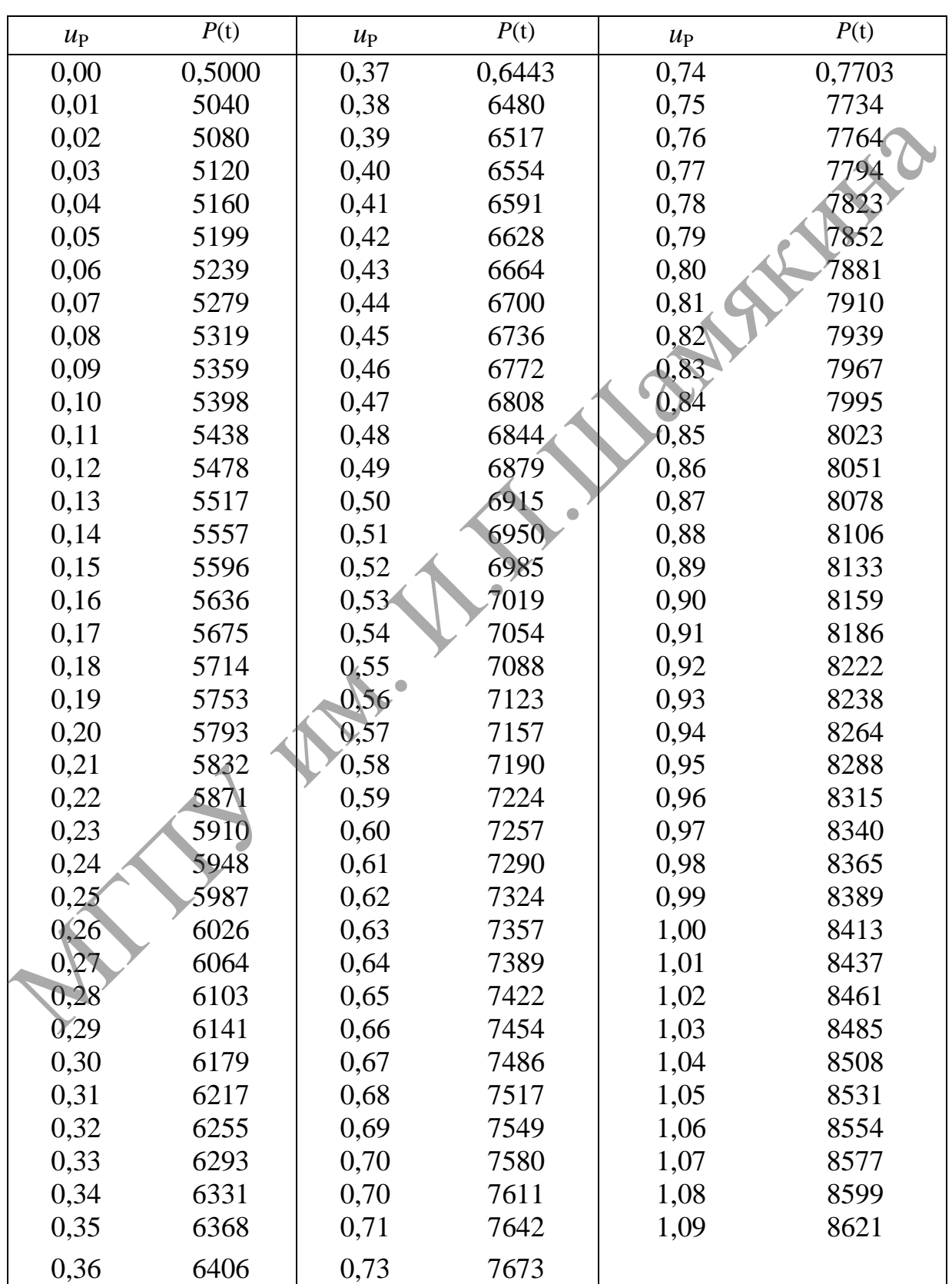

# Продолжение таблицы

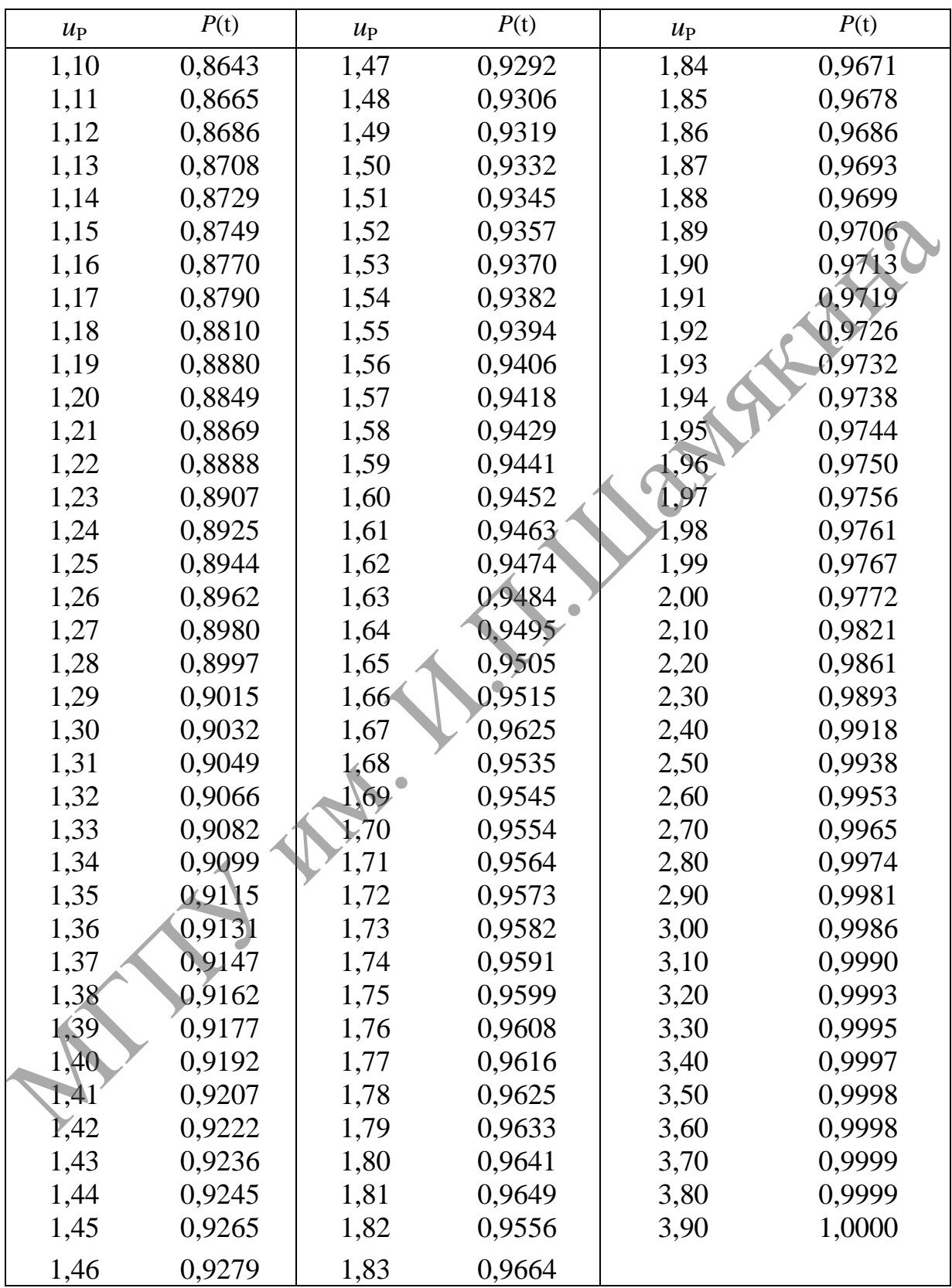

# Приложение 2

|                  |                                                                                              |                   |                   |                   |                    |                   | $11$ <sub>ph</sub> $10$ ach $10$ |                   |                   |                   |       |                   |                   |                   |  |
|------------------|----------------------------------------------------------------------------------------------|-------------------|-------------------|-------------------|--------------------|-------------------|----------------------------------|-------------------|-------------------|-------------------|-------|-------------------|-------------------|-------------------|--|
|                  | Значения $\chi^2$ в зависимости от уровней значимости $\lambda$ и числа степеней свободы $K$ |                   |                   |                   |                    |                   |                                  |                   |                   |                   |       |                   |                   |                   |  |
| $K\lambda$       | 0,99                                                                                         | $\overline{0.98}$ | 0,95              | $\overline{0,90}$ | 0,80               | $\overline{0,70}$ | 0,50                             | 0,30              | 0,20              | $\overline{0,10}$ | 0,05  | 0,02              | 0,01              | 0,001             |  |
| 1                | 0.000                                                                                        | 0,001             | 0,004             | 0,016             | 0.064              | 0,148             | 0,455                            | 1,074             | 1,642             | $\overline{2,71}$ | 3,84  | 5,41              | 6,64              | 10,83             |  |
| $\boldsymbol{2}$ | 0,020                                                                                        | 0,040             | 0,103             | 0,211             | 0,446              | 0,713             | 0,713                            | 2,41              | 3,22              | 4,60              | 5,99  | 7,82              | 9,21              | 13,82             |  |
| $\mathbf{3}$     | 0,115                                                                                        | 0,185             | 0,352             | 0,584             | 1,005              | 1,424             | 1,386                            | 3,66              | 4,64              | 6,25              | 7,82  | 9,84              | 11,34             | 16,27             |  |
| 4                | 0,297                                                                                        | 0,429             | 0,711             | 1,064             | 1,649              | 2,20              | 2,37                             | 4,88              | 5,99              | 7,78              | 9,49  | 11,67             | 13,28             | 18,46             |  |
| 5                | 0,554                                                                                        | 0,752             | 1,145             | 1,610             | 2,34               | 3,00              | 3,36                             | 6,06              | 7,29              | 9,24              | 11,07 | 13,39             | 15,09             | 20,5              |  |
| 6                | 0,872                                                                                        | 1,134             | 1,635             | 2,20              | 3,07               | 3,83              | 4,35                             | 7,23              | 8,56              | 10,64             | 12,59 | 15,03             | 16,81             | 22,5              |  |
| $\overline{7}$   | 1,239                                                                                        | 1,564             | 2,17              | 2,83              | 3,82               | 4,67              | 5,35                             | 8,38              | 9,80              | 12,02             | 14,07 | 16,62             | 18,48             | 24,3              |  |
| 8                | 1,646                                                                                        | 2,03              | 2,73              | 3,49              | 4,59               | $\overline{5,53}$ | 6,36                             | 9,52              | 11,03             | 13,36             | 15,51 | 18,17             | 20,1              | $\overline{26,1}$ |  |
| 9                | 2,09                                                                                         | 3,53              | 3,32              | 4,17              | 5,38               | 6,39              | 7,34                             | 10,66             | 12,24             | 14,68             | 16,92 | 19,68             | 21,7              | 27,9              |  |
| 10               | 2,56                                                                                         | 3,06              | 3,94              | 4,86              | 6,18               | 7,27              | 8,34                             | 11,78             | 13,44             | 15,99             | 18,31 | 21,2              | 23,2              | $\overline{29,6}$ |  |
| 11               | 3,05                                                                                         | 3,61              | 4,58              | 5,58              | 6,99               | 8,15              | 9,34                             | 12,90             | 14,63             | 17,28             | 19,68 | 22,6              | 24,7              | 31,3              |  |
| 12               | 3,57                                                                                         | 4,18              | $\overline{5,23}$ | 6,30              | 7,81               | 9,03              | 10,34                            | 14,01             | 15,81             | 18,55             | 21,00 | $\overline{24,1}$ | 26,2              | 32,9              |  |
| 13               | 4,11                                                                                         | 4,76              | 5,89              | 7,04              | 8,33               | 9,93              | 11,34                            | 15,12             | 16,98             | 19,81             | 22,4  | 25,5              | $\overline{27,7}$ | 34,6              |  |
| 14               | 4,66                                                                                         | 5,37              | 6,57              | 7,79              | 9,47               | 10,82             | 12,34                            | 16,22             | 18,15             | 21,10             | 23,7  | 26,9              | 29,1              | 36,1              |  |
| 15               | 5,23                                                                                         | 5,98              | 7,26              | 8,55              | 10,31              | 11,72             | 13,34                            | 17,32             | 19,31             | 22,3              | 25,0  | 28,3              | 30,6              | 37,7              |  |
| 16               | $\overline{5,81}$                                                                            | 6,61              | 7,96              | 9,31              | 11,15              | 12,62             | 14,34                            | 18,42             | 20,5              | 23,5              | 26,3  | 29,6              | 32,0              | 39,3              |  |
| 17               | 6,41                                                                                         | 7,26              | 8,67              | 10,08             | $\overline{12,00}$ | 13,53             | 15,34                            | 19,52             | 21,6              | 24,8              | 27,6  | 31,0              | 33,4              | 40,8              |  |
| 18               | 7,02                                                                                         | 7,91              | 9,39              | 10,86             | 12,86              | 14,44             | 16,34                            | 20,6              | 22,8              | $\overline{26,0}$ | 28,9  | 32,3              | 34,8              | 42,3              |  |
| $\overline{19}$  | 7,63                                                                                         | 8,57              | 10,11             | 11,65             | 13,72              | 15,35             | 17,34                            | 21,7              | $\overline{2}3,9$ | $\overline{27,2}$ | 30,1  | 33,7              | 36,2              | 43,8              |  |
| 20               | 8,26                                                                                         | 9,24              | 10,85             | 12,44             | 14,58              | 16,27             | 18,34                            | 22,8              | 25,0              | 28,4              | 31,4  | 35,0              | 37,6              | 45,3              |  |
| $\overline{21}$  | 8,90                                                                                         | 9,92              | 11,59             | 13,24             | 15,44              | 17,18             | 19,34                            | 23,9              | 26,2              | $\overline{29,6}$ | 32,7  | 36,3              | 38,9              | 46,8              |  |
| 22               | 9,54                                                                                         | 10,60             | 12,34             | 14,04             | 16,31              | 18,10             | 20,3                             | 24,9              | $\overline{27,3}$ | 30,8              | 33,9  | 37,7              | 40,3              | 48,3              |  |
| 23               | 10,20                                                                                        | 11,29             | 13,09             | 14,85             | $\overline{17,19}$ | 19,02             | $\overline{21,3}$                | 26,0              | 28,4              | 32,0              | 35,2  | 39,0              | 41,6              | 49,7              |  |
| 24               | 10,86                                                                                        | 11,99             | 13,85             | 15,66             | 18,06              | 19,94             | $\overline{22,3}$                | 27,1              | 29,6              | 33,2              | 36,4  | 40,3              | 43,0              | 51,2              |  |
| 25               | 11,52                                                                                        | 12,70             | 14,61             | 16,47             | 18,94              | 20,9              | 23,3                             | 28,2              | 30,7              | 34,4              | 37,7  | 41,7              | 44,3              | 52,6              |  |
| 26               | 12,20                                                                                        | 13,41             | 15,38             | 17,29             | 19,82              | $\overline{21,8}$ | 24,3                             | $\overline{29,2}$ | 31,8              | 35,6              | 38,9  | 42,9              | 95,6              | 54,1              |  |
| 27               | 12,88                                                                                        | 14,12             | 16,15             | 18,11             | $\overline{20,7}$  | 22,7              | $\overline{25,3}$                | 30,3              | $\overline{32,9}$ | 36,7              | 40,1  | 44,1              | 47,0              | 55,5              |  |
| 28               | 13,56                                                                                        | 14,85             | 16,93             | 18,94             | 21,6               | 23,6              | 26,3                             | 31,4              | 34,0              | 37,9              | 41,3  | 45,4              | 48,3              | $\overline{56,9}$ |  |
| 29               | 14,26                                                                                        | 15,57             | 17.71             | 19,77             | 22,5               | 24,6              | 27,3                             | 32,5              | 35,1              | 39,1              | 42,6  | 46,7              | 49,6              | 58,3              |  |
| 30               | 14,95                                                                                        | 16,31             | 18,49             | 20,6              | 23,4               | 25,5              | 29,3                             | 33,5              | 36,2              | 40,3              | 43,8  | 48,0              | 50,9              | 59,7              |  |
|                  |                                                                                              |                   |                   |                   |                    |                   |                                  |                   |                   |                   |       |                   |                   |                   |  |

**Значения 2 в зависимости от уровней значимости и числа степеней свободы** *К*

# Приложение 3

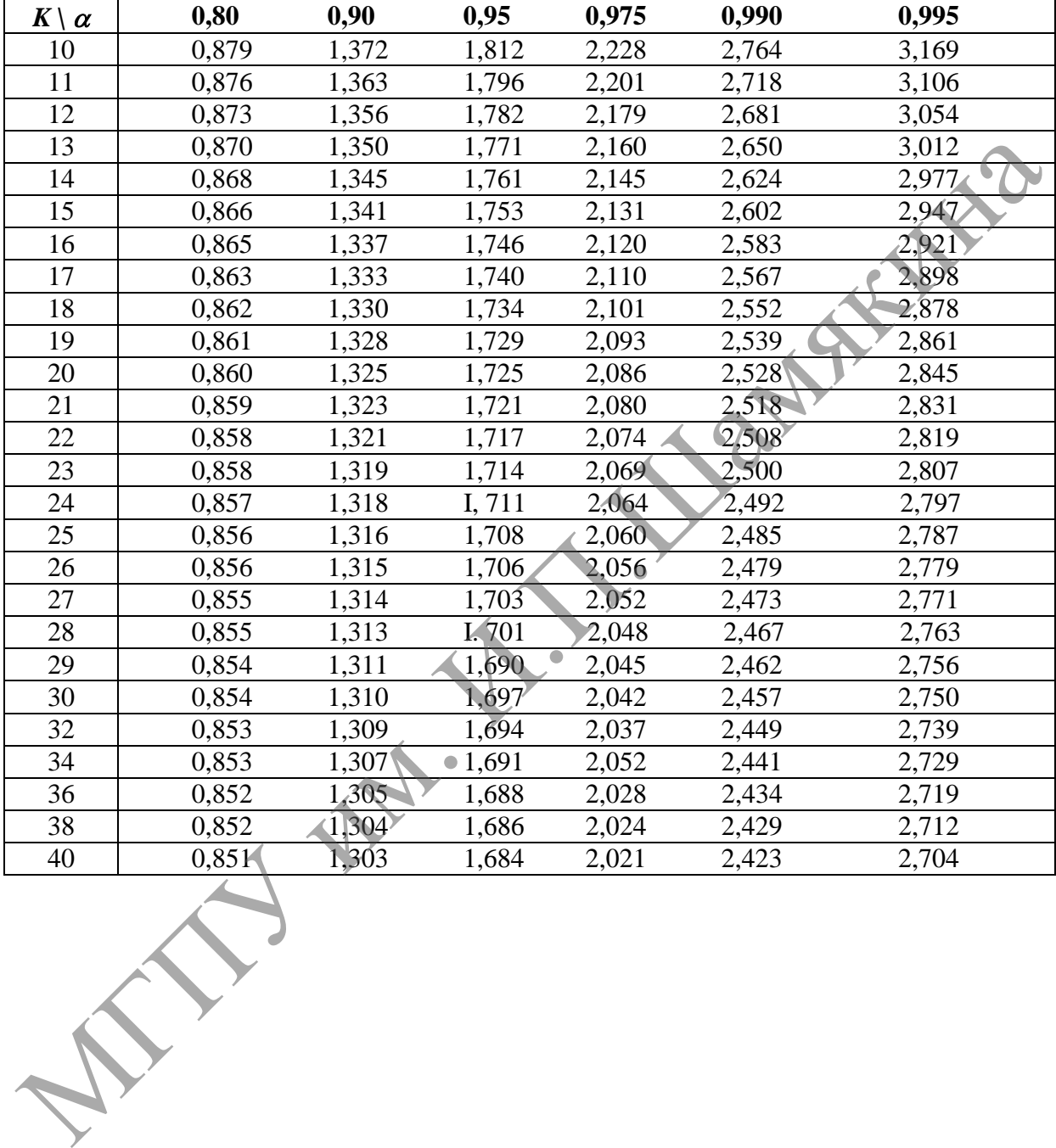

# Значение коэффициента Стьюдента  $t_{\alpha,k}$

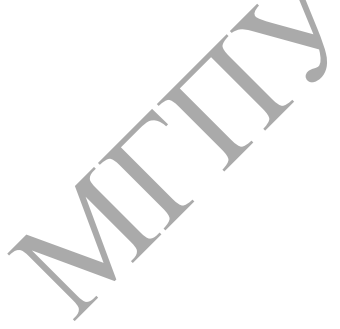

Учебное издание

# **Сафанков** Евгений Иванович **Гридюшко** Анатолий Игнатьевич

# ЭКСПЛУАТАЦИЯ И РЕМОНТ ОБОРУДОВАНИЯ

Пособие

Корректор Л. В. Журавская Оригинал-макет Е. В. Юницкая

Подписано в печать 30.03.2015. Формат 60х90 1/16. Бумага офсетная. Ризография. Усл. печ. л. 8,88. Тираж 121 экз. Заказ 8. Учебное издание<br>
Сафанков Евгеций Иванович<br>
Гридошко Анаголий Игнатьевич<br>
ЭКСПЛУАТАЦИЯ И РЕМОНТ ОБОРУДОВАНИЯ<br>
Пособие<br>
Корректор Л. В. Журавская<br>
Оритинал-макет Е. В. Юницкая<br>
Подписано в лечать 30.03.2015. Формат 60х90 1

Издатель и полиграфическое исполнение: Учреждение образования «Мозырский государственный педагогический университет имени И. П. Шамякина». Свидетельство о государственной регистрации издателя, изготовителя, распространителя печатных изданий N 1/306 от 22 апреля 2014 г. Ул. Студенческая, 28, 247760, Мозырь, Гомельская обл. Тел. (0236) 32-46-29